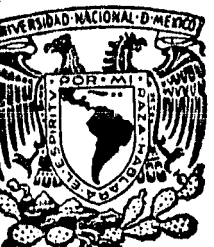

# **Universidad Nacional Autónoma de México**

## FACULTAD DE INGENIERIA

## DISEÑO Y APROVECHAMIENTO DE APLICACIONES PARA COMPUTADORAS

# **T 1S1 S**

Que para obtener el título de:

INGENIERO EN COMPUTACION

Pre sen tan :

ALBERTO TEMPLOS CARBAJAL EDUARDO HERNANDEZ OLIVA JAIME GARCES CORELLA

Director lng. Carlos Strassburger f.

**México, D. F. 1985** 

 $\frac{2}{6}$ 

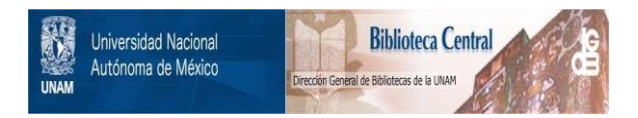

### **UNAM – Dirección General de Bibliotecas Tesis Digitales Restricciones de uso**

### **DERECHOS RESERVADOS © PROHIBIDA SU REPRODUCCIÓN TOTAL O PARCIAL**

Todo el material contenido en esta tesis está protegido por la Ley Federal del Derecho de Autor (LFDA) de los Estados Unidos Mexicanos (México).

El uso de imágenes, fragmentos de videos, y demás material que sea objeto de protección de los derechos de autor, será exclusivamente para fines educativos e informativos y deberá citar la fuente donde la obtuvo mencionando el autor o autores. Cualquier uso distinto como el lucro, reproducción, edición o modificación, será perseguido y sancionado por el respectivo titular de los Derechos de Autor.

I N D I C E

#### \PITULO PAG.

#### I.- Introducción. 2

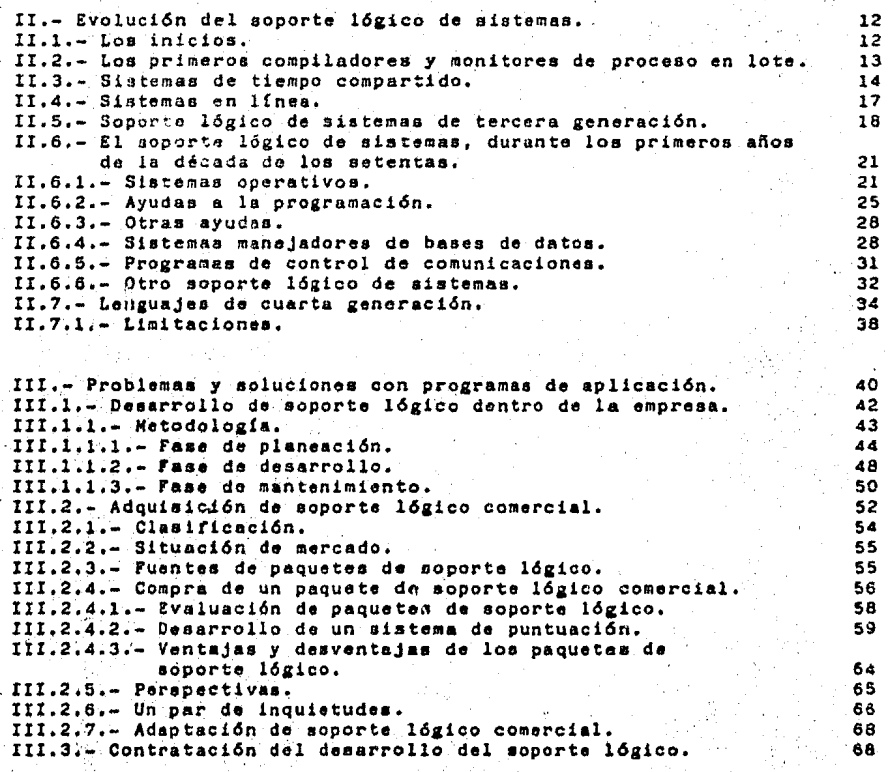

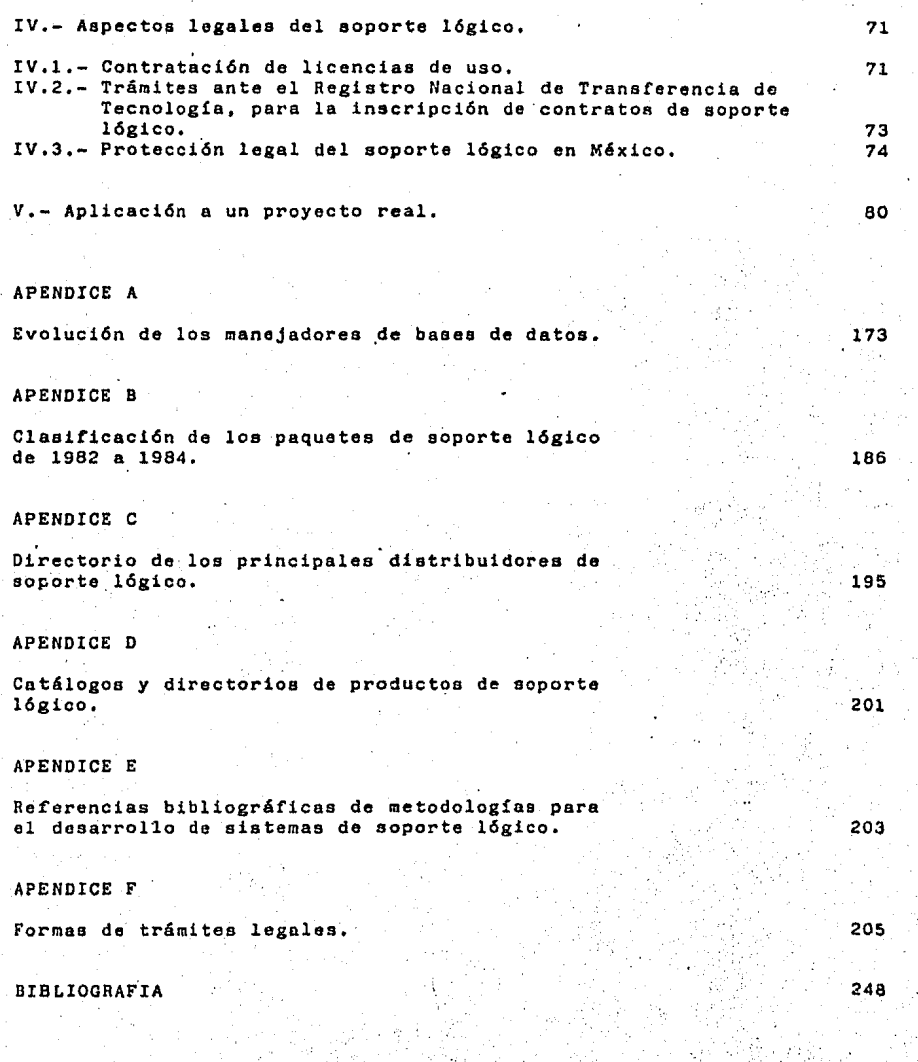

INTRODUCCION ·

CAPITULO I

#### INTRODUCCION

Dentro del tema del seminario, se ha pretendido dar la mayor cobertura a este vasto tema que de hecho es imposible detallar y ejemplificar¡ por ésto en cuanto a diseño se presenta la evolución de las aplicaciones para computadoras desde orígenes hasta los lenguajes de 4a. generación (L4G) haciendo, descripciones y clasificaciones de la aplicaciones sin entrar a detalles de qué tecnología de programación(HIPO, programación estructurada, etc) se utilizó ni como se aplica; no es historia del diseño de aplicaciones, pero seguramente se pueden asociar las características y alcances de cada aplicación las técnicas de diseño implicadas en su tiempo, teniendo presente el ámbito dentro del cual se desenvolvieron.

Anteriormente se consideraba un arte al diseño, programación y aprovechamiento de computadoras, pero al transcurrir del tiempo se ha convertido en toda una profesión como la nuestra, dentro de éste el aprovechamiento de aplicaciones para computadora amerita dar soluciones a los usuarios de equipo de cómputo desde la adquisición de aplicaciones, conociendo las de evaluar hasta proceder a un diseño total utilizando las técnicas de análisis y programación de sistemas con toda la teoría y tecnología actuales, con la gran responsabilidad de realizarlo dentro del marco económico y tiempo de implantación adecuados.

El objetivo· de esta tesis es precisamente orientar a los lectores de como proceder a adquirir, adaptar y desarrollar externa o internamente aplicaciones para computadora asegurando su operación posterior, así como el poderlas aprovechar.

A lo largo del trabajo se encontrará el término "no procedural" o "lenguaje no procedural" que de hecho no tiene una traducción literal y se ha dejado en el idioma original;<br>pero con esto se quiere decir que la aplicación para pero con esto se quiere decir que la aplicación para<br>computadora-debe-ser-mas-simple-y-mas-eficiente-en-su-uso. Por computadora debe ser mas simple y mas eficiente en su uso. ejemplo si se necesita adquirir un BASIC no solo interesarán las características de que sea compilador e interactivo, porque hay muchos BASICs, y de éste se deberá seleccionar el permita lograr la programación con el menor esfuerzo, o en otras palabras con el menor número de instrucciones; es decir, si el BASIC X no tiene las funciones intrínsecas MATINV, MATMUL, etc. y el BASIC Y si tiene las funciones de matrices se dice que BASIC Y es menos procedural que el BASIC X al menos<br>en coneraciones con matrices. Igualmente una aplicacion para en operaciones con matrices. Igualmente una aplicacion para<br>computadora no procedural tiene ventajas sobre otra que procedural tiene ventajas sobre otra que necesita hacer definiciones detalladas para lograr los mismos<br>objetivos; estas ventajas son al menos en tiempo de objetivos; estas ventajas son al programación o especificación del problema a resolver, pero se debe tener presente que "no procedural" no implica ser mas eficiente, aunque pudiera serlo.

Los lectores de esta tesis con experiencia podrán recordar los pasajes que posiblemente vivieron y a la vez actualizarse; y aquellos sin experiencia podrán documentarse y adquirir aprovechamiento aplicaciones para computadora, como lenguajes de programación, sistemas operativos, bases de datos, comunicación de datos <sup>y</sup> paqueterías en general que puedan ser de uso específico o incluir las anteriores.

Para el caso de adquisiciones de soporte lógico se presentaron métodos para evaluar, seleccionar e implicaciones legales, como trámites de permisos de importación, licencias, contratos, registros ante el.gobierno, conocimiento de normas y leyes correspondientes.

Para la adaptación de aplicaciones de computadora no se hace mucho énfasis porque se considera que una vez tomada la dcsición de adaptar, los pasos a seguir son los de desarrollo.

En el caso de desarrollo de aplicaciones se presentaron los pasos a seguir, distinguiendo si es desarrollo por terceros o por los interesados.

Finalmente se presenta un ejemplo de desarrollo de un sistema utilizando la tecnología mas moderna para productividad de aplicaciones de cómputo de tipo administrativo, mostrando e ilustrando los pasos seguidos y el desarrollo en un lenguaje "no procedural" de cuarta generación.

Uno de los problemas mas grandes en las empresas es la evolución en automatización tanto en ofrecimiento de nuevos servicios, como en llevar a un mayor grado de complejidad a los sistemas existentes por no utilizar métodos de aprovechamiento de aplicaciones para computadora.

Esperamos que La tesis presente sirva para evitar que el personal de programación permanezca en un status de corrección sistemas y haga de esto, deliberada o inconcientemente un modus vivendi; y además resuelva o solucione los problemas anteriormente planteados.

En las páginas siguientes se muestra una clasificación ilustrativa por generaciones, tanto del soporte físico como del soporte lógico.

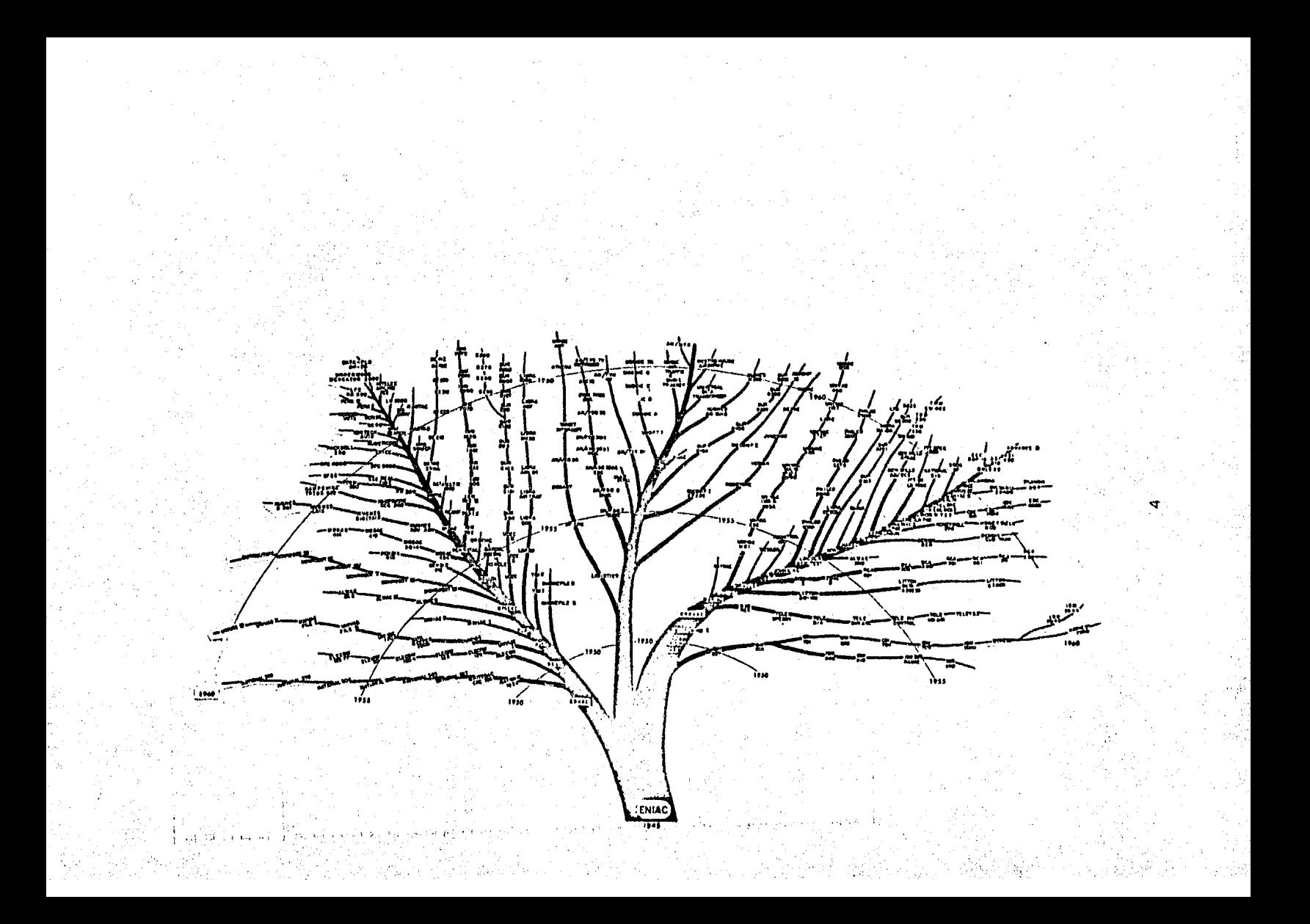

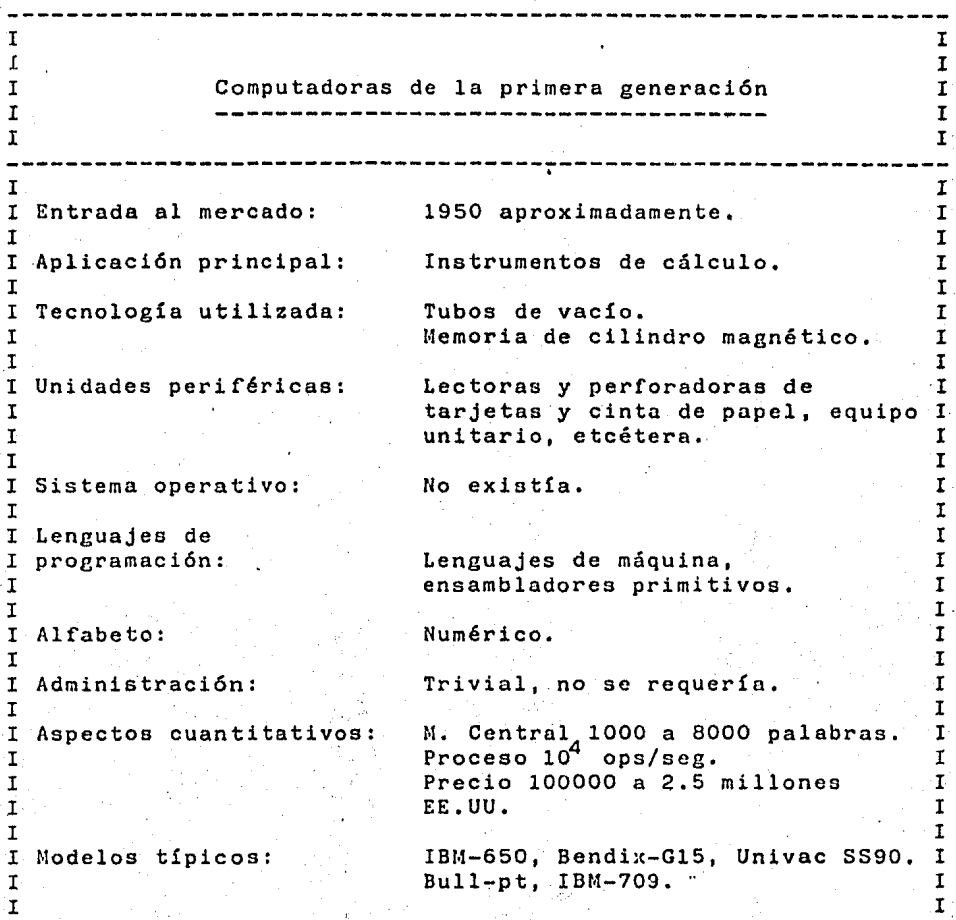

I

I

I I I I I Computadoras de la segunda generaci6n I I I I I I I I Entrada al mercado: 1960 aproximadamente, I I I I Aplicaciones principales: Proceso de datos. I I I Instrumento de c5lculo. I I <u>.</u><br>I Tecnología utilizada: I Transistores y ferritas. I I I I Unidades periféricas: Lectoras y perforadoras de I tarjetas, impresoras y cintas I magnéticas. I I I I I Sistema operativo: Rudimentario, controla I periféricos, inicia y termina I I I tareas. I I I I I Lenguajes de I programación: Ensambladores y primeros I compiladores (FORTRAN, ALGOL). I I I I I I Alfabeto: Números y letras, algunos I r caracteres especiales, I I Existencia de bibliotecas. I I Facilidades adicionales: I I I Administración: Primitiva, plnneación de I I producción con procesos musivos. I I I MC 8000 a 32000 <sub>5</sub>palabras.<br>Presesedence 10<sup>5</sup> enc*l*ess. I Aspectos cuantitativos: I Procesadores 10<sup>5</sup> ops/seg.<br>Precios 10 a 10 EE.UU. I I I I ·r I I Modelos típicos: CDC-160, IBM-7090, IBM-1401, I Burroughs 5500, RCA-305, I I Bendix G20, CDC-3600, CEC-6600. I I I I I I

----------------------~---------------------------------------- I I I I I I Computadoras de la tercera generación I I I I I I Aproximadamente entre 1968 y I Entrada al mercado: I I 1970. I I I I Aplicaciones principales: Sistemas de información.<br>I  ${\bf I}$  is a set of the set of the set of the set of the set of the set of the set of the set of the set of the set of the set of the set of the set of the set of the set of the set of the set of the set of the set of the Tecnología utilizada: Circuitos integrados (LSI) y I I memoria de partículas magnéticas. <sup>I</sup> I I I <sup>I</sup>Unidades periféricas: Cintas y discos magnéticos, I I I terminales de video y teletipos. I I Multiprogramación, multiproceso, I <sup>I</sup>Arquitectura: I sistemas de interrupción. I I I I Lenguajes y facilidades I r de programación: Lenguajes de alto nivel, COBOL, I PL/I, base de datos (OMS). I I I r <sup>I</sup>Alfabeto: Números, letras y caracteres I I especiales. I  $\mathcal{F}_{\text{max}}$ I I I Sistema operativo: Manejo de discos, multiproceso, I memoria dinámica, memoria virtual, I I I etcétera. I Edición y prueba interactiva de <sup>l</sup>Facilidades.adicionales: r I programas. r I I I <sup>I</sup>Administración: Compleja y especializada. r I <sup>I</sup>Aspectos cuantitativos: MC 64 a 256 K<sub>6</sub>palabras,  $\frac{1}{10}$ <br>Procesador 10 ops/seg,  $\frac{1}{10}$ Procesador 10<sup>°</sup> ops/seg. I Memoria secundaria 10<sub>4</sub> caragteres.I I Rango de precios 5x10<sup>4</sup> a 10<sup>8</sup> . I I I EE.UU. l r I IDM-360, Burroughs 6700, POP 10, r I Modelos típicos: PDP 11, Univac 1106, CYBER 170. r. I l r I

I  $\mathbf{I}$ I I I Computadoras de la cuarta generación I I I I l I I I Entrada al mercado: Entre 1977 y 1981. I I I I Aplicaciones I I principales: Sistemas de comunicación, I sistemas de información para l I I negocios pequeños, uso personal. I l I <sup>I</sup>Tecnologías utilizadao: Microelectrónica (VLSI), memorias I MOS (Metal Oxide Sylicates). I I I I r Unidades periféricas: Terminales inteligentes, discos y I cintas magnéticas, equipo de I I graficación, lectores ópticos y I I I digitalizadores. I I I <sup>I</sup>Arquitectura: Proceso distribuido, uso de I I microprocesadores. I I I I Lenguajes y facilidades r I de programación: Bases de datos distribuidas, I I lenguajes interactivos, I I descriptivos y gráficos. I I I  $\overline{I}$ <sup>I</sup>Alfabeto:· Irrestricto, mayúsculas y i: minúsculas, aimbolos matemáticos, I I alfabeto japonés, etcétera. I I I I Sistema operativo: Proceso sin interrupción, I I comunicación entre máquinás, I I rutinas de recuperación, etcétera. <sup>I</sup> I I .<br>I Facilidades adicionales: Metaprocesadores, correo I electrónico, manejadores de texto. I<br>clectrónico, manejadores de texto. I I 1 l Administración: Muy simple para equipos personales. I I Muy complejo para redes de II<br>proceso distribuido.  $I^{\Box}$ proceso distribuido. ·I. r<br>I I. Aspectos cuantitativos: Memoria central 64K a 10<sup>'</sup> I<br>caracteres. exacteres.<br>
Procesador 10 ops/seg<sub>io</sub> in I l. 'I Memoria secundaria 10<sup>10</sup> caracteres.I<br>Rango de precios 10 <sup>3</sup> a 10 <sup>B</sup> EE.UU. I I l I r .<br>I Modelos típicos grandes: IBM.4330, Univac 1100, I I Burroughs B6900, 7900. r 1 I Primo 550, MP 3100 VAX. I Medianos: ! I I I Pequeños: Apple, TR80, IBM-PC. I I l I r

------------------~-----------------------------------~-------- 8

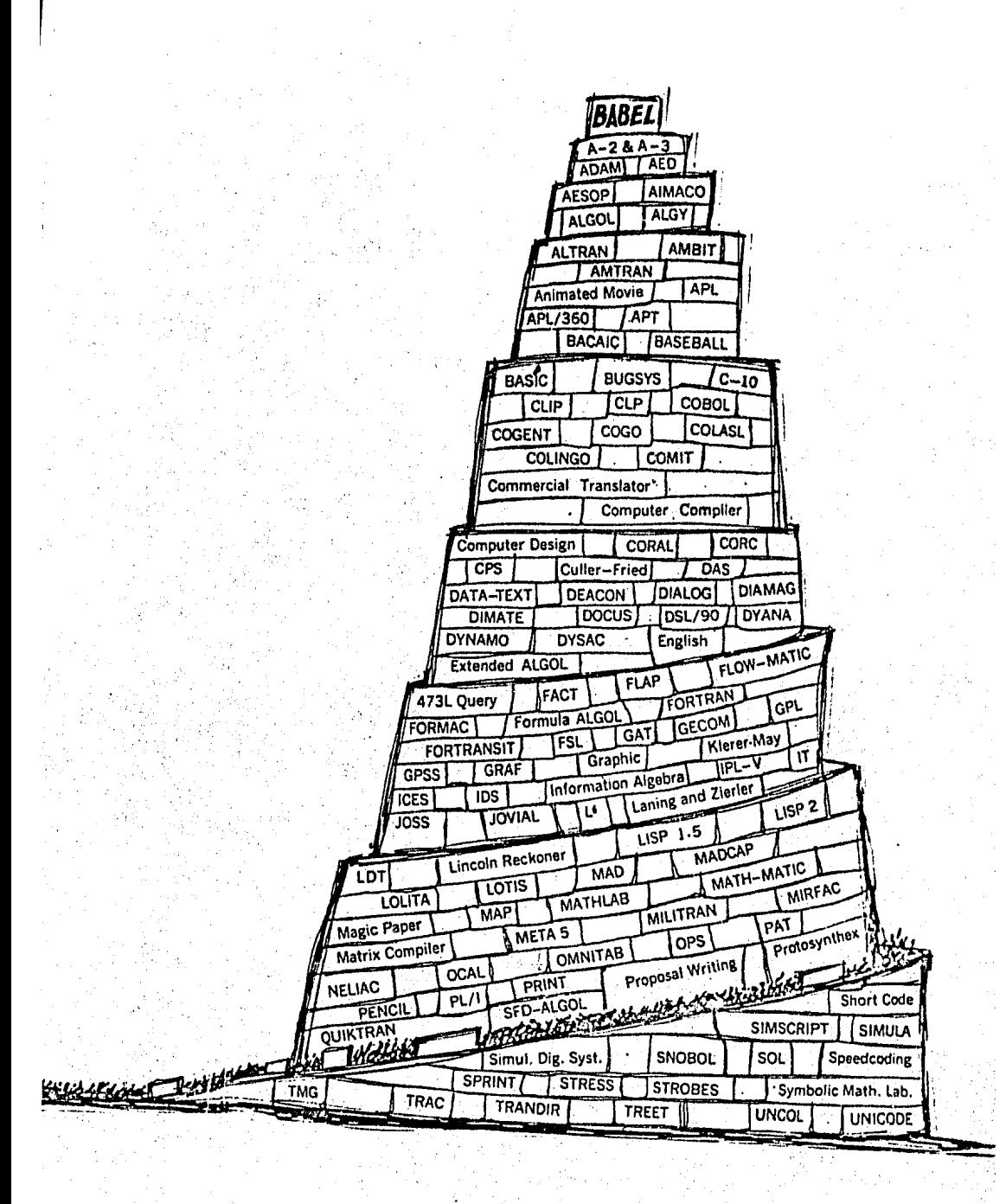

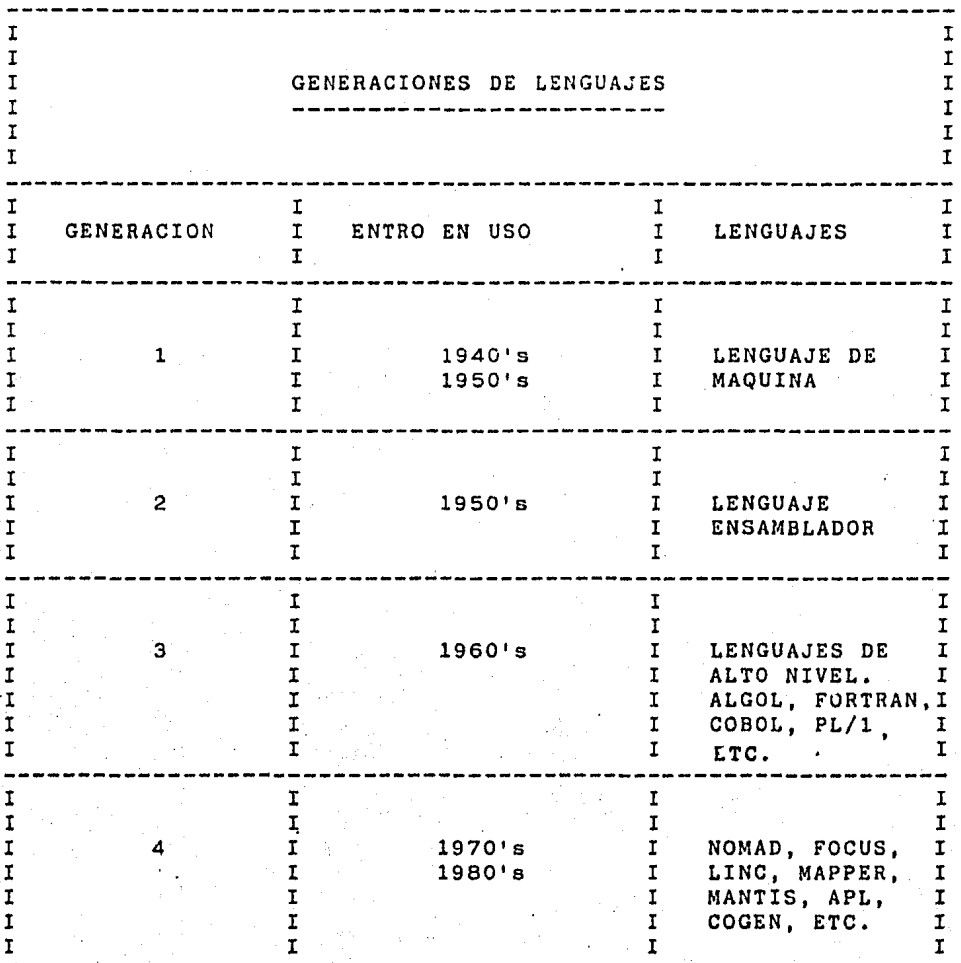

EVOLUCION DEL SOPORTE LOGICO DE SISTEMAS

-,

CAPITULO II

II.- EVOLUCION DEL SOPORTE LOGICO DE SISTEMAS.

II.1.- LOS INICIOS.

. A partir de la aparición de las primeras máquinas orientadas a la realización de cálculos -a las cuales se programaba mediante el alambrado de tableros -la comunicación entre el hombre y la computadora ha estado en un proceso de evolución permanente, haciendo posible el desarrollo de aplicaciones cada vez más complejas.

Las primeras computadoras (antes de 1955) frecuentemente soporte lógico de sistemas. Los programadores escribían sus programas en lenguaje de máquina (código binario) y les era necesario recordar las direcciones absolutas de las instrucciones y las modificaciones que hacían en su programación. Es obvio, que escribir un programa en esta forma era un proceso que requería mucho tiempo y en el cual el cometer muchos errores. Rápidamente se reconoció la necesidad de crear una mejor herramienta para la programación, como respuesta-a'ello se<br>idearon los lenguajes ensambladores. Estos ensambladores idearon los lenguajes ensambladores. Estos permitían a los usuarios escribir programas usando direcciones simbólicas para los valores de los datos y para las instrucciones de control de secuencia (branch), así como también el uso de mnemónicos para los códigos de operación.

Los programadores pronto se dieron cuenta que con mucha frecuencia recodificaban los mismos procedimientos, lo cual<br>consumía mucho tiempo y resultaba sumamente caro. Como consumía mucho tiempo y resultaba sumamente caro. consecuencia se concibió la noción de macro, y rápidamente entraron en uso los macroensambladores, los cuales permitían a costruidades desarrollar programas más fácilmente. Los los usuarios desarrollar programas más fácilmente. Los macroensambladores fueron las principales herramientas programación de la década de los sesentas y aún tienen up uso muy extendido,

Los dispositivos primarios de Entrada y Sálida (E/S) de las primeras computadoras fueron las lectoras de tarjetas, las impresoras; también tuvieron un uso común las cintas de papel perforado. El almacenamiento auxiliar consistió principalmente de manejadores de cintas magnéticas. Las computadoras fueron esencialmente de naturaleza serial¡ es decir, cuando se emitía una instrucción de 1ectura, ya sea de una tarjeta o de un registro en cinta, no se podían ejecutar otras instrucciones hasta que esta no estuviese terminada. Los usuarios pronto se percataron de que una forma de mejorar el funcionamiento de un sistema de cómputo era formar bloques con los registros de una cinta. Por ejemplo, si bloqueaban cuatro registros lógicos en un solo registro físico en la cinta, podían reducir el período de tiempo que tenían que esperar para el reinicio del sistema a través de cinta (que frecuentemente era el factor dominante) en Sin embargo, fue necesario desarrollar soporte 16gico altamente complejo para manejar las actividades

 $-12.$ 

de bloqueo y desbloqueo, así como para el manejo de las<br>condiciones de error, fin de archivo, y fin de cinta, Algunas condiciones de error, fin de archivo, y fin de cinta.<br>de las primeras computadoras también tenían una las primeras computadoras también tenían una capacidad limitada de translape (overlap) de cintas, por medio del cual programa podía emitir un requerimiento de lectura o<br>tura y continuar procesando. Era posible escribir escritura y continuar procesando. Era programas que pudieran expedir un requerimiento de lectura, realizar algunas otras operaciones de cómputo, y entrar en un ciclo de espera hasta que la lectura terminara. Sin embargo, para el programador promedio fue sumamente difícil el escribir un código razonablemente complejo, y en forma simultánea bloquear y desbloquear los registros, haciendo un uso, lo más extenso posible, de la capacidad de lectura, escritura y<br>cómputo simultáneos, los fabricantes de computadoras, en simultáneos. Los fabricantes de computadoras, en conjunción con usuarios "complejos", pronto implementaron paquetes de sistemas de control de entrada y salida (IOCS-Input Output Control Systems) para el control de esas y otras funciones. Los paquetes IOCS pudieron ser utilizados por programador que hacia uso de un lenguaje ensamblador al incluir macros de entrada y salida. A finales de los años cincuentas, muchos fabricantes de computadoras ya proveían tanto macroensambladores como sistemas de control de E/S.

Durante la década de los cincuentas, era usual que las computadoras no pudieran procesar más de un programa en forma simultánea. Los operadores tenían que sentarse en la consola y cargar las cintas del programa; sólo hasta que 'el programa finalizaba, podían "limpiar" .las lec·:oras y perforadoras de tarjetas, la impresora, desmontar las cintas y (si fuera necesario), hacer un vaciado de la memoria principal. Después de esto, podía comenzar el proceso de inicio del siguiente trabajo. En muchas instalaciones se reconoció con prontitud la ineficiencia de esta forma de operación. Se derperdiciaba una gran cantidad de tiempo de computadora durante la preparación,. inicio y retiro de un trabajo, del sistema. Esto condujo al desarrollo de monitores simples (sistemas operativos simples) de proceso en lote a finales de la década de 1950.

rr.2.- LOS PRIMEROS COMPILADORES y MONITORES DE PROCESO EN LOTE.

Desde el principio se tenía la esperanza de que las ~omputadoras pudieran ser diseñadas para que interpretaran y algebraicas en forma directa. A<br>cuentas, un sistema-de translación mediados de los años cincuentas, un algebraica, FORTRAN (Formula Translation), comenz6 a ser aceptado y usado por un número reducido de personas. embargo, los primeros compiladores fueron difíciles de usar. El compilador tenía que ser cargudo al sistema por el operador. Una vez instalado el compilador, este leía el programa de las tarjetas perforadas y producía una versi6n del programo, en lenguaje ensamblador, en otro conjunto de tarjetas perforadas.

A continuación el operador retiraba las tarjetas de la perforadora y las cargaba nuevamente en la lectora de tarjetas, antes de que la ejecuci6n del programa objeto pudiera comenzar. Se desperdiciaba una gran cantidad de tiempo cuando el operador o el programador llevaba y traía las tarjetas de la perforadora a la lectora y cargaba el compilador y el ensamblador, de las tarjetas.

No pas6 mucho tiempo para que los usuarios desarrollaran monitores de proceso en lote (batch), los cuales aceleraron la ejecución de los trabajos. Estos monitores leían las tarjetas de control preparadas por los usuarios, cargaban de un sistema de cintas el compilador o el ensamblador necesario, realizaban la compilación o el proceso de ensamblado, <sup>y</sup> cargaban el programa objeto para su ejecución. Continuamente los sistemas roes estándar permanecían en memoria principal; al finalizar la ejecución del programa, el control era tranferido al monitor, el cual leía las tarjetas de control del siguiente programa. Estos monitores simples de proceso en lote, incrementaron drásticamente la eficiencia de muchas incrementaron drásticamente la eficiencia de muchas<br>computadoras. Sin-embargo, la-gran-resistencia-que-presentaron<br>muchos-usuarios hacia estos sistemas fue debida a varias hacia estos sistemas fue debida a varias razones; principalmente a que los usuarios sentían una pérdida de control sobre la computadora.

#### II.3.- SISTEMAS DE TIEMPO COMPARTIDO.

Mientras que el uso de las primeras computadoras se realizó en modo lote, también hubo alguna interacción en tiempo ~eal con los usuarios. Por ejemplo, era usual que una rutina simple, tal como el programa que calcula una raíz cuadrada, emitiera resultados intermedios conforme fuera realizando los cálculos, de manera que el usuario podía determinar cuando el algoritmo progresaba hacia la solución. De hecho, el usuario del sistema tenia la capacidad para interactuar con la computadora para monitorear el estado de su proceso. Los monitores simples de proceso en lote, introducidos para máquinas tales como: la IBM 704, 709 y 7090 eliminaron la posibilidad de tal con la computadora. determinar exactamente cuando un trabajo específico iba a ser ejecutado; el monitor tenía todo el control sobre la ejecución <sup>y</sup>no podía ser 'interrumpido convenientemente. Aún con ésta pérdida de control, no podrían haberse tenido consideraciones de mejoras económicas sin el uso de monitorea de proceso en lote.

Mucha gente se dió cuenta de que sí tenía la capacidad de interactuar con una computadora de gran tamaño, como lo había estado haciendo, tenía que compartir la computadora con otros usuarios; de aquí nació la. noción de "Tiempo Compartido". La idea esencial fue permitir al programador sentarse en una consola e interactuar con su programa conforme este se<br>ejecutaba. Algunos de los primeros sistemas de tiempo los primeros sistemas

compartido fueron desarrollados en las universidades debido a<br>la gran población de programadores independientes que allí la gran población de programadores independientes que<br>existía. Uno de los primeros sistemas fue el lla de los primeros sistemas fue el llamado "Compatible Time-Sharing System (CTSS)", desarrollado en el Instituto Tecnológico de Massachusets (MIT) para la IBM 7094.

En el sistema CTSS un programa ejecutivo residía en memoria e interactuaba con varias terminales. Cada vez que una terminal mandaba un mensaje se generaba una interrupción, el mensaje era procesado al tener cargado el programa requerido por el usuario en memoria principal, posteriormente era<br>ejecutado. Cuando terminaba la ejecución , un mensaje ejecutado. Cuando terminaba la ejecución , un mensaje<br>apropiado era mandado a la terminal y el programa era era mandado a la terminal y el programa era<br>a-memoria secundaria. Como la mayoría de las transferido a memoria secundaria. tareas que el usuario deseaba realizar podían ser procesadas en unos cuantos segundos, este sistema podía manejar varios usuarios sin que ninguno de ellos se "diera cuenta" de que demás estaban presentes en el sistema,

La actividad primaria de los programadores es escribir programas, y como los sistemas de tiempo compartido fueron desarrollados por ellos, el uso principal de estos sistemas fue<br>en el proceso de desarrollo de programas. Se adicionaron en el proceso de desarrollo de programas. Se adicionaron facilidades de edición de textos, programadores podían preparar un programa desde el teclado (usualmente en un lenguaje de alto nivel, tal como FORTRAN), modificarlo y cambiarlo usando un programa de edición de textos que se invocaba desde el teclado para corregir los errores . sintácticos reportados por el compilador, cuando un programa era compilado sin errores, la ejecución de este era iniciada.

Aunque la idea de tiempo compartido fue conceptualmente simple, las personas que desarrollaron los primeros sistemas, pronto se dieron cuenta que tenían-que enfrentarse a muchas<br>dificultades técnicas y de interfase con el usuario. Por dificultades técnicas y de interfase con el usuario. ejemplo, se dieron cuenta de que una cantidad sorprendente de tiempo de computadora se requería para programas, dentro y fuera del sistema, entre las interacciones con los usuarios individuales. También muchos de los programas eran muy pequeflos, especialmente en las universidades donde muchos estudiantes trabajaban en línea; y solamente una pequeña porción de la memoria principal era utilizada en un determinado momento. Además, pronto se descubrió la necesidad de elaborar técnicas de seguridad para prevenir la destrucción inadvertida (y algunas veces maliciosa) de los programas y datos. Lo más molesto de todo fue que si un usuario desarrollaba un programa, que requería mucho tiempo de proceso y lo ejecutaba desde su terminal, el tiempo de respuesta de los otros usuarios se<br>volvía inaceptablemente largo. Los diseñadores de sistemas volvía inaceptablemente largo. desarrollaron métodos para controlar la autorización de acceso por medio de la "programación de tiempos" (scheduler) de las<br>tareas, para prevenir que los trabajos símples en línea tareas, para prevenir que los trabajos simples en monopolizaran el sistema, y tambíen exploraron nuevas maneras de compartir la memoria principal entre varios uauarios.

· Los autores de los sistemas de tiempo compartido, pronto aprendieron que los ensambladores y compiladores desarrollados para las aplicaciones en lote, no eran apropiadas para su uso<br>en tiempo compartido.

Aquellos usuarios que deseaban compilar 'un programa grande, monopolizaban el sistema y hacían que el tiempo de respuesta de los demás usuarios se incrementara considerablemente. durante el proceso de "tecleo" del código en modo línea, los errores no eran indicados o corregidbs inmediatamente; esto dió<br>origen a un desperdicio de ejecuciones y a depuraciones origen a un desperdicio de ejecuciones y a depuraciones complejas e innecesarias. Como resultado se desarrollaron nuevos sistemas, a los que se llamó sistemas de tiempo generación, en base a lenguajes interpretativos especiales, siendo diseñados de manera que cuando una línea de código era introducida en el sistema, se transladaba a una forma intermedia, la cual posteriormente era interpretada en el tiempo de ejecución. La primera fase de la compilación se realizaba conforme se introducía la línea de código, y la segunda fase era realizada hasta que el programa completo era terminado. Un sistema pionero de esta naturaleza fue el sistema BASIC, el cual se diseñó en Dartmouth College.

Además, los sistemas de tiempo compartido tuvieron otros objetivos para hacer más conveniente a los programadores el uso de una computadora. Se hizo evidente que si se iban a grandes sistemas, muchos usuarios compartir una base de datos de programas, común. Por lo tanto, uno de los objetivos de los primeros sistemas de tiempo tales como el CTSS (desarrollado en MIT) fue el proporcionar a los programadores la facilidad de compartir código escrito por otros y este objetivo rápidamente fue expandido hasta proporcionar la facilidad de compartir datos. La mayoría de los primeros sistemas de tiempo compartido trataron con estructuras de archivos de tipo simple. Las dos organizaciones normalmente disponibles u los usuarios fueron·: la organización secuencial (archivos en cinta) o, en algunos sistema<sub>, más</sub> avanzados, archivos de acceso directo para los<br>cuales, el usuario tenía que desarrollar el método de acceso. Sin embargo, pronto se desarrollaron muchos sistemas complejos de manejo de directorios para los sistemas de acceso directo.<br>Estos sistemas fueron indispensables debido a la necesidad de Estos sistemas fueron indispensables debido a la necesidad de que el usuario que terminaba su necesitaba volver a entrar en una nueva sesión y localizar los<br>programas o datos previamente usados. Estos sistemas de programas o datos previamente usados. directorio también trataron de solucionar los problemas que tenían los usuarios al usar el mismo nombre para sus archivos y los problemas de autorización, así como las prioridades de programas.

Los sistemas de tiempo compartido siempre han tenido que<br>tar con problemas de requerimientos de usuario que son tratar con problemas de requerimientos de usuario que básicamente insolubles. El ''programador de tiempos" debe tratar con requerimientos dinámicos de recursos. En cualquier instante, el usuario puede requerir nuevos recursos tales como:

un archivo, un compilador, o cualquier dispositivo tal como una cinta magnética, etc. El sistema operativo debe ser capaz de distribuir óptimamente estos recursos entre los especialmente cuando son insuficientes para satisfacer la Además. los usuarios normalmente no estan cooperando entre sí. Sino que por el contrario, los usuarios compiten por loa recursos y no estan muy interesados en la integridad del espacio de trabajo de los demás. Los problemas de aislar y contener a los usuarios, fueron difíciles de resolver primeros sistemas de tiempo compartido. Aún no está claro si estos problemas están completamente resueltos, particularmente con la adición progresiva de los problemas que implican los ambientes multimodo.

#### II.4.- SISTEMAS EN LINEA.

Al mismo tiempo que algunos usuarios de computadoras consideraban a los sistemas de tiempo compartido, otros usuarios ( notablemente las líneas aéreas, la industria financiera, y la industria militar) concibieron los sistemas en línea. Se esperaba que en estos sistemas los operadores (oficinistas típicamente) interactuaran con la computadora por terminal, mandando y recibiendo mensajes. ejemplo, se esperaba que en los primeros sistemas de reservacion aérea se pudiera manejar le información sobre los lugares disponibles en los vuelos, programados con varios meses de anticipación, para responder a las consultas de disposici6n  $y$  reservación, que se realizaba desde las agencias de ventas.

' La mayoría de los primeros sistemas en !!nea, fueron disefiados para el mismo tipo de máquinas para los cualds fueron disefiados · los primeros sistemas de tiempo compartido. Inicialmente, se conceptualiz6 a los sistemas en línea en forma similar a los sistemas de tiempo compartido, debido a que en<br>ambos casos varios usuarios trataban de usar en forma usuarios trataban de usar simultánea a la computadora.

Los programas de sistemas, necesarios para soportar *a* los sistemas en línea, son muy diferentes a los que se requieren para soportar a los. sisternao de tiempo compartido, debido a la naturaleza del trabajo que cada uno implica. En un sistema en<br>línea típico, existe un número muy limitado de tipos de línea típico, existe un número muy limitado de transacciones que pueden ser iniciadas por los usuarios deode sus terminales. En un sistema simple de reservación aérea, pueden pedir información sobre la disponibilidad de los lugares<br>en un vuelo específico o pueden hacer la reservación de los en un vuelo específico o pueden hacer la reservación de los<br>mismos en un vuelo determinado. Básicamente estos son los mismos en un vuelo determinado. únicos dos programas de proceso de transacciones, y la cantidad de tiempo requerido para ejecutar cada uno cstú bien establecido. Los archivos son do dimensiones modeotas, de establecido. Los archivos son de dimensiones modestas, de<br>estructura simple y rigurosamente controlada, adicionalmente puede eoperarse que los usuarios cooperen con procedimientos de opcraci6n estándar. Los requerimientos de recursoa son

conocidos de antemano- por ejemplo, solo habrá un cierto número de terminales en un momento dado, originando una cantidad predecible de transacciones, de manera que el espacio en memoria principal puede ser planeado, el rendimiento puede modelarse, etc.

En contraste, en un sistema de tiempo compartido, con frecuencia es difícil estimar en que momento la gente estará haciendo uso del sistema y aún es mas difícil de estimar que es lo que estarán haciendo. El desarrollo de las técnicas de "programación en el tiempo" de las tareas, distribución de recursos, etc., para los sistemas en linea ha sido simple en comparación con las técnicas necesarias en los sistemas de<br>tiempo compartido. Por otra parte, han surgido problemas Por otra parte, han surgido problemas técnicos difíciles de resolver. Con frecuencia los sistemas en línea tienen que manejar grandes cargas de transacciones, y los empleados de las oficinas de reservación necesitan que el tiempo de respuesta de la computadora sea de<br>El usuario, de sistemas, de tiempo, comparti usuario de sistemas de tiempo compartido, es algo más tolerante a una respuesta lenta y frecuentemente puede esperar 30 segundos o más sin molestarse. En suma, los sistemas en línea se caracterizan por un acceso muy frecuente a un número limitado de archivos, mientras que los sistemas de· tiempo compartido se caracterizan por densas ediciones de texto y grandes tiempos de ejecucion, una vez que los compiladores o los programas desarrollados por el usuario son invocados y obtenidos de los archivos. Esta diferencia ha significado que los programas de sistemas necesarios para soportar a los sistemas en línea, se hayan orientado principalmente al manejo de archivos y a proporcionar un tiempo de respuesta mínimo. En contraste con aquellos necesarios para soportar a los primeros sistemas de tiempo compartido (recientemente ha ocurrido una convergencia, conforme las transacciones en línea se han vuelto más complejas y diversas, y conforme los sistemas de tiempo compartido se han orientado mis a bases de datos). Otro camino de evolución hacia los sistemas multimodo,

#### II.5.- SOPORTE LOGICO DE SISTEMAS DE TERCERA GERERACION.

A principios de la década de los setentas, ya se habían desarrollado sistemas prácticos de monitores en lote, "primeros en entrar primeros en servirse~, sistemas de tiempo compartido y sistemas en línea. Los lenguajes de alto nivel, tales como FORTRAN y COBOL¡ fueron ganando una aceptación general, y cada vez más programas comenzaron a ser escritos en<br>estos · lenguajes. También creció el interés sobre la estos lenguajes. También creció el interés sobre la posibilidad de desarrollar programas para el manejo de archivos' de propósito general. Se conceptuó que los programas de prop6sito general pudieran manejar estructuras complicadas de archivos y que permitieran al usuario obtener información de una base de datos usando un lenguaje de consulta simple y fácil de aprender. Se desarrollaron dos prototipos de tales sistemas, principalmente para aplicaciones militares. El

primero se orientó a usuarios sin conocimiento de programación y su propósito principal fue el permitir la interacción con la base de datos y la recuperación en línea de la información en un modo interactivo. El segundo prototipo estuvo relacionado con la facilidad de generación de reportes, el cual permitía a el usuario (sin experiencia en programción) describir el tipo de reporte que necesitaba obtener de la base de datos, generar el programa, accesar los archivos y producir el reporte. Sin embargo, los sistemas prototipo fueron ineficientes, difíciles de usar, y no cumplieron con las expectativas que de ellos se tenían.

A principios de los sesentas, se reconoció que muchas de las técnicas que estaban siendo usadas en los sistemas de tiempo compartido ,y en los sistemas en línea para la "programación de tiempos" de los trabajos de los usuarios y para la ejecución simultánea del proceso de cómputo de un usuario con el proceso de E/S de otro, podían ser usados en un medio ambiente de procesos en lote para mejorar el tiempo de respuesta (turnaround time) de los usuarios y la utilización de los recursos del sistema.

A mediados de los sesentas, las firmas más grandes de computadoras introducen una nueva generación de equipos de cómputo. Se incluyen muchas características en estos equipos con el fin de facilitar la operación del soporte lógico de se usaron técnicas especiales de direccionamiento de memoria para facilitar el uso concurrente de éste recurso, por varios programas; se introdujeron mecanismos de protección para prevenir la inadvertida entre el sistema operativo y los usuarios; se crearon instrucciones especiales para asistir al desarrollo .de actividades concurrentes que cooperan entre sí. Además se<br>introdujeron relojes para facilitar las interrupciones introdujeron relojes para necesarias en los sistemas de tiempo compartido,

El soporte lógico de sistemas introducido en éstas computadoras fue extensivo- por primera vez, el soporte lógico<br>de sistemas era considerado como una ventaja de ventas. Los de sistemas era considerado como una ventaja de ventas. fabricantes hicieron un marcado énfasis en advertir sobre las grandes facilidades ofrecidas por.el .soporte lógico de sistemas incluido en sus máquinas.

Este soporte lógico de sistemas de tercera generación representó un gran avance conceptual. Al principio, en forma general se adoptó la noción de multiprogramación por medio de la cual varios trabajos podían correr concurrentemente en modo lote. Se introdujeron complicados algoritmos de "programación en el tiempo" de trabajos, los cuales permitían a los usuarios asignar prioridades a los trabajadores, de manera que el monitor de procesos en 16te podía iniciarlos en una modalidad diferente a la de "primero en llegar primero en servirse".

Los sistemas operativos fueron disefiadoe para soportar los tres tipos de ambientes de cómputo- modo lote, modo línea, y tiempo compartido- algunas veces concurrentemente, La mayoría de los sistemas operativos de tercera generación, notablemente<br>GCOS de Honevwell (originalmente desarrollado por General GCOS de Honeywell (originalmente desarrollado por General<br>Electric), fueron diseñados de manera que al-mismo tiempo, Electric), fueron diseñados de manera que al mismo,<br>los usuarios podían estar procesando en lote, en usuarios podían estar procesando en lote, en línea e interactivamente en una computadora. También se introdujeron nuevos y avanzados procesadores de lenguajes y otras utilerías. en los equipos de tercera generación. Aparecieron compiladores más complejos para COBOL y FORTRAN. IBM introduce un lenguaje procedural mas avanzado, PL/l.

Se introdujeron compiladores para FORTRAN, cuyos objetivos primarios fueron el generar mejores diagnósticos y asistir al<br>programador en el desarrollo de sus programas, estos de sus programas, estos<br>obieto para maximizar la compiladores optimizaban el código .objeto para maximizar eficiencia en el tiempo de ejecución. También se introdujeron utilerías medianamente complejas para el manejo de datos en los sistemas de tercera generación.

Mientras que en el pasado las rutinas de entrada y salida estaban relacionadas principalmente con la lectura y escritura de cintas y equipo de registro unitario , el soporte lógico de tercera generación estuvo muy relacionado con las técnicas de lectura y escritura de varios tipos de organizaciones de datos<br>en disco. El método de acceso secuencial indexado.fue en disco. El método de acceso secuencial indexado, fue<br>introducido en varias versiones por todos los grandes varias versiones por todos fabricantes de computadoras.

Hasta mediados de la década de 1960, os autores de sistemas de tiempo compartido y de los sistemas en línea eran responsables de escribir sus propios programas de con.rol de comunicaciones. En los sistemas de tercera generación, estos programas fueron adicionados al sistema operativo y eran proporcionados por el fabricante de computadoras.

En los' sistemas de tercera generación, también se introdujeron utilerías más complejas para el mantenimiento y proceso de archivos secuenciales. Sin embargo, durante mucho tiempo esas rutinas no fueron completamente diferentes a las de los sistemas de segunda generación~ las rutinas de ordenamiento (sorts), por ejemplo, fueron escritas en una forma eficiente, aunque utilizaban los mismos algoritmos.

El nuevo .soporte lógico do sistemas incremento dramáticamente la funcionalidad. Sin embargo, los usuarios tenían que conocer las características del soporte lógico, aaí como conocieron las características del soporte físico, dado que su interfase con el sistema de cómputo era a través da éste. Al mismo tiempo, la magnitud del soporte lógico do sistemas sufrió un notable incremento.

#### II.6.- EL SOPORTE LOGICO *DE* SISTEMAS DURANTE LOS PRIMEROS AÑOS DE LA DECADA DE LOS SETENTAS.

Desde la década de los setentas, cuando el soporte lógico de sistemas de tercera generación fue introducido, ha habido muy pocas innovaciones conceptuales de gran importancia que afecten En lugar de ello, la atención se ha<br>miento de las técnicas básicas y a la enfocado hacia el refinamiento de las técnicas básicas y implantación de los programas de sistemas. Entre estos refinamientos se incluyen los siguientes:

1) Una mejor apreciación de los conceptos básicos, lo cual resultó en un diseño mas lógico y claro de los sistemas.

2) Una mejora en la ingeniería humana, lo cual trajo como resultado la creación de sistemas fáciles de entender y usar.

3) Diseños más eficientes, los cuales se reflejaron en un menor uso de memoria y de tiempo de la UCP.

4) Se encontró que la adición de facilidades era deseable.

Estos refinamientos se han incrementado paulatinamente entre los conjuntos de programas de sistemas ofrecidos por los<br>fabricantes de computadoras, los cuales están en continua fabricantes de computadoras. competencia. Cada conjunto contiene lo siguiente:

a) El sistema operativo que controla los recursos del· sistema y despacha (scheduler) los trabajos.

b) El sistema de programación, el cual consiste de lenguajes , usualmente compiladores e intérpretes para varios lenguajes, y los programas ligadoros y cargadores asociados.

c) Uno o más sistemas manejadores de datos.

d) Un programa de control de red de comunicación.

e) Rutinas de utilería para llevar a cabo las funciones "caseras" de manejo de datos.

En las subsecciones que siguen, se hará una somera descripción de las caraterísticas implicadas en cada uno de los elementos anteriores; en conjunción, estos elementos conforman<br>el medio ambiente actual del soporte lógico de sistemas de los el medio ambiente actual del soporte lógico de sistemas de usuarios.

II.6.1.- SISTEMÁS OPERATIVOS.

Desdo principios de los sesentas, el programa más importante y complejo del soporte 16gic6 de sistemas ha sido el sistema operativo. Los sistemas operativos fueron diseñados para

fomentar el uso de las computadoras por los usuarios, que<br>deseaban-usar-los sistemas de cómputo en varios modos de deseaban usar los sistemas de cómputo en varios modos<br>operación. Algunos preferían usar los sistemas en modo l usar los sistemas en modo lote<br>os preferían usarlos en modo fuera de línea, mientras que otros preferían usarlos en<br>línea. Otros mas estaban interesados en el desar mas estaban interesados en el desarrollo<br>rogramas y compartir los datos y programas de interactivo de programas y compartir los datos y diferentes usuarios. Frecuentemente un usuario esperaba hacer<br>uso de todas estas modalidades. Al mismo tiempo, muchas uso de todas estas modalidades. Al mismo tiempo, muchas<br>instalaciones deseaban correr programas que habían sido<br>preparados-para-antiguos-modelos-de-computadoras. Podría ser preparados para antiguos modelos de computadoras. suficiente para un usuario, emular una computadora antigua un cierto número de veces durante el día, pero más frecuentemente,<br>los usuarios deseaban llevar a cabo la "emulación integrada", -los usuarios deseaban llevar a cabo la "emulación en la cual los trabajos en la mezcla podían contener programas, que requerían ambos modos de operación, el nativo y el emulado.<br>En algunos casos fue necesario soportar simultáneamente un En algunos casos fue necesario soportar simultáneamente sistema operativo nuevo y un sistema operativo antiguo para acomodar los programas que corrían en ambos modos.

Además de utilizar las computadoras en diferentes formas, los usuarios deseaban que sus sistemas fueran fáciles de usar y de respuesta inmediata. En el caso de los sistemas en modo lote, los usuarios esperaban que sus resultados aparecieran rápidamente; en. el caso de los sistemas en línea o de tiempo compartido, los usuarios esperaban un tiempo de respuesta corto en sus terminales. Por razones económicas, también es una amplia utilización de todos componentes del sistema, Estó resultó inicialmente en sistemas operativos cuyo prop6sito primario era soportar uno u otro modo de operación y proporcionar una respuesta rápida mediante<br>utilización eficiente del equipo destinado para este mod utilización eficiente del equipo destinado para este modo de de operación , los sistemas operativos usualmente tenían como características una mala utilización de los recursos o un deficiente.

Por ejemplo, GE/Honeywell desarrollaron MULTICS, un sistema<br>Alle diseñado principalmente para facilitar el que fue diseñado principalmente para facilitar desarrollo en línea de programas de computadora y el permitir a varios usuarios compartir programas desarrollados en forma independiente, así como también compartir bases de datos. objetivo principal fue la facilidad de uso para el desarrollo en línea de sistemas. Como resultado, el sistema deficiente cuando corría trabajos en modo lote,

Sin embargo, otros sistemas operativos enfatizaron el proceso eficiente de trabajos en modo lote. Por ejemplo, el sistema SCOPE de Control Data, fue diseñado para procesar fácil y efectivamente trabajos en modo lote. Otros sistemas fueron diseñados principalmente para aplicaciones en línea o en tiempo real. Un ejemplo de este tipo de sistemis operativos es el RSX, desarrollado por Digital Equipment Corporation para su serie PDP-11. De hecho, Digital ofreció cinco sistemas<br>operativos, cada uno diseñado para soportar un modo de operativos, cada uno diseñado para soportar

operación en particular.

No obstante, muchos fabricantes no han estado dispuestos a desarrollar un sistema operativo para un modo de uso debido a que desean que sus productos atractivos al mercado mas amplio posible. En lugar de ello, se han desarrollado sistemas operativos de propósito general, los cuales , aunque hacen un mayor énfasis en un modo de operación particular, pueden soportar otros modos de operación en un grado aceptable.

Por ejemplo, el sistema UNIVAC EXEC-1100 y el GCOS de Honeywell fueron usados principalmente para sistemas de procesamiento en modo lote, sin embargo, éstos sistemas<br>sonortan\_muy\_eficientemente\_aniicaciones\_en\_línea\_cuando\_es soportan muy eficientemente aplicaciones en línea cuando necesario. Los fabricantes aún no han resuelto el conflicto entre una respuesta rápida contra una alta utilización,

IBM también ha reconocido la dificultad de desarrollar un sistema operativo que sea efectivo, en un rango amplio de tamaños y capacidades de máquinas, el cual al mismo tiempo pueda soportar en forma efectiva varios modos de operación. la línea System/370, se ofrecieron tres sistemas operativos (DOS, OS/MFT, y OS/MVT). En los modelos más avanzados de la System/370, IBM también ofreció varios sistemas operativos.

Aún cuando se han desarrollado muchos sistemas operativos diferentes, todos ellos son muy semejantes conceptualmente, debido a que deben cumplir con los mismos requisitos, a

a) Deberán "programar en el tiempo" los trabajos a través del sistema.

b) Deberán extender las capacidades lógicas de la máquina para hacerla fácil de usar- por ejemplo, proporcionando soporte lógico de punto flotante en una computadora que no tenga soporte físico de punto flotante.

c) Deben administrar y distribuir loa cinco recursos més importantes del sistema.

Los cinco recursos más importantes que deben ser distribuidos son los siguientes:

1) El procesador aritmético central. En varios sistemas se encuentran disponibles más de un procesador para la ejecución. de los trabajos, El sistema operativo decide que trabajo debe ser asignado a alguna UCP en cualquier momento dado, y cual deberá ser el límite de tiempo, en el cual el trabajo haga uao del procesador.

2) Memoria principal. El sistema operativo debe incorporar rutinas de manejo de memoria, las cuales controlen la

asignación de éste recurso a los trabajos.

3) Canales. Estas son las trayectorias hacia los dispositivos de entrada y salida. canales son compartidos por varios dispositivos de E/S y frecuentemente están asignados a más de un usuario. El sistema<br>operativo debe determinar cual requerimiento de uso de los debe determinar cual requerimiento de uso de los canales debe ser atendido.

 $\mathcal{L}_{\mathcal{M}}$  .

4) Dispositivos de Entrada y Salida. los dispositivos de E/S pueden estar dedicados a un solo trabajo, o pueden ser compartidos por varios trabajos que corren concurrentemente. Muchos sistemas permiten que los requerimientos de dispositivos sean manejados por clase de dispositivo, en lugar de ser hechos por unidad específica; el sistema operativo decide que unidad<br>de las que están disponibles, debe, ser, asignada, al usuario. de las que están disponibles debe ser asignada al También debe establecer prioridades entre los usuarios que compiten por un dispositivo compartido.

5) Información. Los recursos de información de un sistema incluyen los archivos de datos de los usuarios, los programas del usuario, y algunos programas de sistemas; los cuales deben distribuirse entre los usuarios. Algunos sistemas permiten quo los archivos de datos y los programas sean compartidos por varios usuarios, mientras que otros sistemas requieren que los archivos de datos y los programas esten dedicados a un solo El sistema operativo debe controlar cualquier uso concurrente tanto de los archivos de datos como de los programas.

Las técnicas de despacho o "programación en el tiempo" de cualquier sistema operativo, están estrechamente relacionadas con sus técnicas de asignación de recursos.<br>sistemas, la asignación de recursos está asignación de recursos está intimamente relacionada a unidades llamadas "trabajos", "pasos de trabajo" (en el caso de sistemas en línea y sistemas de tiempo compartido), o "sesiones de usuario" . En cada sistema, algunos recursos son asignados a nuevas unidades de trabajo cuando comienza un paso de trabajo o una sesión. Se dice que tales recursos están "programados en el tiempo a alto nivel". Un ejemplo de un recurso que normalmente tiene una "programación en el tiempo de alto nivel" es un dispositivo no compartido, tal como un manejador de cinta. Otroa tipos de , tienen que ser asignados sólo por intervalos de tiempo muy pequeños; estos tienen que ser transferidos en cuestión de milisegundos entre los procesos en competencia y son administrados por una "programación en el tiempo de bajo nivel". El principal ejemplo de un recurso que tiene que ser' "programado en el tiempo .a bajo nivel" es la unidad central do procesamiento en un ~istema de multiprogramación; en resumen las unidades rápidas reciben menos prioridad que las lentas para reducir el tiempo de respuesta.

En cualquier caso, aún cuando se han desarrollado muchos sistemas operativos con diferentes enfoques en la asignación do recuraos, y a que una amplia variedad de términos ea usada pura describir los diferentes productos, la arquitectura básica los objetivos de la mayoría de los sistemas operativos son<br>similares.

#### II,6.2,- AYUDAS A LA PROGRAMACION.

Uno de los mayores problemas a los que se han enfrentado los usuarios de computadoras, ha sido, el poder describir a la computadora el proceso que desea realizar. Se muchos lenguajes para ayudar a los usuarios a describir sus procesos en una forma más natural.<br>Obviamente, deben proporcionarse pro diseñado

deben proporcionarse procesadores de lenguajes,<br>ura trasladar al lenguaje de la computadora un necesarios para trasladar al lenguaje de la computadora un proceso descrito en un lenguaje específico(un programa). han diseñado muchos lenguajes y varios tipos de procesadores, asi como también otras. ayudas para facilitar el proceso de especificación y traslado de los programas a instrucciones máquina. Cada uno ofrece un conjunto particular de virtudes y fallas en el proceso de satisfacer el complejo conjunto de requerimientos del usuario.

El tipo mas "crudo'' de lenguaje, disponible a la mayoria de los usuarios de computadoras, es el lenguaje ensamblador. Cuando se usa lenguaje ensamblador, una instrucción especifica debe ser escrita antes de que cada instrucción de máquina pueda ser ejecutada; por lo tanto, el uso de un lenguaje ensamblador consume mucho tiempo en la programación. Los mnemónicos son substituidos por códigos de operación de instrucciones y los identificadores simbólicos por localidades de memoria, donde se tienen almacenados datos u otras instrucciones. La síntaxis y la semántica de un lenguaje ensamblador están estrechamente ligadas a la máquina a la cual está asociado. Mientras que para el programador inexperto los lenguajes ensambladores<br>parecen ser muy difíciles, al programador experto le son ser muy difíciles, al programador experto le son<br>ntemente similares y fáciles de aprender. Teniendo un sorprendentemente similares y fáciles de aprender. Teniendo un<br>control completo sobre las instrucciones ejecutadas, el control completo sobre las instrucciones ejecutadas, programador experto puede escribir programas muy eficientes en lenguaje ensamblador; los requerimientos del usuario para una operación ecónomica son alcanzados satisfactoriamente.

Debido al grado de dificultad y al alto consumo de tiempo requerido en la programación al hacer uso de un ensamblador, se crearon los macroprocesadores o "macros", los cuales están estrechamente relacionados con el lenguaje ensamblador. Un macroprocesador permite al usuario definir una secuencia especifica de operaciones bajo cierto nombre, y escribir una instrucción en lenguaje ensamblador que ejecute la secuencia nombrada como si fuera una instrucción de la máquina.<br>Por ejemplo, muchos macroensambladores tienen códigos de ejemplo, muchos macroensambladores tienen códigos macrooperaci6n para aritmética de punto flotante, para su uso, cuando el soporte físico es incapaz de realizar este tipo aritm6tica. Cuando un programador desea ejecutar una operación aritmética de punto flotante, simplemente usa la

pseudoinstrucci6n asociada a la macro; la secuencia adecuada de instrucciones de aritmética de punto flotante es el tiempo de ejecución.

Aun con el uso de macroensambladores, la programación continuó siendo un proceso prolongado, lo que originó que se desarrollaran loa compiladores o lenguajes. En la actualidad los principales lenguajes en uso son: COBOL, FORTRAN, BASIC, ALGOL, PASCAL, PL/l y APL.

FORTRAN y BASIC permiten al programador describir un proceso de una manera algebraica. El algoritmos como una secuencia de fórmulas escritas en forma similar a como se escriben en el lenguaje algebraico común. pueden manipular y practicar operaciones sobre escalares, vectores y matrices haciendo uso de estos lenguajes. Sin embargo, las operaciones sobre cuerdas de caracteres son mucho Usando COBOL es fácil describir algoritmos que requieren el movimiento y formateo de textos, así como la realización de operaciones simples de tipo contable sobre números. COBOL ofrece facilidad de uso cuando-los<br>programadores tratan estrictamente con problemas de tipo estrictamente con problemas de tipo administrativo básico,

En muchas versiones de COBOL no existen facilidades para el<br>ejo de expresiones algebraicas. En PL/1, se realizó un manejo de expresiones algebraicas. intento para combinar las características de manipulación algebraica de FORTRAN, con las capacidades de manipulación y edición de textos de CODOL. Mientras que este lenguaje posee características que le permiten describir procesos en un amplio áreas, su uso es muy embarazoso; en el intento de universalidad tiene comprometida su facilidad de uso.

Además de estos lenguajes, se diseñaron otros más, cuyos principales fueron aumentar la facilidad escribir ciertas clases de algoritmos. SNOBOL, por ejemplo, se diseñó para asistir a los usuarios en la escritura de algoritmos que requerían la manipulación de cuerdas caracteres.

Muchas organizaciones han implantado variantes de .los lenguajes orientados para aumentar su potencia, aprovechando características del equipo físico. Al hacer esto y en un intento por aumentar la facilidad de uso de los lenguajes, han desarrollado dialectos o versiones para cada uno de los principales lenguajes. En muchos casos, estos principales lenguajes. En muchos casos, estos<br>dialectos(especialmente FORTRAN), han mejorado el lenguaje<br>desde el punto de viata de la escritura de programas. Sin desde el punto de vista de la escritura de programas. Sin embargo, la proliferación de dialectos ha causado otros embargo, la proliferación de dialectos ha causado otros<br>problemas serios. Por ejemplo, un programador que escribe en un dialecto frecuentemente tiene problemas al iniciarse en el uso de otra version del lenguaje. Además, un programa escrito en un dialecto es posible que no pueda ser trasladado a otro dialecto por medio de un filtro. Como resultado, se iniciaron esfuerzos extensivos de estandarización para satisfacer las necesidades del usuario, en cuanto a la portabilidad de los

programas y de la experiencia del mismo. No obstante, los estándares resultan en lenguajes que no son óptimos en cuanto a su facilidad de uso para varias subclases de usuarios.

La mayoría de los compiladores tienen la facilidad de uso de Esta capacidad permite al usuario escribir una porción de código en el lenguaje y, en varios lugares del principal hacer llamadas a la subrutina. proporciona dos ventajas importantes -primero, permite reusar .<br>programas que previamente han sido probados; segundo, reduce drásticamente el tamaño de los programas trasladados, debido a que las subrutinas no necesitan estar incluídas. Por lo tanto,<br>la facilidad de usar subrutinas ayuda a satisfacer los facilidad de usar subrutinas ayuda a satisfacer los<br>rimientos del usuario en cuanto a facilidad de requerimientos del usuario programación y confiabilidad. Los macropreprocesadores fueron desarrollados para asistir a los usuarios en el desarrollo de programas con compiladores.

Aún con los compiladores, subrutinas, macropreprocesadores y otros tipos de ayudas, es muy difícil para el usuario no programador, quien no esta particularmente interesado proceso de datos, describir un proceso para su ejecución en una computadora. Como consecuencia, se desarrollaron lenguajes<br>orientados a problemas específicos. Los lenguajes orientados a Los lenguajes orientados a problemas, permiten al usuario este tipo de lenguajes en varias áreas, especialmente en la ingeniería civil. Por ejemplo, COGO(Coordinate Geometry), fue diseñado para la descripción y solución de problemas de la ingeniería ci il. El lenguaje es<br>fácil de usar: con pocas horas de entrenamiento, cualquier fácil de usar; con pocas horas de entrenamiento, cualquier<br>ingeniero civil puede describir y solucionar problemas ingeniero civil puede describir y<br>complejos. También se han ideado l También se han ideado lenguajes para describir problemas de ingeniería estructural.·

Mientras que los lenguajes orientados a problemas de ingeniería clvil, han sido ampliamente aceptados y son extensivamente usados, en otras disciplinas se han desarrollado muy pocos de estos lenguajes. La razón de ello parece estar principalmente relacionada a la naturaleza altamente estructurada de la terminología del campo de la ingeniería civil.

En tales circunstancias, cuando los procedimientos de descripción para una clase amplia de problemas y sus soluciones son bien entendidas y concordantes, o cuando un lenguaje de discurso sobre los problemas dentro de una disciplina son congruentes y generalmente entendidas, es posible desarrollar lenguajes orientados a problemas. En otras situaciones, taleo' como en contabilidad, donde se usan varios términos diferentes para describir el mismo concepto y los procedimientos para realizar tareas ampliamente usadas no astan estandarizadas; es difícil desarrollar lenguajes orientados a problemas difícil desarrollar<br>específicos.

En el futuro, se espera que haya más lenguajes orientados a problemas. Sin embargo, parece que el crecimiento de estos lenguajes será lento. No intrínsecamente superiores harán familiaridad de los usuarios con los lenguajes actuales. . obstante, nuevos lenguajes frente a la inercia de la

#### II.6.3.- OTRAS AYUDAS.

En los primeros días de la computación, los compiladores trasladaban la versión de un proceso en lenguaje procedural, a una versión en lenguaje ensamblador. En la actualidad técnicas muy complejas, mediante las cuales los lenguajes pueden<br>ser traducidos directamente a un lenguaje de máquina. De ser traducidos directamente a un lenguaje de máquina. De<br>hecho, existen algunos sistemas que pueden aceptar la hecho, existen algunos sistemas que<br>definición de un lenguaje y-producir lenguaje y producir en forma automática un<br>ma XTL es un ejemplo). Tales procesadores compilador(el sistema XTL es un ejemplo). son llamados compiladores de compiladores(compiler-compilers), y aumentan la facilidad de uso al soportar una amplia variedad de lenguajes orientados a problemas.

Otros tipos de procesadores de lenguajes que se desarrollaron fueron los intérpretes y generadores. En lugar de traducir un proceso escrito en un lenguaje de programación procedural, a lenguaje de máquina y ejecutar el programa objeto, un intérprete lee los datos sobre los que va a operar el programa y posteriormente interpreta y ejecuta, instrucción<br>por instrucción el lenguaje procedural original. Los lenguaje procedural original. Los<br>SIC trabajan-de-este modo, operan en procesadores de APL y BASIC trabajan de este modo, operan tiempos de respuesta cortos, pero consumen muchos recursos.

Frecuentemente los usuarios desean utilizar programas que han sido escritos con anterioridad, en combinación con escritos recientemente. A fin de<br>d. los vendedores diseñaron los satisfacer esta necesidad,<br>programas ligadores. Estos Estos permiten tomar-varios programas<br>e v combinarlos en uno solo. En traducidos separadamente y combinarlos en uno solo.<br>sistemas de memoria real. los ligadores hacen po memoria real, los ligadores hacen posible<br>que parte de la memoria el programa residirá y especificar en que parte de la memoria el programa residirá como deberá superponerse asimismo durante la ejecución.

#### II.6.4,- SISTEMAS MANEJADORES DE BASES DE DATOS.

Los principales servicios de la mayoría de los sistemas de información siempre han consistido en crear archivos, mantenimiento mediante adiciones, bajas, y cambios en los registros; la preparación de reportes sobre las transacciones procesadas y el estado actual de los archivos. Por ejemplo, en muchos sistemas de procesamiento en lote se preparan varios reportes y documentos en base a las transacciones las cuales son usadas para actualizar los archivos básicos. Con cierta periodicidad se preparan reportes de sumarización<br>que describen el estado de los archivos. Aplicación tras archivos. Aplicación tras

aplicación, los programadores tenían que escvibir programas para cargar la base de datos, implantar procedimientos para tener acceso a registros específicos de la base de datos, y preparar reportes de un subconjunto de ésta. Se reconoció que su labor podría reducirse al hacer uso de un paquete de soporte lógico de sistemas, el cual debería consistir de:

1) Un lenguaje de definición de datos, el cual se usará para definir la base de datos.

2) Un lenguaje de consulta, de modo que puedan obtenerse los registros individuales, un subconjunto de la base de datos y reportes escritos.

3) Un sistema anfitrión para uno o más compiladores, desde desde los cuales se manejará la base de datos.

4) Programas de utilería para realizar funciones "caseras".

Tales paquetes de soporte lógico han sido llamados "Sistemas Manejadores de Bases de Datos". Además de la capacidad para la definición de archivos y el mantenimiento de los datos en los mismos, un sistema manejador de bases de datos proporciona el mecanismo para ligar los datos a los programas en cualquiera de siguientes dos formas: 1) los datos pueden ser elegidos y formateados escribiéndolos en archivos en cinta, o 2) pueden ser obtenidos directamente desde un programa de aplicación, el cual corre dentro del medio ambiente de Ul. sistema manejador de bases de datos. Los sistemas manejadores 'de bases de datos algunas veces también son capaces de facilitar la base de datos a ciertas personas mediante un subsistema de control terminales y un lenguaje de consulta asociado, el cual permite a los usuarios elegir y procesar un subconjunto de la.base de datos en modo línea, independientemente de cualquier lenguaje lenguajes de consulta generalmente son diseñados para que sean muy fáciles de usar.

El concepto de sistema manejador de. base de datos es muy atractivo y la percepción de las necesidades del usuario siempre ha sido muy variada, lo que ha traído como consecuencia que alrededor de un centenar de sistemas manejadores de bases de datos hayan sido Sin embargo, muchos de estos sistemas no se encuentran en uso<br>activo, Muchos de los sistemas manejadores de bases de datos activo. Muchos de los sistemas manejadores de bases de no han satisfecho las especulaciones de los usuarios, ni han reconocido la gran diversidad de sus.requerimientos, los cuales deben ser cubiertos por un sistema manejador de bases de datos . generalizado. Aún cuando un enfoque generalizado a la solución de loo problemas de manejo de 1atos conduce a una pérdida de eficiencia en situaciones específicas, la tendencia multimodal actual en el procesamiento de datos ha estimulado el desarrollo sistemas manejadores de incorporación Ae muchas características dentro de los sistemao, las cuales reducen los requerimientos de programaci6n por parte del usuario, parecen compensar el costo de una operación lenta para muchos usuarioo. 29

Los sistemas manejadores de bases de datos son mejor entendidos en términos de tres características principales:

1) .La complejidad de la base de datos que puede ser manejada por el sistema.

2) La complejidad de las consultas que pueden ser realizadas sobre la baae de datos.

3) Las características de funcionamiento del sistema para la consulta y actualización de registros, y los procesos adición y eliminación de los mismos.

Algunos sistemas manejadores de bases de datos son capaces de manejar estructuras de archivos de tipo red extremadamente complejas. Este tipo de sistemas está caracterizado por el sistema IDS de Honeywell y el IDMS Standard de CODASYL. Otros sistemas solo manejan estructuras simples de archivos, tales como los archivos orientados a estructuras jerárquicas u orientados a estructuras de cadenas. Paquetes tales como TOTAL e IMS de IBM estan en esta categoría.

Algunos de los sistemas solo permiten a los usuarios interactuar con los datos a través de programas de aplicación escritos en lenguajes procedurales, usualmente COBOL y PL/1. Por ejemplo, TOTAL de CINCOM e IMS de IBM tienen estas características. Otros sistemas manejadores de bases de datos han sido diseñados para permitir al usuar o sin conocimientos .de procesamiento de datos, hacer consultas a los archivos en una forma relativamente simple. Frecuentemente, necesario que el usuario entienda la forma en que el archivo esta orientado lógicamente al hacer sus consultas. Los sistemas de archivos invertidos(tales como algunos sistemas relacionales de bases de datos), permiten al usuario no programador hacer consultas a la base de datos.

En resumen, las diversas percepciones de las necesidades del usuario, han propiciado la contrucci6n de un gran número de sistemaa manejadores de bases de datos. Aunque los fabricantes de computadoras han disefiado e implantado muchos de estos sistemas, un número considerable de ellos han sido diseñados,<br>implantados, y comercializados por compañias de soporte implantados, y comercializados lógico independientes. Los sistemas varían ampliamente en sus objetivos: algunos enfatizan la facilidad para representar y estructurar relaciones complejas entre elementos de datos, sin darle mucha importancia al tiempo de respuesta, o la facilidad de que el programador obtenga elementos de datos específicos, algunos otros sistemas estan poco interesados en la complejidad· de las relaciones entre los elementos de datos y hacen mayor infasis en proporcionar lenguajes de consulta naturales al humano, para el acceso a la base de datos, de manera que se pueden hacer accesos espontáneos y no formateados con· una respueta rápida.

Algunos sistemas no se preocupan por la velocidad de actualización, adición o eliminación de los registros de un<br>archivo, sino solamente hacen énfasis en la velocidad de la archivo, sino solamente hacen énfasia en la velocidad de CQDsulta. En otros sistemas se ha reconocido la necesidad de que muchas aplicaciones requieren la adición o eliminación continua de los registros de un archivo y enfatizan la habilidad para realizar estas operaciones en forma rápida y eficiente. Ver Apéndice A.

II.6.5.- PROGRAMAS DE CONTROL DE COMUNICACIONES.

Cuando los usuarios de computadoras comenzaron a usar sistemas en linea y en tiempo real(desde mediados de la década de 1950), eran responsables de desarrollar todos los programas de control de comunicaciones, y debían entender como coordinar varias tareas asíncronas y diferentes actividades electr6nica que normalmente no tenían porque entender. Pronto se reconoció que muchas de las técnicas usadas en control de .comunicaciones podían generalizarse y ser similares a las técnicas usadas por los métodos de acceso de datos. Como resultado, los fabricantes de computadoras introdujeron programas de control de comunicaciones como parte de su conjunto de soporte lógico de sistemas.

La función más complicada de un programa de control de comunicaciones es controlar la red. El programa debe manejar la entrada y salida ai sistema de las terminales. Además, como muchos sistemas utilizan más de una terminal en una sola línea, el programa debe identificar que terminales estan mandando o recibiendo mensajes. Además de mandar y recibir mensajes, el programa debe mandar y recibir instrucciones de control de los dispositivos -por ejemplo, controlar el carro de la impresora, limpiar la pantalla de un CRT(tubo de rayos cátodicos), etc; por lo tanto el programa debe conocer la naturaleza y el repertorio de instrucciones de cada terminal. También se .debe reconocer todo tipo de tráfico de mensajes y 6rdenes en la red, tanto del mismo controlador de teleproceso como de otros sistemas de enlace. Se desarrollaron procedimientos llamados "protocolos de comunicación" para la inserción de "bits" de chequeo en los mensajes y la diferenciaci6n entre "bits" de control, reconocimiento, y texto. Los protocolos más ampliamente usados son: el protocolo de arranque-parada(start-stop), y el protocolo bisíncrono de IBM, así como el SDLC. El soporte lógico de control tambíen debe llevar a cabo las actividades de ensamblado de mensajes y control de "buffer" (área de almacenamiento temporal). En la mayoría de las redes de comunicación hay varias líneas y varias terminales transmitiendo y recibiendo señales de la computadora, carácter por carácter. El programa de control recibe los mensajes de los programas de aplicación en una forma totalmente ensamblada. El programa de control de mensajes debe •primeramente subdividir estos mensajes en bloques de protocolo y mandar el mensaje carácter por carácter a la terminal correcta.

El programa de control de comunicaciones también debe realizar otras tres actividades: "encolar" los mensajes, la<br>activación del soporte lógico de aplicaciones, y la edición de activación del soporte lógico de aplicaciones, y la edición mensajes. Frecuentemente, cuando se recibe un mensaje desde una terminal, el programa de aplicación·que debe procesarlo no esta disponible, ya sea porque no se encuentra activo, o porque procesando un mensaje anterior de otra terminal. En este<br>el mensaje debe ser puesto en una cola de espera , va sea caso el mensaje debe ser puesto en una cola de espera, ya en memoria o en disco. En forma similar, frecuentemente la computadora genera mensajes a una velocidad mayor a la que<br>pueden manejar, ya sea la línea asignada o las terminales. En pueden manejar, ya sea la línea asignada o las terminales. En esta situación, los mensajes generados también encolados para su manejo posterior, Asociado a este proceso de esta el problema de intercomunicación procesos, para notificar a un programa de aplicación que hay un mensaje esperando ser procesado o la desactivación de programa después de que el mensaje ha sido mandado,

En algunas situaciones el programa de control de comunicaciones debe realizar las actividades de<br>mensajes. Usualmente tiene más sentido para el pr Usualmente tiene más sentido para el programador de<br>s poner el mensaje destinado a una terminal en un aplicaciones poner el mensaje destinado a una terminal en "buffer" de salida en un formato familiar, en lugar de tener que preparar el mensaje para su transmisión. control de comunicaciones debe adicionar los encabezados y los caracteres de control necesarios, así como cambiar la representación de los caracteres cuando es necesario, Similarmente, puede requerirse la edición de los mensajes entrada para la traslación de caracteres, la eliminación de controles especiales, y el chequeo de caracteres.

En la actualidad, todos los fabricantes de computadoras programas muy elaborados de control de<br>Do cual-permite al usuario desarrollador de comunicaciones, lo cual permite al usuario desarrollador de<br>aplicaciones considerar a una terminal en una red de considerar a una terminal en una red telecomunicaciones en forma similar a un dispositivo de E/S,<br>conectado en forma lógica. La mayoría de los programas La mayoría de los programas permiten al usuario que desarrolla aplicaciones escribir un mensaje a una terminal, identificarla por un nombre lógico, en un formato que le es familiar. El programa de control tiene ingerencia sobre todas las funciones de edición de mensajes, encolamiento, y manejo de terminales.

II.6.6.- OTRO SOPORTE LOGICO DE SISTEMAS.

En adición a los procesadores de lenguajes, sistemas operativos, sistemas manejadores de bases de datos, y programas de control de comunicaciones, muchos vendedores de computadoras también proporcionan soporte 16gico de sistemas para propósitos de mantenimiento, medición, contabilidad y utilerías.

Los fabricantes de computadoras deben desarrollar programas para el mantenimiento del sistema, de modo que puedan probarse las máquinas y diagnosticar posibles errores. Usualmente, loa
programas de ejercicio y diagn6stico para los componentes del sistema son proporcionados para probar cada uno de éstos componentes; normalmente hay un ejercitador para el sistema memoria principal, uno para el procesador central, y uno para cada uno de los periféricos. Estos son usados principalmente por el personal de mantenimiento, pero programas de prueba también son útiles al usuario para aislar<br>las fallas de sus programas. Estos programas también son las fallas de sus programas. Estos programas también son<br>necesarios para realizar funciones tales como: la necesarios para realizar funciones tales como: la discos -esto es, checar que<br>l v colocar la tabla de cada pista del paquete sea funcional y colocar la tabla de contenido de volumen en alguna localidad específica. En algunas situaciones las actividades de inicialización son el personal del vendedor; en otras, se espera que sea el usuario quien realice estas actividades. La tendencia es hacia una dependencia mayor en el usuario para correr los programas de inicialización y diagnóstico de todo tipo, una tendencia que aumenta la presión para que los desarrolladores de estos programas los hagan infalibles y fáciles de usar.

Muchos sistemas operativos tienen integradas facilidades para reprocesar transmisiones defectuosas -lecturas de cinta, discos, tarjetas, y mensajes mandados de o hacia una terminal. La información acerca de cada una de las actividades de reproceso son registradas en un archivo de bitácora del sistema. Están disponibles utilerías para el análisis de la<br>bitácora del sistema, de manera que el personal de bitácora del sistema, de manera que el personal de mantenimiento, o los usuarios puedan identificar los recursos que están teniendo un número alto de reprocesos.

Muchos sistemas operativos y otros programas de sistemas registran informaci6n sobre la actividad del sistema. Se registra para cada trabajo procesado información tal como: el tiempo de procesador central, el número de procesos de control de canales, la cantidad de datos transferidos sobre un canal, etc. Normalmente esta información es registrada en una forma muy condensada en cinta o disco, y se proporciona soporte lógico de sistemas que puede ser usado para extraer y sumarizar la información para propósitos de contabilidad y la información para propósitos de contabilidad y<br>"afinación" del sistema. Hasta ahora, estos programas de medición no han recibido mucha atención por parte de los fabricantes de computadoras. La información proporcionada para la contabilidad y "puesta a punto" del sistema frecuentemente es inadecuada o incompleta. Aún en aquellos casos donde ne<br>registra e adecuadamente la información detallada, ne registra adecuadamente la información detallada, se proporcionan pocos(o ninguno) programas de propósito general. los reportes necesarios. programas de medición más exjtosoa han sido deoarrollados por firmas independientes de soporte lógico.

Normalmente una instalación de cómputo necesita un gran número de programas de. utilería. Estos incluyen rutinas de conversión de medio a medio, Estos incluyen rutinas de<br>rutinas de administración de

memoria secundaria, y programas que lleven a cabo funciones repetitivas y simples de procesamiento de vendedores proporcionan como parte de su biblioteca de soporte lógico de sistemas, rutinas de conversión de medios(las cuales<br>pueden, ser activadas, con relativamente, pocas, tarietas, de pueden ser activadas con relativamente pocas tarjetas nontrol), para realizar actividades tales como el copiado de disco a cinta, de cinta a impresora, de tarjetas a impresora, etc. Usualmente se proporcionan otras rutinas para la<br>administración de la memoria secundaría. Estas incluyen administración de la memoria secundaría.<br>programas para manejar y registrar las manejar y registrar las bibliotecas-de-los<br>co y cintas. Además, normalmente se usuarios de disco y proporcionan utilerías para determinar que conjunto de datos se encuentran en cual disco o paquete de discos, para determinar la cantidad de espacio disponible en el "paquete" de discos, y para reordenar los conjuntos de dotas en los discos, para liberar mayores bloques de espacio de almacenamiento, así como para mejorar en su totalidad el funcionamiento del sistema.

El soporte lógico de sistemas para realizar funciones simples de proceso de datos, tales como: los "sorts"(métodos de ordenamiento), normalmente también son parte del conjunto de soporte lógico de sistemas. Además se proporcionan programas para "sortear" archivos de cinta y disco¡ también eo frecuente que se proporcionen utilerías para la mezcla de archivos y/o la selección de ciertos registros de un archivo para su impresión.

Una parte de los programas de sistemas de-soporte-fue<br>porcionada con las primeras computadoras(los primeros proporcionada con las primeras computadoras(los programaa de diagnóstico y los primer. s. "sorts"), pero en su mayor parte fueron desarrollados para acompañar a los sistemas operativos multifuncionales anunciados desde 1964.

#### II.7.- LENGUANJES DE CUARTA GENERACION.

Los lenguajes de. cuarta generación (L4G) aparecieron .a fines de la década de los setentas y actualmente hay más de un ciento de éstos lenguajes. Los L4G se clasifican en:

l) Simples generadores de programas de COBOL.

2) Lenguajes generadores de programas de COBOL, con apoyo de sistemas administradores de bases de datos.

3) Lenguajes de cuarta generación "verdaderos" que además de las características anteriores, utilizan en gran-parte<br>"soporte lógico" estándar del proveedor de equipos de estándar del proveedor de equipos de cómputo, como: sistemas de comunicación de datos, respaldo para protección y varias aplicaciones de utilería.

Las herramientas de cuarta generación siguen la tendencia de las primeras generaciones de aoporte lógico, de reducir y simplificar el lenguaje necesario a los humanos para instruir a una computadora.

En la siguiente tabla se muestran algunos lenguajes de cuarta generaci6n.

EJEMPLOS DE LENGUAJES DE CUARTA GENERACION

 $\ddot{\phantom{0}}$ 

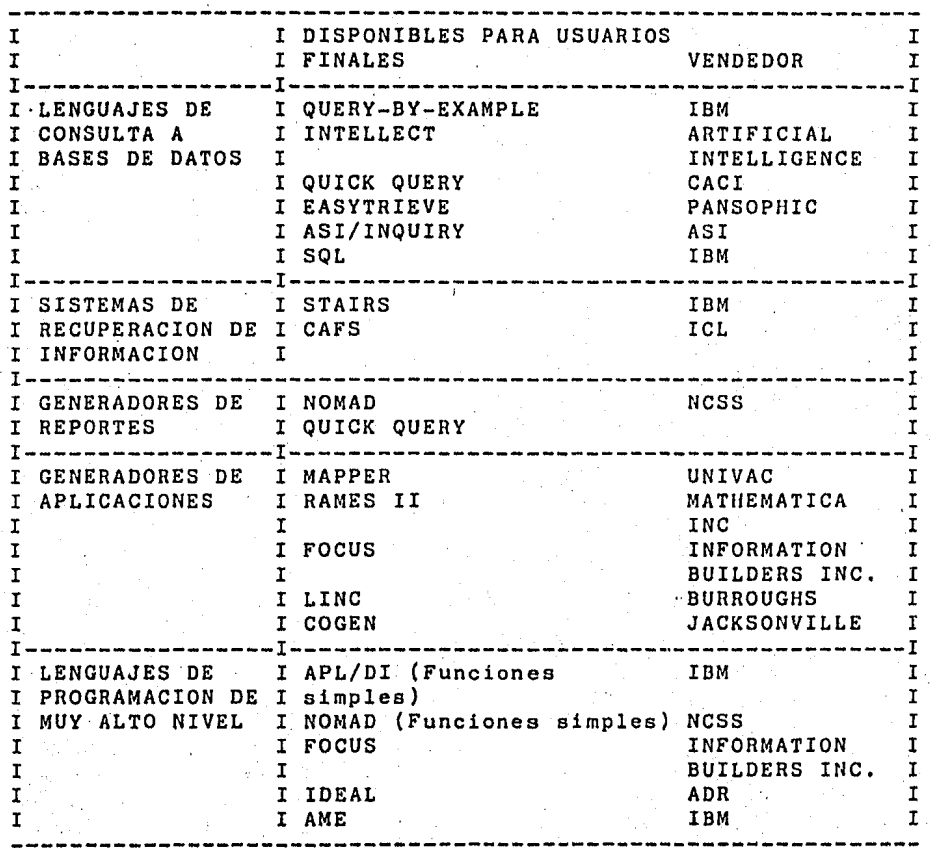

35

## Continuación

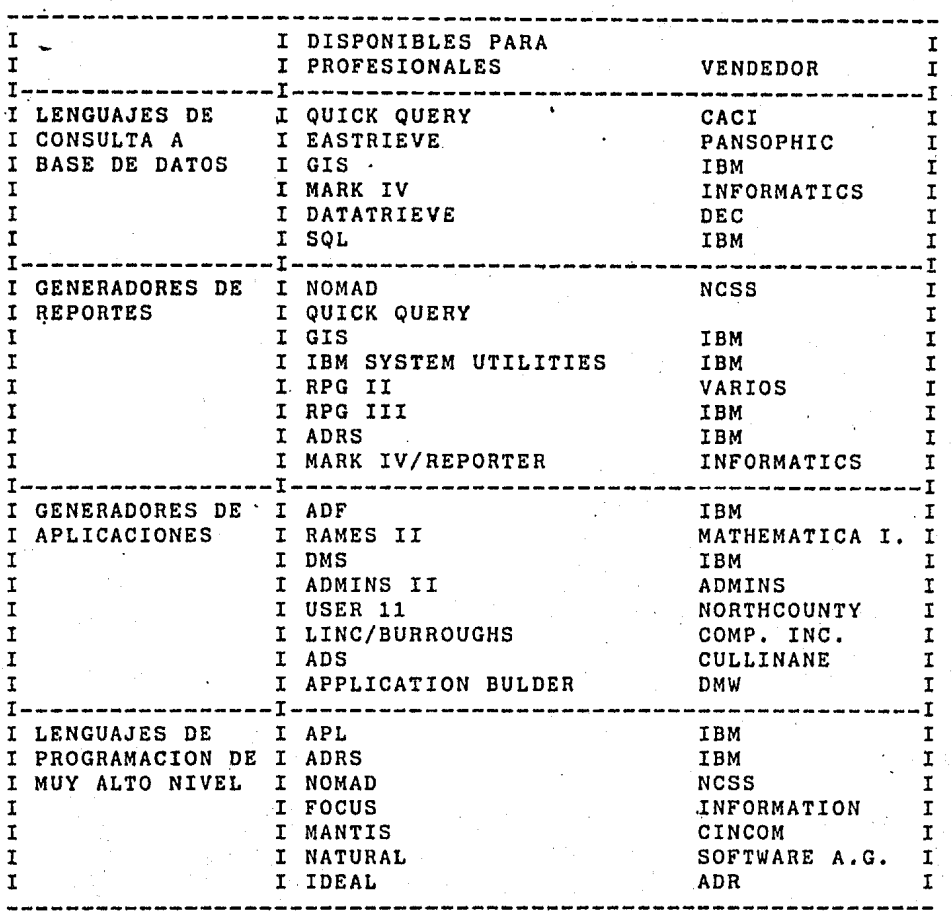

En la misma forma que el desarrollo de macros para compiladores de ensambladores dieron origen a los lenguajes de programación, los desarrollos específicos en superlenguajes aunados a las experiencias y prácticas de administración ha dado lugar a los L4G. ha 'dado lugar a los L4G.

Los L4G se caracterizan principalmente por la reducción del tiempo requerido para desarrollar proyectos de soporte lógico y por su facilidad de uso, permitiendo que usuarios de sistemao de cómputo o personal sin experiencia en programación

participe activamente en el desarrollo y mantenimiento de aplicaciones programadas para computadora.

Los L4G poseen además las siguientes características:

1) Estan diseñados para operar en línea.

2) Producen código estructurado.

3) El código generado por otras personas es fácil de entender y mantener.

4) Se aprenden en sesiones cortas.

5) Estan diseñados para facilitar la depuración del código.

6) El tiempo requerido para obtener resultados es menor (el 90% cuando menos) en un orden de magnitud, que el tiempo necesario en los ambientes de COBOL y PL/l estándar actuales,

Un lenguaje de cuarta generación utiliza tecnologías para aplicaciones de computadora como: incluv÷

-Compiladores,

-Administración de bases de datos,

-Sistemas para reportes,

-Sistemas para consulta,

-Comunicación de datos,

-Sistemas de procesamiento de transacciones,

-Diseño interactivo en terminales,

-Sistemas de seguridad,

-Etc.

Esta nueva tecnología esta disponible para toda persona que enfrenta un problema de procesamiento de datos y son sorprendentes los tiempos en que se aprenden (3 semanas) y se<br>obtienen resultados entre 4 y 8 semanas, con experiencia previa obtienen resultados entre 4 y 8 semanas, con experiencia previa<br>en procesamiento electrónico de datos o sin ella; llegando a observarse que es más fácil aprender un lenguaje de cuarta generación para el personal sin experiencia porque no tiene que armonizar las lecciones con los conocimientos previos.

Nótese que se menciona que es más fácil solo aprender a usarlo, ya que las técnicas como: organización de sistemas; control de producción; análisis de sistemas y documentación es

necesario hacerlo todavía con personal capacitado en éstas actividades.

## !!.7.1.- LIMITACIONES.

Parece haber dos límites que restringen el uso de los L4G. Estas limitaciones se refieren a la capacidad del usuario para<br>crear y administrar aplicaciones muy complejas y la administrar aplicaciones muy complejas y la<br>lad de equipo de cómputo para apoyar dicha disponibilidad de equipo de cómputo capacidad.

Con la oportunidad de crear aplicaciones más complejas en menos tiempo, el usuario' formulará requerimientos mucho más elaborados y de mayor rango. Al no contar con la experiencia suficiente en diseño y mantenimiento de sistemas, este aumento súbito de complejidad limitará al usuario en su capacidad para tener un rápido acceso a aplicaciones nuevas o modificadas, a menos que se les auxilie con personal experto.

Los L4G derivan su productividad, en parte, al uso de una mayor potencia de cómputo para automatizar una programación rutinaria y detallada. Por lo tanto estos lenguajes requieren una computadora más poderosa.

Existe otra objección debido a que se cuestiona la compatibilidad general de los L4G. La mayoría de estos mecanismos se aplican a problemas específicos y emplean sistemas de bases de datos o archivos no<br>estándar. Las interfases con los sistemas de procesamiento de Las interfases con los sistemas de procesamiento de datos existentes no estan implantados o son muy complejas para aplicaciones en gran escala en tiempo real. L4G debe utilizar el soporte lógico estándar del sistema que se emplea en un medio ambiente, especialmente para servicios de comunicaciones de datos o base de datos, o bien se deben reemplazar completamente los sistemas previos. Sin embargo, en la práctica, la mayoría de los L4G utilizan sistemas de archivos propios especializados.

# CAPITULO III

PROBLEMAS Y SOLUCIONES CON PROGRAMAS DE APLICACION

III.- PROBLEMAS Y SOLUCIONES CON PROGRAMAS DE APLICACION.

Existen dos tipos generales de soporte lógico: el soporte lógico de sistemas y el soporte lógico de aplicaciones.

El soporte lógico de sistemas ayuda a la gente a usar una computadora, el de aplicaciones auxilia a la gente para llevar a cabo sus negocios o resolver otros problemas sin conocimiento profundo de campos de cómputo. El soporte lógico de sistemas, incluye a los sistemas operativos, compiladores, generadores de reportes y consulta, sistemas manejadores de bases de datos, y toda clase de programas que permitan el uso eficiente de una esto tambien se conoce como soporte lógico estándar.

ándar.<br>El soporte lógico de aplicación incluye: nóminas, El soporte lógico de aplicación incluye: nóminas,<br>contabilidad, control de inventarios, manejo de calendario<br>(PERT. Rutas. Críticas etc.) y otros sistemas comunes en los (PERT, Rutas Críticas etc.) y otros sistemas comunes en negocios o empresas. Este tipo de soporte lógico se desarrolla con el fin de satisfacer las necesidades particulares de los usuarios, cuando realizan aplicaciones soporte lógico de aplicación, también abarca a los programas específicos de manufacturas, hospitalización, bancos y otros sistemas relacionados con la industria.

El tiempo que se requiere para el desarrollo e implantación del soporte lógico, sigue siendo el factor limitante en la mayoría de las aplicaciones para computatora en las empresas. Durante las últimas décadas los componentes de los equipos para computadora aumentaron en orden de magnitud su velocidad, a la vez que redujeron su precio.<br>necesario para desarrollar desarrollar los programas de aplicación necesarios sólo se redujo modestamente, a la vez que aumentó el<br>costo de desarrollo del soporte lógico (en gran medida por la costo de desarrollo del soporte lógico (en gran medida por<br>meno de obra). De esta manera, una parte considerable de De esta manera, una parte considerable de la capacidad actual de informática permanece ociosa. Téngase en cuenta que con el sueldo mensual de un analista y de un<br>programador se puede comprar una microcomputadora, o con el programador se puede comprar una microcomputadora, o con sueldo anual de ambos se puede comprar una minicomputadora.

GUIDE, la organización de los usuarios de IBM, clasifica a la productividad en el desarrollo de aplicaciones como su<br>preocupación estratégica número uno. La mayoría de los preocupación estratégica número uno. usuarios de sistemas comerciales comparten este punto de vista,

La crisis del soporte 16gico surgió a pesar de los esfuerzos crear herramientas. formular técnicas y metodologías para incrementar la productividad en el desarrollo. del soporte lógico.

Una de las mejoras más dramáticas a la productividad se ha logrado con la introducción del desarrollo de soporte l6gico en línea.<br>Sin embargo,

la productividad que se ganó fue muy modesta, comparada con los avances obtenidos en el desarrollo del equipo para computadora.<br>Las técnicas de

de programación estructurada y los métodos de

 $\mathbf{J}$ 

diseño estructurado también han mejorado la productividad, pero difícil cuantificar el aumento. Al aplicar su<br>, los usuarios comenzaron a exigir sistemas de experiencia, los usuarios comenzaron aplicación mas complejos. Lamentablemente estas técnicas, junto las nuevas herramientas en sistemas de bases de datos y<br>jo de pantallas en terminales, aumentaron el volumen de manejo de pantallas en terminales, aumentaron subsistemas individuales e interfases que el programador debe coordinar. De esta forma se absorbieron las modestas ganancias en productividad.

Una de las innovaciones actuales la constituyen los L4G. Estos lenguajes permiten el manejo en forma automática de los subsistemas, que el programador debía coordinar permitiendo una ganancia considerable en productividad,

Puede considerarse, para lograr un aumento en productividad, un equilibrio adecuado entre la compra de paquetes de un equilibrio adecuado entre la compra de paquetes de<br>aplicación comerciales y el desarrollo interno de programas de<br>aplicación. Más adelante se hablará sobre la consideración de Más adelante se hablará sobre la consideración de<br>spara lograr la implantación de un sistema de tres enfoques para lograr la implantación de un sistema de soporte lógico de aplicación, a saber: la compra de un paquete comercial, que satisfaga por lo menos nuestros requerimientos mínimos¡ la contratac!on del desarrollo de soporte lógico de aplicación de acuerdo a nuestras necesidades, y el desarrollo dentro de la empresa de los programas de aplicación.

Cada uno de estos enfoques presentan ventajas y desventajas, dependiendo de la situación que prevalezca en el momento en que se decida o surja la necesidad de automatizar algún proceso, y<br>por ende la necesidad de obtener los programas de aplicación la necesidad de obtener los programas de aplicación necesarios.<br>Para elegir una de éstas opciones se requiere de un análisis de costo beneficio que cada una de ellas implica.

Para hacer más clara la explicación de estas opciones, haremos una analogía con el proceso de obtención de una casa.<br>Supongamos que debemos satisfacer nuestra necesidad de Supongamos que debemos satisfacer nuestra necesidad<br>vivienda, tenemos tres opciones: podemos diseñarla opciones: podemos diseñarla y construirla nosotros mismos; podemos comprar una casa que ya ha sido diseñada y construida; o podemos contratar a un arquitecto y a un constructor para que hagan nuestra cusa. El construir nosotros mismos la casa toma tiempo y posiblemente cueste<br>que mandarla a hacer. La compra de una casa que ya exi La compra de una casa que ya existe, posiblemente nos proporcione más de lo que requerimos de una casa, pero raramente obtendremos lo que deseamos. Contratar para que nos construyan la casa que hemos soñado es otra posibilidad. Esta opción tomará más tiempo que comprar una casa existente, pero menos del que tomaría conetruyeramos nosotros, considerando que no somos diseñadores ni constructores. La construcción de la casa de acuerdo a nuestras necesidades y guetos puede costar más que una casa existente o que si nosotros la construimos. Si tenemos tiempo para esperar, pero ese tiempo lo tenemos dedicado a actividades, entonces la contrataci6n puede ser la mejor manera de obtener la casa que hemos elegido.

41

Lo anterior también es verdad para el soporte lógico.

El sistema de soporte 16gico de aplicaci6n que requerimos podemos obtenerlo de tres maneras:

l) Desarrollando en la empresa el soporte lógico de aplicaci6n que requerimos.

 $2)$  Adquiriendo soporte lógico comercial estándar, también llamado "paquetes de aplicación" o simplemente "paquetes".

3) Contratando el desarrollo de soporte 16gico.

En los párrafos siguientes se hará una descripción de cada una de estas alternativas haciendo énfasis en sus aspectos más **relevantes.** 

III.l.- DESARROLLO DEL SOPORTE LOGICO DENTRO DE LA EMPRESA.

Una opci6n para obtener el soporte lógico de aplicación que requerimos consiste en desarrollarlo dentro de la empresa. Para inclinarnos por esta opción debemos tener en cuenta **factores como:** 

**-Costos,** 

-Tiempo disponible,

-Experiencia del personal,

-Récursos de cómputo disponibles,

-Beneficios derivados del proyecto,

-Etc.

El estudio de eutoa factores conforma el análieia de factibilidad del proyecto (desarrollo de programas de aplicación),el cual está integrado dentro de una metodología de desarrollo. Una metodología define como deben realizarse las tareas que nos conducen a la obtención de un sistema terminado. as! como también el orden en el cual estas toreas deben sor realizadas.· Es necesario para poder implantar proyectos de soporto lógico, el contar con una metodologia. Una metodología que dividn en fases nuestro trabajo, rompe

el proceso de desarrollo en unidades de trabajo manejables. Las fases proporcionan puntos de chequeo significativos <sup>y</sup> especifican productos intermedios, lo cual nos permite tener un mejor control del procooo.

En la literatura ( ver Apóndice E ) existe un número considerable de metodologías propuestas, estas metodologías varían dependiendo de is magnitud del esfuerzo de deoarrollo (alcance del sistema, dimensi6n, tipo de aplicaci6n, etc,)

En los párrafos siguientes se presenta un esquema general de una metodología para el desarrollo· del soporte lógico de aplicación qua necesitamos.

Se discutirá brevemente cada etapa de la metodología, los documentos que se producen en cada úna de estas, y las revisiones que ocurren a lo largo del proceso. Cada fase descrita corresponde a una fase del ciclo de vida del soporte lógico.

El ciclo de vida es una visión a largo plazo del soporte lógico, una visión que abarca las actividades que ocurren antes de que el proceso de desarrollo comience y después de que loa programas entran en uso activo.

III.1,1.- METODOLOGIA.

La metodología tiene el siguiente esquema general.

Faoe de planeaci6n

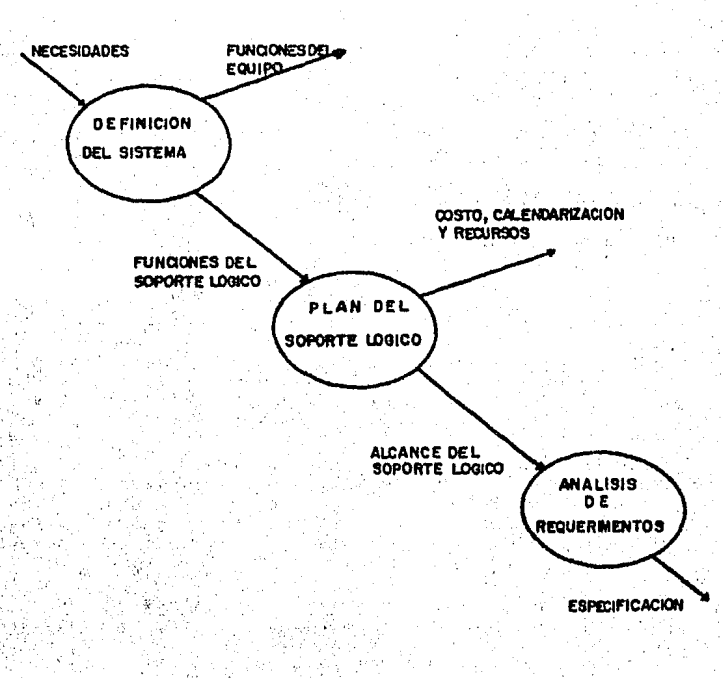

43

# **FASE OE OESARROLLO**

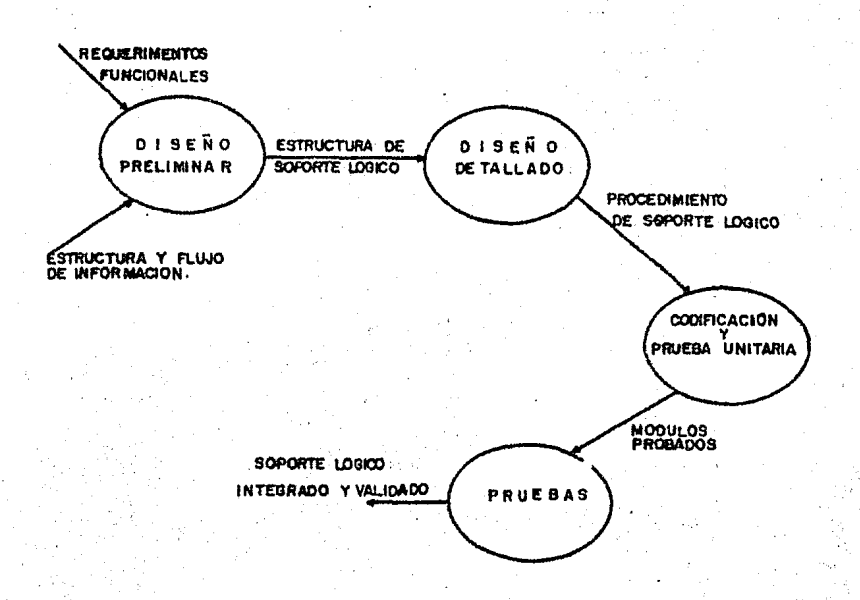

#### III,1.1.1.- FASE DE PLANEACION.

El soporte 16gico siempre es parte de un sistema mayor, basado en el uso de una computadora. Por lo tanto, la definición y el análisis del aiatema dabun hacerse antes de ( o conjuntamente con ) ln planeacíón del soporte 16gico. Las funciones del sistema deben ser aoignadaa al soporte lógico.

La fase de plancación del ciclo de vida del soporte 16gico es un proceso de definición, análisis, especificación, estimación y revisión. El flujo da la fase de planeación se ilustra en la figura l.

La definición del aiatema efl la primera etapa de la fase de planeación. En este punto de le faso de planeación la atención es enfocada en el sistema como un todo. Las funciones son asignadas al equipo, al soporte lógico, y a otroo elementos del

44

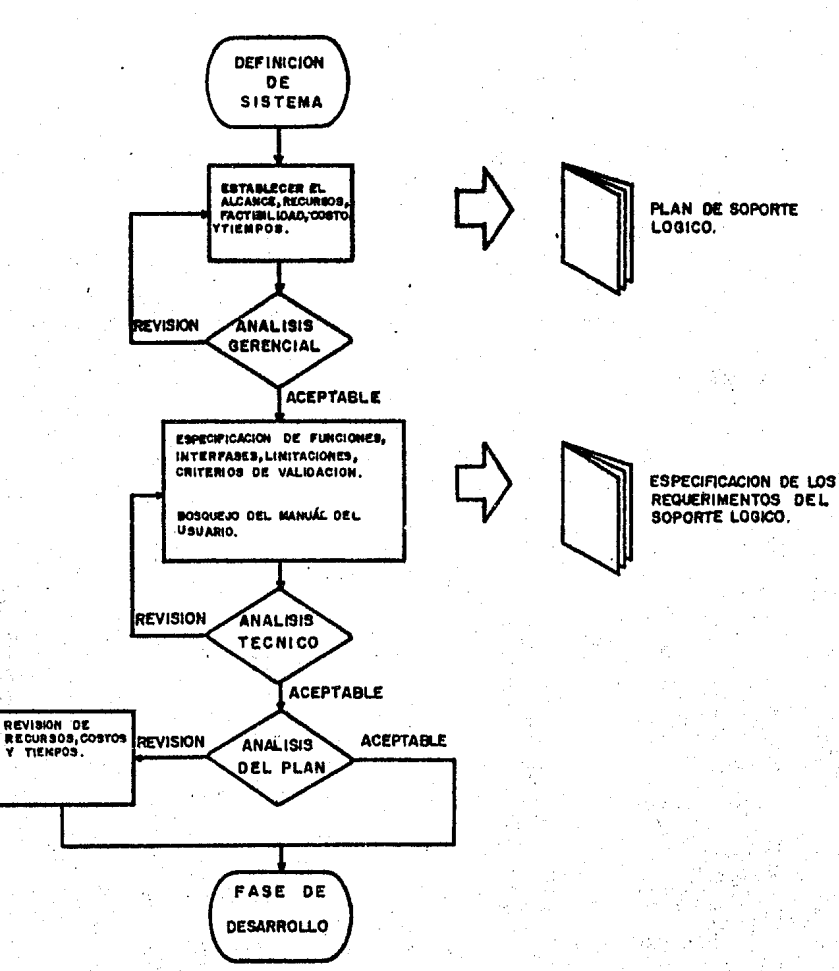

**FASE DE PLANEACIDH** 

Figura 1.

si'stema basados en un entendimiento requerimientos. preliminar de los

·Los objetivos principales de la etapa de definición del sistema son:

l) Evaluar el concepto del sistema en los aspectos de factibilidad, costo, beneficio, necesidades, etc.

2) Describir las interfases del sistema, sus funciones y su desempeño.

3) Realizar un análisis y diseño preliminar del sistema.

4) Asignar las funciones al equipo, al soporte lógico, y a loe elementos suplementarios del sistema.

5) Establecer las limitaciones de costo y tiempo.

La definición del sistema forma el fundamento para todo el trabajo subsecuente.

Planeaci6n del soporte lógico.

Durante esta etapa se elabora una descripción del alcance del soporte lógico, se predicen los recursos requeridos para el desarrollo de los programas, y se establecen estimaciones en<br>costo y tiempo. El propósito de la etapa de planeación del costo y tiempo. El propósito de la etapa de soporte lógico, es proporcionar una indicación preliminar de la viabilidad del proyecto en relación a las limitaciones de costo y tiempo que ya han sido establecidas. En e<br>administrador del proyecto elabora y revisa administrador del proyecto elabora y revisa un documento llamado "Plan del soporte lógico".

Análisis y definición de los requerimientos de soporte lógico.

La siguiente etapa de la fase de planeación es el análisis y definición de los requerimientos del soporte lógico. Durante esta etapa se definen en detalle las funciones del asignadas al soporte lógico. La estructura y el flujo de la información proporcionan la clave para la definición de las interfases entre los elementos del sistema y las interfases entre los elementos del sistema y<br>características funcionales del soporte lógico.<br>Los requerimientos de funcionamiento o las limitaciones

Los requerimientos de funcionamiento o las limitaciones en los recursos son trasladados a característicás de diseño del soporte lógico.<br>El análisis global

El análisis global de los elementos del soporte lógico definen criterios de validación que serán usados para demostrar que se han satisfecho los requerimentos.

La definición y el análisis de los requerimientos del soporte lógico es un esfuerzo conjunto, realizado por analista de sistemas y la persona u organización (cliente) que solicita el sistema. Durante ésta etapa, también se elabora un documento, el cual es llamado "Especificación de requerimientos de soporte lógico".

La fase de planeación culmina con una revisión técnica de la<br>ecificación, de requerimientos, de soporte lógico. Esta especificación de requerimientos de soporte lógico. revisión es realizada por el analista y el cliente. Una vez que ha sido establecida una definición de requerimientos aceptable, el alcance, los recursos, los costos y el tiempo identificados en el Plan de Soporte Lógico son reevaluados para su corrección. La información descubierta durante la segunda etapa puede causar impacto en las estimaciones hechas durante la primera etapa. Téngase muy presente el papel que juegan y la identificacion clara entre diseñadores del sistema, usuarios y beneficiarios. Los documentos desarrollados durante la fase de planeación sirven como base para la segunda fase del proceso -la fase de desarrollo.

47

#### III,1.1.2.- FASE DE DESARROLLO.

En la fase de desarrollo(Figura 2), se traduce un conjunto de requerimientos en un elemento operacional del sistema, al cual se le llama soporte lógico. Es muy importante realizar un disefio detallado antes de codificar cualquier porción de código,

El primer paso normalmente consiste en desarrollar una estructura modular, se definen las interfases, y se establecen las estructuras de datos, Para la evaluación de la calidad del disefio se utilizan heurísticas de diseño (pautas a seguir), Esta etapa de disefio preliminar es revisada para asegurar el cumplimiento de los requerimientos. En esta etapa se genera un bosquejo del "Documento de Diseño", el cual forma parte de la configuración del soporte lógico.

Durante la siguiente etapa de desarrollo oon considerados los aspectos procedurales de cada uno de los elementos modularoe del soporte lógico. Las herramientas de diseño son aplicadas para proporcionar una descripción del diseño detallado de los elementos de sopote lógico. Cada descripción procedural detallada os agregada al "Documento de Diseño" después de una revisión.

Finalmente, después do dos etapas de desarrollo (diseño), comienza la codificación, esto es, la generación de un programa, mediante el uso de un lenguaje de programación apropiado. Esta metodología ve a la codificación como una consecuencia de un buen diseño. Se revisa la claridad y el estilo de la codificaci6n, y en el caso de encontrar alguna falla se recurre a la descripción del diseño detallado. En la etapa de codificaci6n se genera un listado en lenguaje fuente para cada uno de los elementos modulares del soporte lógico.

Las tres etapas finales de desarrollo estan asociadas con el proceso de pruebas que se le harán al soporte 16gico (pruebas unitarias, pruebas de integración y pruebas de validaci6n).

Mediante las pruebas unitarias, se intenta validar el desempeño funcional de los elementos modulares del soporte lógico,

Las pruebas de integración proporcionan un medio para ensamblar la estructura modular del soporte lógico, mientras ee prueban las funciones y las interfases,

Las pruebas de validaci6n, verifican que todos. loe requerimientos del soporte 16gico han sido cumplidos.

Para cada una de las etapas so debe desarrollar un Plan y un Procedimiento de Pruebas. Siempre debe realizarse una revisión de la documentación de las pruebas, de los canos de prueba y de los resultados obtenidos.

# **FA SE DE DESARROLLO**

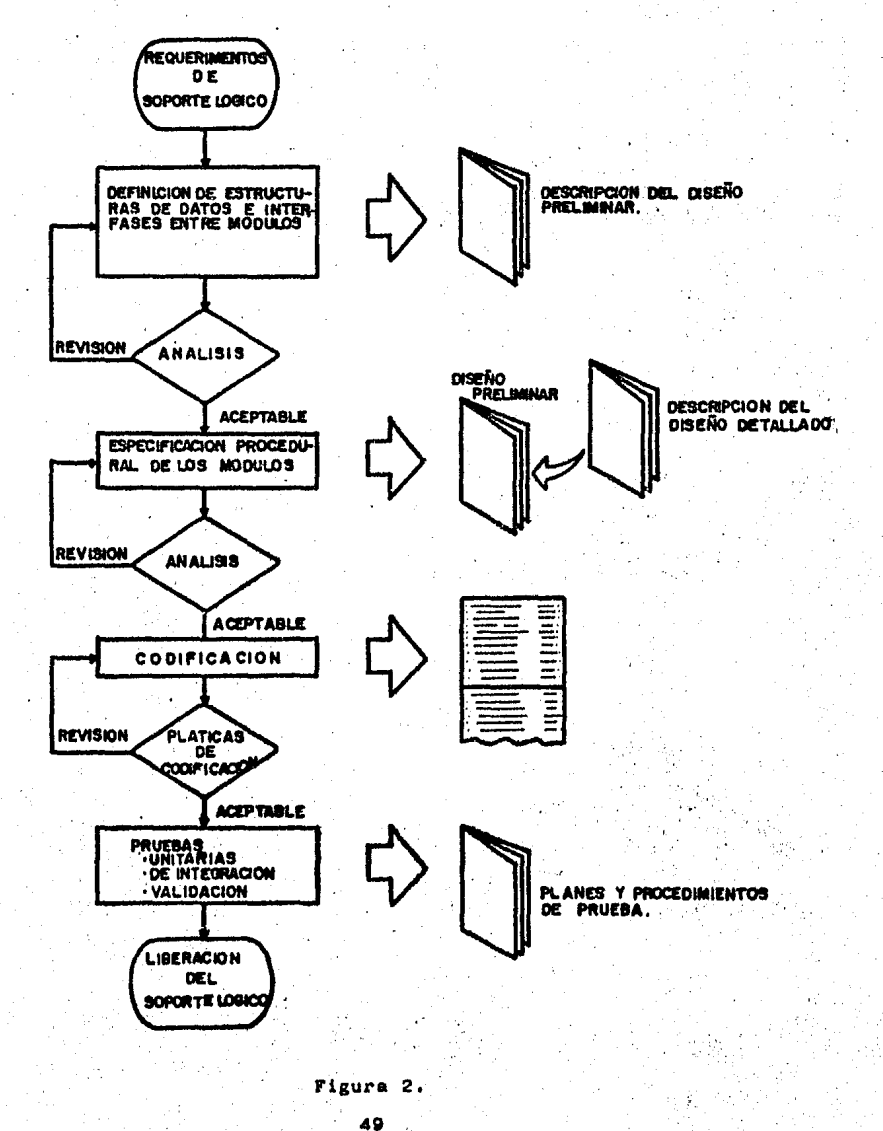

#### III,1,1.3.- FASE DE MANTENIMIENTO.

El soporte lógico debe ser mantenido, El reconocimiento de este hecho es el primer paso para disminuir el impacto de una tarea que consume de 40% a 70% del presupuesto de muchas organizaciones de soporte lógico.

La fase de mantenimiento (figura 3) comienza antes de la liberación del soporte lógico. Se realiza una revisión de la configuración (todos los documentos generados) del soporte lógico para asegurar que la documentación sea adecuada y este disponible para la tarea de mantenimiento• que sigue. Se establece la responsabilidad del mantenimiento y se define un esquema de reportes para los eFrores y modificaciones del sistema.

Las tareas asociadas con el mantenimiento del soporte lógico, dependen del tipo de mantenimiento a realizar, En todos los casos, la modificación del soporte lógico incluye la configuración en su totalidad (todos los documentos desarrollados en la fase de planeación y desarrollo), no solo el soporte lógico.

A continuación se deocriben las cuatro actividades asociadas al mantenimiento de un programa, una vez que éste ha aido liberado para su uso.

La primera actividad de mantenimiento ocurre debido a que no es razonable asumir que las pruebas realizadas al programa descubrirán todos loa errores latentes en un sistema grande, pueden ocurrir errores y ser reportados al autor del programa. El proceso que incluye el diagnóstico y la corrección de uno o más errores es llamado mantenimiento correctivo.

La segunda activigad ocurre debido al rápido cambio que es encontrado en todos loe aspectoo de cómputo. Con cierta· periodicidad aparecen nuevas generaciones de equipo, nuevos sistemas operativos o nuevas versiones de sietemaa operativos ya en uso: el equipo periférico y otros elementos del sistema son frequentemente perfeccionados o modiricadoe. Por otro lado son irequenente programas de aplicación fácilmente<br>sobrepasa los 10 años, transcendiendo el medio ambiente para el cual fue desarrollado originalmente, Por lo tanto, el mantenimiento adaptativo, una actividad en la cual se modifica el soporte lógico para que este interactue apropiadamente con un medio ambiente cambiante, es necesario y frecuente.

La tercera actividad de mantenimiento ocurre cuando un programa o paquete ea exitoso. Conforme los usuarios usan el paquete, hacen recomendaciones para adicionar nuevas rutinas, pera modificar funciones ya existentes y para mejorar en forma general el paquete o programa.

La cuarta actividad de mantenimiento ocurre cuando el soporte lógico se modirica para mejorar su mantenimiento o conriabilidad o para proporcionar mejores bases para enta actividad es llamada mantenimiento preventivo, y raramente es llevada a cabo.

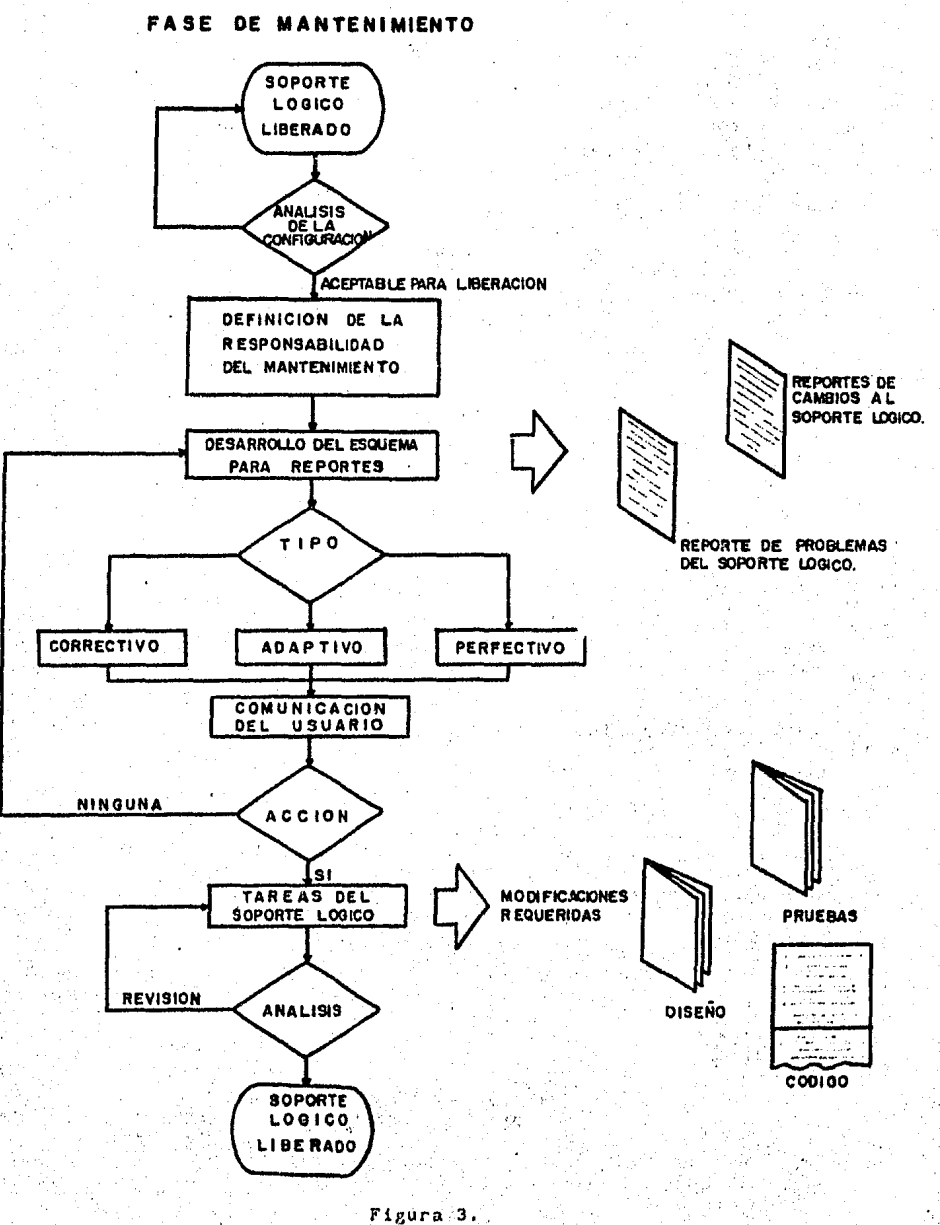

 $51$ 

## III.2.- ADQUISICION DE SOPORTE LOGICO COMERCIAL,

Cada año, el nümero de paquetes de soporte lógico que aparecen en el mercado se incrementa, así como también los gastos de adquisición de los mismos. Ver Apéndice B.

Existe una gran variedad de paquetes de soporte lógico. El soporte lógico de sistemas cubre cada faceta del soporte, desde utilerías hasta sistemas operativos. El soporte lógico de aplicación abarca todo el espectro de aplicaciones financieras, científicas y académicas. Mientras que algunos de estos paquetes pueden ser adquiridos en unos cuantos miles de pesos, en el otro extremo del espectro hay sistemas de bases de datos/comunicaciones de datos complejos y especializados, cuyo costo puede ser de cientos de miles de pesos.

El soporte lógico para minicomputadoras esta generando mayor interés que nunca. Esta clase de soporte lógico no refleja necesariamente precios bajos, que pueden esperarse debido al soporte físico pequefio en el cual corre. En muchos casos, el soporte lógico para una minicomputadora o para una microcomputadora es más caro que el soporte físico en sí. En el mercado de minicomputadoras, el énfasis actual es en el soporte lógico de aplicaciones, principalmente en productos de aplicación de tipo contable, diseñados para una operación efectiva en ambientes de almacenamiento limitado.

En forma clara, un número creciente de ejecutivos de procesamiento de datos se estan dando cuenta de los ahorros potenciales y los beneficios en precio / · funcionamiento que pueden obtenerse mediante la adquisición de soporte lógico previamente probado y libre de errores", También están buscando y encontrando, programas de soporte de sistemas que mejoren el funcionamiento de sus instalaciones.

Es evidente que la industria del soporte lógico, es una industria cuyos productos estan encontrando una aceptación creciente por parte de los usuarios.

# PAQUETES DE SOPORTE LOGICO

En el pasado, siempre que se necesitó de algun sistema de información a través de una computadora, fue con el objeto de, solucionar el problema. de alguna aplicación o la automatización de algún proceso manual que así lo requería.

Las grandes computadoras que entonces existieron se rodearon de áreas·tales como: captura, control, operaciones, y sistemas: siendo ésta última la responsable de analizar, diseñar y

desarrollar cualquier aplicación, porque estas siempre fueron que deberían estar "hechas a la medida",

Con el tiempo este concepto fue perdiendo adeptos, debido a que era ya más costoso para las empresas desarrollar soporte lógico especifico que la adquisición de los equipos de cómputo.

Así surgió la necesidad de que se desarrollaran sistemas de uso general, a los que se ha llamdo• genéricamente "Paquetes de Soporte Lógico". A partir de este momento comenzaron a aparecer despachos y empresas que se dedicaron a esta actividad, tratando de que los usuarios tuvieran a la mano una amplia gama de aplicaciones y que fueran ellos los que decidieran cual era la que más satisfacía sus necesidades.

Los paquetes de soporte lógico han estado presentes desde hace más de dos décadas. Sin embargo, en los primeros años, pocos de estos paquetes fueron exitosos. Debido a la diversidad de sus necesidades, la mayoría de les usuarios se negaban a ser forzados dentro de la rígida y limitada funcionalidad que caracterizaba a los paquetes de esta época. Aún así hubo algunos éxitos, principalmente en el área de donde las funciones de estandarizadas.

En la actualidad los fabricantes de paquetes han adquirido una gran experiencia . Se ha incorporado un amplio rango de opciones y alternativas en los paquetes, con el fin de que puedan ser adaptados a una amplia variedad de necesidades.

Se han adicionado generadores de reportes y se ha aumentado su flexibilidad para que puedan satisfacer las necesidades de los usuarios, en el dinámico mundo de los negocios (fórmulas de depreciación con cambios constantes, adición de nuevos campos a<br>los registros, preparación de nuevos reportes, etc.) - se ha los registros, preparación de nuevos reportes, etc.) logrado que los paquetes funcionen en un amplio rango de sistemas operativos diferentes, diferentes familias de computadoras, etc. Los paquetes ahora son "robustos", diseñados para soportar ambientes de operación con errores y fallas en los sistemas.

No obstante que la gran diversidad en las necesidades de los usuarios siempre ha excedido la versatilidad de los paquetes, se han alcanzado progresos suficientes como para impulsar la expansión en el uso de los mismos.

El uso de paquetes de soporte lógico se ésta convirtiendo en un hecho común en algunas industrias. Los bancos, por ejemplo, siempre han sido relativamente receptivos a los paquetes. Los usuarios de todo tipo y tamaño estan considerando cada vez más<br>la idea de usar paquetes de soporte lógico. Una de las la idea de usar paquetes de soporte lógico. principales razones para ello es el incremento del proceso distribuido y la proliferaci6n de minicomputadores que le

acompaña. Súbitamente, se requiere de un gran número de aplicaciones basadas en minicomputadoras, y los equipos centrales de programación con frecuencia carecen de experiencia en minis. Un factor que complica la situación es la facilidad de uso requerida en los sistemas distribuidos basados en minia, los cuales deben servir a usuarios con relativamente poca .experiencia en el área de procesamiento de datos¡ no es fácil escribir soporte lógico que desde su implementación proporcione facilidad de uso.

Al mismo tiempo, las aplicaciones de uso constante de muchos<br>usuarios que han vuelto obsoletas. Algunos programas de se han vuelto obsoletas. Algunos programas de contabilidad y nóminas tienen más de 20 años y se les han practicado múltiples "parches". Debido a ello , la reprogramación se vuelve esencial. Sin embargo, no recursos humanos suficientes en el área de procesamiento de datos. ?Porqué no mejor usar un·paquete? Las aplicaciones de personal, nóminas y contabilidad han probado ser las cartas más exitosas de los paquetes de aplicación.

Ya sea que los usuarios deseen desarrollar nuevas aplicaciones, reprogramar las antiguas, o ambas cosas, problemas debido a la falta de personal de procesamiento de Además las rápidas rotaciones de personal y los<br>es salarios sirven de freno-a-este-proceso. Muchos crecientes salarios sirven de freno a este proceso. directores en el área de procesamiento de datos, desesperados<br>por progresar rápidamente, están considerando el uso de por progresar rápidamente, están considerando el uso de paquetes como una alternativa a la programación en casa. Irónicamente, esto agrava su problema, conforme el mercado de paquetes crece, los fabricantes de paquetes requieren de más programadores, y el trabajo ofrecido por ellos, frecuentemente es más atractivo que el ofrecido por el usuario.

De hecho, muchas organizaciones pequeñas que adquieren sus primeras computadoras carecen de programadores profesionales. Sin los paquetes (o sitemas que no requieren capacitación profesional para su uso), estas organizaciones no podrían considerar el uso de una computadora.

## III.2.1.- CLASIFICACION,

Existen dos tipos generales de soporte lógico (también existe un tipo de paquete de soporte lógico asociado a cada uno de ellos): el soporte 16gica de sistemas y el soporte lógico de . aplicaciones.

Tradicionalmente el soporte lógico de sistemas fue proporcionado por el vendedor de soporte físico. Loa usuarios han demostrado estar cada vez más dispuestos a aceptar paqueteo de soporte lógico de sistemas. Las compañías independientes dentro del .negocio de los paquetes, son los principales productoren del soporte 16gico de sistemas (manejadores de

bases de datos, diccionarios de datos, ayudas desarrollo de programas, etc.) para el

Muy pocos usuarios consideran la posibilidad de desarrollar sus propios programas de sistemas, y· los fabricantes de computadoras satisfacen solo una mayoría (en el mejor de los casos) de las diversas demandas de sus clientes.

La adquisición del soporte 16gico de sistemas de vendedores independientes, en lugar del que el-vendedor de soporte<br>físico-comercializa, generalmente está basada en una mavor físico comercializa, generalmente está basada en una mayor capacidad, eficiencia mejorada, y menor costo del mismo. de la mitad del soporte lógico de vendedores independientes que se encuentra en uso, es soporte 16gico de sistemas.

#### III.2.2.- SITUACION DE MERCADO.

Los fabricantes de computadoras, acosados por presiones de mercado, han realizado varias acciones que mejoran la posición de los vendedores independientes de soporte 16gico, entre estos hechos se encuentran:

1) Actualmente los·fabricantes de computadoras cotizan por separado la mayoría de sus paquetes, cargo suficiente para permitir a los vendedores in1ependientes operar permitir a los vendedores independientes operare.<br>provechosamente. Hasta hace poco tiempo, la mayoría de los fabricantes proveían su soporte lógico sin·cargo extra.

2) Los fabricantes de computadoras han fijado los conjuntos de instrucciones y los ambientes de los programas de sistemas de sus. líneas de producción. Han hecho esto para asegurar la dependencia de los usuarios a su soporte lógico. Sin embargo,<br>los vendedores independientes también se han beneficiado. Sus los vendedores independientes también se han beneficiado. paquetes ahora tienen una vida útil mayor, y son compatibles con un gran número de instalaciones.

3) Los fabricantes de computadoras han impulsado el crecimiento de los productores independientes de 16gico, con frecuencia comercializan activamente los productos de éstos. Muchos vendedores de sistemas pequeños recomiendan a sus clientes potenciales casas de soporte 16gico o vendedores de paquetes que consideran confiables. Algunos fabricantes de computadoras pagan a las casas de soporte 16gico para. que reimplementen los paquetes más polupares en sus equipos.

#### III.2.3.- FUENTES DE PAQUETES DE SOPORTE LOGICO.

Las principales fuentes de soporte 16gico sisteaas o de aplicaciones, aon las aiguientes: ya sea de

1) El vendedor de soporte físico. Es la fuente tradicional del soporte lógico de sistemas. Muchos fabricantes cuentan con una gran variedad de paquetes de aplicación.

2) Casas de soporte lógico. Son empresas especializadas en el desarrollo de soporte lógico.

3) Vendedores de soporte 16gico. Son compañías que comercializan el soporte logico desarrollado por otros. La calidad de los paquetes tiende a variar considerablemente en esta fuente, debido a que el soporte lógico tiene una gran variedad de ambientes de desarrollo.

4) Grupos de usuarios. Tradicionalmente, los grupos de usuarios realizan intercambios de soporte lógico. Sin embargo, no existe un soporte adecuado para los paquetes que son intercambiados, y la documentación por inapropiada.

#### III.2.4.- COMPRA DE UN PAQUETE DE SOPORTE LOGICO,

La adquisición de un paquete de soporte lógico de aplicación es una alternativa al desarrollo, por parte del usuario, de programas de aplicación. Con ellos la aplicación puede ser implantada en menor tiempo y frecuentemente a menor costo. Sin embargo, el paquete puede no cubrir exactamente las necesidades de los usuarios. Debido a su bajo costo, riesgo reducido, y al poco tiempo necesario pira su implantación, los paquetea de soporte lógico deben ser considerados como una alternativa al desarrollo en casa.

Mientras que la decisión de comprar un paquete es análoga a muchas decisiones de "hacer o comprar", ·la adquisición de este no implica la eliminación de todos los sistemas hechos en casa, ni de todos loa esfuerzos de programación, sino máa bien, la sustitución de algunas tareas en el desarrollo estándar de los sistemas y en el ciclo de programací6n, por algún otro conjunto de ·tareas que en algunos aspectos son más fáciles, consumen menos tiempo y son menos caras.

Usualmente, es seguro asumir que un paquete bien probado es altamente confiable y que funcionará de acuerdo a la dócumentaci6n. propbrcionada por el vendedor.

Una de las opciones para el uouario en búsqueda de paqueteo potenciales, es ~onsultar al vendedor. de soporte físico, La búsqueda debe ser realizada usando fuentes de referencias de' soporte lógico. Una fuente de referencia importante es el "ICP : Software Directory", una lista detallada de los paquetes y de<br>las compañías que los comercializan. En el Apéndice C se las compañías que los comercializan. encuentra un directorio de las principales compañías que producen (en Estados Unidos) paquetes de soporte 16gico. Otras fuentes de referencia útiles son los servicios analíticos tales

como "Datapro" y "Auerbach Software Reporta" y las revistas de c6mputo especializadas, las cuales publican noticias <sup>y</sup> advertencias sobre los paquetes. En el caso de los paquetes existentes en México, las referencias no son muy abundantes pero se puede considerar: Computerworld/México.

Los compradores de paquetes de soporte lógico se encuentran en el mismo predicamento que los compradores de automóviles, los paquetes vienen en diferentes formas, colores, tamaños, y precios. La selección de un paquete apropiado requiere de un curso de acción bien definido. Este procedimiento usualmente incluye:

l) El establecimiento de un proceso de adquisici6n de informaci6n.

2) La sumarizaci6n de la informaci6n.

3) La evaluación de paquetes alternativos contra criterios preestablecidos, y

4) La selecci6n, recomendación eventual y aprobaci6n.

Mientras se ·siguen estos pasos, el comprador de paquetes de soporte lógico puede encontrar varios problemas, tales como:

a) Las especificaciones generales de la compañía aobre el paquete pueden ser poco claras e indefinidas. Por ejemplo: ?Debe el paquete de nóminas que está siendo evaluado incluir el almacenamiento y proceso de la información relacionada con las actividades del personal?

b) La documentación sobre las necesidades específicas de loa departamentos del usuario frecuentemente no astan disponibles. Los sistemas actuales son por lo regular el resultado de un diseño de sistemas por "parche". Como tales, sus capacidades<br>son incompletas y no expresan las necesidades totales del son incompletas y no expresan las necesidades totales usuario.

c) No se encuentra preestablecida una metodología para la evaluación y selección de paquetes. Esto da como resultado una revisión al azar o una recomendaci6n basada en un proceso de evaluación defectuoso y en un criterio de selecci6n inapropiado

d) Los enfoques de ventas de los vendedores tienden a evitar hechos difíciles, necesarios para una selección inteligente.

Muchos paquetes de soporte lógico son comprados con una evaluación y revisión mínimas. Es usual que una organización ·adquiera un· paquete, basada en la presentación de ventas Y en un chequeo r4pido de las referencias sugeridas. Mientras que este proceso puede dar como resultado la elección de un paquete funcional, una revisión más sistemática puede aumentar las

posibilidades se elegir un paquete más apropiado a las necesidades de la organizaci6n.

#### III.2.4.1.- EVALUACION DE PAQUETES DE SOPORTE LOGICO.

Una precondici6n necesaria para la evaluación de paquetes de soporte 16gico es la determinación de los requerimientos. El problema a resolver debe ser definido, y las funciones básicas de proceso (entradas, proceso, salidas, etc.) deben ser especificadas, también deben identificarse los requerimientos para las interfases con el sistema operativo y con otras aplicaciones. Los requerimientos deben ser usados para pedir a los vendedores que presenten sus paquetes para someterlos a un proceso de evaluación. En base a los requerimientos, muchos de los paquetes potenciales pueden ser eliminados, dejando solo un número reducido para su evaluación detallada.

En la evaluaci6n se puede usar un método formal, éste debe hacer uso de una serie de análisis que dejen en claro las diferencias entre los paquetes. A continuación, se da una serie de pasos útiles para llevar a cabo la evaluación. Las fuentes de información son los vendedores de paquetes, la documentación de los paquetes, usuarios actuales de los paquetes, y servicios analíticos y de clasificación. Ver Apéndice D.

1) Comparar las capacidades funcionales del paquete contra los requerimientos que han sido desarrollados.

2) Evaluar cualquier restricción de Loporte físico al hacer uso del paquete. Por ejemplo, los requerimientos de memoria y equipo.

3) Evaluar los problemas de soporte lógico er que se puede incurrir al hacer uso del paquete. ?Son adecuadas las interfases entre el paquete y el sistema operativo, compiladores, etc?

4) Evaluar las características de operación del paquete, tales como: el tiempo de respuesta, facilidad de instalación, facilidad de operación. ?Qué tan buenas son las instrucciones de operación?

5) Evaluar las características de uso, tales como los requerimientos de entrada, formatos de reportes, controles, auditorias, detección y manejo de errores, y formas especiales. ?Qué tan buenas son las instrucciones de usuario?

6) Evaluar el mantenimiento del paquete. ?Qué tan buena es la documentación en cuanto.a su mantenimiento? ?Está escrito en una forma estructurada que facilita su mantenimiento? ?Está codificado en un lenguaje estándar? ?Quién dará mantenimiento al'paquete?

7) Evaluar la flexibilidad del paquete para cumplir con necesidades cambiantes y con un ritmo de crecimiento adecuado.

Los usuarios de paquetes reportan diferencias considerables en la calidad, especialmente reflejada en la documentación para los usuarios, operadores, y programadores de mantenimiento. Por lo tanto, la investigación de las características de los paquetes es esencial para una adquisición y uso exitosos.

Los paquetes que parezcan ser viables en la investigación precedente, deberán ser demostrados en alguna forma. Quizá el mejor enfoque sea usar. pruebas de referencia en instalaciones. Algunos paquetes no son lo suficientemente grandes para justificar los gastos de éste método y podrían ser demostrados en otra instalación. o podría usarse como método final de evaluación un período de prueba de los paquetes más viables.

Las negociaciones de contratación de los paquetes son muy importantes. Estos deben incluir puntos tales como: el período de garantía, privilegios de devolución del paquete si éste no es satisfactorio, penalidades por retraso en su liberación, soporte del vendedor en la instalación, acuerdos sobre modificaciones, garantías en caso de quiebra de la empresa, y mejoras en los estándares que el paquete debe cumplir.

III.2.4.2.- DESARROLLO DE UN SISTEMA DE PUNTUACION.

A continuación se propone un método para la evaluación de diferentes alternativas en paquetes.de soporte lógico. Este método esta basado en los puntos analizados anteriormente y se resumen en la Tabla I.

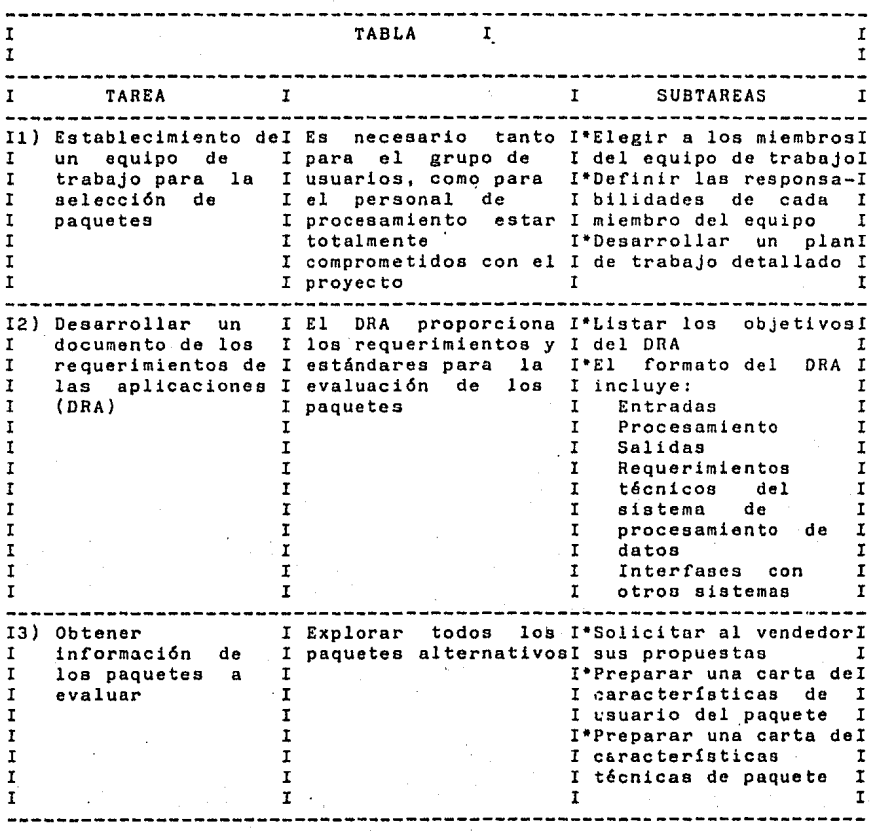

Las cartas de sumarización propuestas en el punto 3 de la Tabla I se describen a continuación.

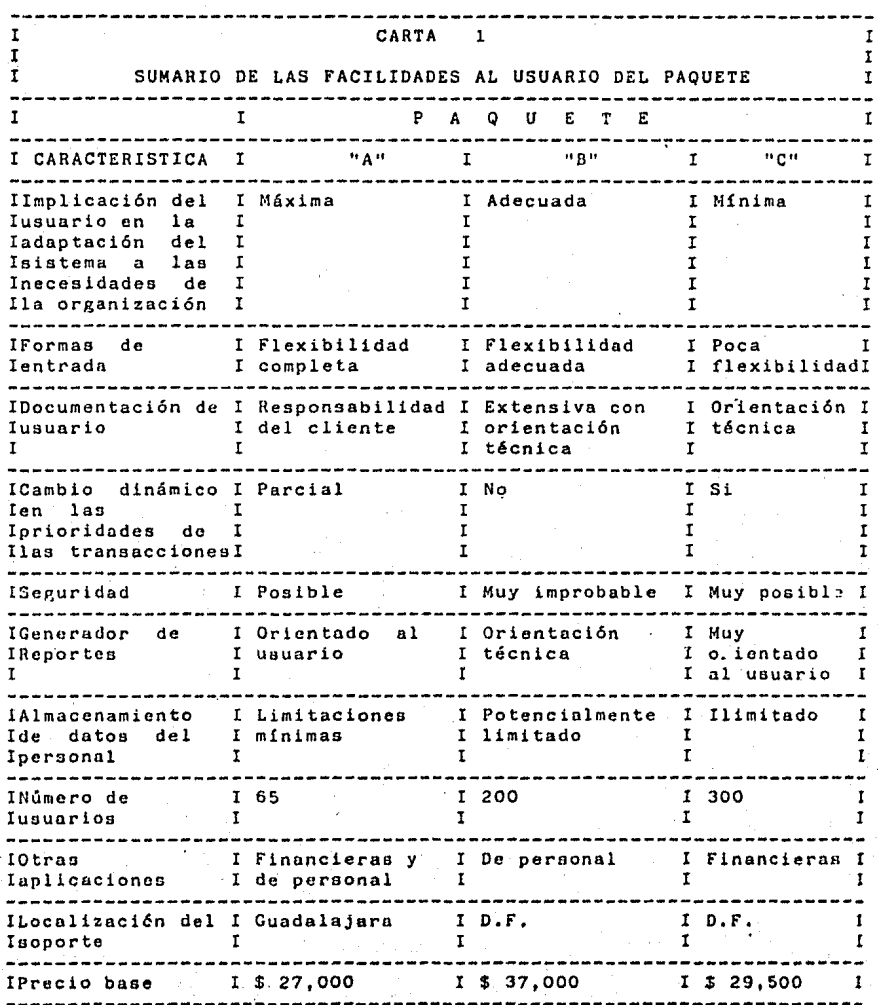

61

--------------------~------------------------------------------------

# ,Con ti nuac i *6n*

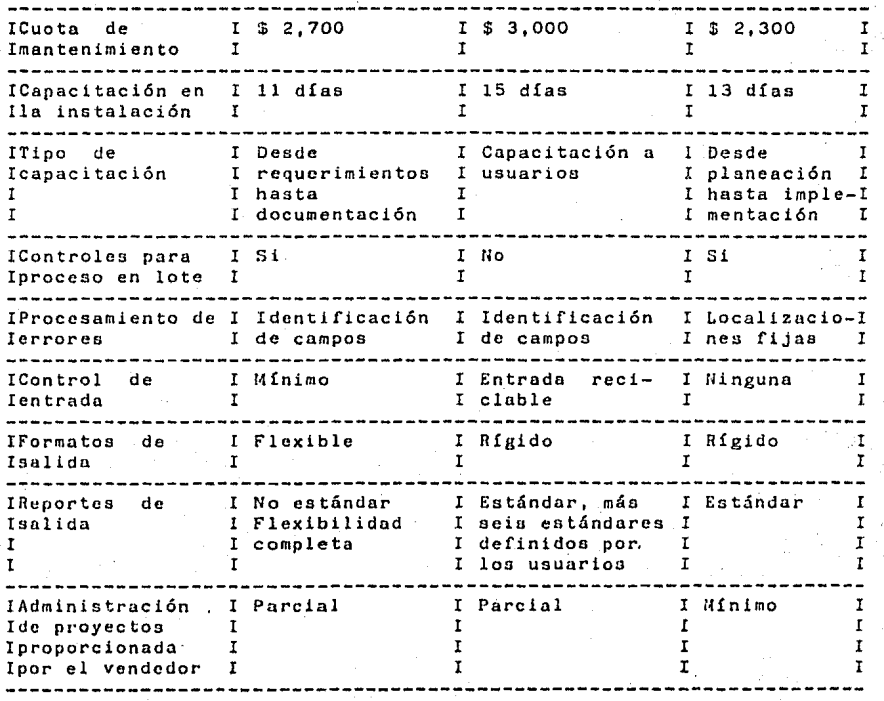

·J::

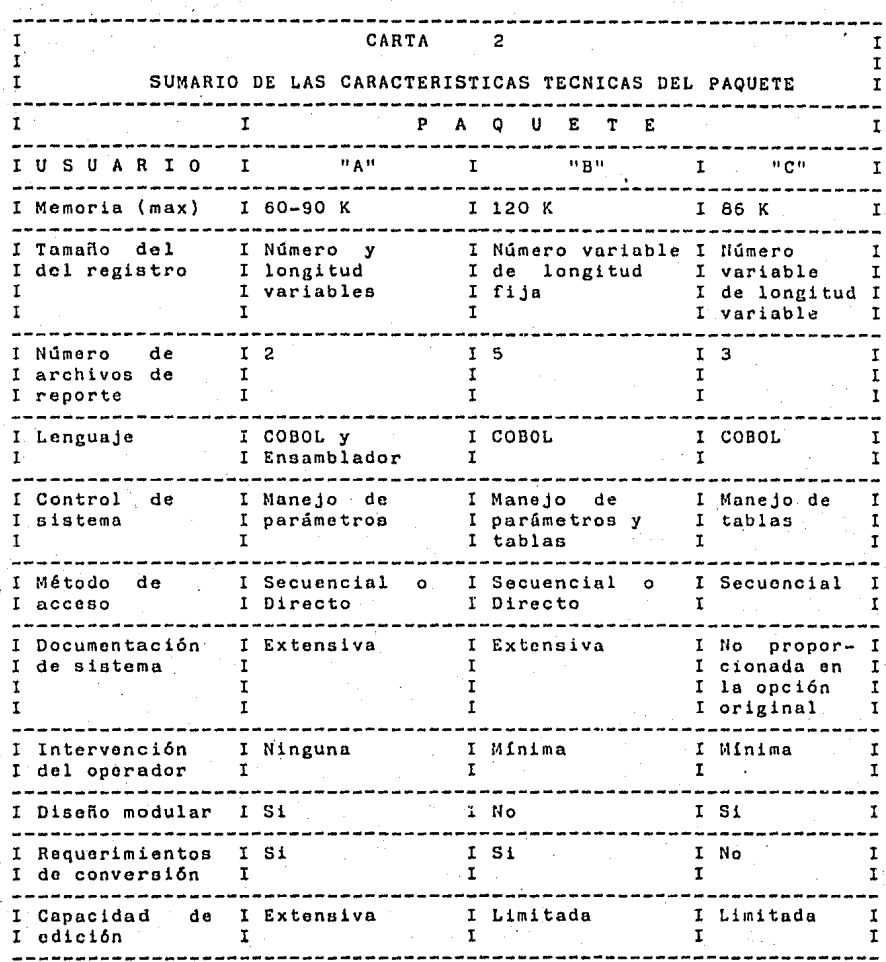

#### CARTA 2

La preparación de 6atas cartas de sumarización es una forma do clasificar toda la información obtenida , y eliminar posibles confusiones en cuanto a las capacidades y<br>restricciones de cada paquete. Una vez que la información ha<br>sido recolectada y clasificada, el proceso de evaluación puede

comenzar. Este proceso consiste en el cómputo de puntos ponderados relativos, registrados para cada paquete.<br>El cómputo de puntos ponderados proporciona un método El cómputo de puntos ponderados proporciona un método objetivo para la comparación de paquetes, basado en necesidades únicas de la organización. La puntuación final por paquete no necesita ser el Qnico factor usado para la selección. Dos paquetes con puntuación relativamente iguales (dentro de pocos puntos porcentuales el uno del otro) pueden necesitar un escrutinio adicional antes de la selección final.

Este enfoque define una metodología de evaluaci5n objetiva, eliminando los sesgos 'subjetivos creados por la persona que vende el paquete, y guia el proceso de evaluación de acuerdo a las prioridades y objetivos de la organización.

En resumen, los paquetes de soporte lógico proporcionan una opción al desarróllo y programación de sistemas hechos en casa. Sin embargo, se requiere cuidado en la revisión y selección paquete apropiado. Utilizando un proceso de evaluación y<br>ión formal, se minimizará la posibilidad de elegir un revisión formal, se minimizará la posibilidad de elegir paquete inapropiado para la necesidades de la organización.

III.2,4,3.- VENTAJAS Y DESVENTAJAS DE LOS PAQUETES DE SOPORTE LOGICO.

En términos generales, un paquete presenta las ventajas y desventajas enumeradas a continuación:

VENTAJAS

1) Para qué reinventar lo que ya existe ?

2) Costos menores a los que se obtendrían si el sistema es desarrollado en casá.

3) Disminución del personal de procesamíento de datos.

4) Uso "inmediato" del paquete.

5) Mejoramiento continuo.

6).Ventajas de oportunidad.

7) Liberación dei personal para otros proyectos.

8) Aitamente corifiáble y funciona de acuerdo a lo establecido en su documentación.

9) Se asegura que el sistema este documentado.

10) Minimización de los riesgos y esfuerzos de programación asociados con los sistemas a gran escala.

11) Amplio rango de capacidades.

12) Grupo de usuarios.

#### DESVENTAJAS

1) Puede o no cumplir con todos los requerimientos 'del usuario.

2) Las modificaciones extensivas al paquete, por parte del usuario, usualmente se traducen en la pérdida del soporte por parte del vendedor.

3) Se puede requerir capacidades adicionales de soporte físico.

4) Puede requerir adaptaciones

- 5) Su mantenimiento tendrá un costo
- 6) Siempre se dependerá del proveedor.

7) No dejan experiencia en "casa".

III.2.5,- PERSPECTIVAS,

÷.

Una vez aprendido lo que se tiene que hacer para producir paquetes aceptables, los fabricantes diseñarán sus futuros paquetes de acuerdo a ello; conforme se adentren en nuevas<br>áreas (control de manufacturas, diseño asistido por manufacturas, diseño asistido computadora, procesamiento gráfico, etc.) producirán paquetes que tengan mayores oportunidades de cumplir requerimientos necesarios desde su liberación (como ningún otro, el fabricante de paquetes ha aprendido el precio de desarrollar paquetes exitosos - años y millones de pesos en muchos casos). El resultado deberá ser una aceptación más rápida de los nuevos paquetes y un mayor crecimiento del mercado.

Siguen apareciendo nuevas oportunidades para el soporte lógico de sistemas., y ésta industria seguirá creciendo conforme se tome ventajas de ellas.

Una de la nuevas oportunidades es para los traductores de protocolos que permiten la interconexión de sistemas computadoras y de complejas terminales de diferentes vendedores. (éstas son implementadas generalmente como combinaciones de controladores, microprocesadores dedicados y soporte l6gico), Otra oportunidad es para los manejadores de canales de alta velucidad,

Quizá la oportunidad mas exitante para el soporte 16gico de sistemas, la constituyan los paquetes que permiten a los usuarios, con relativamente poco conocimiento en el área procesamiento de datos, desarrollar sus propias aplicaciones interactivas. Tales paquetes hacen a los sistemas complejos fáciles de usar, haciendo disponible un subconjunto de las funciones del soporte 16gico central, por medio de diálogos dirigidos, menús etc., IBM llama a estos sistemas "generadores<br>de aplicaciones" . Todos los grandes fabricantes de de aplicaciones" . Todos los grandes fabricantes computadoras y algunas firmas independientes de soporte 16gico lo estan comercializando. Estos sistemas tienen un mercado potencial muy amplio, pero en la actualidad s6lo se ha cubierto una mínima parte.

# III.2.6.- *un* PAR DE INQUIETUDES.

Existen algunas inquietudes respecto al tema que se está tratando. Como se hizo notar con anterioridad, se esta<br>poniendo en disponibilidad soporte lógico, que hace a los disponibilidad soporte lógico, que hace a los sistemas de cómputo fáciles de usar.<br>Los éxitos iniciales de este tipo de Los éxitos iniciales de este tipo de soporte 16gico, son relevantes en todos los frentes. Los fabricantes de computadoras están emprendiendo entusiastamente<br>desarrollos. Seguramente tal soporte lógico-será-mare Seguramente tal soporte lógico será mas versátil<br>La instrucción en el área de cómputo, también, se y atractivo. La instrucción en el área de cómputo también verá incrementada conforme más y más personas tomen conciencia de su habilidad para interactuar con las computadoras. resultado, cada vez más usuarios finales podrán hacer sus aplicaciones en unas cuantas horas. Significa esto, que el aplicaciones en unas cuantas horas. mercado para paquetes de aplicación (e incidentalmente, :ambién el mercado de trabajo para los programadores profesionales) puede comenzar a declinar ?

Otra inquietud la constituye un posible reflorecimiento del soporte 16gico y del soporte físico. Todas las computadoras modernas contienen ·múltiples microprocesadores dedicados a subfunciones específicas del sistema. Los microprogramas de estas subfunciones son capaces de realizar algunos de los trabajos que anteriormente hacia el soporte lógico de sistemas, en áreas tales como: comunicación y manejo de archivos en disco. El soporte 16gico de sistemas convencional, está siendo desplazado por los microprogramas de los microprocesadores que en forma creciente constituyen a las computadoras modernas. Estos microprogramas son proporcionados como parte del soporte físico por los fabricantes, por un precio combinado, A los<br>usuarios no se les proporciona información sobre los proporciona información sobre los microprogramas, ni ellos la solicitan; pocos usuarios tienen la. deseo de modificar los microprogramas<br>sus computadoras, cualquier vendedor implementados en independiente de soporte lógico que quisiera hacer tales modificaciones al microc6digo, tendrá dificultades para obtener la información técnica y el conocimiento que estos cambios además podría impediserlos la ley del secreto industrial o cualquier otra ley relacionada.

El microcódigo esta invadiendo también al soporte lógico de<br>icaciones, diasta ahora los paquetes de anlicación de aplicaciones. Hasta ahora los paquetes de aplicación microcódigo han sido confinados ·a computadoras personales y terminales orientadas a ciertos procesos, pero muchos indicadores hacen pronosticar que los ''chips de aplicación" entrarán en uso general en el futuro, como ya lo hacen claro en los videojuegos.

Más cerca está la posibilidad de que el microcódigo orientado a aplicaciones sea sustitu(do por el microcódigo de propósito general,que está siendo liberado como parte de muchas computadoras. Hoy el microcódigo es usado para emular los conjuntos de instrucciones de máquinas antiguas, por ejemplo la IBM 360/370, de manera que los paquetes de aplicación que antes corrían en esas máquinas corren en las computadoras modernas. los fabricantes de computadoras descubren combinaciones de soporte lógico y microcódigo que realizan mejor una amplia variedad de aplicaciones (el procesamiento de transacciones<br>financieras, diseño asistido por computadora, etc.). estas financieras, diseño asistido por computadora, etc.), serán ofrecidas como sustitutos. Podrán los vendedores independientes de soporte lógico competir con ellos, dado el gran conocimiento iécnico necesario, la falta de información, y (quizá) los impedimentos legales ?

Desde el punto de vista del usuario, todo esto no importa. Si los fabricantes de computadoras encuentran formas proporcionar mejores sistemas, insertando soporte lógico dentro del soporte físico a un precio reducido, el usuario se beneficiará, Si esto no es posible, y la industria de los paquetes de. soporte lógico continúa evolucionando, con los vendedores independientes mejorando por un. lado, y los fabricantes de computadoras por el otro, el usuario también resultará beneficiado. Sin embargo, son independientes loa que tienen mucho que perder.

También la idea de que los usuarios finales escribiráh todos los programas de la organización en su tiempo libre, es Qué hay sobre las grandes aplicaciones de soporte, que aún constituyen la mayor parte del trabajo: las nóminas, los sistemas de control financiero, los sistemas de facturas, ?Podrá el usuario final entender las dificultades de los requerimientos de reportea, auditorias, etc., que tales sistemas implican ?

.De cualquier forma esto pertenece al futuro. Los próximos años, al menos parece ser una época de auge para los paquetes de soporte lógico.

67

## III.2.7.- ADAPTACION.

Un factor importante que debe considerarse en el proceso de compra de un paquete de soporte lógico es, si el producto necesita modificaciones para satisfacer las necesidades específicas del usuario. Estas modificaciones hechas por el vendedor, el usuario mismo o ambos.

Generalmente, los paquetes de , aplicación necesitan más modificaciones que los paquetes de sistemas.

## III,3,- CONTRATACION DEL DESARROLLO DEL SOPORTE LOGICO.

Si después de hacer un análisis de los paquetes existentes en el mercado nos percatamos de que ninguno satisface nuestros requerimientos, además de tener un cierto tiempo tratando de desarrollar todo el soporte lógico que necesitamos, podemos llegar a la conclusión de que la contratación de desarrollo de soporte lógico puede ser la única forma de cubrir nuestro déficit actual de recursos. Esta opción también mantiene bajos nuestros niveles de personal,

Existen algunos elementos específicos que se deben considerar cuando se contrata el desarrollo de soporte lógico, estos elementos son:

1.- Se debe buscar una empresa confiable, que tenga varios años dentro del negocio y una reputación bien cimentada.

2.- La firma de soporte lógico que se elija debe estar obligada por contrato a producir lo que nosotros consideramos como soporte lógico de calidad.

Cuando contratamos el desarrollo del soporte lógico, estamos expuestos a una serie de riesgos, entre los que se encuentran:

a) Si surge una disputa durante el 'desarrollo, se pueden perder todos los pagos que se han hecho hasta la fecha, y no tendremos nada a cambio de lo que hemos pagado. Una forma de solucionar este problema es especificar los productos que puedan ser intercambiados por los pagos en cada etapa del<br>desarollo. Estos productos incluyen requerimientos, diseño, desaroilo. Estos pro'ductos incluyen requerimientos, diseño, codificaci6n, documentaci6n de todo tipo y programas probados. Todo esto deberá ser especificado en el contrato.

b) Los 'retrasos en el calendario de \_ desarrollo son legendarios. Estos retrasos afectan la liberaci6n del soporte 16gico y el uso final del producto. Se deben penalidades por retraso al vendedor, aunque 6stas causan que el vendedor libere productos no terminados y de una mala calidad.

.J
Pueden proporcionarse bonificaciones para una liberaci6n antes de la fecha estipulada, pero esto puede causar que se "inflen'' los calendarios iniciales.

e) El vendedor puede usar nuestros recursos, gente y equipo para apoyarse en el desarrollo. El uso de estos recursos deben estar estipulado en el contrato y debe tenerse bajo control.

d) La calidad del producto final puede no cubrir nuestras necesidades. Como se estableció anteriormente, la calidad debe<br>ser especificada tan claramente como sea posible. Puede ser especificada tan claramente como sea posible. requerirse una revisión y aceptación de los productos en cada fase.

e) El vendedor, debido a su trabajo de desarrollo, puede construir un. sistema que nos proporcione un margen competitivo. Debe prohibirse al vendedor que comercialice nuestro sistema o la construcción de un sistema similar durante un período específico. Por ejemplo, un sistema de control de inventarios que puede reducir nuestras existencias en un 30%, sin afectar las ventas disminuirá los costos y nos permitirá bajar los precios, proporcionandonos una ventaja competitiva. vendedor podría proporcionar nuestro sistema a los competidores por un precio mucho mas bajo que el original, debido a que no hay costos de desarrollo. Podría permitirse que el vendedor comercialice el producto, estipulando un pago de derechos, derivado de la venta del mismo.

La contratación del desarrollo del soporte lógico puede ser riesgosa, pero proporciona una alternativa a la compra~o desarrollo por nosotros mismos del soporte lógico~ Esta opción proporciona medios altamente productivos y oportunos para implantar sistemas de soporte lógico que de otta forma serían imposibles debido a las limitaciones de recursos.

CAPITULO IV

ASPECTOS LEGALES DEL SOPORTE LOGICO

## IV.- ASPECTOS LEGALES DEL SOPORTE LOGICO.

En las secciones siguientes se hace referencia al estado que guarda la situaci6n del soporte lógico dentro del marco legal en México. Primeramente se hace un análisis de los requisitos<br>para contratar licencias de uso de soporte lógico. para contratar licencias de Posteriormente, se hace un análisis de las condiciones que imperan ¿on respecto a la protección legal del soporte lógico ante las Leyes Mexicanas.

## IV.1.- CONTRATACION DE LICENCIAS DE USO.

El Estado Mexicano al reconocer la importancia de la informática dentro del marco económico y del desarrollo tecnológico del país, ha estructurado políticas y mecanismos tendientes al control y desarrollo de esta industria en nuestro país.

La Secretaría de Comercio y Fomento Industrial tiene implantado el Programa de Manufactura de Equipos de Cómputo, sus Módulos Principales y Equipos Periféricos. Dicho Programa tiene por objeto fomentar la manufactura de dichos equipos en México, pretende además proteger *e* impulsar a los empresarios mexicanos que se aventuren en la fabricación de equipos, en el rango de microcomputadoras.

Este programa de manufacturas es el pilar que sostiene estructura la política del gobierno federal en cuanto al soporte físico concierne. Debido a la importancia, cada vez más notoria del soporte lógico, resulta indispensable, para implantar una política global para la industria informática mexicana, incluir el soporte lógico dentro de los mecanismos de control legal para su reglamentación, y de ahí establecer políticas 'de desarrollo y fomento nacional.

Es por lo anterior que comercializaci6n del soporte lógico quedaron sujetos a registro y aprobación. los contratos para la

El medio legal que para e6te propósito se encontró, fue la Ley de Transferencia de Tecnología. Sin embargo, en los contratos que permiten el uso de programas de computadora no existe generalmente ningun traspaso tecnológico, puesto que ni es el propósito del contrato, ni la intención de las partes el que nos enseñe a díseñar o a generar el programa respectivo, sino solamente que se nos permita el uso del mismo. Lo anterior hn generado incongruencias en la aplicación de la Ley,· toda vez que la misma fue diseñada para regular el verdadero traspaso tecnológico, es decir, la adquisición de conocimientos, a cambio de los cuales aprendemos a hacer o a fabricar algo, y por lo cual pagamos un precio como contraprestación correspondiente.

71

Al imponerse la obligación de solicitar la aprobación e inscripción de los contratos por los que se comercializa el soporte lógico, se encontró que el Registro de Transferencia de<br>Tecnología podría ser un instrumento eficaz para controlar, su Tecnología podría ser un instrumento eficaz para controlar desarrollo en el país en todas sus facetas, ésto es, su importación, fomentos de desarrollo nacionales, control de flujo de divisas al exterior, etc.

Es evidente que una política sana indica que se debe evitar la salida de divisas innecesarias  $y_{f}$  por otra parte, proteger a los fabricantes mexicanos, e inclusive estimularlos, para avanzar en la realización de programas que cada vez cuenten con mayor contenido tecnológico y que vengan a abastecer las necesidades del mercado nacional.

La herramienta para la implantaciñon de estas políticas se encuentra ahora en la Ley de Transferencia de Tecnología. Las facultades reglamentarias, en cuanto a la determinación de las políticas indicadas, se encuentran consignadas , en el artículo 16, fracciones I y II, mismas que han sido asentadas en los artículos 60, 61, 62, 63 y 64 del Reglamento de dicha Ley.

Ahora nos referiremos, en primer término a la disponibilidad del soporte lógico "local". Por ejemplo pensemos que se nos ocurre adquirir de la empresa "TccSoft Company'' de los Estados Unidos, una nómina para nuestra empresa. bejando a un lado de momento. cuantos dólares cuesta. El contrato de licencia respectivo, debe ser inscrito, previa su aprobación, ante el Registro Nacional de Transferencia de Tecnología. el Registro tiene facultades legales para rechazar el contrato si se prueba que existen programas de aplicación, como la nómina de referencia, disponibles en el país, iguales o mejores quizá a la que pretendemos importar del extranjero,

Desde luego debemos recalcar que el criterio de disponibilidad debe probarse o justificarse adecuadamente ante el Registro. Es decir, ante el Registro pueden existir antecedentes de n6minas que se comercializan en el país, por empresas nacionales, y por lo tanto considerar la improcedencia de la pretendida importación, por tratarse de tecnología "disponible" en el país y que además satisfaga las necesidades del usuario.

Sin embargo, puede ser que se trate de un producto altamente especializado, y entonces se convenza al Registro de necesidad de su importación.

Por lo tanto, una primera política es impedir la importación de soporte 16gico que notoriamente pueda ser adquirido en México. Esta política, tiende dualmente a fortalecer a las empresas mexicanas, así como a evitar la fuga innecesaria .de Sin embargo, el alcance de esta política no debe

sobrepasar la realidad nacional, tanto cuantitativamente como cualitativamente. Esto es, que el soporte lógico disponible en México normalmente sea consistentemente similar<br>pretende importar. En el proceso de decisión cor En el proceso de decisión correspondiente se tiene que ser causístico, además de basarse en datos técnicos convincentes, plenamente soportados.

Se debe reconocer que en México existen técnicos calificados y desarrollos altamente complejos. El problema es su producción, comercialización y soporte a escala comercial, tres fases concatenadas, inexorablemente, para considerar liberación comercial de un programa conforme a los estándares de la industria y con plenas garantías para el usuario.

Finalmente, en cuanto al precio del soporte lógico, en principio no se han sentido restricciones o rechazos en los precios de productos comercializados por empresas establecidas en el país. Lo anterior incluye subsidiarias de empresas extranjeras que operan en México. Así pues, tratándose de soporte lógico de importación, deberá justificarse el precio que se debe pagar, dentro del contexto de las políticas ya expresadas. En otros términos, cuánto costaría, en su lugar, hacerlo en México; adicionando lo anterior con factores, como tiempo requerido para hacerlo localmente, su factibilidad,<br>sidades específicas, etc. El fundamento legal para necesidades específicas, etc. cuestionar el importe del precio del soporte lógico de importación, se encuentra en la disposición contenida en la fracción II del articulo 16 de la Ley de Transferencia de Tecnología, que ·ordena que no se aprobarán los contratos respectivos "cuando la contraprestación no guarde relación con ln tecnología adquirida o constituya un gravamen injustificado o excesivo para la economía nacional o para la empresa adquiriente". La reglamentación específica se encuentra consignada en los artículos 63 y G4 del reglamento de la Ley de la Materia.

Así pues, en la decisión de contratar soporte lógico de importación, el usario deberá considerar los elementos ya expresados, a saber: la no disponibilidad local y que el precio no resulte excesivo en función del costo de su realización en México,

rv.2.- TRAMITES ANTE EL REGISTRO NACIONAL DE TRANSFERENCIA DE TECNOLOGIA PARA LA INSCRIPCION DE CONTRATOS DE SOPORTE LOGICO.

Los trámites de inscripción de los contratos de uso de<br>orte lógico, son relativamente sencillos. En efecto, en soporte 16gico, son relativamente sencillos. En efecto, primer término debe llenarse una solicitud que acompaña a un<br>cuestionario (ver apéndice F). Ambos documentos son cueotionnrio (ver apéndice F). Ambos ' documentos son formularios oficiales, emitidos por el Registro Nacional de Transferencia de Tecnología.

El trámite de referencia puede ser iniciado por cualquiera de las partes. Esto es, por el licenciante o bien por el usuario. Debe notarse que la obligación recae en ambos, aunque las sanciones más graves, las de carácter oficial, afectan más adversamente al usuario. Los datos que deben proporcionarse, tanto en el cuestionario como en la solicitud de referencia, son relativamente fáciles de llenar, por lo que en general, esta parte inicial no debe crear problemas al solicitante.

A dichos documentos oficiales acompaña un ejemplar del contrato con firmas originales. La personalidad se acredita en términos de la legislación común, esto es, con poder notarial. Una vez que se tienen listos estos documentos, se procede al pago de derechos que en la actualidad importan la suma \$25,000.00 M.N. por la licencia inicial. Después de pagarse tales derechos, la documentación indicada se presenta ante la Oficialia de Partes del Registro. A partir de este momento, es cuando verdaderamente se inicia el trámite administrativo que nos ocupa.

Con toda esta documentación se forma e integra un expediente que primeramente es turnado al Departamento de Evaluación Jurídica. En esta fase se revisa que el contrato respectivo no contenga cláusulas que infrinjan las disposiciones de la Ley de la materia y su reglamento. Si el contrato contiene alguna o algunas cláusulas violatorias, entonces es rechazado y por lo tanto la resolución de negatoria es comunicada al peticionario. mediante un oficio que para tal efecto i e expide y se le envía por correo certificado. Si por el contrario el contrato pasa análisis legal, se torna al departamento de Evaluación Económica. Es aquí donde muchas veces se reciben sorpresas desagradables, pues entran en juego elementos de<br>"política económica", muchas veces ignorados por el "política económica", solicitante.

Como se expres6 con anterioridad, si el precio, o el tipo de programa o· cualquier otra circunstancia es encontrada violatoria a la Ley, o a las políticas que en la misma se originan, el contrato es rechazado, conforme al procedimiento antes mencionado. Pero si el contrato pasa en satisfactoria el "exámen económico", entonces es aprobado en forma definitiva y queda inscrito en el Registro Nacional de Transferencia de . Tecnología, lo que igualmente se comunica en forma oficial al solicitante.

IV.3.- PROTECCION LEGAL DEL SOPORTE LOGICO EN MEXICO.

Dentro de los. temas jurídicos que guardan relaci6n con el mundo de la informática se presenta el problema de la protección legal del soporte lógico en México. Concretamente en referencia a la protección Jurídica tradicional derivada del Derecho de Autor,

A continuación se proponen algunos consideraciones generales sobre la situación de la protección legal de los programas de cómputo en México. antecedentes y

A todos nos parece natural que el autor de una obra sienta un derecho de propiedad personal sobre. la misma y que ese derecho sea oponible a todos los demás, es decir, que todo el mundo lo respete y que en caso de infracción, el titular del pueda acudir a los tribunales para perseguir sancionar al infractor.

El autor de un programa de cómputo, léase un programador, o bien, una empresa comercializadors de soporte lógico, tienen el derecho a proteger su obra y sus inversiones.

Antes de tratar los diferentes sistemas jurídicos que pueden proteger al soporte lógico de la "piratería", debemos precisar la naturaleza jurídica del soporte lógico.

En primer término es incuestionable que se trata de una creación del intelecto humano. Por lo tanto se trata de un bien intangible e incorpóreo, a pesar de que se contenga en un bien corpóreo y tangible, que es el medio magnético que lo contiene.

Así pues, una vez ubicados en el mundo de las obras intelectuales, el derecho los protege , ya sea a través del derecho de la propiedad industrial o por conducto del Derecho de Autor.

Por su parte, la propiedad industrial tiende a proteger aquellas ideas o conceptos que constituyen inventos a los que se les otorga el privilegio de la "patente", por el que se confiere al inventor el derecho exclusivo sobre la propiedad de su invento, para explotarlo por si mismo o 'bien autorizar a terceros la explotación correspondiente. En el mundo de las patentes, las creaciones intelectuales deben producir una ·obra tendiente a un producto o desarrollo de carácter industrial y por ende las obras patentables son siempre corpóreas y tangibles. Es décir, las podemos conocer a través de nuestros sentidos, como los aparatos y las máquinas que se pueden ver y tocar.

El estado premia y estimula a los inventores, no solo reconociendo su derecho de propiedad, sino además concediéndoles un privilegio exclusivo y temporal para explotar o para permitir a terceros la explotación correspondiente.

De esta manera, tratándose de bienes tangibles y corpóreos, la propiedad industrial concede derechos de protección exclusiva en las diversas categorías de patentes, marcos, nombres comerciales y avisos publicitarios.

75

El soporte lógico es intangilble e incorpóreo, Por exclusión se ha considerado que debe ser protegido por el Derecho de Autor. El Derecho de Autor tradicionalmente ha venido protegiendo las obras del intelecto humano, pero específicamente aquéllas que por su naturaleza son intangibles e incorpóreas, tales como las obras artísticas y literarias, así como las representaciones artísticas de los intérpretes, traductores, adaptadores, etc. El Derecho de Autor se reconoce automáticamente, sin mayor requisito, y el registro de la obra es un acto administrativo, tendiente a formalizar el derecho autoral que la Ley y el Estado reconocen.

El Derecho de Autor,concede al autor privilegios exclusivos, consistentes, en primer término, al reconocimiento de la calidad, y segundo, a explotar por sí o por terceros la obra de que se trate, en forma exclusiva. Por tanto existe el derecho de perseguir ante los tribunales a los infractores del Derecho de Autor, ésto es, a los "piratas", a quienes inclusive se les puede imputar responsabilidad penal.

El trámite de registro es también un medio de prueba de la legítima titularidad sobre una obra determinada. Pero también las obras técnicas y científicas, de carácter intangible e incorpóreo, son protegidas por el Derecho de Autor.

A.partir del 29 de Septiembre de 1984 se otorgaron los privilegios que concede la Ley del Derecho del Autor a los programas de cómputo según un acuerdo pullicado en el Diario Oficial de la Federación el 28 de Septiembre de 1984 y el cual se reproduce a continuación:

"Acuerdo No. de computación podrán inscribirse en el Registro P6b)ico del Derecho de Autor 114, por el que se dispone que los programas

JESUS REYES HEROLES, Secretario de Educación Pública, con fundamento en lo dispuesto por los artículos 5o., fracciones VI, VII y XI de la Ley Federal de Educación; 7o,, 119, fracción I.122 y demás aplicables a la Ley Federal de Derechos de Autor; 38, fracción XII, de la Ley Orgánica de la Administración Pública Federal, y 5o. del Reglamento Interior de esta rasilea reacrai, y so. aei Aegiamone.<br>Secretaria, y

#### CONSIDERANDO

Que los programas de computación constituyen obras producidas por autores, en los términos de las disposiciones de la Ley Federal de Derechos de Autor;

Que dichos programas de computación requieren de la protección jurídica necesaria para evitar la violación, de Derechos de Autor respecto de las mismas por parte de terceros, constituyendo su inacripción en el Registro P6blico del Derecho de Autor un elemento favorable para obtener la protección mencionada;

Que la producción de las obras de referencia ha tenido un notable incremento en nuestro país en los últimos años;

Que los programas de computación tienen características propias que los distinguen del resto de las obras susceptibles de protección por el Derecho de Autor, tanto por lo que se refiere a su contenido como a los diversos soportes materiales en que se encuentran incorporados, por lo que se presumirá la buena fe del solicitante de la inscripción correspondiente, y

Que de conformidad con lo dispuesto por el artículo 122 de la Ley Federal de Derechos de Autor, toda inscripción deja a salvo los derechos de tercero, he tenido a bien expedir el siguiente ACUERDO No. 114, POR EL QUE SE DISPONE QUE LOS<br>PROGRAMAS DE COMPUTACION PODRAN INSCRIBIRSE EN EL REGISTRO PROGRAMAS DE COMPUTACION PODRAN INSCRIBIRSE EN EL PUBLICO DEL DERECHO DE AUTOR.

PR.IMERO. - La Dirección General del Derecho de Autor procederá a inscribir en el Registro Público del Derecho de Autor a los programas de computación cuyo registro se solicite, una vez que se haya cumplido con los requisitos que para el efecto establecen las disposiciones legales aplicables.

SEGUNDO. - Para los efectos de dicha inscripción, el solicitante podrá presentar a su elección, las primeras y las últimas 10 hojas que corresponden al programa fuente, al programa objeto o a ambos.

TERCERO.- En todos los casos, el solicitante deberá acompañar a la solicitud correspondiente una breve explicación del contenido del programa de computación en cuestión.

CUARTO.- El solicitante podrá también presentar los ejemplares del programa de computación necesarios para el otorgamiento del registro, contenidos en cualquier tipo de soporte material. · Cuando el solicitante exhiba materiales diversos a su expresión impresa en papel debera acompañar a los mismos las primeras y las últimas 10 hojas impresas del programa en cuestión, las cuales se devolverán al interesado con las anotaciones correspondientes,

QUINTO.- La Dirección General de Derechos de Autor las medidas administrativas que sean necesarias cumplimiento del presente acuerdo • adoptará<br>para el para

*. 11.* 

#### TRANSITORIO

UNICO,- El presente acuerdb entrará en vigor al día siguiente de su publicación en Federación. Diario vigor al día<br>Oficial de la

Sufragio. Efectivo. No Reelección.

México, D.F., a 28 de septiembre de 1984.- El Secretario,

Jesús Reyes Heroles. - Rúbrica"

## CONTRATOS

Otro elemento es el contrato. En efecto, en la práctica lo mas común es que los programas de cómputo sean comercializados a través de contratos de licencia de uso. En dichos contratos usualmente se pacta. que el usuario reconoce la propiedad del licenciante sobre los programas amparados por el contrato. Adicionalmente, el usuario queda obligado a mantener estricta confidencialidad sobre el contenido de los programas, estándole prohibido revelar su contenido a persona alguna, ·

También es usual que se estipule que el usuario no podrá . duplicar o copiar los programas, excepto un número determinado para fines de archivo. A la terminación del contrato, el usuario deberá certificar por escrito la destrucción total de los programas bajo su custodia o en su defecto regresar todas las copias o ejemplares correspondientes.

Así pyes el contrato es un vehículo muy efectivo para evitar la "piratería". El contrato falla justamente cuando el programa es copiado o reproducido ilegalmente por un tercero, con quien el licenciante dueño del mismo no ha celebrado ningún<br>contrato. Es aquí donde el Derecho de Autor debía funcionar. Es aquí donde el Derecho de Autor debía funcionar, para perseguir y. sancionar el "robo" del programa.

Subrayando lo anterior podríamos decir que si el dueño del soporte lógico detecta que el usuario con el que tiene celebrado un contrato, saca copias indebidas e inclusive pretende comercializarlo, podrá demandarle con base en el contrato. Pero en los casos en que el infractor ha hurtado el programa o lo ha obtenido en forma tal que no exista contrato<br>alguno, el dueño del soporte lógico se verá en serias alguno, el dueño del soporte lógico se verá en serias dificultades para perseguir al presunto infractor. debido a la falta de una legislación adecuada en México.

Como ejemplo de un contrato se mostrará, el del sistema LOGICAT, ver apéndice F.

CAPITULO V

SISTEMA INFOCUS/PRONAL<br>(INFORMACION CONACYT UNAM SISTEMATIZADA) PROYECTOS NACIONALES)

CASO DE ESTUDIO

# COORDINACION DE LA INVESTIGACION CIENTIFICA

#### FUNCIONES

Ejecutar las decisiones tomadas pbr el Consejo Técnico de la Investigación Científica y servir de órgano de apoyo de éste, para coordinar e impulsar las labores de los institutos y centros, dentro de los lineamientos fijados por el propio Consejo. Servir de enlace con las demás dependencias universitarias y con personas o instituciones extrauniversitarias, supervisar las labores de los centros adscritos a ella y realizar diversos estudios sobre investigación que permitan optimizar todos los recursos.

La Coordinación de la Investigación Científica (CIC) fue creada por el Consejo Universitario en 1945, Las obligaciones y facultades del Coordinador, según el Estatuto General de la UNAM son:

I. Convocar y presidir las sesiones del Consejo Técnico,

II. Servir de órgano ejecutivo de las decisiones tomadas por éste, y

III. Coordinar e impulsar las labores de los institutos de investigación científica dentro de los lineamientos generales que le fije el propio consejo.

Las tareas inherentes a las atribuciones señaladas, reclaman un esfuerzo cada vez mayor, debido al desarrollo que han tenido las actividades de investigación científica de los últimos años.

Aparte de las atribuciones anteriores y dado el crecimiento tanto de la propia Universidad Nacional Autónoma de México, como dél pais, los rectores han delegado en el coordinador ciertas actividades de investigación científica. acción de la Coordinación no se circunscribe solo a nivel intraun{versitario sino que traspasa sus muros a fin de propiciar el desarrollo de esa función universitaria.

Sus principales funciones están vinculadas con la coordinación de las labores de los institutos y de los centros del subsistema; con la promoción 'de investigaciones en colaboración con las facultades y escuelas del área; y con otras dependencias del subsistema de la Investigación Human!stica y con gestiones de ayuda académica y económica de instituciones oxtrauniversitarias.

Por otra parte el Coordinador convoca y preside las sesiones del Consejo Técnico de la Investigación Científica, además de<br>ser el órgano ejecutivo de las decisiones ahí tomadas. Es. ser el órgano ejecutivo de las decisiones ahí tomadas. asimismo, el enlace entre la Rectoría y las dependencias y subdependencias del subsistema de investigaci6n científica en el establecimiento o modificaci6n de políticas administrativas que le concierne.

Al Coordinador le compete también discutir con la Secretaría General Auxiliar y con los Institutos y Centros la política presupuestal; supervisar las actividades de los centros bajo su<br>dependencia; concentrar, procesar y suministrar información<br>sobre el subsistema de Investigación Científica: colaborar con sobre el subsistema de Investigación Científica; colaborar con<br>los órganos de información y divulgación de la UNAM: y órganos de información y divulgación de la UNAM; y administrar los recursos humanos y materiales a su disposici6n.

Por último, atiende aquellos asuntos que le encomiendan las autoridades universitarias, para desarrollar las actividades de Investigación.

#### ORGANIZACION

Coordinador de la Investigación Científica

Secretaría Académica

Secretaria Académica para Asuntos Bib~iotecarios

Secretaria Administrativa

Secretaria Técnica para Asuntos de Política y Proyectos

.Secretaría Técnica de Bancos de Datos y Estadistica.

# SECRETARIA TECNICA DE LA INVESTIGACION DE LA COORDINACION CIENTIFICA

La Secretaria Técnica tiene entre sus funciones aquellas que se derivan del cumplimiento del acuerdo suscrito por el Rector de la UNAM, en el que se designa al Coordinador Investigación Científica como enlace oficial de nuestra Casa de<br>Estudios con el CONACYT. Para este objeto, todas las Estudios con el CONACYT. solicitudes de subvenci6n al CONACYT en lQs rubros Proyectos Nacionales, Proyectos Internacionales, Apoyos Especiales y Fortalecimiento al Popgrado requieren de la presentaci6n Institucional a través de la CIC ·- ra su trámite.

Esta Secretaría Técnica tiene a su cargo la revisión, sistematización, trámite de presentación ante el CONACYT y archivo de toda la documentación relativa a anteriormente citados. rubros

El proceso de control y sistematización de la información se ha venido realizando en forma manual, lo que requería una cantidad considerable de tiempo y de esfuerzo, estando sujeta a los inconvenientes que se presentan en éste tipo de sistematización no automatizada; falta de homogeneidad, errores. falta de información, dificultad búsquedas de información específica, etc.

La necesidad de automatizar el proceso surgió por el incremento que en los últimos años ha tenido el volumen de solicitudes turnadas a CONACYT; basta citar que entre 1983 y 1984 este volumen prácticamente se duplicó, además de haberse generados nuevos rubros y tipos de apoyo como en el caso de Fortalecimiento al Posgrado, que empezó a operar oficialmente en 1984.

Anteriormente se había considerado la posibilidad automatizar el sistema, pero en ninguna ocasi6n llegó a iniciarse siquiera este proceso. de

## OBJETIVOS GENERALES DEL SISTEMA

Los objetivos que se desea que cumpla el sistema, pueden sintetizarse de la siguiente manera:

a) Contar con información precisa, en forma expedita, que permita el análisis, evaluación y programación del apoyo que el CONACYT brinde a la UNAM para el cumplimiento de las funciones de docencia e Investigación.

b) Disponer de un archivo en memoria de computadora, que permita preservar y consultar la información durante los períodos que se considere adecuados.

c) Poder realizar búsquedas de información específica, lo que manualmente es, en la práctica, sumamente difícil.

En resumen, se pretende poner a la disposición de las autoridades de la UNAM un instrumento que les proporcione el conocimiento de elementos importantes en materia de toma de decisiones en política científica universitaria.

## VOLUMEN DE LA INFORMACION

La información requerida para llevar el control de iniciativas y proyectos (expedientes) que se desea almacenar, consta de 962 caracteres por expediente. El número anual de expedientes a manejar se calcula entre 500 y 600<br>aproximadamente, se pretende que el sistema soporte la aproximadamente, se pretende que el sistema soporte la información de los últimos dos años, y debe considerarse un incremento de la información a almacenar en el transcurso del tiempo.

## FRECUENCIA DE RECUPERACION

Se requiere una recuperación de la información con las siguientes características:

1) Recuperación de la información de todos los expedientes, tres veces al año.

2) Recuperación de la información específica, de acuerdo con los requerimientos de la cíe, esta frecuencia se considera alta.

·Al estudiar· los objetivos y necesidades que debe sátisfacer el sistema, se llegó a las siguientes conclusiones:

a) Debido a la cantidad de información a almacenar, las frecuencias de recuperación(tanto parcial, como total), se consider6 que la utilización de un Sistema Manejador de Bases de Datos sería una opción deseable.

b) El aistema debe realizar las siguientes funciones:

- i) Altas de registros,
- ii') Bajas de registros,
- iii) Cambios a los registros,
- iv) Consultas y reportes no planeados y
- v) Consultas y reportes planeados.

ALTERNATIVAS APLICACION PARA LA OBTENCION DEL SOPORTE LOGICO. DE

I) Desarrollo interno de la aplicación.

El desarrollo interno del sistema (considerando como usuario a la CIC) no es posible, debido a que la Secretaría Técnica no dispone del personal especializado para realizar la aplicación •

### II) Compra de un paquete de aplicación.

Inicialmente se consideró que la implantación del sistema se hiciera en una microcomputadora APPLE II con que cuenta la Secretaría Técnica. Sin embargo, esta posibilidad se desecho debido a las limitaciones de memoria(con respecto al volumen de información a manejar) de este equipo. Quedando descartada la posibilidad de comprar un paquete de aplicación que corriera en este equipo.

III) Contratación para el desarrollo de la aplicación.

 $\mathbb{E}^{\mathbb{P}^{\mathbb{P}^{\mathbb{P}^{\mathbb{P}^{\mathbb{P}^{\mathbb{P}^{\mathbb{P}^{\mathbb{P}^{\mathbb{P}^{\mathbb{P}}}}}}}}}}$ La Dirección General de Servicios de Cómputo Académico(DGSCA) brinda a las dependencias universitarias apoyo para el desarrollo de sus aplicaciones, por lo cual la "contratación" ofrece las siguientes ventajas:

a) Prácticamente el costo de desarrollo de la aplicación<br>sería nulo para la CIC.<br>b) La Coordinación tiene establecida una línea de<br>teleproceso con el equipo B7800 instalado en la DGSCA. sería nulo para la CIC.

c) Con la configuración B7800 no se tendrán las limitaciones de almacenamiento de información.

d) Disponibilidad del Sistema Manejador de Bases de Datos<br>DMS-II.

e) Disponibilidad de utilizar para el desarrollo lenguajes •- de Tercera *y* Cuarta Generación.

**DGSCA<br>Thves**<br>ME Por lo expuesto anteriormente se decide "contratar" a la DGSCA, específicamente a la Dirección de Cómputo para la DGSCA, específicamente a la Dirección de<br>Investigación para el desarrollo del sistema.

METODOLOGIA DE DESARROLLO

~ . .. . .

~···

~:.  $\frac{1}{2}$ rr:r.

*t,* 

 $E^*$ li\i' I"'

~~~~

~:;'

La metodología que se eligió para desarrollar el sistema es la expuesta en el capítulo III.

~f A continuación se hará una descripción del ·proceso de cual se divide en tres fases: la fase de Planeación, la fase de Desarrollo y la fase de Mantenimiento.

\_;,, '-;-•

#### FASE DE PLANEACION

Especificación del sistema.

El sistema deberá realizar las siguientes funciones sobre los registros contenidos en una base de datos:

- 1) Altas,
- 2) Bajas,
- 3) Consultas,
- 4) Consultas y reportes no planeados y
- 5) Consultas y reportes planeados.

El sistema facilitará el manejo de la información(operación que se realiza en forma manual y que representa una carga de trabajo muy considerables) que la ere requiere para cumplir con sus funciones en la política científica universitaria. forma manual y que representa una carga de<br>grande, así como también limitaciones

El tiempo asignado a este proyecto es de 3 meses. El equipo de trabajo esta constituido por 4 personas, y se usará el equipo Burroughs 7800 instalado en la Dirección General de Servicoa de Cómputo Académico de la UNAM para desarrollar el sistema.

Loa reportes planeados que se requieren son loa siguientes:

1) Listado de iniciativas de proyectos nacionales por institución universitaria, por período específico.

FORMATO:

período/ nombre y clave del proyecto/investigador responsable/dirección adjunta/ presupuesto total solicitado a CONACYT.

2) Listado de convenios de proyectos nacionales por institución universitaria, por período específico.

FORMATO:

periodo/nombre y responsable/dirección adjunta/ fecha de firma del responsable, direction adjunta, reena de ilha de les CONACYT al proyecto. clave del proyecto/investigador

3) Listado de montos solicitados al CONAeYT por instituciones universitarias.

FORMATO:

periodo/institución universitaria/número de iniciativas/monto solicitado ler, año/monto solicitado 2o. año/monto solicitado ·año/monto total solicitado.

4) Listado de montos convenidos con CONACYT por institución universitaria.

# FORMATO:

periodo/número de convenios/monto comprometido ler, año/monto comprometido año/monto comprometido 4o. año/monto total comprometido por CONACYT.

# PROGRAMA DE TRABAJO

I) Diseño de la forma de captura y elaboración del manual. para la codificación de la información.

II) Transcripción de la información a las formas de captura. Esto se realizará debido estrictamente confidencial,

III) Almacenar la información en la computadora. se desarrollará un programa de captura(para el caso de almacenamiento masivo de información). Para ello

IV) Realizar un programa que almacene, en un formato dado por el usuario, la información de las iniciativas y proyectos. Dicho programa debe generar diagnósticos de la información faltan te.

V) Validar la información capturada, actualización; mediante otro programa. así como BU

VI) Teniendo la información debidamente validada, se hará la carga a la base de datos diseñada para este propósito.

VII) Elaboración del sistema que realice: altas, bajas, cambios, consultas, validación, etc. Se pretende utilizar un lenguaje de Cuarta Generación y el Sistema Manejador de Base de Datos DMS-II de Burroughs,

Algunas de estas etapas se realizaran en paralelo, por ejemplo la etapa VII se comenzará desdo el inicio de la etapa III.

El programa de captura masiva solo se usará temporalmente para validar la informaci6n de que se dispone. Posteriomente todo el proceso será realizado por el sistema elaborado en el paso VII.

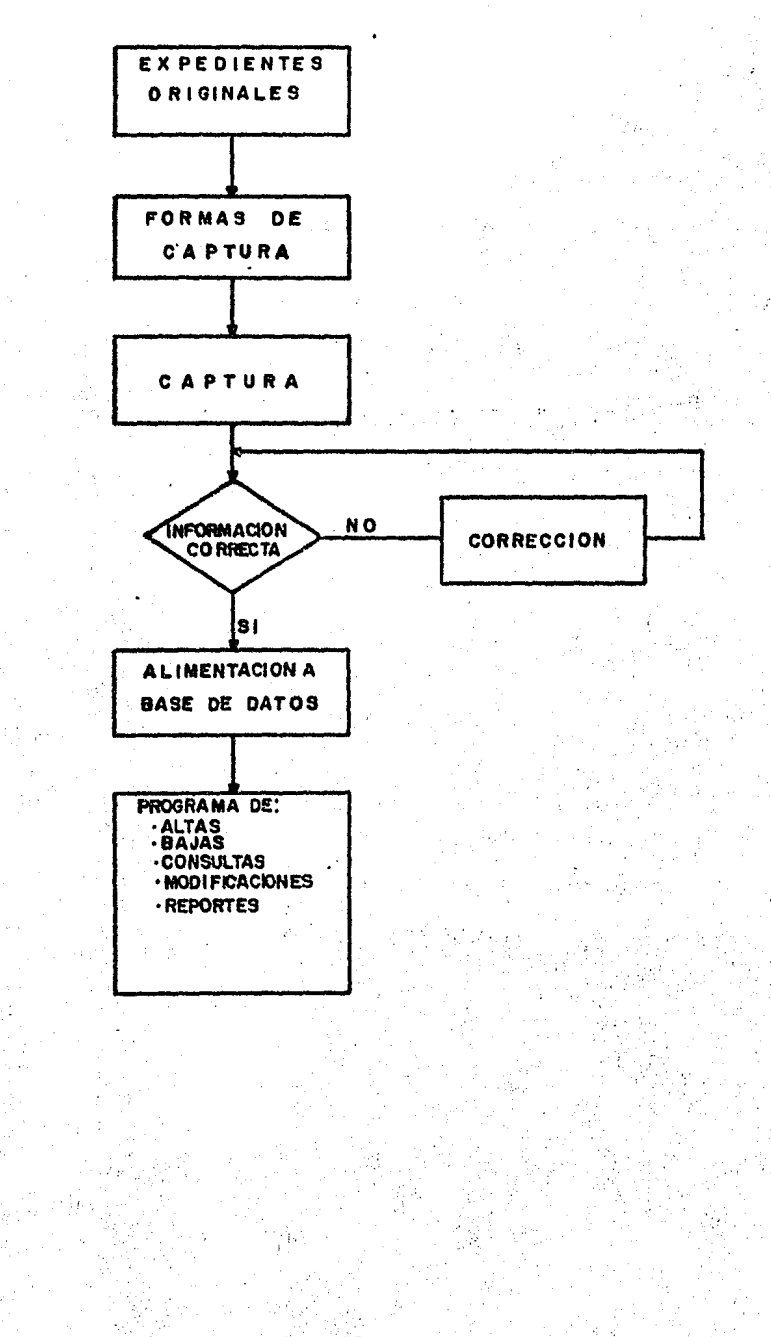

88

## DISEfiO DE PROGRAMAS PARA EL MANEJO DE INFORMACION MASIVA

Programas AGTUALIZACION E IMPRESION. de la información de proyectos temporales .para nacionales realizados por la utilizados solo al inicio). los procesos de: CAPTURA, UNAM (estos programas serán

Objetivos Generales:

Realizar los procesos anteriormente mencionados para el manejo de informaci6n masiva.

El ·lenguaje de programación, que se utilizó fue: ALGOL, debido a que es uno de los mas poderosoc en el sistema B7800 y porque se tiene la familiaridad con él.

El proceso más laborioso, es el de reconstrucción impresi6n de la información, ya que tiene lo siguiente:

- 4 extensos catálogos:

Programas indicativos

Disciplinas

Dependencias Universitarias y extreuniversitarias

Contraparte Internacional.

- Fechas y cantidades faltantes, existentes y no existentes.

- Reportes de información faltante

- Procedimientos de formateo en la impresi6n

- Impresión prevista a 1/6 de pulgada y tamaño carta.

El tiempo en el que se realizarori los programas fue de tres. semanas y media.

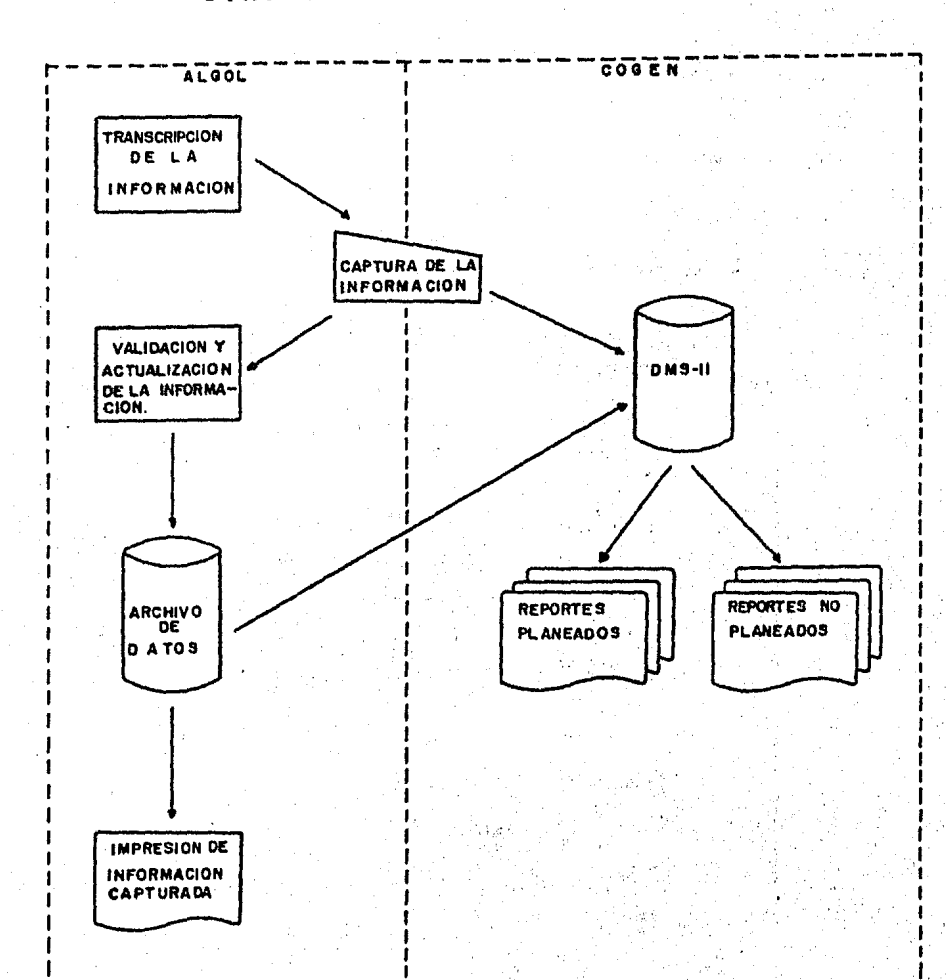

DIAGRAMA DE BLOQUES

ĥ,

¥

Á, ÂЙ

Programa de captura: CAPTURA/PRONAL

Objetivos:

Permitir realizar el proceso de captura masiva de proyectos nacionalee que maneja la CIC.

El programa contiene nueve eubrutinae, utiliza caracteres de control que permiten un vereátil y agradable proceso de captura, se! como también tiene un manejo dinámico de archivos.

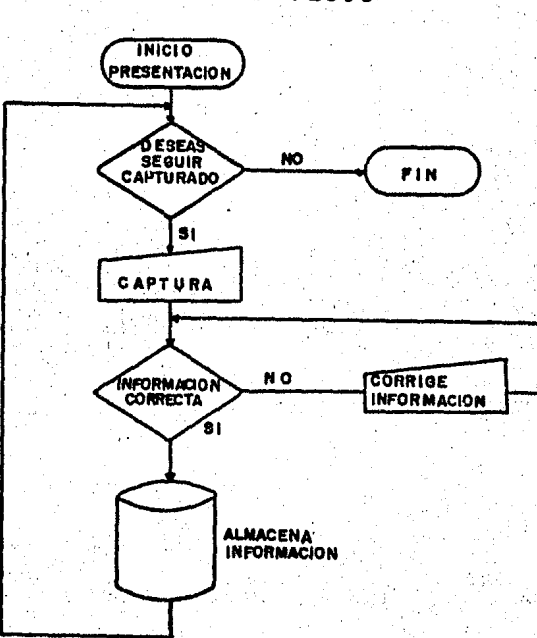

**DIA.GRAMA DE FLUJO** 

En este proceso la imágen del registro almacenado es la e iguiente:

#### REGISTRO INFOCUS/PRONAL ----------------------------

I Elemento I N, de C, I  $\cdot$  Posición  $\tau$ 1.- Clave del proyecto 13 A(O) P(A) 2.- Dirección Adjunta CONACYT 1  $A(2)+2$  $P(A)+14$ 3.- Programa indicativo  $\overline{2}$  $A(2)+4$ P(A)+16 4.- Disciplina  $\frac{4}{1}$  $A(3)+1$  $P(A)+19$ 5.- Tipo de proyecto  $A(3)+5$ P(A)+23 1 5 5 6.- Dep. universitaria solicitante  $A(4)+1$ P(A)+25 7.- Inst, nal. participante  $A(5)+1$  $-P(A)+31$ 8.- Otra Inst. nal. participante  $P(A)+37$ A(6)+1 A(7)+1 5 5 9.- Otra Inst. nal. participante  $P(A)+43$ 10,- Contraparte internacional  $A(8)+2$ 4 P(A)+50 11.- Otra Contraparte interriacional 4  $A(9)+2$ P(A)+56 12. - Nombre del proyecto 180  $A(10)$  $P(A)+60$ 13.- Nombre del investigador responsable 40 P(A)+240 A(40) 14.- Grado académico  $. A(46)+5$ 1 P(A)+281 15.- Fecha de presentación iniciativa 6 A(47) P(A)+282 16.- Número de oficio 4  $A(48)+2$  $P(A)+290$ 17.- Fecha propuesta de inicio 6 A(49) P(A)+294 18.- Duración en meses 2 A(50)+2 P(A)+302 19.- Cantidad uolc. a CONACYT 1 año  $6^{\circ}$ A(51) P(A)+306 Cantidad solc. a CONACYT P(A)+312 2 año 6 A(52) 20. - Cantidad solc. a CONACYT<br>21. - Cantidad solc. a CONACYT ·A( 53) 3 año 6 P(A)+318 22.- Cantidad solc. a CONACYT A(54) 4 año 6 P(A)+324  $A(55)$ 23.- Cantidad sole, a CONACYT total 6 P(A)+330 24 .- Cantidad sport, por UNAN 1 año 6  $A(56)$ P(A)+336 25.- Cantidad aport. por UNAN 2 afio A(57) 6 P(A)+342 2G.- Cantidad oport. por UNAM 3 año 6 A(58)  $P(A)+348$ 27.- Cantidad aport. por UNAM 4 año 6 A(59) P(A)+354 28.- Cantidad aport. por UNAM 6 total A(60) A(61) P(A)+360 29.- Cantidad oport. por otros 1 año 6 P(A)+366 30.- 31.- 32.- Cantidad sport, por otroa Cantidad. sport. por otros Cantidad oport. por otroo 6 2 año 3 año 4 año A(62) P(A)+372 6 A(63) P(A)+378 6 A(64) P(A)+384 33.- Cantidad sport. por otros total 6 A(65) P(A)+390 34.- Resultado de la evaluación 1  $A(66)+1$ P(A)+397 35.- Addendum 1 A(66)+3 A(67) P(A)+399 3G.·- Fecha de firma del convenio 6 P(A)+402 37.- Fecha· de terminación del convenio A(68) P(A)+408 6 38.- Cantidad aport. por CONACYT 1 año 6 A(69)  $P(A)+414$ 39.- Cantidad sport. por CONACYT 2 año A(70) 6 P(A)+420 40.- Cantidad sport. por CONACYT 3. año 6 A(71) P(A)+426" 41.- 42.- Cantidad Cantidad sport. por CONACYT 4 año aport. por CONACYT total 6 A(72)  $P(A) + 432$ 6 A(73) P(A)+438 43.- Cantidad aport, por UNAM l año

6

A(74)

P(A)+444

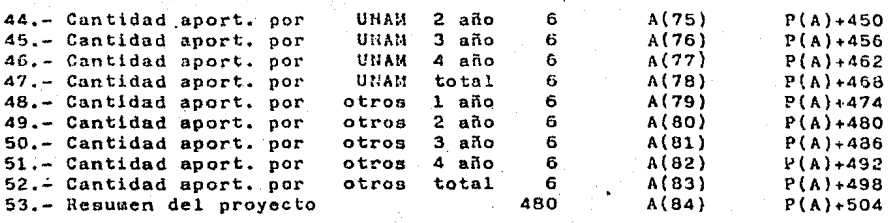

•

93

# FORMA DE CAPTURA

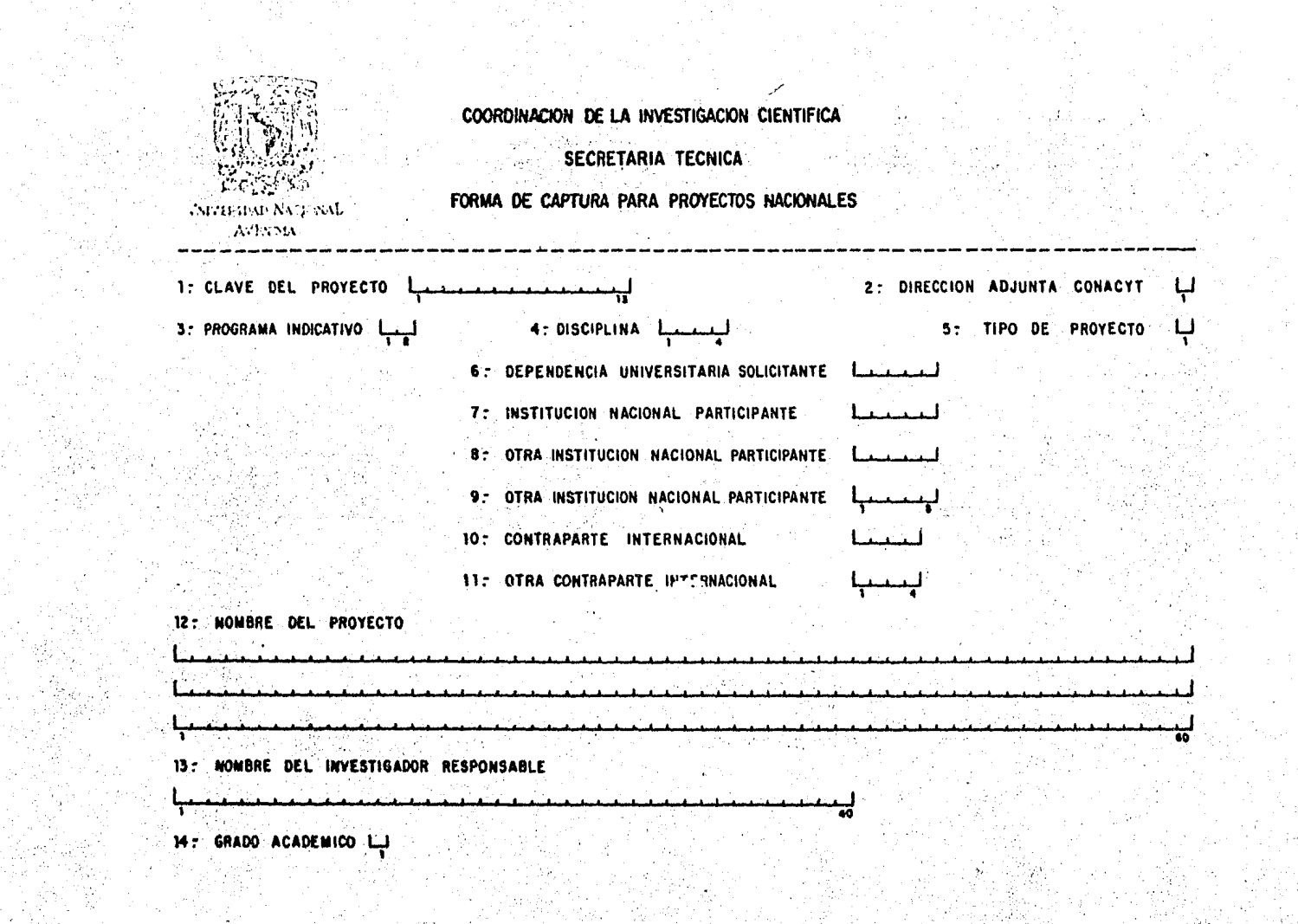

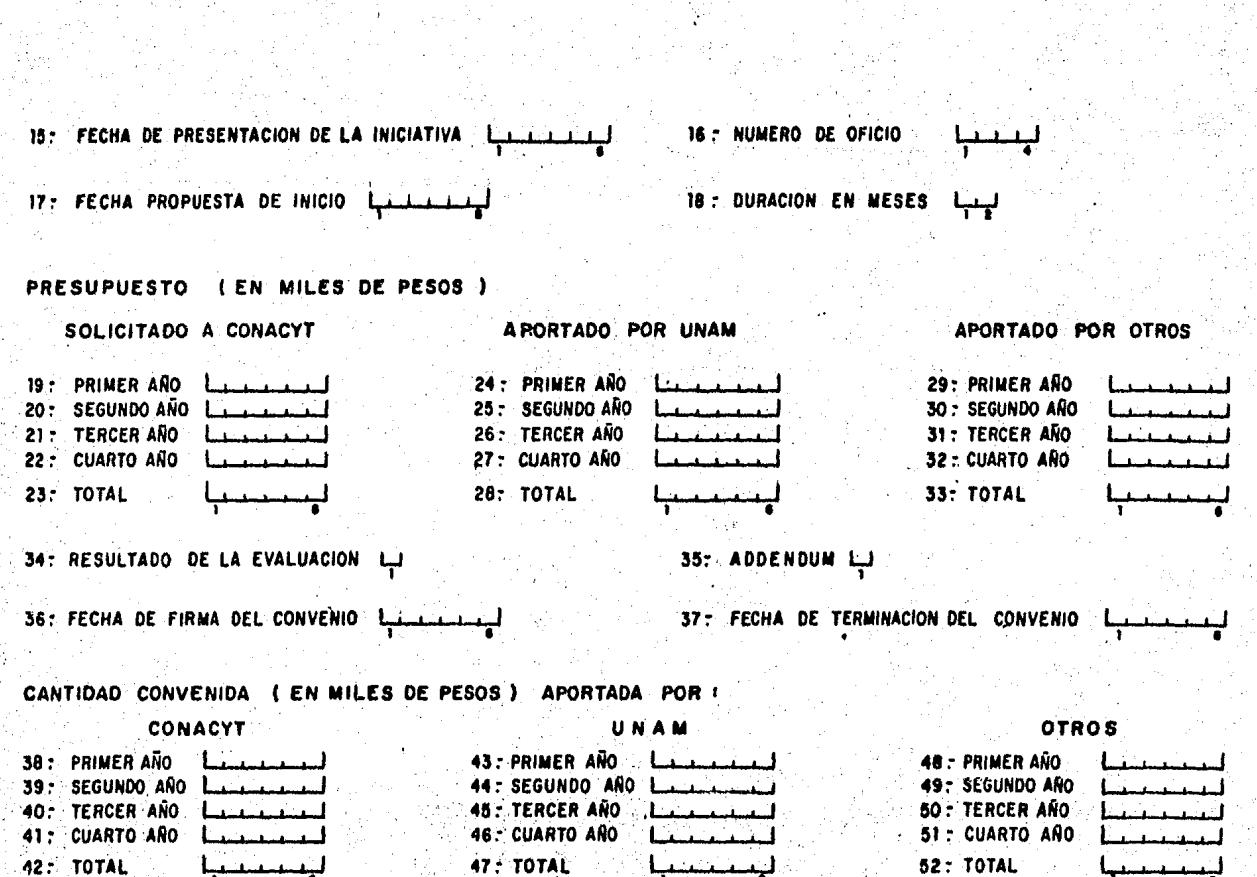

# 53: RESUMEN DEL PROYECTO

a di secolo della contratta di suoi di suoi alla *Contract Contract Contract* 

**Last Strategie** 

 $\sim$  100  $\sim$ 

L

<u> Karamatan ing Kabupatèn Indonesia Kabupatèn Gregory</u> ᡃᡪ

Programa para la reconstrucción de la información almacenada en disco: CONSTRUYE/PRONAL

Objetivos:

Presentar en hojas tamafio carta la información de los proyectos, que queda almacenada durante el proceso de captura y/o proceso de actualización o modificación. Esto es con el propósito de que la CIC tenga la información requerida para su debido control.

Hacer un reporte de la información faltante para cada uno de los proyectos.

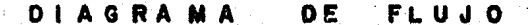

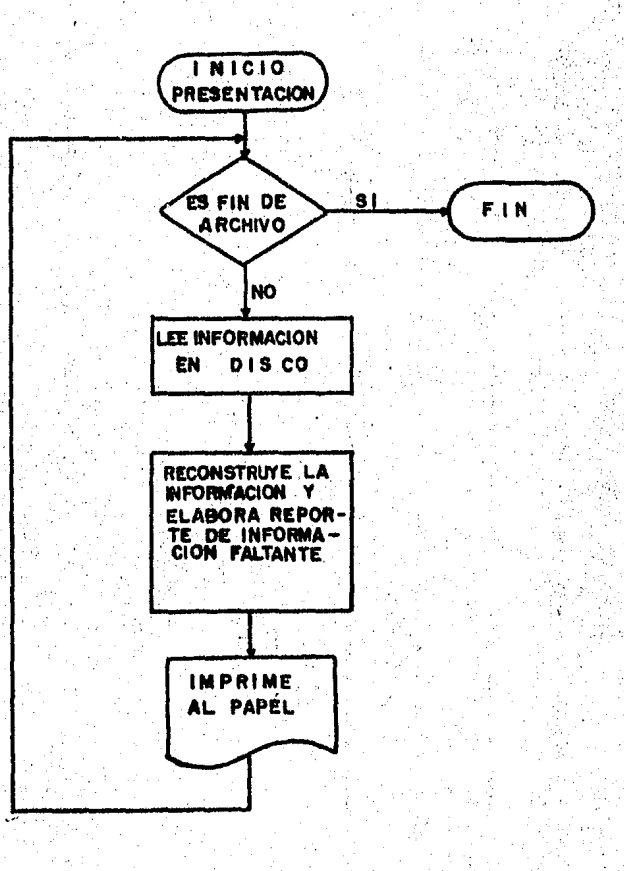

98

REPORTES GENERADOS POR EL PROGRAMA CONSTRUYE PRONAL

EJEMPLO DE REPORTE GENERADO PARA UN CONVENIO CON INFORMACION FALTANTE

#### UNIVERSIDAD NACIONAL AUTONOMA DE MEXICO COORDINACION DE LA INVESTIGACION CIENTIFICA SECRETARIA TECNICA

PROGRAMA UNAM-CONACYT PROYECTOS NACIONALES

CLAVE: IC32301NA8404

!NSTITUCION UNIVERSITARIA SOLICITANTE: INSTITUTO DE INGENIERIA

NOMBRE DEL PROYECTO: MODIFICACION DE UN REFRIGERADOR SOLAR AUTONOMO PARA AMPLIAR SU OPERACION A CLIMAS CON ELEVADA TEMPERATURA AMBIENTE,

NOMBRE DEL INVESTIGADOR RESPONSABLE: GUTIERREZ FILIBERTO

GRADO ACADEMICO: MAESTRIA

DISCIPLINA: INGENIERIA MECANICA

PRESENTACION A CONACYT: FECHA: 22 DE MAYO DE 1984 OFICIO NUMERO: 0376

DIRECCION ADJUNTA DE CONACYT: DESARROLLO TECNOLOGICO

PROGRAMA NACIONAL INDICATIVO:

TIPO DE PROYECTO: NUEVO

FECHA PROPUESTA DE INICIO:

DURACION:

OTRAS INSTITUCIONES NACIONALES PARTICIPANTES:

uin<br>1.-<br>2.-------- $3. - 2$ 

CONTRAPARTE INTERNACIONAL:

TOTAL:

 $1. -$ 

2.-

PRESUPUESTO (EN MILES DE PESOS)

SOLICITADO A CONACYT APORTADO POR UNAM

101

APORTADO POR OTROS

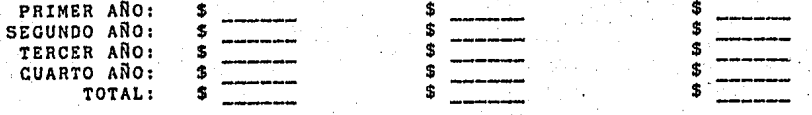

# CLAVE: IC32301NAB404

RESULTADO DE LA EVALUACION:

RESUMEN DEL PROYECTO:

A,

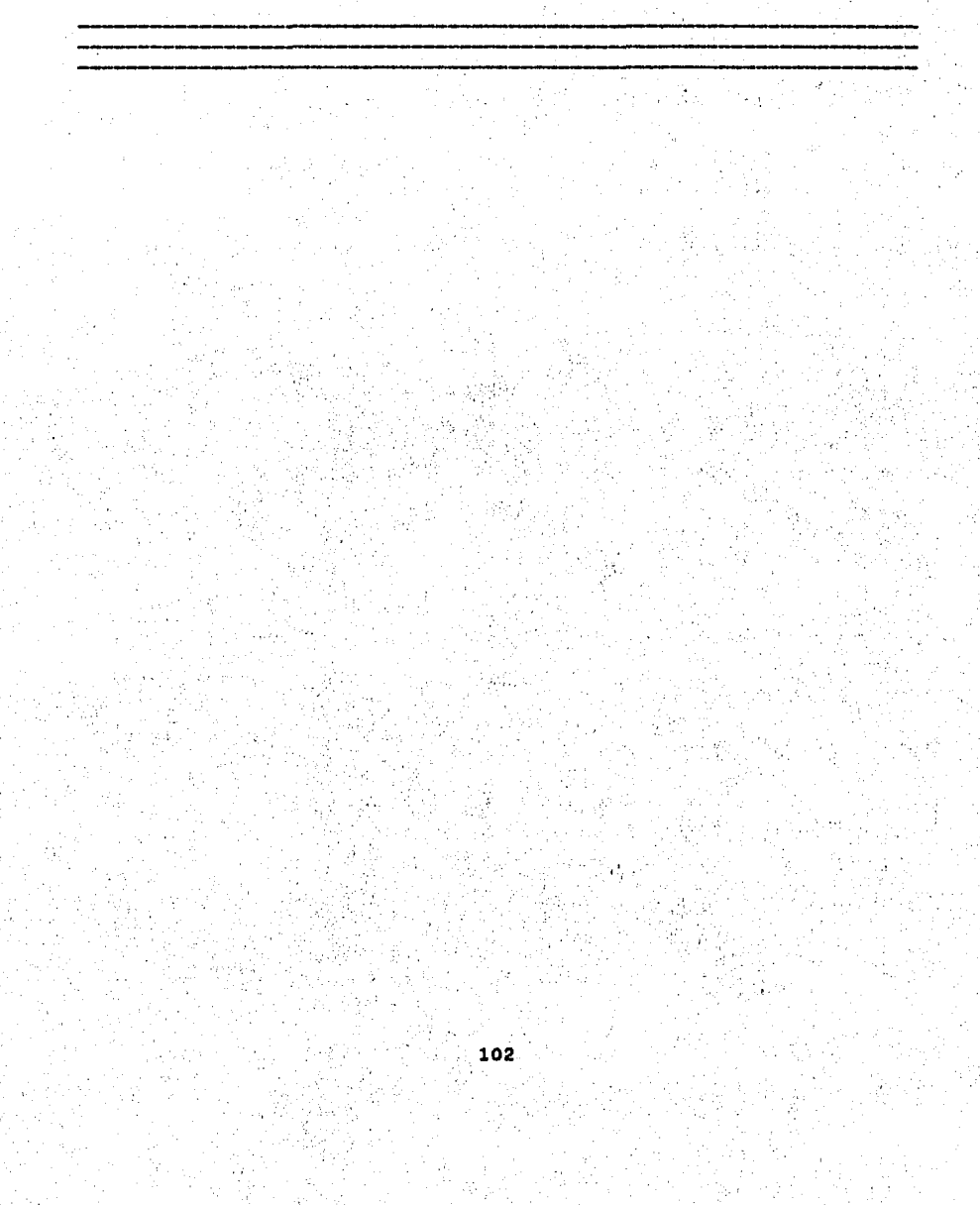

REPORTE DE INFORMACION FALTANTE

01.- PROGRAMA INDICATIVO 02.- INSTITUCIONES NACIONALES PARTICIPANTES 03.- CONTRAPARTE INTERNACIONAL 04,- FECHA PROPUESTA DE INICIO DEL PROYECTO 05,- DURACION EN MESES DEL PROYECTO 06.- DESGLOSE DE CANTIDADES SOLICITADAS Y/O APORTADAS 07,- RESULTADO DE LA EVALUACION 08.- RESUMEN DEL PROYECTO

EJEMPLO DE REPORTE GENERADO PARA UNA INICIATIVA CON INFORMACION FALTANTE
# UNIVERSIDAD NACIONAL AUTONOMA DE MEXICO<br> COORDINACION DE LA INVESTIGACION CIENTIFICA SECRETARIA TECNICA

#### PROGRAMA UNAM-CONÁCYT PROYECTOS NACIONALES

### CLAVE: PCSABNA022645

#### INSTITUCION UNIVERSITARIA SOLICITANTE: INSTITUTO DE INVESTIGACIONES BIOMEDICAS

NOMBRE DEL PROYECTO: TRANSFERENCIA DE TECNOLOGIA PARA LA FORHAC!ON DE RECURSOS HUMANOS PARA REALIZAR EL INMUNODIAGNOSTICO DE LA CISTICERCOSIS

NOMBRE DEL INVESTIGADOR RESPONSABLE: FLISSER ANA

GRADO ACADEMICO: DOCTORADO

DISCIPLINA: INMUNOLOGIA

PRESENTACION A CONACYT: FECllA: 03 DE MAYO DE 1984 OFICIO NUMERO: 0292

DIRECCION ADJUNTA DE CONACYT: DESARROLLO TECNOLIGICO

PROGRAMA NACIONAL INDICATIVO: INVESTIGACION SOBRE NUTRICION Y SALUD.

TIPO DE PROYECTO: NUEVO

FECHA PROPUESTA DE INICIO: 01 DE MAYO DE 1984

DURACION: 36 MESES

OTRAS INSTITUCIONES NACIOHALES PARTICIPANTES: l.- GERENCIA GENERAL DE BIOLOGICAS Y REACTIVOS

#### PRESUPUESTO (EN MILES DE PESOS)

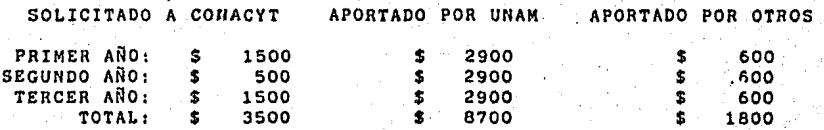

RESULTADO DE LA EVALUACION: POSITIVO

FECHA DE FIRMA DEL CONVENIO: 30 DE OCTUBRE DE 1984

### CLAVE: PCSABNA022845

FECHA DE TERMINACION DEL CONVENIO: 29 DE OCTUBRE DE 1987

PRESUPUESTO CONVENIDO (EN MILES DE PESOS) APORTADO POR

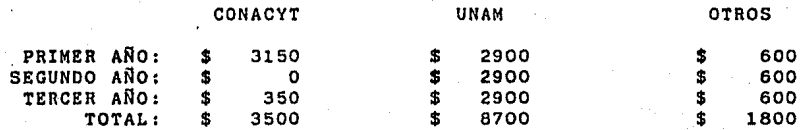

#### RESUMEN DEL PROYECTO:

LA CISTICERCOSIS ES UN PROBLEMA IMPORTANTE DE SALUD PUBLICA EN VARIOS PAISES DE LATINOAMERICA, AFRICA Y ASIA DEBIDO A SU FRECUENCIA ELEVADA Y A LA GRAVEDAD DE LA ENFERMEDAD (SCHENONE, 1982; MAHAHAN, 1982). TAMBIEN TIENE TRASCENDENCIA SOBRE LA ECONOMIA GANADERA POR EL DECOMISO DE GANADO. EN MEXICO LA CISTICERCOSIS AFECTA PRINCIPALMENTE A LOS SERES HUMANOS Y AL GANADO PORCINO Y SE DEBE AL ESTABLECIMIENTO DE LA LARVA DE LA TAENIA SOLIUM EN DIVERSOS ORGANOS. LA ...

Programa para modificar y ACTUALIZA/PRONAL actualizar la información:

Objetivos:

 $^{\prime}$  .  $\bullet$  .

Actualizar y/o modificar en caso necesario, la información que queda almacenada durante el proceso de captura de la información.

## **O 1 A G R A M A DE FLUJO**

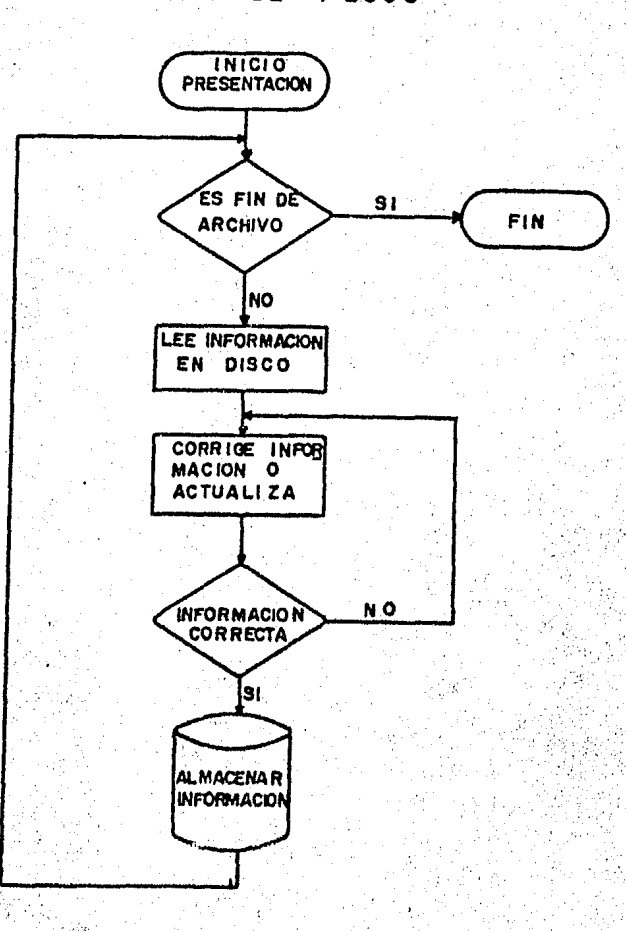

# ESTRUCTURA Y FLUJO DE

PANTALLAS DEL SISTEMA

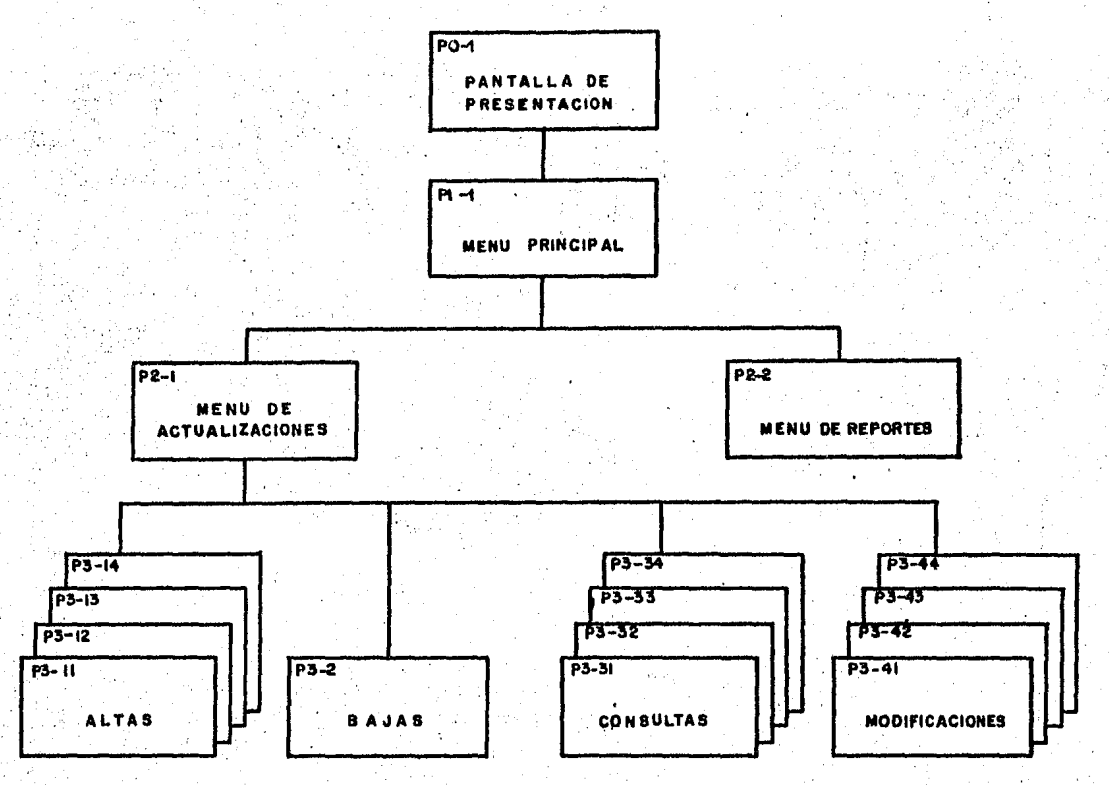

 $\frac{1}{2}$ 

W.

ESTRUCTURA JERARQUICA DE LAS PANTALLAS DEL SISTEMA

**NTDF** g S

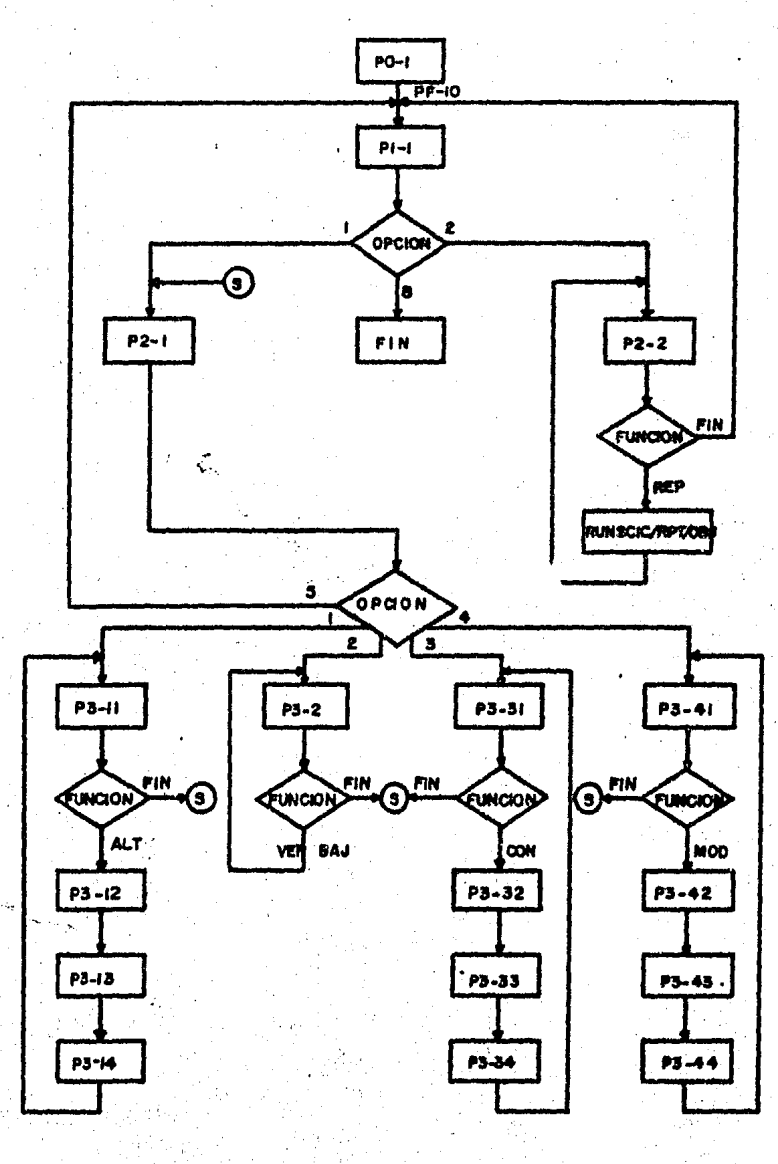

DESCRIPCION:

Cada pantalla se identifica por la siguiente clave:

 $\cdot$  P = PANTALLA

 $N = NIVEL$ 

U NUMERO DE LA PANTALLA EN EL NIVEL INDICADO POR EL CAMPO PRECEDENTE (DE IZQUIERDA A DERECHA).

Indice de pantalla

## PANTALLA

 $\mathbf{V}_\mathrm{c}$ 

### DESCRIPCION

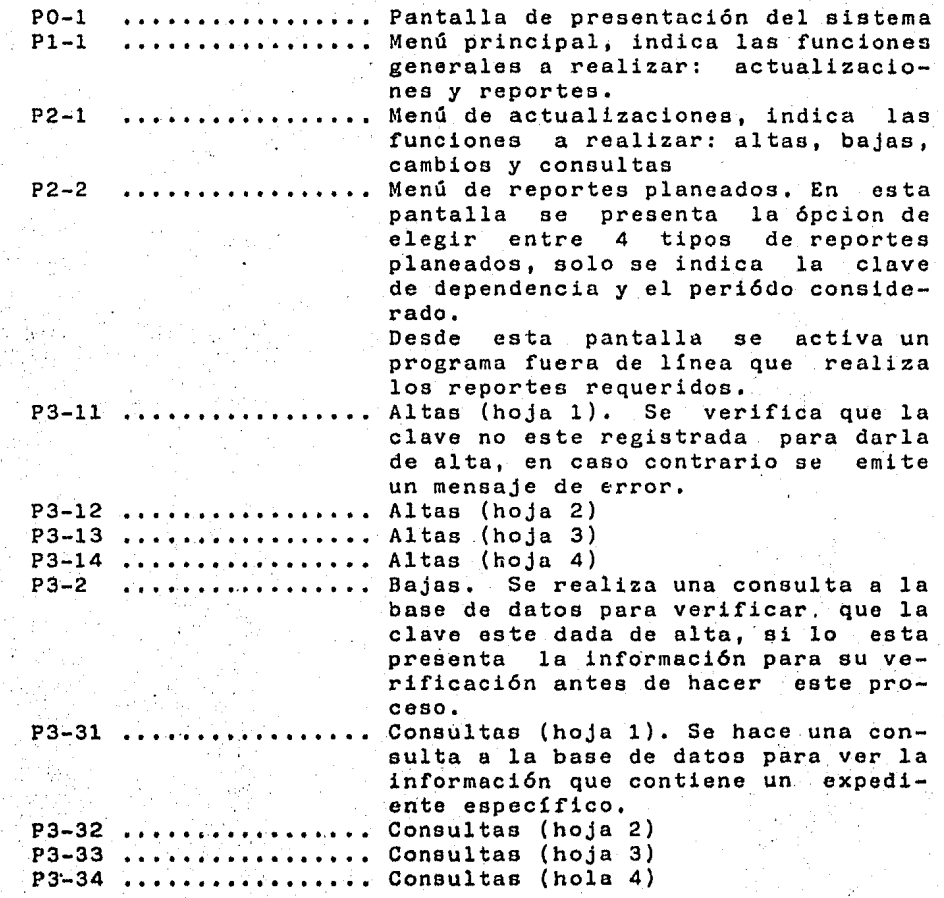

**P3-41** ...•••......••.•• Cambios (hoja 1). Se hace una con-P3-42 Cambios (hoja 2) P3-43 P3-44 sulta a la base de datos, si el expediente esta dado de alta, se hace una lectura. Después de las modificaciones se actualiza la base de datos. Si la clave no esta registrada se emite un mensaje de error. Cambios (hoja 3) Cambios (hoja 4)

OPRIMA F10 PARA CONTINUAR

 $P0-1$ 

 $\frac{1}{2}$ 

UNAM-CON..UYT

SECRETARIA TECNICA SISTEMA DE FINANCIAMIENTO

CIENTIFICA

UNAM - COORDINACION DE LA INVESTIGACION

PO-1 SCREEN FILE : (CS80)CIC/SCREENS ON UNAM3. PRINTED : 06/11/85 08:06:16

-13

UNAM-CIC

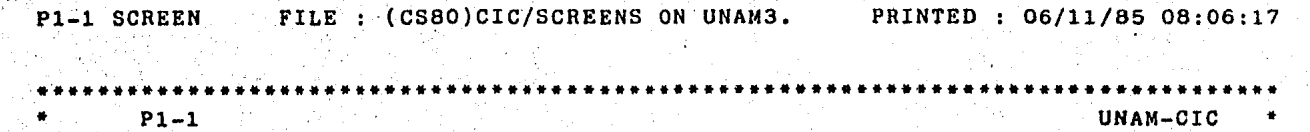

MENU PRINCIPAL

OPCIONES:

1.- ACTUALIZACIONES 2. - REPORTES

OPCION ELEGIDA: ( )

 $8 - F1N$ MSG: (

 $\mathbf{114}$ 

P2-1 SCREEN FILE : (CS80) CIC/SCREENS ON UNAM3. PRINTED : 06/11/85 08:06:17

UNAM-CIC

医阴道性囊炎 医胸膜突出 医心包

inske form

NENU DE ACTUALIZACIONES

## OPCIONES:

 $1. - ALTAS$ 521 April 1940<br>1940 - Persona  $2 - BAJAS$ 3.- CONSULTAS **大韓 (1985)** 생활 시작 방법  $4. - CAMBIOS$ 

 $\mathbf{O}(\mathbf{C}^{\mathsf{T}})$  and  $\mathbf{O}(\mathbf{C}^{\mathsf{T}})$  and  $\mathbf{O}(\mathbf{C}^{\mathsf{T}})$ 

MSG: (

주로 고양하고

 $\sim 10^{11}$  km s  $^{-1}$ 

5. - MENU PRINCIPAL

일이 말한

催心加入

 $\frac{1}{2}$ 

 $PP2-1$ 

P2-2 SCREEN FILE (CS80)CIC/SCREENS ON UNAM3. PRINTED 1 06/11/85 08:06:17

•••••••••••••••••••••••••••••••••••••••••••••••••••••••••••••••••••••••••••••••••• P2-2 FUNCION: ()

UNAM-CIC

. .. \*· . . ·•.  $\mathbf{r}_{\mathrm{e}}$ · ..  $\mathcal{L}$ 

·\*·. . .. . ..  $\frac{1}{2}$ .. .• ¡.';·. \*· *: :* . .

• ·\* . .  $\cdots$  $\frac{1}{2}$ •

## INSTITUCION UNIVERSITARIA: ( PERIODO: (

- 1.- REPORTE DE INICIATIVAS DE PROYECTOS NACIONALES POR INSTITUCION UNIVERSITARIA.
- 2,- REPORTE DE CONVENIOS DE PROYECTOS NACIONALES
	- POR INSTITUCION UNIVERSITARIA.
- 3.- REPORTE DE MONTOS SOLICITADOS AL CONACYT POR INSTITUCION UNIVERSITARIA.
- 4.- REPORTE DE MONTOS CONVENIDOS CON CONACYT POR INSTITUCION UNIVERSITARIA.

# OPCION: ( )

If  $\cdot$  . It is a state of a state of a state of a state of a state of a state of a state of a state of a state<br>It is a state of a state of a state of a state of a state of a state of a state of a state of a state of a st

REP • .:..REPORTES MSG: .(

... .<br>. (JI

\* • • • • • • • • \* • • • ·\* • • • • • .. • • .. •

FINi~MENU PRINCIPAL

.·;

)

P3-11 SCREEN FILE: (CS80)CIC/SCREENS ON UNAM3. PRINTED: 06/11/85 08:06:17

) FUNCION: ( ) CLAVE DEL PROYECTO: (

UNAM-CIC

2.- DIRECCION ADJUNTA: 3.- PROGRAMA INDICATIVO: 4.- DISCIPLINA: 5.- CARACTER DEL PROYECTO: 6.- DEP. UNIVERSITARIA SOLICITANTE: ( 7.- INST. NACIONAL SOLICITANTE: 8.- OTRA INST. NAL. PARTICIPANTE: 9.- OTRA INST. NAL. PARTIFIPANTE: 10.- CONTRAPARTE INTERNACIONAL: 11.- OTRA CONTRAPARTE INTERNACIONAL: ( 12.- NOMBRE DEL PROYECTO:

13.- NOMBRE DEL INVEST. RESPONSABLE:

 $-14 -$  GRADO ACADEMICO:

E.

**A 15. FECHA PRESENT. DE INICIATIVA:** 

16.- NUMERO DE OFICIO:

**SETTN: MENU DE ACTUALIZACION.** MSG: (

P3-12 SCREEN FILE : (CS80)CIC/SCREENS ON UNAM3. PRINTED : 06/11/85 08:06:17 \*\*\*\*\*\*\*\*\*\*\*\*\*\*\*\*\*\*\*\*\*\*\*\*\*\*\*\*\*\*\*\*\*\*\*\*\*\*\*\*\*\*\*\*\*\*\*••••\*\*\*\*\*\*\*\*\*\*\*\*\*\*\*\*\*\*\*\*\*\*\*\*\*\*\*\*\*\*\*  $\begin{pmatrix} 1 & 0 & 0 \\ 0 & 0 & 0 \end{pmatrix}$   $\begin{pmatrix} 0 & 0 & 0 \\ 0 & 0 & 0 \end{pmatrix}$   $\begin{pmatrix} 0 & 0 & 0 \\ 0 & 0 & 0 \end{pmatrix}$   $\begin{pmatrix} 0 & 0 & 0 \\ 0 & 0 & 0 \end{pmatrix}$   $\begin{pmatrix} 0 & 0 & 0 \\ 0 & 0 & 0 \end{pmatrix}$ 17.- FECHA PROPUESTA DE INICIO:<br>18.- DURACION EN MESES: 19.- CANTLDAD SOLICITADA A CONACYT 1 A&O: ( • 20.- CANTIDAD SOLICITADA A CONACYT 2 A&O: ( ) \* 21.- CANTIDAD SOLICITADA A CONACYT 3 A&O: ( 22.- CANTIDAD SOLICITADA A CONACYT 4 A&O: ( \* 23.- CANTIDAD TOTAL SOLICITADA A CONACYT:(<br>24.- CANTIDAD APORTADA POR UNAM 1 A&O: \* 25.- CANTID\D APORTADA POR UNAM 2 A&O: ( ) ... . \* . 26.- CANTIDAD APORTA~A POR UNAM 3 A&O: ( ) \* ... \* 27.- CANTIDAD APORTADA POR UNAM 4 A&O: ( ) \* ..... 28.- CANTIDAD TOTAL APORTADA POR UNAM: 29.- CANTIDAD APORTADA POR OTROS 1 A&O: 30.- CANTIDAD APORTADA POR OTROS 2 A&O: 31.- CANTIDAD APORTADA POR OTROS 3 A&O: 32.- CANTIDAD APORTADA POR OTROS 4 A&O: 33.- CANTIDAD TOTAL APORTADA POR OTROS: 34.- RESULTADO DE LA EVALUACION:

·············~·············~·············~····~·························~~····~·\*\*\*\*

'(.

 $\frac{1}{2}$  for  $\frac{1}{2}$  . The set of  $\frac{1}{2}$  for  $\frac{1}{2}$  for  $\frac{1}{2}$  for  $\frac{1}{2}$  for  $\frac{1}{2}$  for  $\frac{1}{2}$  for  $\frac{1}{2}$  for  $\frac{1}{2}$  for  $\frac{1}{2}$  for  $\frac{1}{2}$  for  $\frac{1}{2}$  for  $\frac{1}{2}$  for  $\frac{1}{2}$  for  $\$  $\frac{1}{2}$  MsG: ( ... ) . The main  $\frac{1}{2}$  main  $\frac{1}{2}$  main  $\frac{1}{2}$  main  $\frac{1}{2}$  main  $\frac{1}{2}$ .. \*

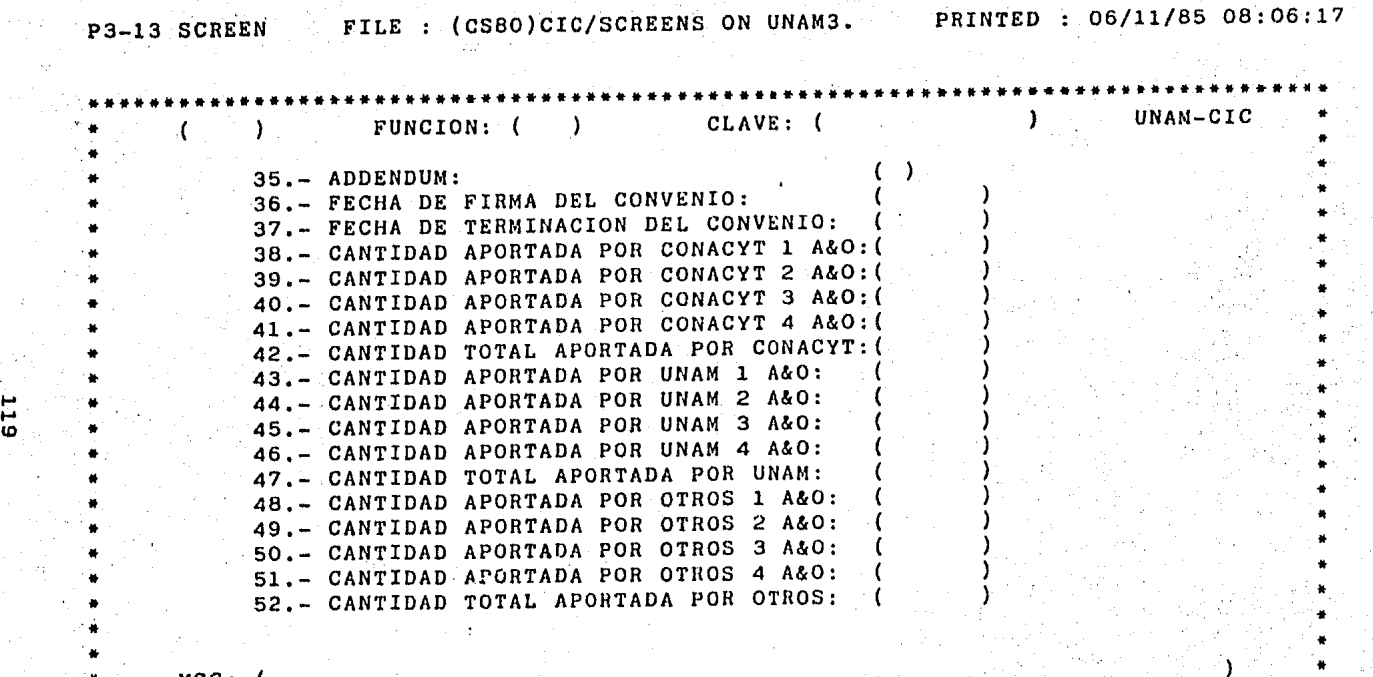

 $\frac{1}{2}$  MsG: (  $\frac{1}{2}$  MsG: (  $\frac{1}{2}$  MsG:  $\frac{1}{2}$  Ms  $\frac{1}{2}$  MsG:  $\frac{1}{2}$  MsG: (  $\frac{1}{2}$  MsG: (  $\frac{1}{2}$ 

\* \* \*\*\*\*\*\*\*\*\*\*\*\*\*\*\*\*\*\*\*\*\*\*\*\*\*\*\*\*\*\*\*\*\*\*\*\*\*\*\*\*\*\*\*\*\*\*\*\*\*\*\*\*•\*\*\*\*\*\*\*•·····················

P3-14 SCREEN FILE : (CS80)CIC/SCREENS ON UNAM3. PRINTED : 06/11/85 08:06:17

 $\sim$  FUNCION: ( ) CLAVE: (  $\sim 10$ UNAM-CIC D.

53.- RESUMEN DEL PROYECTO: (

MSG: (

.. .. .. .. .. .. .. • .. \* • .. \* .. .. .. .. \* • \* • ..

P3-2 SCREEN FILE : (CS80)CIC/SCREENS ON UNAM3. PRINTED : 06/11/85 08:06:17

• • • • • • • \*· • •

• • .. .. • .. .. \* .. •· .. ..  $\ddot{\bullet}$ 

)

•••••••••••••••••••••••••••••••••••••••••••••••••••••••••••••••••••••••••••••••••• • • (P3-2) FUNCION: (  $\rightarrow$  ) CLAVE: (  $\rightarrow$   $\rightarrow$   $\rightarrow$  UNAM-CIC  $^{\circ}$  \*

DEP. UNIVERSITARIA SOLICITANTE: (

NOMBRE DEL PROYECTO:

INVESTIGADOR RESPONSABLE:

GRADO ACADEMICO:

(

FIN:MENU ACTUALIZACIONES BAJ:BAJA VER:VERIFICACION MSG: (

\*·\*···~·.···········~····~····~··················································~····

#### SELECCION DEL LENGUAJE

Para desarrollar el sistema, de entre las diferentes alternativas disponibles (COBOL,ALGOL, COGEN) se seleccion6 el lenguaje de Cuarta Generación COGEN, el cual se encuentra disponible en la Dirección General de Servicios de Cómputo Académico. ·

Este lenguaje de Cuarta Generación fue elegido debido a las facilidades que proporciona para la generación de aplicaciones. Entre las facilidades más importantes estan: una disminución en el tiempo y costo de desarrollo, requiere poco-tiempo-de-<br>entrenamiento, estandariza el desarrollo de aplicaciones. entrenamiento, estandariza el desarrollo de aplicaciones, facilidades para el diseño de pantallas y reportes, etc. Otra<br>razón importante para la selección de un penerador de razón importante para la selección de un aplicaciones fue la oportunidad de trabajar con una tecnología relativamente nueva en México y hacer una comparación práctica resultados obtenidos con un lenguaje de Cuarta Generación y las experiencias anteriores con lenguajes de Tercera Generación.

En los párrafos que siguen se hace una breve descripción de las características principales de COGEN.

COGEN(CObol GENerative Programming System) es un producto de Jacksonville Software Dcvelopment Corporation para computadoras Burroughs, este producto genera programas de aplicación cuyo c6digo 'fuente se encuentra en COBOL, completos y confiables a partir de especificaciones no procedurales, las describen el problema de aplicación. COGEN también genera las instrucciones de WFL(Work Flow Language) necesarias para la compilación de los programas generados.

Los beneficios que se obtienen al usar este generador de aplicaciones son:

1) Hace posible una reducción del tiempo de desarrollo y del costo de ia aplicaci6n.

2) Los programas generados son más confiables que los codificados a mano.

3) Los programas generados pueden cambiarse o expandirse fácilmente.

4) Requiere poco tiempo de entrenamiento.

5) Permite la estandarizaci6n de las aplicaciones generadas.

El proceso para la generación de una aplicación usando COGEN e9 el siguiente:

### a) Especificación de la aplicación.

Los detalles de la aplicación para la generación de un programa son codificadas en especificaciones no procedurales simples. Algunas especificaciones definen el medio ambiente del programa. Estas especificaciones globales describen detalles tales como: cual base de datos y cuales usará el programa, que pantallas manejará, registros se manejan, etc.

. Siguiendo a las especificaciones globales hay uno o más de especificaciones las cuales describen <mark>las</mark><br>iones-individuales-a-los-procesos-que deberá realizar transacciones individuales a los procesos que el programa generado. Aquí se describen detalles tales como que registros serán actualizados, como se localizará cada registro y los criterios de ediciór. a usar.

Todos las especificaciones para un programa deseado son codificadas en un archivo llamado ''archivo de especificaciones" de COGEN.

b) Generación de la aplicación.

Una vez que el archivo de especificaciones ha sido preparado, se ejecuta el procesador de COGEN. El procesador<br>analizará todas las especificaciones contenidas en el analizará todas las especificaciones contenidas en respectivo archivo generando un programa fuente completo en COBOL, así como las instrucciones del lenguaje de control (WFL) necesarias para su compilación. En este instante el usuario puede iniciar el WFL generado para la compilación y obtener un programa fuente ejecutable.

En la siguiente figura se muestra el proceso de generación:

 $\cdot$  ,  $\cdot$  ,  $\cdot$ 

l''.

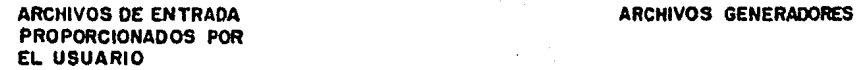

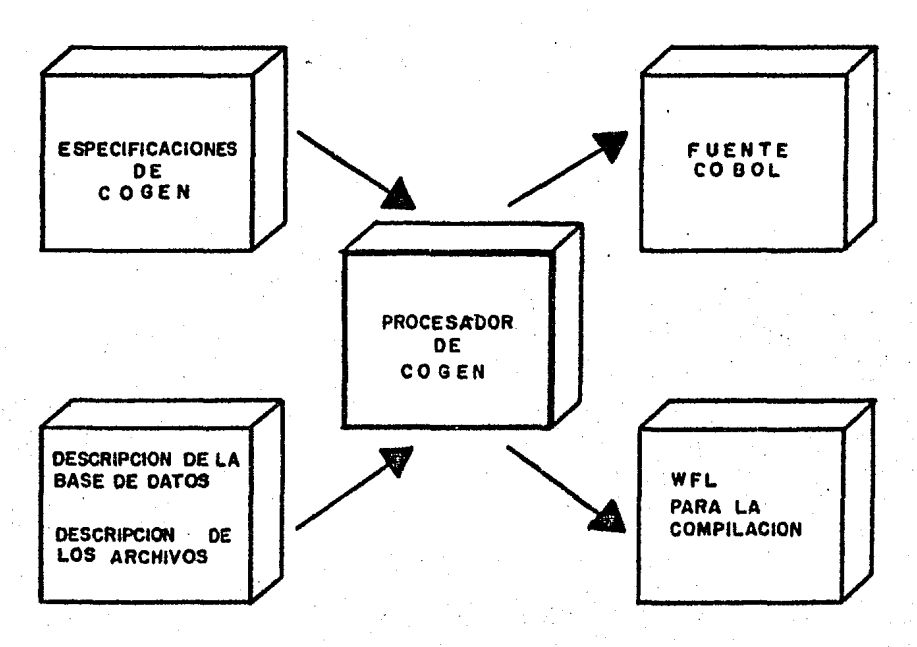

El rango de capacidades disponibles por medio de las especificaciones de COGEN es muy completo. Sin embargo, pueden requerirse ciertas porciones de código escrito en COBOL. Considerando estas situaciones COGEN proporciona la capacidad, por medio de las especificaciones, de copiar c6digo fuente COBOL escrito por el usuario y ponerlo en el lugar elegido. Por ejemplo, esta facilidad permite codificar cálculos complejos en COBOL y tener este c6digo automáticamente incluido en el programa fuente generado.

La documentación de la aplicación está dada directamente por lao especificaciones. Cada generación. produce un listado del archivo de especiticaciones junto con información adicional proporcionada por el procesador de COGEN. Este reporte sirve.<br>como una documentación completa del programa generado. como una documentación completa del Cualquier persona familiarizada con COGEN podrá leer el listado de las especificaciones y determinar el propósito y lau· capacidades det programa de aplicación.

Los recursos requeridos por COGEN para generar programas de aplicación son reducidos. Por ejemplo, para un sistema grande Burrounhs (modelo B5900 en adelante) una generación típica hará uso de los siguientes recursos:

Memoria 12-15 K SAVE, (50-60 k total) Disco 10-20 K segmentos Tiempo 60 segúndos de UCP por 3000-5000 líneas de código fuente generado.

*.. ::::--*

 $\Delta \Delta$ 

El tiempo de ejecución requerido por un programa generado es comparable al requerido por un programa escrito a mano que realice las mismas funciones. Con COGEN no es necesario soporte físico adicional para tener los beneficios de la generación.

# ESPECIFICACIONES DE COGEN

DEL SUBSISTEMA ONLINE

```
.•....••••...•.........•••........••••......•.•...••••.•••..•.•.•.•..••.... 
COGEN PROCESSOR VERSION 4,7,19 
SPECS FILE IS CIC/SPECS. 
SUBSYS FILE IS GEN/ONLINE.
                                           06/11/85 09:55:37 EXPIRES ON 
  .••.........•.....•...............••................•..•........•..•...... 
000100%%%%%%%%%%%%%%%%%%%%%%%%%%%%%%%%%%%%%%%% 
000200% % 
000300% ESPECIFICACIONES GLOBALES % 
000400% % 
000500%%%%%%%%%%%%%%%%%%%%%%%%%%%%%%%%%%%%%%%% 
000600 RECORD(CIC/RECORDS) 
      Pl-1-REC LOADING 
       Pl-1-REC-OUT LOADING 
       P2-l-REC LOADING 
      P2-l-REC-OUT LOADING 
      P0-1-REC LOADING 
       P3-ll-REC LOADING 
      P3-ll-REC-OUT LOADING 
       P3-12-REC LOADING 
      P3-12-REC-OUT LOADING 
      P3-13-REC LOADING 
      . P3-13-REC-OUT LOADING 
      P3-l4-REC LOADING 
       P3-l4-REC-OUT LOADING 
      P3-2-REC LOADING 
      P3-2-REC-OUT LOADING 
      P2-2-REC LOADING 
      P2-2-REC-OUT LOADING 
       P3-5-REC LOADING 
       P3-5-REC-OUT LOADING 
      P0-1-REC-OUT LOADING 
000600 RECORD(CIC/RECORDS)<br>000700 RECORD(CIC/RECORDS/
         RECORD(CIC/RECORDS/PARAMETROS)
PARAMETROS-REC LOADING<br>OOO700 RECORD(CIC/RECORDS/P
         RECORD(CIC/RECORDS/PARAMETROS)<br>RECORD
000800
PARAMETROS-ZIP LOADING<br>OO1200 WORKRECORDS(PARAMETRO
001200 WORKRECORDS(PARAMETROS-ZIP)<br>001300 DATABASE(CICDB,UNAM3)
         DATABASE(CICDB, UNAM3)
      RESTART STRUCTURE 2 RESTART-DSET LOADED 
      RESTART SET STRUCTURE 3 RESTART-SET LOADED 
001400 RESTART(RST-USERAREA, 2, "RST-PROGRAM-COM", "RST-PROGRAM-ID")
001500 IDENT(CIC-PROYECTOS-NACIONALES) 
001600 MASTER(CIC/MASTER/PARAMETROS, PARAMETROS-REC)<br>001700 SEQUENTIAL(PARAMETROS)
         SEQUENTIAL(PARAMETROS)
001800 REMOTE(,Pl-l-OPCION~8J 
001900 SCREENFILE(CIC/SCREENS). 
002000 FIRSTSCREEN("PO-ltt) 
002010%%%%%%%%%%%%%%%%%%%%%%%%%%%%%%%%%%%%%%%% 
002020% FIN DE ESPECIFICACIONES GLOBALES % 
002030%%%%%%%%%%%%%%%%%%%%%%%%%%%%%%%%%%%%%%%% 
002100%%%%%%%%%%%%%%%%%%%%%%%%%%%%%%%%%%%%%%%% 
002200%<br>002300%
                PANTALLA DE PRESENTACION
002400% % 
002500%%%%%%%%%%%%%%%%%%%%%%%%%%%%%%%%%%%%%%%%
```

```
127
```
002600TRANSACTION (P0-1-IOPO-l•"PO-l",PO-l-REC) •...•.•...........•.•••..•.••...............••.•....•. 002700 RESPONSE("P1-1", P1-1-REC-OUT)<br>002800 MOVE(1.P1-1-OPCION-OUT) 002800 MOVE(l,Pl-1-0PCION-OUT) 002900SSS%SS%SSS%%%%%%%%%%S%%S%%%%%%%%%%%%%%%% FIN DE PANTALLA DE PRESENTACION % 003100SSS%%%%%%%%%S%%S%S%%%%%%%%%%%%%%%%%%%%%% 003200%SSSS%%%%%%%S%%%%%%%%%%%%%%%%%%%%%%%%%%% 003300% % 003400% MENU PRINCIPAL % 003500% % 003600%SSSSSS%SS%%%%%SSS%S%%%%%%%%%%%%%%%%%%%% 003700TRANSACTION(Pl-l-IDP1-l•"Pl-l",Pl-l-REC) ......•.•........•.•.•............•...•••••....•.•.... 003800 PREACCESSEDITS(P1-1-MSG)<br>003900 REQUIRED(P1-1-OPCION) 003900 REQUIRED(P1-1-OPCION)<br>004000 BRRORMSG("OPCION RE 004000 ERRORMSG("OPCION REQUERIDA")<br>004100 NUMERIC(P1-1-OPCION) 004100 NUMERIC(Pl-1-0PCION) OO4200 ERRORMSG("CAMPO NUMERICO")<br>004300 EDITERROR(P1-1-OPCION 1 OR 004300 EDITERROR(P1-1-OPCION 1 OR P1-1-OPCION 8)<br>004400 ERRORMSG("OPCION FUERA DE RANGO") 004400 ERRORMSG("OPCION FUERA DE RANGO")<br>004500 ENDEDITS 004500 ENDEDITS<br>004600 RESPONSE 004600 RESPONSE("P2-l",P2-1-REC-OUT,Pl-l-OPCION•l) 004700 MOVE("P2-t•,P2-l-IDP2-l-OUT) 004800 MOVE(l,P2-1-0PCION-OUT) 004900 RESPONSE("P2-2",P2-2-REC-OUT,Pl-l-OPCION•2) 005000 MOVE("P2-2",P2-2-IDP2-2-0UT) 005100 MOVE("REP",P2-2-FUNCION-OUT) 005200SS%%%%%%%S%%S%%%%%S%%%%%%%%%%%%%%%%%%%%%' FIN DE MENU PRINCIPAL 005400%%%%%%%%%%%%%%%%%%%%%%%%%%%%%%%%%%%%%%%%% 005500%%%%%%%%%%%%%%%%%%%%%%%%%%%%%%%%%%%%%%%%% OÓ5600% % 005700% MENU DE REPORTES 005800**%** 005900%%%%%%%%%%%%%%%%%%%%%%%%%%%%%%%%%%%%%%%%% 006000TRANSACTI01t(P2-2-IDP2-2•"P2-2•,p2-2-REC) TRANSACTION # l TRANSACTION # 2 •••••••••••••••••••••••••••••••••••••••••••••••••••••• **TRANSACTION # 3**  006100 PREACCESSEDITS(P2-2-MSG)<br>006200 REQUIRED(P2-2-FUNCION) 006200 REQUIRED(P2-2-FUNCION)<br>006300 BRRORMSG("EUNCION RE 006300 ERRORMSG("EUNCION REQUERIDA")<br>006400 ALPHA(P2-2-FUNCION) 006400 ALPHA(P2-2-FUNCION)<br>006500 ERRORMSG("LA FUNC 006500 ERRORMSG("LA FUNCION ES ALFABETICA ") OO6600 SUBTRAN(P2-2-FUNCION ="REP")<br>006700 REQUIRED(P2-2-DEP-UNI) 006700 REQUIRED(P2-2-DEP-UNI)<br>006800 ERRORMSG("CLAVE DE D 006800 ERRORMSC("CLAVE DE DEPENDENCIA UNIVERSiiARIA REQUERIDA") OO6900 NUMERIC(P2-2-DEP-UNI)<br>OO7000 ERRORMSG("CAMPO NUM OO7000 ERRORMSG("CANPO NUMERICO")<br>007100 REQUIRED(P2-2-LSPER) 007100 REQUIRED(P2-2-LSPER)<br>007200 ERRORMSG("FECHA FI 007200 ERRORMSG("FECHA FINAL REQUERIDA")<br>007300 NUMERIC(P2-2-LSPER) OO7300 NUMERIC(P2-2-LSPER)<br>OO7400 ERRORMSG("CAMPO N 007400 ERRORMSG("CAMPO NUMERICO")<br>007500 REQUIRED(P2-2-LIPER) 007500 REQUIRED(P2-2-LIPER)<br>007600 RERORMSG("FECHA IN 007600 ERRORMSG("FECHA INICIAL REQUERIDA")<br>007700 NUMERIC(P2-2-LIPER) OO7700 NUMERIC(P2-2-LIPER)<br>007800 ERRORMSG("CAMPO N 007800 BRRORMSG("CAMPO NUMERICO")<br>007900 REQUIRED(P2-2-OPCION) 007900 REQUIRED(P2-2-0PCION)

```
008000 ERRORMSG("OPCION REQUERIDA")<br>008100 NUMERIC(P2-2-OPCION)
008100 NUMERIC(P2-2-OPCION)<br>008200 ERRORMSG("CAMPO NU
008200 ERRORMSG("CAMPO NUMERICO")<br>CO8300 EDITERROR(P2-2-OPCION 1 OR
008300 EDITERROR(P2-2-0PCION 1 OR P2-2-0PCION 4) 
008400 ERRORMSG("OPCION FUERA DE RANGO")<br>008500 ENDSUBTRAN
008500 ENDSUBTRAN<br>008600 ENDEDITS
008600 ENDEDITS<br>008700 SUBTRAN(
008700 SUBTRAN(P2-2-FUNCION ="REP")<br>008800 DMSACCESS(CIC-INS-PAR-SET.
             008800 DMSACCESS(CIC-INS-PAR-SET,P2-2-DEP-UNI) 
        STRUCTURE 4 CIC-DSET LOADED 
STRUCTURE 7 CIC-I~S-PAR-SET LOADED 
008900 IFPRESENT(READ)<br>009000 IFNOTPRESENT(ER
009000 IFNOTPRESENT(ERROR, CLAVE DE DEPENDENCIA NO REGISTRADA")<br>009100 MOVELIKEIDS(P2-2-?.P2-2-REC.PARAMETRO-?.PARAMETROS-REC.
009100 MOVELIKEIDS(P2-2-?, P2-2-REC, PARAMETRO-?, PARAMETROS-REC,<br>009110 P2-2-LSPER, P2-2-LIPER)
                            009110 P2-2-LSPER,P2-2-LIPER) 
        THE FOLLOWING DATA ITEM(S) WILL BE MOVED 
        P2-2-DEP-UNI 
P2-2-OPCION<br>CONVERT COOPI20
009120 CONVERTDATE(ODMMYY,P2-2-LIPER,YYMMDD, 
009130 PARAMETRO-LIPER)<br>009140 CONVERTDATE(DDMMYY.P2-2-LSPE
009140 CONVERTDATE(DDMMYY,P2-2-LSPER,YYMMDD, 
                            PARAMETRO-LSPER)
009200 WRITE(PARAMETROS)
009300 ENDSUBTRAN<br>009700 RESPONSE("
009700 RESPONSE("P2-2",P2-2-REC-OUT,P2-2-FUNCION="REP") 
                        009800 MOVE(" ",P2-2-FUNCION-OUT) 
009900 MOVE(1, P2-2-OPCION-OUT)<br>010000 MOVE("EDICION PROCESADA
            MOVE ( "EDICION PROCESADA", P2-2-MSG-OUT)
010100 RESPONSE("P1-1", P1-1-REC-OUT, P2-2-FUNCION \cdot"FIN")<br>010200 MOVE(1.P1-1-OPCION-OUT)
010200 MOVE(1, P1-1-OPCION-OUT)<br>010300 MOVE("EDICION DE REPORT
            010300 MOVE(•EDICION DE REPORTES COMPLETA",Pl-1-MSG-OUT) 
010400%%%%%%%%%%%%%%%%%%%%%%%%%%%%%%%%%%%%%%%%%" 
010500% FIN DE MENU DE REPORTES % 
010600%%%%%%%%%%%%%%%%%%%%%%%%%%%%%%%%%%%%%%%%% 
010700%%%%%%%%%%%%%%%%%%%%%%%%%%%%%%%%%%%%%%%%% 
010800%<br>010900%
                MENU DE ACTUALIZACIONES %
011000% % 
011100%%%%%%%%%%%%%%%%%%%%%%%%%%%%%%%%%%%%%%%%% 
011200TRANSACTION(P2-l-IDP2-l="P2-l",P2-l-REC) 
011300 
PREACCESSEDITS(P2-l-MSG) 
011400 
011500 
011600 
011700 
011800 
011900 
012000 
012100 
012200 
012300 
012400 
012500 
012600 
012700 
012800 
        •••••n••••••••••••••••••~••••••••••••••••••••••••••••• TRANSACTION H 4 
              REQUIRED(P2-l-OPCION) 
                ERRORMSG("OPCION REQUERIDA") 
              NUMERIC (P1-1-OPCION)
                ERRORMSG("CAMPO NUMERICO") 
              EOITERROR(Pl-1-0PCION 1 OR Pl-1-0PCION 5) 
                ERRORMSG("OPCION FUERA DE RANGO") 
         ENDEDITS<br>RESPONSE("P3-11",P3-11-REC-OUT,P2-1-OPCION=1)
            MOVE("P3-ll",P3-11-IDP3-11-0UT) 
            MOVE("ALT",P3-ll-FUNCION-OUT) 
          RESPONSE("P3-2",P3-2-REC-OUT,P2·1-0PCION•2) 
            MOVE("VER",P3-2-FUNCION-OUT) 
          RESPONSE("P3-11", P3-11-REC-OUT, P2-1-OPCION=3)
            MOVE("P3-31",P3-11-IDP3-ll-OUT) 
            MOVE("CON",P3-ll-FUNCION-OUT)
```
q.

à,

```
129
```
012900 RESPONSE("P3-11", P3-11-REC-OUT, P2-1-OPCION=4)<br>013000 NOVE("P3-41", P3-11-IDP3-11-OUT) 013000 MOVE("P3-41", P3-11-IDP3-11-OUT)<br>013100 MOVE("CAM". P3-11-FUNCION-OUT) 013100 MOVE("CAM", P3-11-FUNCION-OUT)<br>013200 RESPONSE("P1-1", P1-1-REC-OUT, P2 013200 RESPONSE("Pl-1", Pl-1-REC-OUT, P2-1-OPCION=5)<br>013300 MOVE("Pl-1", Pl-1-IDP1-1-OUT) 013300 MOVE("P1-1", P1-1-IDP1-1-OUT)<br>013400 MOVE(1.P1-1-OPCION-OUT) 013400 MOVE(1, P1-1-OPCION-OUT)<br>013500 RESPONSE("P2-1", P2-1-REC-013500 RESPONSE("P2-1",P2-l-REC-OUT,P2-l-OPCION•O) 013600 MOVE(JP2-l",P2-l-IDP2-l-OUT) 013700%%%%%%%%%%%%%%%%%%%%%%%%%%%%%%%%%%%%%%%%% FIN DE MENU DE ACTUALIZACION % o 13 9 ºº"""""""""""""""%"""""""""" %%%%%%%%%%%l''"'" 014000%%%%%%%%%%%%%%%%%%%%%%%%%%%%%%%%%%%%%%%%%  $\frac{1}{4}$  014100%  $\frac{1}{4}$ 014200% ALTAS % 014300% " 014400%%""""""""""""""""""""""""""""""""%"""""" 014500 """"""""""""""""""""""""""""""""""""s""""" 014600 % PANTALLA UNO ALTAS % 014800 TRANSACTION(P3-11-IDP3-11="P3-11",P3-11-REC) ••••••••••••••••••••••••••••••••••~••••••••••••••••••• **THANSACTION** # 5 014900 PREACCESSEDITS(P3-11-MSG)<br>015000 REQUIRED(P3-11-FUNCIO 015000 REQUIRED(P3-11-FUNCION)<br>015100 DERRORMSG("FUNCION REQ 015100 ERRORMSG("FUNCION REQUERIDA"} 015200 ALPHA(P3-11-FUNCION)<br>015300 ERRORMSG("CAMPO AL O15300 ERRORMSG("CAMPO ALFANUMERICO")<br>015400 SUBTRAN (P3-11-FUNCION ="ALT") 015400 SUBTRAN (P3-11-FUNCION ="ALT")<br>015500 REQUIRED(P3-11-CLAVE) 015500 REQUIRED(P3-11-CLAVE)<br>015600 DERORMSG("CLAVE DEL 015600 ERRORMSG("CLAVE DEL PROYECTO REQUERIDA") 015700 KEYNOTPRESENT(CIC-CLAVE-SET,PJ-11-CLAVE) STRUCTURE 4 CIC-DSET LOAOED STRUCTURE 5 CIC-CLAVZ-SET LOADED<br>O15800 ERRORMSGI"CLAVE YA R 015800 ERRORMSG("CLAVE YA REGISTRADA")<br>015900 ENDSUBTRAN 015900 ENDSUBTRAN<br>016000 ENDEDITS 016000 ENDEDITS<br>016100 SUBTRAN( 016100 SUBTRAN(P3-11-FUNCION ="ALT")<br>016200 DMSWRITE(CIC-DSET) 016200 DMSWRITE(CIC-DSET)<br>016300 MOVELIKEIDS(P3-1 016300 MOVELIKEIDS(P3-11-7,P3-11-REC,CIC-7,CIC-DSET,<br>016400 P3-11-FEC-PRE-INI) 016400 P3-ll-FEC-PRE-INI) THE FOLLOWING DATA ITEM(S) WILL BE MOVED P3-11-CLAVE P3-ll-DIR-ADJ P3-ll-PRO-IND , ;. ,. P3-11-DIS P3-ll-CAR-PRO ,P3-ll-DEP-UNI P3-l 1-INS-NAL1 P3-ll-INS-NAL2 P3-l l-INS-NAL3 P3-ll-CON-INTl P3-ll-CON-INT2 P3-ll-NOM-PRO P3-ll-NOM-INV P3-ll-GRA-ACA P3~11-NUM-OFI 016500 CONVERTDATE(DDMMYY.P3-11~FEC-PRE-INI,YYMNDD, 016600 CIC-FEC-PRE-INI) 130

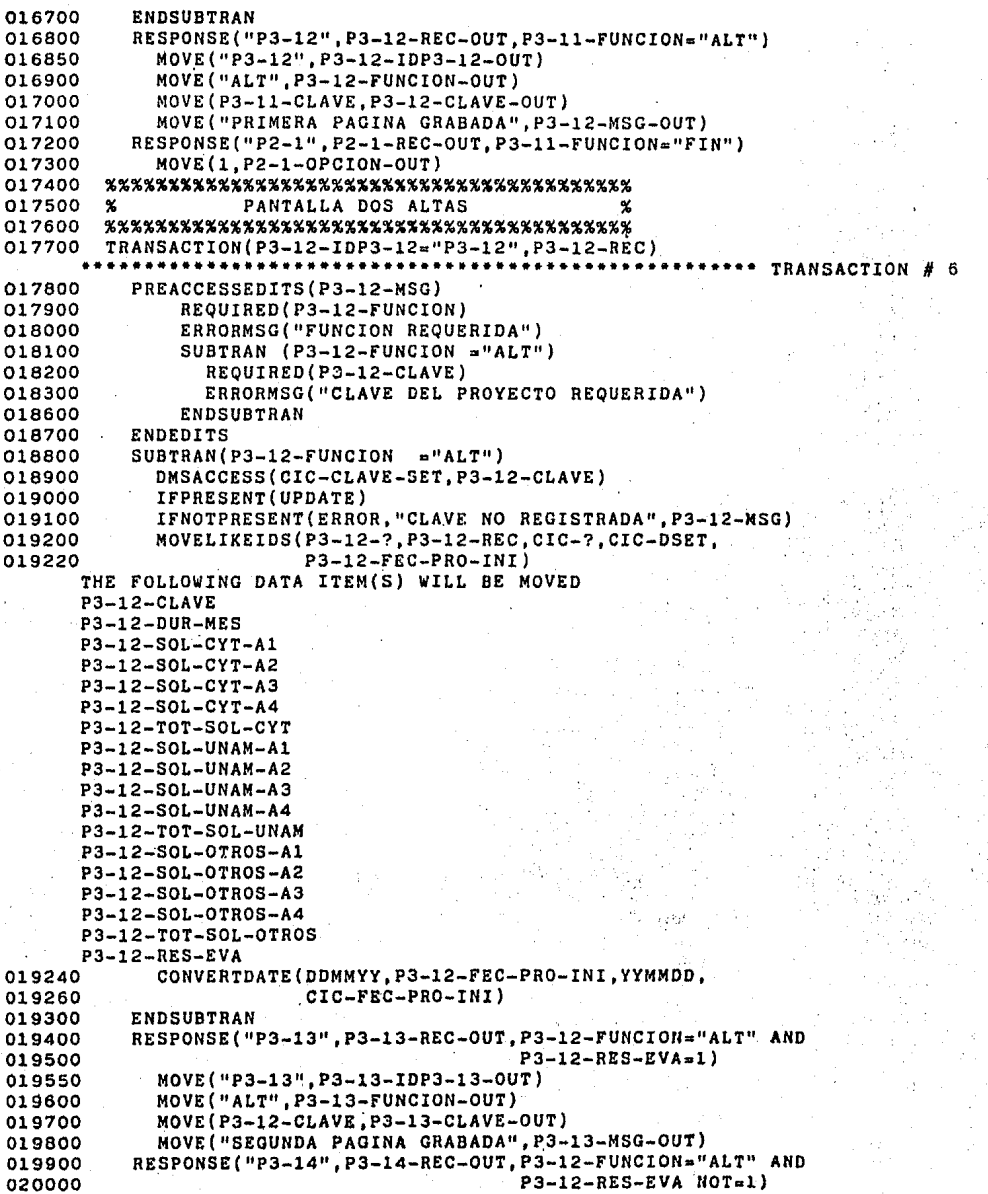

020050 020100 020200 020300 020400 020500 020600 020700 020800 020900 021000 021100 021200 021300 021600 021700 021800 021900 022000 022100 022200 022300 MOVE("P3-14-",P3-14-IDP3-l4-0UT) MOVE("ALT",PJ-14-FUNCION-OUT) MOVE(P3-12-CLAVE,P3-14-CLAVE-OUT) MOVE("SEGUNDA PAGINA GRABADA'',P3-l4-MSG-OUT) %%%%%%%%%%%%%%%%%%%%%%%%%%%%%%%%%%%%%%%%%% % PANTALLA TRES ALTAS % %%%%%%%%%%%%%%%%%%%%%%%%%%%%%%%%%%%%%%%%%% TRANSACTION(P3-13-IDP3-13•"P3-13",P3-13-REC) •••••••••••••••••••••••••••••••••••••••••••••••••••••• **TRANSACTION** # 7 PREACCESSEDITS(P3-13-MSG) REQUIRED(P3-13-FUNCIONi ERRORMSG("FUNCION REQUERIDA") SUBTRAN (P3-13-FUNCION  $=$ "ALT") REQUIRED(P3-13-CLAVE) ERRORMSG("CLAVE DEL PROYECTO REQUERIDA") ENDSUBTRAN ENDEDITS  $SUBTRAN(P3-13-FUNCTION = "ALT")$ DMSACCESS(CIC-CLAVE-SET, P3-13-CLAVE) IFPRESENT(UPDATE) IFNOTPRESENT(ERROR,"CLAVE NO REGISTRADA",P3-13-MSG) MOVELIKEIDS(P3-13-?,P3-13-REC,CIC-?,CIC-DSET, THE FOLLOWING DATA ITEM(S) WILL BE MOVED P3-13-CLAVE P3-13-ADOENDUM P3-13-FEC~FIR-CON,FEC-TER-CON) P3-13-FEC-TER-CON P3-13-APO~CYT-Al P3-13-APO-CYT-A2 P3-13-APO-CYT-A3 P3-13-APO-CYT-A4 P3-13-TOT-APO-CYT P3-13-APO-UNAM-Al P3-13-APO-UNAM-A2 P3-13-APO-UNAM-A3 P3-13-APO-UNAM-A4 P3-13-TOT-APO-UNAM P3-13-APO-OTROS-Al P3-13-APO-OTROS-A2 P3-13-APO-OTROS-A3 P3-13-APO-OTROS-A4 P3-13-TOT-APO-OTROS 022400 CONVERTDATE(DDMMYY, P3-13-FEC-FIR-CON, YYMMOD, 022500 O22500 CIC-FEC-FIR-CON)<br>O22600 CONVERTDATE(DDMMYY, P3-13-FEC 022600 CONVERTDATE(DDMMYY,P3-13-FEC-TER~CON,YYMMDO, 022700 CIC-FEC-TER-CON) 022800 ENDSUBTRAN<br>022900 RESPONSE(" 022900 RESPONSE("P3-14", P3-14-REC-OUT, P3-14-FUNCION="ALT")<br>022950 MOVE("P3-14", P3-14-IDP3-14-OUT) 022950 MOVE("P3-l4",P3-14-IDP3-14-0UT) . 023000 MOVE("ALT", P3-14-FUNCION-OUT)<br>023100 MOVE(P3-13-CLAVE.P3-14-CLAVE-023100 MOVE(P3-13-CLAVE, P3-14-CLAVE-UUT)<br>023200 MOVE("SEGUNDA PAGINA GRABADA", P3-023200 MOVE("SEGUNDA PAGINA GRA8ADA",P3-14-MSG-OUT) 023300 %%%%%%%%%%%%%%%%%%%%%%%%%%%%%%%%%%%%%%%%%% 023400 % PANTALLA CUATRO ALTAS<br>023500 %%%%%%%%%%%%%%%%%%%%%%%%%%%% 023500 %%%%%%%%%%%%%%%%%%%%%%%%%%%%%~%%%%%%%%%%%% 023600 TRANSACTitiN(P3-14-IOP3-14•"P3-14",P3-14-REC) •••••••••••••••••••••••••••••••••••••••••••••••••••••• **TRANSACTIOff I <sup>8</sup>**

```
023700 
023800 
023900 
024000 
024100 
024200 
024500 
024600 
024700<br>024800
             PREACCESSEDITS(P3-14-MSG) 
                  REQUIRED(P3-14-FUNCION) 
                  ERRORMSG("FUNCION REQUERIDA") 
                  SUBTRAN (P3-14-FUNCION = "ALT")REQUIRED(P3-14-CLAVE) 
                    ERRORMSG("CLAVE DEL PROYECTO REQUERIDA") 
                  ENDSUBTRAN 
             ENDEDITS 
            SUBTRAN(P3-14-FUNCION = "ALT")024800 DMSACCESS(CIC-CLAVE-SET, P3-14-CLAVE)<br>024900 IFPRESENT(UPDATE)
024900 IFPRESENT(UPDATE)<br>025000 IFNOTPRESENT(ERRO
025000 IFNOTPRESENT(ERROR, CLAVE NO REGISTRADA", P3-14-MSG)<br>025100 MOVELIKEIDS(P3-14-7.P3-14-REC.CIC-?.CIC-DSET)
               025100 MOVELIKEIDS(P3-14-7,P3-14-REC,CIC-?,CIC-DSET) 
       THE FOLLOWING DATA ITEM(S) WILL DE MOVED 
       PJ-14-CLAVE 
P3-14-RES-PRO<br>025200 ENDSUBTRA
025200 ENDSUBTRAN<br>025300 MOVE("AL
025300 MOVE("ALT", P3-14-FUNCION-OUT)<br>025400 RESPONSE("P3-11", P3-11-REC-OUT,
025400 RESPONSE("P3-11", P3-11-REC-OUT, ALL)<br>025450 MOVE("P3-11", P3-11-IDP3-11-0UT)
025450 MOVE("P3-11", P3-11-IDP3-11-0UT)<br>025500 MOVE(" ", P3-11-FUNCION-OUT)
025500 MOVE(" ",P3-ll-FUNCION~OUT) 
025600 MOVE(" ",P3-ll-CLAVE-OUT) 
               025700 MOVE("SE DIO DE ALTA UN NUEVO REGISTR0°,P3-ll-MSG-0UT) 
025800%%%%%%%%%%%%%%%%%%%%%%%%%%%%%%%%%%%%%%%%% 
                         FIN DE ALTAS
026000%%%%%%%%%%%%%%%%%%%%%%%%%%%%%%%%%%%%%%%%% 
026100%%%%%%%%%%%%%%%%%%%%%%%%%%%%%%%%%%%%%%%%% 
026200% % 
026300% BAJAS % 
026400% % 
026500%%%%%%%%%%%%%%%%%%%%%%%%%%%%%%%%%%%%%%%%% 
026600 %%%%%%%%%%%%%%%%%%%%%%%%%%%%%%%%%%%%%%%%%% 
026700 % PANTALLA UNO BAJAS % 
026800 %%%%%%%%%%%%%%%%%%%%%%%%%%%%%%%%%%%%%%%%%% . 026900 lNQUIRY(P3-2-FUNCION•"VER",P3-2-REC, 0 P3-i" 1 P3-2-tEC-OUT) •••••••••••••••••••••••••••••••••••••••••••••••••••••• INQUIRY # 1 
027000 DMSACCESS(CIC-CLAVE-SET, P3-2-CLAVE)<br>027100 MISSING(ERRON, "CLAVE NO REGISTRADA"
027100 MISSING(ERROR, "CLAVE NO REGISTRADA", P3-2-MSG)<br>027200 MOVELIKEIDS(CIC-?, CIC-DSET, P3-2-?-0UT, P3-2-RE
            027200 MOVELIKEIDS(CIC-?,CIC-DSET,P3-2-?-0UT,P3-2-REC-OUT) 
       THE FOLLOWING DATA ITEM(S) WILL BE MOVED
       CIC-CLAVE 
       CIC-DEP-UNI 
       CIC-llOM-PRO 
       CIC-NOM-INV 
CIC-GRA-ACA<br>O27300 MOVE("I
            MOVE("INFORMACION CONTENIDA EN EL REGISTRO CONSULTADO",
027400 P3-2-MSG-OUT) 
         027500 TRANSACTION(P3-2-IDP3-2•"P3-2",P3-2-HEC) 
027600 
027700 
027800 
027900 
028000 
026100 
026200 
028300 
                                                                            TRANSACTION N
            SUBTRAN(P3-2-FUNCION ="BAJ")
              DMSACCESS(CIC-CLAVE-SET,P3-2-CLAVE) 
              IFPRESENT(DELETE) 
               IFNOTPRESENT(ERROR, "*CLAVE NO REGISTRADA", P3-2-MSG)
            ENDSUBTRAN
            RESPONSE("P3-2", P3-2-REC-OUT, P3-2-FUNCION="BAJ")
              MOVE("REGISTRO DADO DE BAJA",P3-2-MSG-OUT) 
              MOVE("VER",P3-2-FUNC1011-0UT)
```
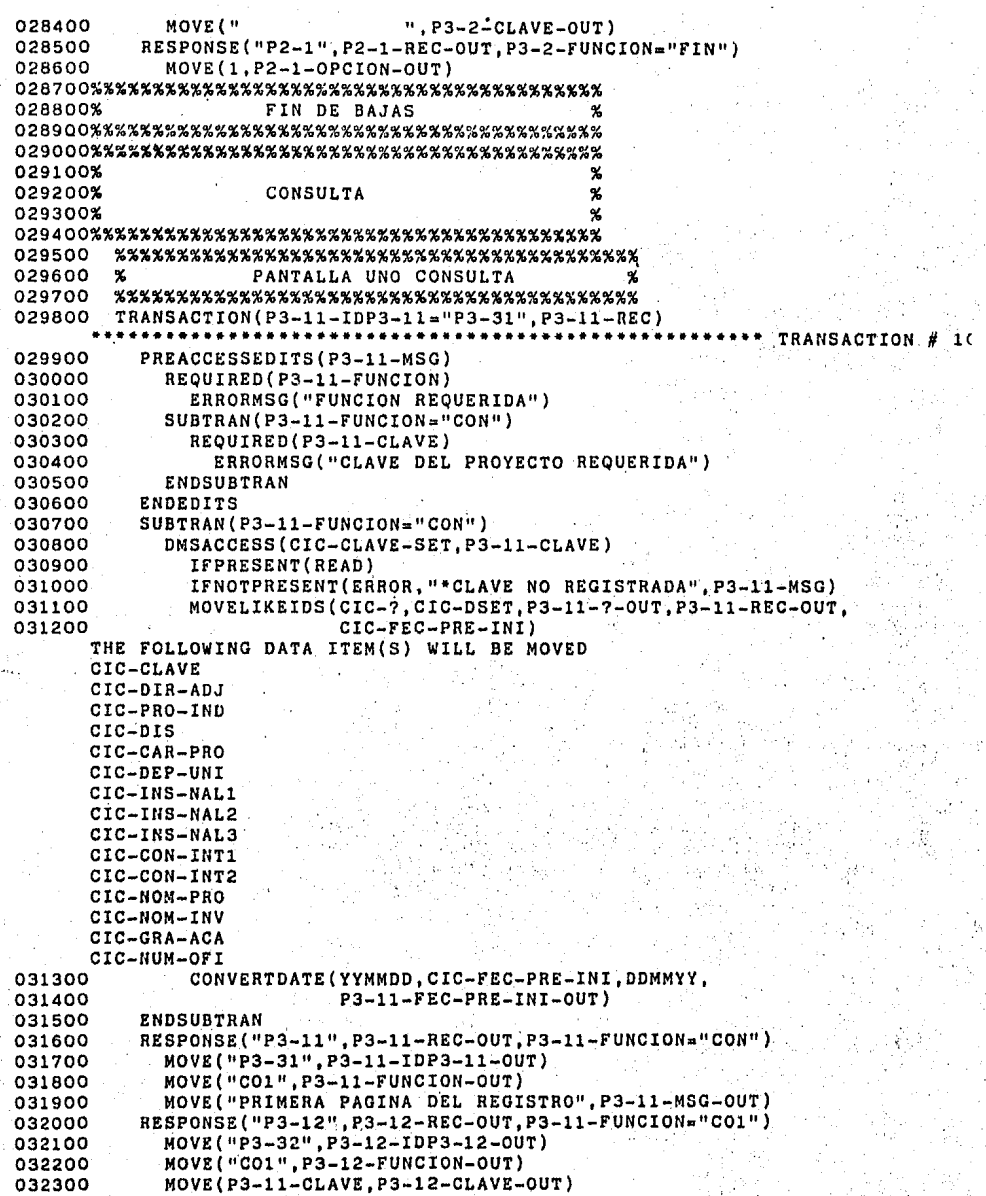

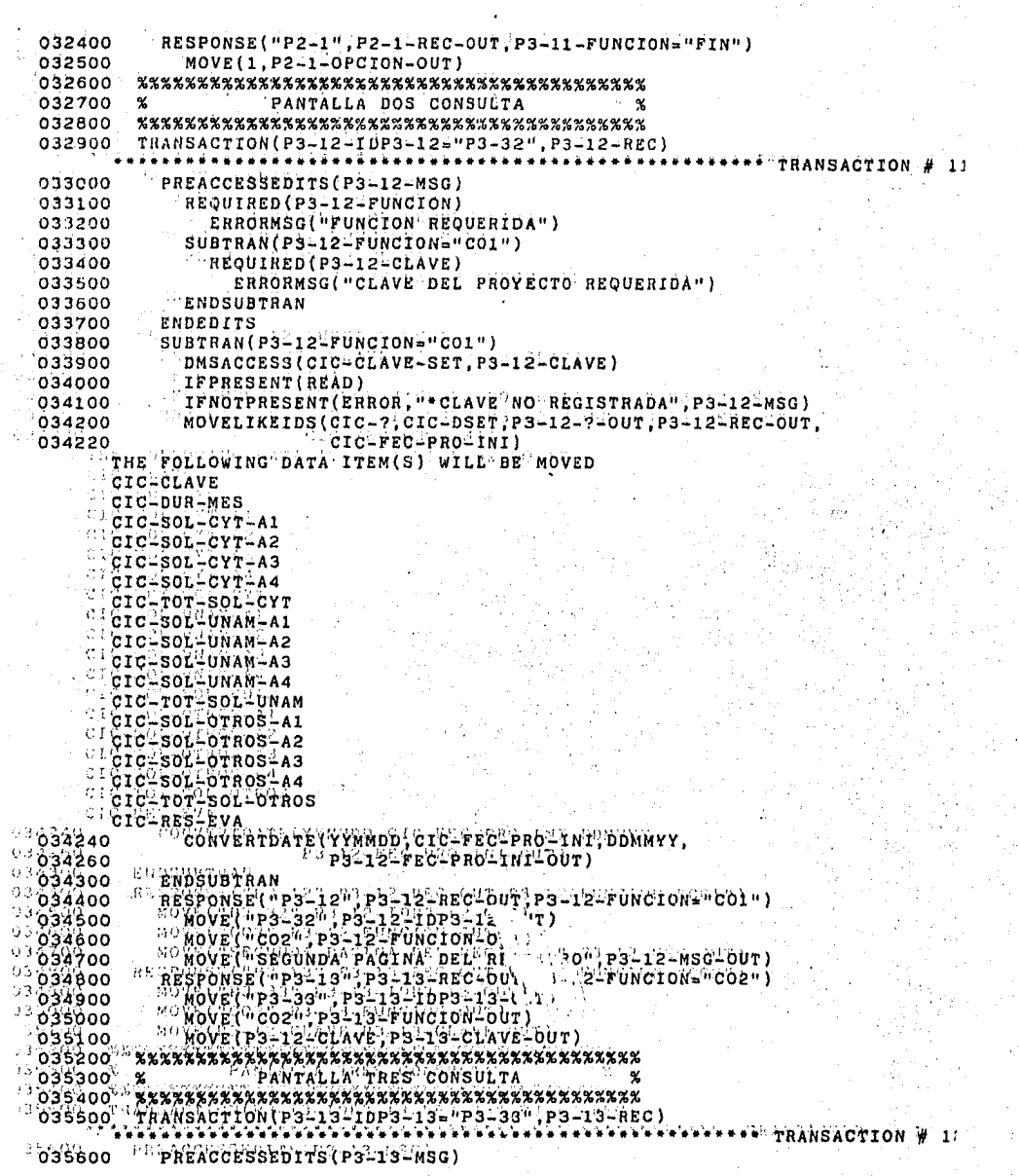

 $3.31$  135

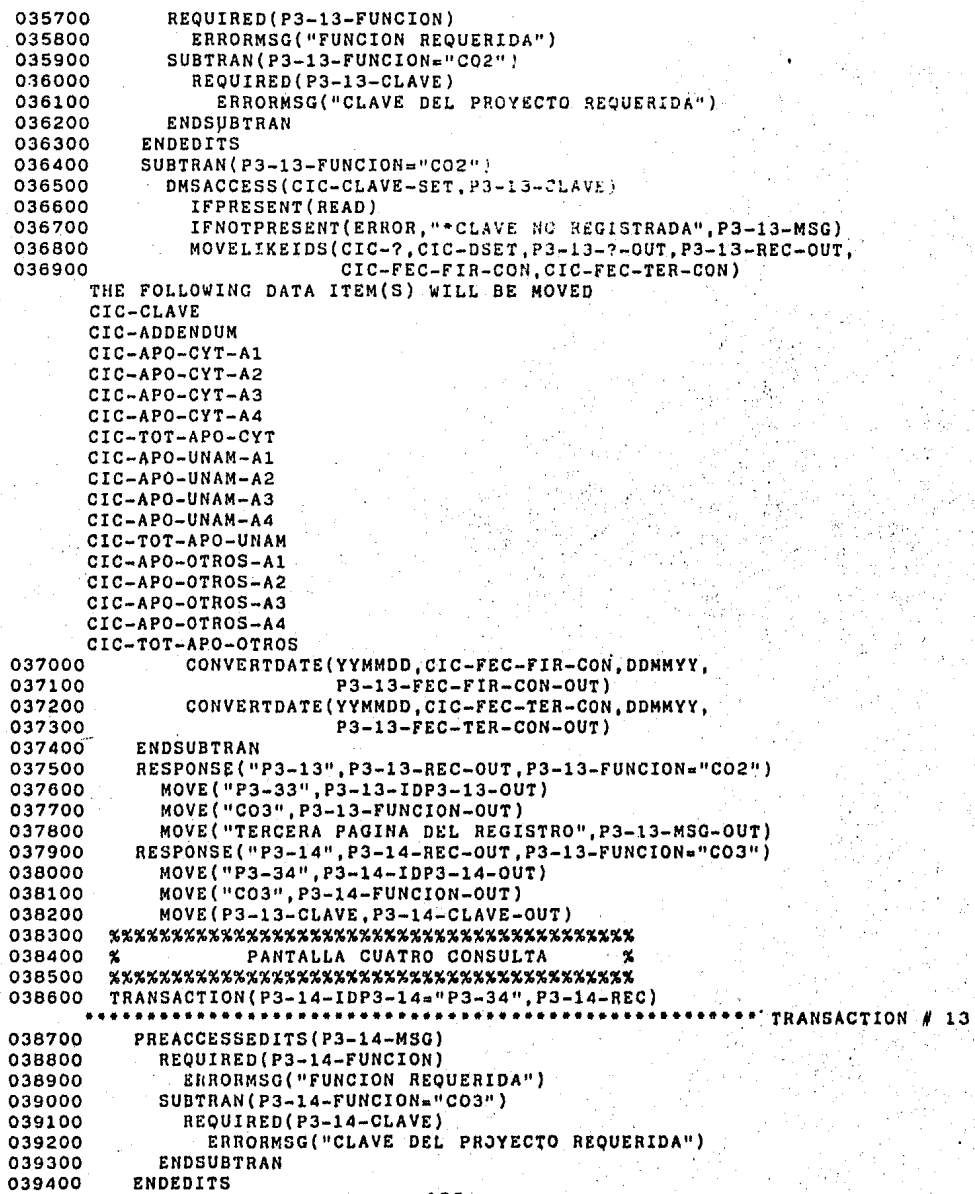

```
039500
         SUBTRAN(P3-14-FUNCION="CO3")
039600
           DMSACCESS(CIC-CLAVE-SET.P3-14-CLAVE)
039700
           IFPRESENT(READ)
           IFNOTPRESENT(ERROR. "*CLAVE NO REGISTRADA", P3-14-MSG)
039800
039900
           MOVELIKEIDS(CIC-?.CIC-DSET.P3-14-?-OUT.P3-14-REC-OUT)
     THE FOLLOWING DATA ITEM(S) WILL BE MOVED
     CIC-CLAVE
     CIC-RES-PRO
940000
         ENDSUBTRAN
G40100
         RESPONSE("P3-14", P3-14-REC-OUT. P3-14-FUNCION="CO3")
040200
           MOVE("P3-34", P3-14-IDP3-14-OUT)
           MOVE("CON", P3-14-FUNCION-OUT)
040300
040400
           MOVE("CUARTA PAGINA DEL REGISTRO", P3-14-MSG-OUT)
         RESPONSE ("P3-11", P3-11-REC-OUT, P3-14-FUNCION="CON")
040500
           MOVE("P3-31", P3-11-IDP3-11-OUT)
040600
040700
           MOVE("CON", P3-11-FUNCION-OUT)
040800
          MOVE ("
                            ".P3-11-CLAVE-OUT)
041000%
                 FIN DE CONSULTA
041300%
                                         X
041400%
                    CAMBIOS
                                         ሂ
041500%
                                         X
041800
                 PANTALLA UNO CAMBIOS
                                            Ч.
       041900
       INQUIRY (P3-11-FUNCION="CAM", P3-11-REC, "P3 11", P3-11-REC-OUT)
042000******************
                                             ..........
                                                       INQUIRY #
                                                                ,
042100
         DMSACCESS(CIC-CLAVE-SET.P3-11-CLAVE)
          MISSING(ERROR. "CLAVE NO REGISTRADA". P3-11-MSG)
042200
042300
          MOVELIKEIDS(CIC-?, CIC-DSET, P3-11-?-OUT, P3-11-REC-OUT,
042400
                     CIC-FEC-PRE-INI)
     THE FOLLOWING DATA ITEM(S) WILL BE MOVED
     CIC-CLAVE
     CIC-DIR-ADJ.
     CIC-PRO-IND
     CIC = DISCIC-CAR-PRO
     CIC-DEP-UNI
     CIC-INS-NALI
     CIC-INS-NAL2
     CIC-INS-NAL3
     CIC-CON-INTI
     CIC-CON-INT2
     CIC-NOM-PRO
     CIC-NOM-INV
     CIC-GRA-ACA
     CIC-NUM-OFI
C42500
          CONVERTDATE (YYMMDD, CIC-FEC-PRE-INI, DOMMYY,
                     P3-11-FEC-PRE-INI-OUT)
042600042700
        HOVE("P3-41", P3-11-IDP3-11-OUT)
042800
        MOVE("CA1".P3-11-FUNCION-OUT)
        MOVE("INFORMACION EN LA PAGINA UNO", P3-11-MSG-OUT)
042900
043000
       TRANSACTION(P3-11-IDP3-11="P3-41",P3-11-REC)
                       . . . . . . . . . . . . . . . . .
                                                      TRANSACTION #
                                                                   1 c
```
PREACCESSEDITS (P3-11-MSG) 043100 043200 REQUIRED (P3-11-FUNCION) 043300 ERRORMSG("FUNCION REQUERIDA") 043400  $SUBTRAN (P3-11-FUNCION = "CA1" )$ 043500 REQUIRED (P3-11-CLAVE) 043600 ERRORMSG("CLAVE DEL PROYECTO REQUERIDA") 043700 **ENDSUBTRAN** 043800 **ENDEDITS** 043900 SUBTRAN(P3-11-FUNCION="CA1") 044000 DMSACCESS(CIC-CLAVE-SET.P3-11-CLAVE) 044100 IFPRESENT (UPDATE) 044200 IFNOTPRESENT (ERROR, "CLAVE NO REGISTRADA", P3-11-MSG) MOVELIKEIDS(P3-11-?, P3-11-REC, CIC-?, CIC-DSET, 044300 044400 P3-11-FEC-PRE-INI) THE FOLLOWING DATA ITEM(S) WILL BE MOVED P3-11-CLAVE P3-11-DIR-ADJ P3-11-PRO-IND  $P3-11-DIS$ P3-11-CAR-PRO P3-11-DEP-UNI P3-11-INS-NAL1  $P3-11-INS-NAL2$ P3-11-INS-NAL3 P3-11-CON-INT1 P3-11-CON-INT2 P3-11-NOM-PRO P3-11-NOM-INV P3-11-GRA-ACA P3-11-NUM-OFI 044500 CONVERTDATE (DDMMYY, P3-11-FEC-PRE-INI, YYMMDD, 044600 CIC-FEC-PRE-INI) **ENDSUBTRAN** 044700 RESPONSE("P3-12", P3-12-REC-OUT, P3-11-FUNCION="CA1") 044800 MOVE("P3-42", P3-12-IDP3-12-OUT) 044900 045000 MOVE("CA1", P3-12-FUNCION-OUT) 045100 MOVE(P3-11-CLAVE, P3-12-CLAVE-OUT) 045200 MOVE("PAGINA UNO ACTUALIZADA", P3-12-MSG-OUT) RESPONSE("P2-1".P2-1-REC-OUT.P3-11-FUNCION="FIN") 045300 MOVE(1, P2-1-OPCION-OUT) 045400 045500 PANTALLA DOS CAMBIOS 045600  $\mathbf{Y}_i$ 045700 O45800 'INQUIRY(P3-12-FUNCION="CA1", P3-12-REC, "P3-12", P3-12-REC-OUT) \*\*\*\*\*\* INQUIRY # 3 045900 DMSACCESS(CIC-CLAVE-SET, P3-12-CLAVE) 046000 MISSING(ERROR. "CLAVE NO REGISTRADA", P3-12-MSG) MOVELIKEIDS (CIC-?, CIC-DSET, P3-12-?-OUT, P3-12-REC-OUT, 046100 CIC-FEC-PRO-INI) 046120 THE FOLLOWING DATA ITEM(S) WILL BE MOVED CIC-CLAVE CIC-DUR-MES CIC-SOL-CYT-A1 CIC-SOL-CYT-A2 CIC-SOL-CYT-A3 CIC-SOL-CYT-A4 CIC-TOT-SOL-CYT

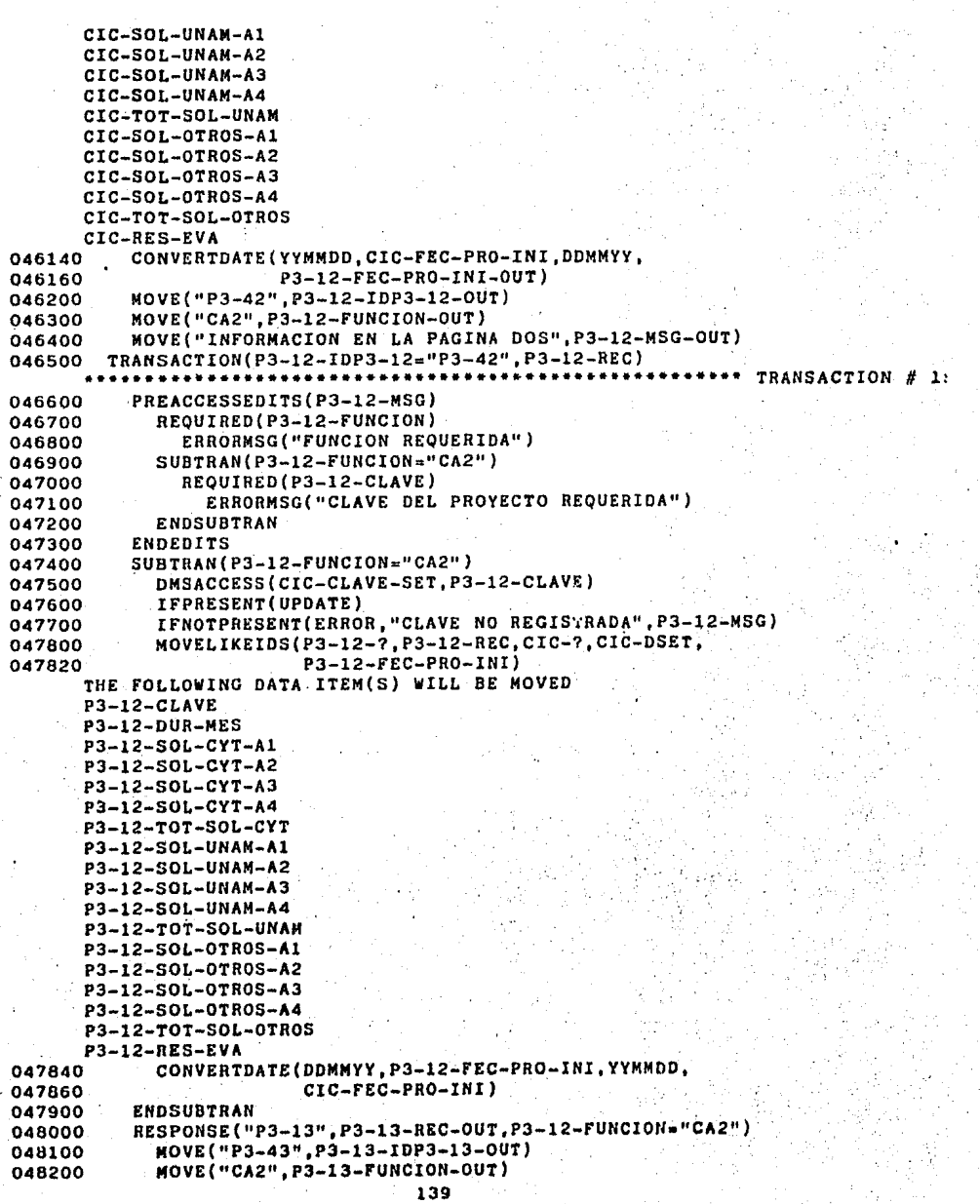

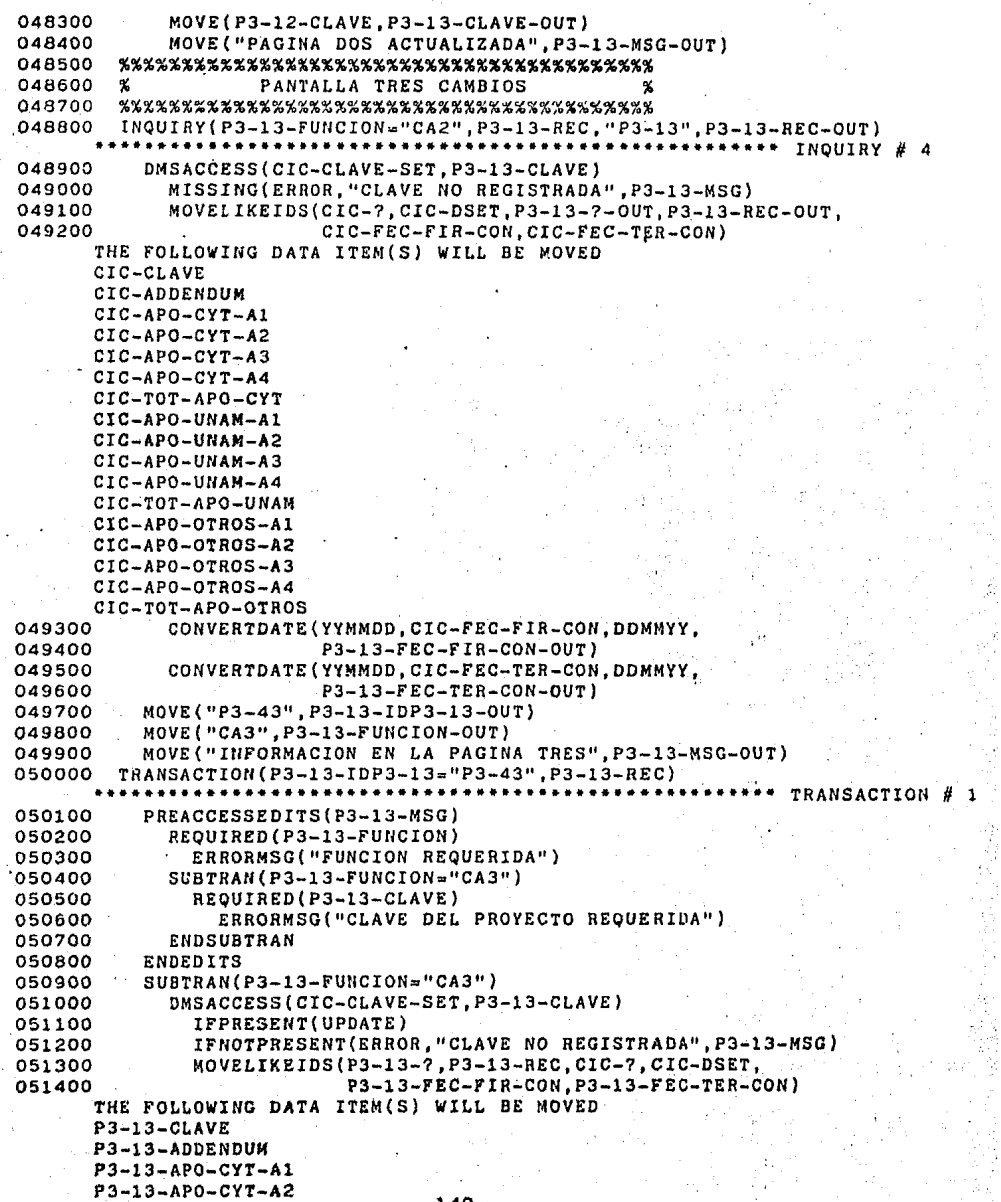

ż

140 .
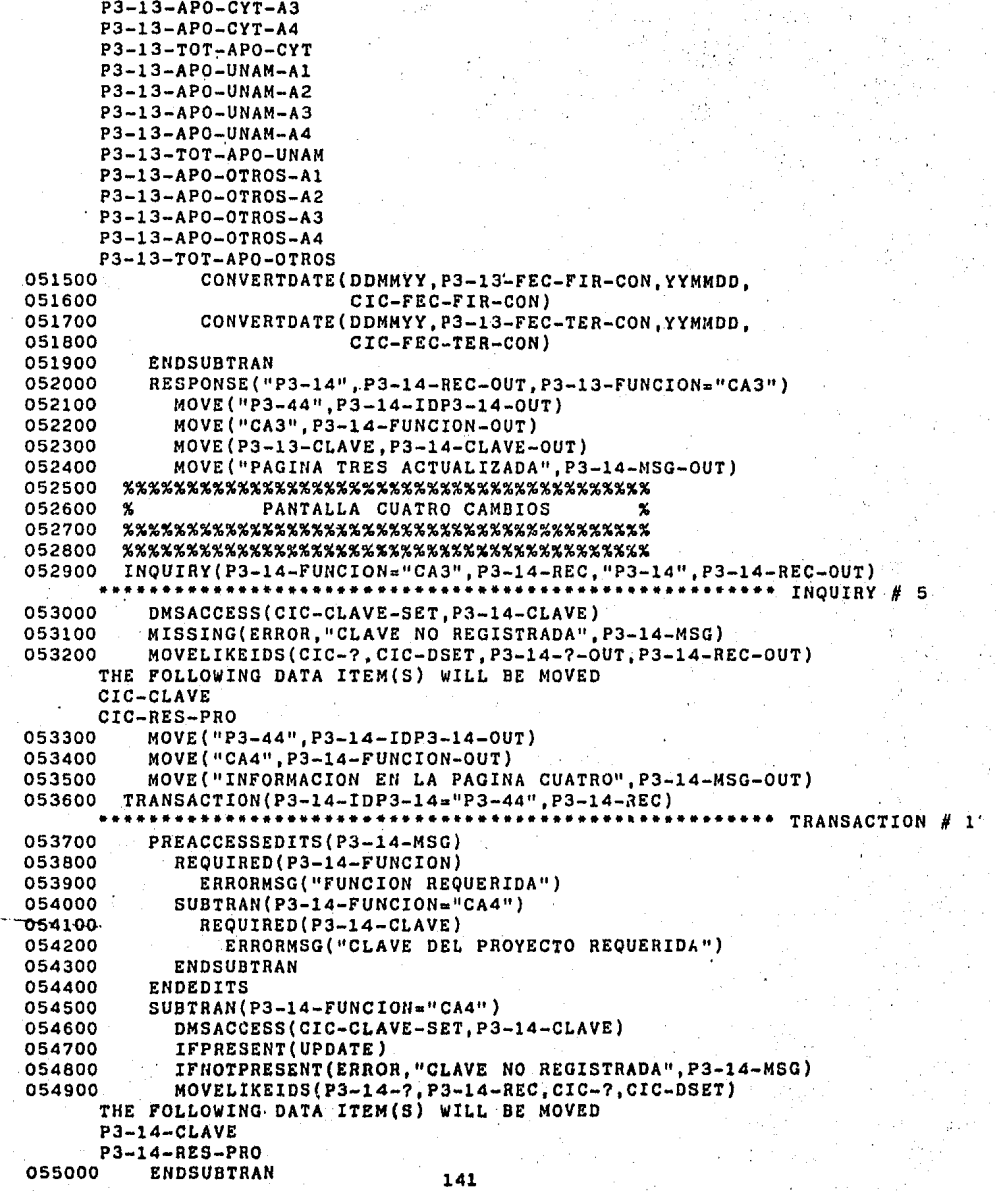

```
055100 RESPONSE("P3-11", P3-11-REC-OUT, P3-14-FUNCION="CA4")
055200 MOVE("P3-41", P3-11-IDP3-11-0UT)<br>055300 MOVE("CAM", P3-11-FUNCION-0UT)<br>055400 MOVE(" ", P3-11-CLAV"
              MOVE("CAM", P3-11-FUNCION-OUT)<br>MOVE("", P3-11-CLAVE)
C55400 MOVE(" ",P3-11-CLAVE)<br>O55500 MOVE("REGISTRO MODIFICADO",P3-11-MSG-OUT)
055600%%%%%%%%%%%%%%%%%%%%%%%%%%%%%%%%%%%%%%%%%% 
055700% FIN DE CAMBIOS % 
055800%%%%%%%%%%%%%%%%%%%%%%%%%%%%%%%%%%%%%%%%%% 
055900INITIALIZE 
056000 GENERATE(CIC/FUENTE,CIC/OBJ,CIC/WFL, ,2) 
       START ONLINE GENERATION 
       GENERATING DATA DIVISION 
       GENERATING PROCEDURE DIVISION 
       GENERATING INQUIRY l 
       GENERATING INQUIRY 2 
       GENERATING INQUIRY 3 
       GENERATING INQUIRY 4 
       GENERATING INQUIRY 5 
       GENERATING TRANSACTION l 
       GENERATING TRANSACTION 2 
       GENERATING TRANSACTION 3 
       GENERATING TRANSACTION 4 
       GENERATING TRANSACTION 5 
       GENERATING TRANSACTION 6 
       GENERATING TRANSACTION 7
       GENERATING TRANSACTION B 
       GENERATING TRANSACTION 9 
       GENERATING TRANSACTION 10 
       GENERATING TRANSACTION 11 
       GENERATING TRANSACTION 12 
       GENERATING TRANSACTION 13 
       GENERATING TRANSACTION 14 
       GENERATING TRANSACTION 15 
       GENERATING TRANSACTION 16 
       GENERATING TRANSACTION 17 
       ONLINE GENERATION COMPLETE
```
NO COGEN ERRORS ENCOUNTERED

# FRAGMENTO DEL PROGRAMA FUENTE COBOL GENERADO POR (OGEN EN.  $(ONLINE)$

```
...•.•..............•..............•.•......•.•..........•....... 
   JACKSONVILLE SOFTWARE DEVELOPMENT CORPORATION
   BELIEVES THAT THE SOFTWARE GENERATED HEREWITH ACCORDING
   TO THE USER PROVIOED SPECIFICATIONS lS ACCURATE ANO 
   RELIABLE, ANO MUCH CARE HAS BEEN TAKEN TO INSURE ITS 
  ACCURACY AND RELIABLITY. HOWEVER, NO RESPONSIBILITY
  FINANCIAL OR OTHERWISE CAN BE ACCEPTED FOR ANY CONSEQUENCES
  ARISING OUT OF THE USE OF THIS PROGRAM, INCLUDING LOSS 
  OF PROFIT, INDIRECT, SPECIAL OR CONSEQUENTIAL DAMAGES. 
   IT IS THE USERS RESPONSIBILITY TO FULLY TEST ALL GENERATED
                                                                          \bulletSOFTWARE TO INSURE THAT IT PERFORMS AS DESIRED . ........................•..•..................................... 
lDENTIFICATION DIVISION • ..........•.....•...•........•...•.••............................ 
PROGRAM-ID. CIC-PROYECTOS-NACIONALES.
 AUTHOR. COGEN GENERATOR - ONLINE SUBSYSTEM (VERSION4.7.l53). 
DATE-WRITTEN. 06/11/85 09:59:56. 
DATE-COMPILED. 
·•·············••••··········································•·•· ENVIRONMENT DIVISION. 
CONFIGURATION SECTION.
SOURCE-COMPUTER. BURROUGHS LARGE SYSTEM. 
OBJECT-COMPUTER. BURROUGHS LARGE SYSTEM.<br>INPUT-OUTPUT SECTION.
INPUT-OUTPUT SECTION • .•..•..•..•......•..........................•.................•.. 
FILE-CONTROL. 
     SELECT REMOTEQUE 
                            ASSIGN TO REMOTE 
                            ACTUAL KEY G-REMOTE-KEY. 
     SELECT SCREENFILE 
                            ASSIGN TO DISK 
                            RESERVE NO ALTERNATE AREAS 
                            ACCESS RANDOM 
                            ACTUAL KEY G-SCREEN-KEY. 
     SELECT PARAMETROS 
                            ASSIGN TO DISK 
                            ACTUAL KEY G-MASKEY-1 • 
........•......•.•.•..•..•...•....•............•.........•.•••••• 
DATA DIVISION. 
**•••·································~·············~············· FILE SECTION . ........•......•...............••......•.....•....•..•.••......• ~. 
    REMOTEQUE 
FO 
     RECORD CONTAINS l TO 1920 CHARACTERS. 
01 
    G-REMOTE-REC 
     SIZE l TO 1920 DEPENDING ON G-MSG-SIZE, 
    SCREENFILE 
FO 
     VALUE OF ID IS "CIC"/"SCREENS" 
     RECORD CONTAINS 1980 CHARACTERS.<br>G-SCREEN-REC SIZE 1980.
01 
    G-SCREEN-REC SIZE 1980. 
     05 G-SCREEN-NAME PIC X(12).<br>05 G-SCREEN-SIZE PIC 9(6).
     05 G-SCREEN-SIZE<br>05 G-SCREEN
                                     PIC X(1962).
 FO 
PARAMETROS 
    VALUE OF ID IS "CIC"/"MASTER"/"PARAMETROS". 
                           PIC X(18).
01 
 O1 PARAMETROS-REC. 144
```
 $\gamma = \sigma$  . i pr  $A^{\mu\nu}$ 

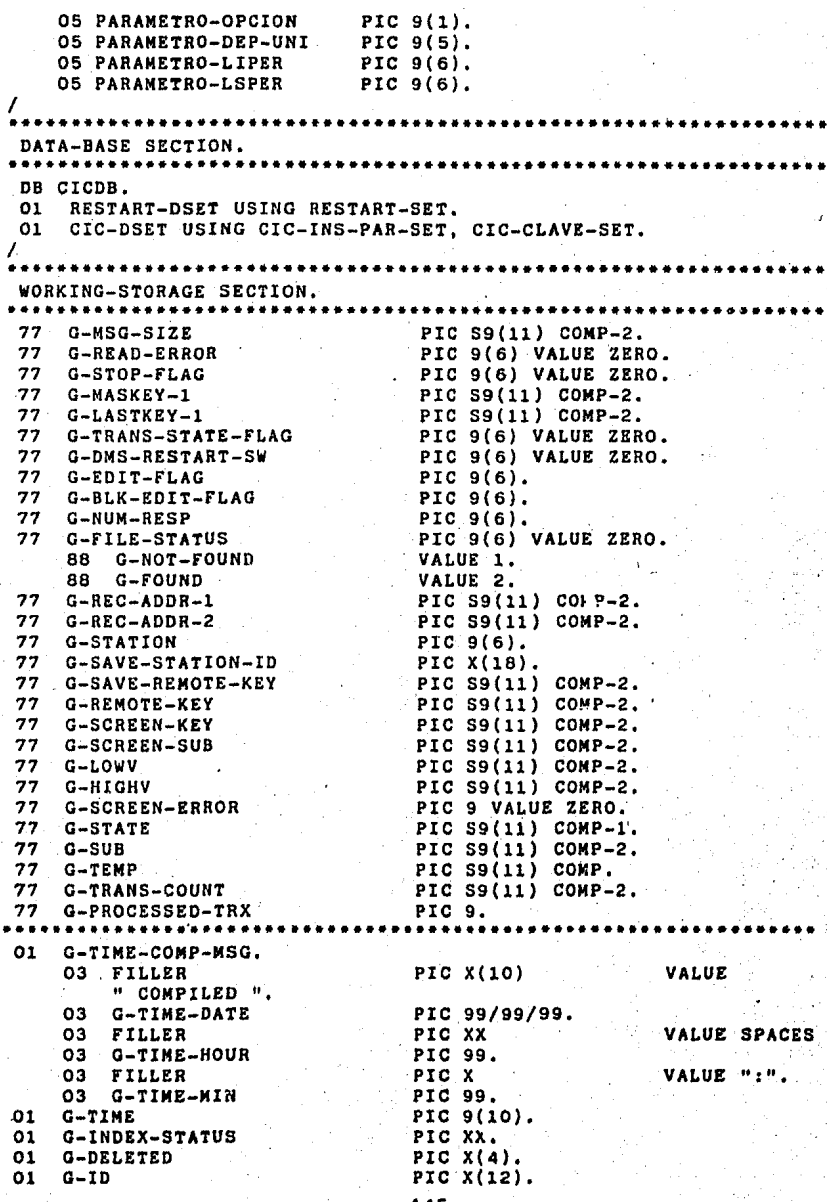

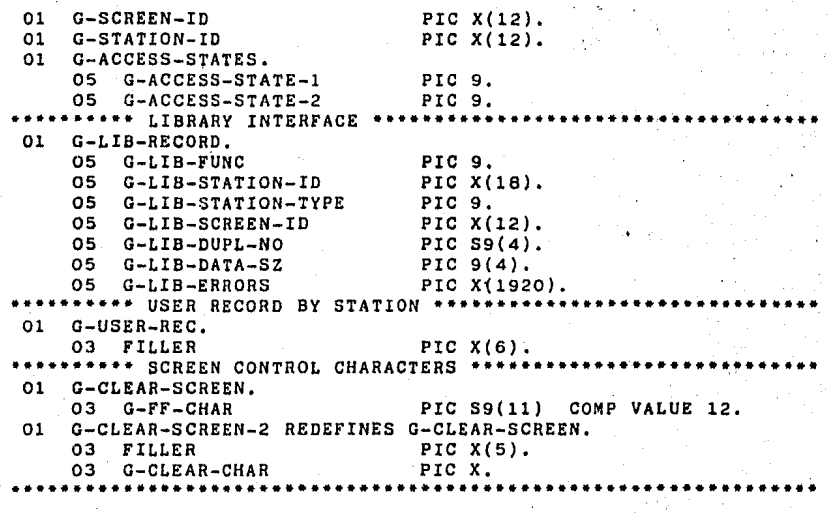

```
···························*································· PROCEDURE DlVlSlON. 
G-COMPILE-DISPLAY SECTION.
G-DlSPLAY, 
     MOVE COMPlLETIME(l) 
     DIVIDE G-TlME BY 216000 
          GlVING G-TlME-HOUR 
              REMAlNDER G-TIME. 
     COMPUTE G-TIME-MIN = G-TIME 
DIV 3600, 
     MOVE COMPILETIME(l5) 
DISPLAY G-TIME-COMP-MSG, 
••...•.•.....•.....•......•.•...•.......•....•....•••...•.....••. 
                                    TO G-TIME, 
                                    TO G-TIME-DATE ., 
G-RESTART-DMS SECTION. 
G-RESTART-DMS-RESIDENT. 
     OPEN UPDATE CICDB. 
G-RECOVER-LOCK. 
     LOCK LAST RESTART-SET 
          AT RST-PROGRAM-COM = "RST-PROGRAM-COM"
              ANO RST-PROGRAM-10 • •RST-PROGRAM-ID" 
          ON EXCEPTION
          IF DMSTATUS (DEADLOCK) GO TO G-RECOVER-LOCK 
            ELSE 
              IF OMSTATUS (NOTFOUNO) OR DMSTATUS (NORECORO) 
                   GO TO G-RECOVER-CREATE 
                ELSE 
                   CALL DMTERMINATE. 
     BEGlN-TRANSACTlON NO-AUDIT RESTART-DSET 
         ON EXCEPTION 
         lF DMSTATUS (DEADLOCK) GO TO G-RECOVER-LOCK 
            ELSE 
              lF DMSTATUS (ABORT) 
                  DISPLAY "DMS ABORT DETECTED" 
                  GO TO G-RECOVER-LOCK 
                ELSE 
                   CALL DMTERMINATE. 
     DELETE RESTART-DSET. 
G-RECOVER-OELETE-END, 
     END-TRANSACTION AUDIT RESTART-DSET 
         ON EXCEPTlON 
         lF OMSTATUS (ABORT) 
              DISPLAY "DMS ABORT DETECTED" 
              GO TO. G-RECOVER-LOCK 
           ELSE 
              CALL DMTERMINATE. 
G-RECOVER-CREATE. 
    CREATE RESTART-DSET, 
    MOVE "RST-PROGRAM-COM" 
    MOVE "RST-PROGRAM-10" 
                                   TO RST-PROGRAM-COM, 
                                   TO RST-PROGRAM-tD. 
G-BULLD-SCREEN-TABLE SECTION.
G-SCREEN-TABLE, 
    OPEN INPUT SCREENFILE.<br>MOVE 1
                                   TO G-SCREEN-KEY.
    READ SCREENFILE INTO G-SCREEN-INDex 
         INVALID KEY 
              DISPLAY •SCREENFILE - INVALID KEY"
```
147

```
SET MYSELF (STATUS) TO -l 
             WAIT 5. 
    IF G-SCREEN-NO l OR G-SCREEN-NO 100 
         DISPLAY "INVALID SCREEN FILE" 
         SET MYSELF(STATUS) TO -1<br>WAIT 5.
 WAIT 5 • •••••...•.............•.........•......•.....•..•.........•••..•• 
G-INITIALIZE-PROCESS SECTION.
G-INITIALIZE. 
    IF PARAMETROS(RESIDENT) = ZERO 
       SET PARAMETROS(PROTECTION) TO VALUE(SAVE) 
       OPEN OUTPUT PARAMETROS<br>MOVE ZERO
                                  TO G-LASTKEY-1
     ELSE 
       SET PARAMETROS(FILETYPE) TO 7 
       OPEN INPUT-OUTPUT PARAMETROS 
       MOVE PARAMETROS(LASTRECORD) TO G-LASTKEY-1 
       ADD 2-To G-LASTKEY-1 
       MOVE G-LASTKEY-l TO G-MASKEY-1 
       SEEK PARAMETROS, 
    OPEN INPUT-OUTPUT REMOTEQUE. 
    MOVE SPACES TO G-LIB-RECORO G-USER-REC, 
    MOVE ZERO TO G-LIB-STATION-TYPE 
    MOVE "P0-1" 
                  G-LIB-DUPL~NO 
                  G-LIB-DATA-SZ. 
    MOVE 1 TO G-STATION. 
                                 TO G-ID. 
    PERFORM G-READ-SCREENFILE THRU G-READ-SChEENFILE-EXIT, 
    IF G-SCREEN-ERROR = 1 
        HOVE "P0-1" TO G-LINE25-MISC-DATA 
        MOVE " FIRST SCREEN NOT FOUND" TO G-LINE25-HISC-LIT 
        PERFORM G-WRITE-LINE25 THRU G-WRITE-LINE25~EXIT 
        GO TO G-FIRST-SCREEN-EXIT. 
    MOVE 2 TO G-LIB-FUNC, 
    MOVE "P0-1" TO G-LIB-SCREEN-10. 
G-FIRST-SCREEN, · 
    MOVE G-STATION TO G-REMOTE-KEY. 
    HOVE 1 TO G-MSG-SIZE. 
    HOVE G-CLEAR-CHAR TO G-REMOTE-REC, 
    WRITE G-REMOTE-REC 
        INVALID KEY 
        GO TO G-FIRST-SCREEN-CONT, 
   MOVE REMOTEQUE(TITLE, G-REMOTE-KEY) TO G-LIB-STATION-ID.
    CALL "COGENLIB OF GEN/LIBRARY"
    USING G-LIB-RECORD, G-INPUT-MSG, G-SCREEN-REC, 
          G-USER-REC. 
    MOVE G-SCREEN-SIZE TO 0-MSG-SIZE. 
    MOVE G-SCREEN TO G-REHOTE-REC. 
    PERFORM G-WRITE-MESSAGE THRU G-WRITE~MSG-EXIT. 
G-FIRST-SCREEN-CONT, 
    IF G-STATION l 
        ADD 1 TO G-STATION 
        GO TO G-FIRST-SCREEN. 
G-FIRST-SCREEN-EXIT. 
   MOVE ZERO TO G-TRANS-COUNT.
   HOVE G-HOME-CHAR TO G-FORMS~HOME,
```

```
148
```
/ MOVE G-ESC-CHAR TO G-FORMS-ESC, MOVE G-ETX-CHAR TO G-FORMS-ETX. ......•.......................•...•.•..••.....••.•••...••.••..••. G-TRANSACTION-PROCESSOR SECTION. G-NEXT-TRANSACTION, PERFORM G-READ-TRANSACTION THRU G-READ-TRANS-EXIT. IF G-INPUT-ASTERISK = ••• "/" "?" OR "" MOVE G-INPUT-SCREEN-ID TO G-ID PERFORM G-READ-SCREENFILE THRU G-READ-SCREENFILE-EXIT IF G-SCREEN-ERROR = ZERO MOVE 2 TO G-LIB-FUNC MOVE G-ID TO G-LIB-SCREEN-ID CALL "COGENLIB OF GEN/LIBRARY" USING G-LIB-RECORD, G-REMOTE-REC, G-SCREEN-REC, G-USER-REC<br>MOVE G-SCREEN TO G-REMOTE-REC MOVE G-SCREEN-SIZE TO G-MSG-SIZE PERFORM G-WRITE-MESSAGE THRU G-WRITE-MSG-EXIT GO TO G-NEXT-TRANSACTION ELSE MOVE G-ID TO G-LINE25-MISC-DATA MOVE " UNKNOWN SCREEN ID" TO G-LINE25-MISC-LIT PERFORM G-WRITE-LINE25 THRU G-WRITE-LINE25-EXIT GO TO G-NEXT-TRANSACTION. MOVE G-LIB-SCREEN-ID TO G~SCREEN-ID. MOVE SPACES TO G-SCREEN-REC. ADD 1 TO G-TRANS-COUNT. MOVE ZERO TO G-PROCESSED-TRX. IF (  $PI-1-OPCION=8$  ) OR G-STOP-FLAG = 1 GO TO 0-END-TRANSACTION-PROCESSOR. IF P0-1-IDPO-l•"PO-l" PERFORM G-PROCESS-TRANSACTION-1 THRU G-EXIT-TRANSACTION-1 GO TO G-NEXT-TRANSACTION.  $IF$   $P1-1-1DP1-1="P1-1"$ PERFORM G-PROCESS-TRANSACTION-2 THRU G-EXIT-TRANSACTION-2 GO TO G-NEXT-TRANSACTION. IF P2-2~IDP2-2="P2-2" PERFORM G-PROCESS-TRANSACTION-3 THRU G-EXIT-TRANSACTION-3 GO TO G-NEXT-TRANSACTION, IF P2-1-IDP2-l•"P2-l" PERFORM G-PROCESS-TRANSACTION-4 THRU G-EXIT-TRANSACTION-4 GO TO G-NEXT-TRANSACTION. IF P3-11-IDP3-ll•"P3-ll" PERFORM G-PROCESS-TRANSACTION-5 THRU G-EXIT-TRANSACTION-5 GO TO G-NEXT-TRANSACTION. IF P3-l2-IDP3-12•"P3-12" PERFORM G-PROCESS-TRANSACTION-6 THRU G-EXIT-TRANSACTION-6 GO TO G-NEXT-TRANSACTION, IF P3-13-IDP3-l3•"P3-l3" . 149

PERFORM G-PROCFSS-TRANSACTION-7 THRU G-EXI!-TRANSACTION-7 GO TO G-NEXT-TRANSACTION, IF P3-14-IDP3-14="P3-14" PERFORM G-PROCESS-TRANSACTION-8 THRU G-EXIT-TRANSACTION-8 . GC TO G-NEXT-TRANSACTION. IF P3-2-FUNCION="VER" PERFORM G-PROCESS-INQUIRY-1 THRU G-EXIT-INQUIRY-1 GO TO G-NEXT-TRANSACTION. IF P3-2-IDP3-2•"P3-2" PERFORM G-PROCESS-TRANSACTION-9 THRU G-EXIT-TRANSACTION-9 ' GO TO G-NEXT-TRANSACTION. IF P3-ll-IDP3-ll="P3-31" PERFORM G-PROCESS-TRANSACTION-10 THRU G-EXIT-TRANSACTION-10 GO TO G-NEXT-TRANSACTION. IF P3-12-IDP3-12•"P3-32" PERFORM G-PROCESS-TRANSACTION-11 THRU G-EXIT-TRANSACTION-11 GO TO G-NEXT-TRANSACTION, IF Pá-13-IDP3-13•"P3-33" PERFORM G-PROCESS-TRANSACTION-12 THRU G-EXIT-TRANSACTION-12 GO TO G-NEXT~TRANSACTION. IF P3-14-IDP3-14•"P3-34" PERFORM G-PROCESS-TRANSACTION-13 THRU G-EXIT-TRANSACTION-13 GO TO G-NEXT-TRANSACTION. IF P3-ll-FUNCION="CAM" PERFORM G-PROCESS-INQUIRY-2 THRU G-EXIT-INQUIRY-2 GO TO G-NEXT-TRANSACTION. IF P3-11-IDP3-11="P3-41" PERFORM G-PROCESS-TRANSACTION-14 THRU G-EXIT-TRANSACTION-14 GO TO G-NEXT-TRANSACTION. IF P3-12-FUNCION="CA1" PERFORM G-PROCESS-INQUIRY-3 THRU G-EXIT-INQUIRY-3 GO TO G-NEXT-TRANSACTION. IF P3-12-IDP3-12•"P3-42" PERFORM G-PROCESS-TRANSACTION-15 THRU G-EXIT-TRANSACTION-15 GO TO G-NEXT-TRANSACTION. IF P3-13-FUNCIONa"CA2" PERFORM G-PROCESS-INQUIRY-4 THRU G-EXIT-INQUIRY-4 GO TO G-NEXT-TRANSACTION. IF P3-13-IDP3-13•"P3-43" PERFORM G-PROCESS-TRANSACTION-16 THRU G-EXIT-TRANSACTION-16 00 TO 0-NEXT-TRANSACTION. lF P3-14-FUNCION•"CA3" PERFORM G-PROCESS-INQUIRY-5 THRU 150

Ψ,

```
G-EXIT-INQUIRY-5 
                   GO TO G-NEXT-TRANSACTION. 
     IF P3-14-IDP3-14•"P3-44" 
         PERFORM G-PROCESS-TRANSACTION-17 THRU 
                   G-EXIT-TRANSACTION-17 
                   GO TO G-NEXT-TRANSACTION. 
     IF G-PROCESSED-TRX = ZERO 
         MOVE "UNKNOWN TRANSACTION" TO G-LINE25-MSG
          PERFORM G-WRITE-LINE25 THRU G-WRITE-LINE25-EXIT.· 
     IF G-TRANS-STATE-FLAG a 1 
          MOVE 4 TO G-MSG-SIZE 
         MOVE G-FORMS-MSG TO G-REMOTE-REC 
          PERFORM G-WRITE-HESSAGE THRU G-WRITE-MSG-EXIT. 
     GO TO G-NEXT-TRANSACTION.
G-END-TRANSACTION-PROCESSOR SECTION.
 G-CLOSE-FILES. 
$PAGE<br>***********
     CLOSE PARAMETROS LOCK, 
     STOP RUN, 
·••···················•····························•··•···•····•· G-READ-TRANSACTION • ..............................•....................•............. 
     MOVE 1920 TO G-MSG-SIZE. 
     MOVE ZERO TO G-REMOTE-KEY G-STATION G-EDIT-FLAG. 
     MOVE SPACES TO G-OUTPUT-MSG G-LIB-ERRORS, 
     IF G-READ-ERROR 25 
         DISPLAY "REMOTEQUE - INVALID KEY ON READ"
         SET MYSELF (STATUS} TO -1 
         WAIT 5. 
     READ REMOTEQUE INTO G-INPUT-MSG<br>INVALID KEY
              ADD 1 TO G-READ-ERROR
              GO TO G-READ-TRANSACTION, 
     IF G-DMS-RESTART-SW = 1DISPLAY-"DMS RESTART PERFORMED" 
         MOVE ZERO TO G-DMS-RESTART-SW 
         MOVE "DMS RESTART PERFORMED" TO G-LINE25-MSG 
         PERFORM G-WRITE-LINE25 THRU G-WRITE-LINE25-EXIT 
         GO TO G-READ-TRANSACTION, 
G-CLEAR-SCREEN-ROUTIME. 
     MOVE REMOTEQUE (STATE) 
     MOVE ZERO 
     MOVE G-STATE
     MOVE G-TEMP 
G-CLEAR-MOVE-SPACES, 
                                   TO G-STATE. 
                                   TO G-TEMP, 
                                   TO G-TEMP ¡47:19:20¿, 
                                   TO G-STATE. 
     IF G-TEMP MOD 80 NOT EQUAL O 
ADD 1 TO G-TEMP . '. 
        MOVE SPACES TO G-INPUT-CLEAR-CHAR (0-TEMP) 
        GO TO G-CLEAR-MOVE-SPACES, 
     COMPUTE G-TEMP • G-TEMP DIV 80, 
G-CLEAR-MOVE-SPACES-LINES. 
     IF G-TEMP 24 
        ADD 1 TO G-TEMP<br>MOVE ALL SPACES
                                   TO G-INPUT-CLEAR-LINE (G-TEMP)
        GO TO G-CLEAR-MOVE-SPACES·LINES,
```

```
151
```

```
MOVE 1 TO G-LIB-FUNC.
   MOVE REMOTEQUE (TITLE, G-REMOTE-KEY) TO G-LIB-STATION-ID
       . G-STATION-ID.
    CALL "COGENLIB OF GEN/LIBRARY"
    USING G-LIB-RECORD, G-INPUT-MSG, G-SCREEN-REC,
          G-USER-REC.
G-READ-TRANS-EXIT.
    EXIT.
    والمرابط لمرابط
                                   152
```
# ESPECIFICACIONES DE COGEN

DEL SUBSISTEMA DBPROCESS

<u>. . . . . . . . . . . . . . . . .</u> COGEN PROCESSOR VERSION 4.7.19 06/05/85 10:20:22 **EXPIRES ON A!** SPECS FILE IS CIC/RPT. SUBSYS FILE IS GEN/DBPROCESS. **. . . . . . . . . . .** 000200%  $\boldsymbol{\alpha}$ 000300% ESPECIFICACIONES GLOBALES  $\boldsymbol{\kappa}$ 000400%  $\boldsymbol{\alpha}$ 000600 RECORD (CIC/RECORDS/PARAMETROS) PARAMETROS-REC LOADING 000600 RECORD (CIC/RECORDS/PARAMETROS 000700 RECORD(CIC/RECORDS/RPT) LO3-REC LOADING LOS-REC LOADING LO7-REC LOADING LO9-REC LOADING L11-REC LOADING LO4-REC LOADING LO6-REC LOADING LOB-REC LOADING LO2-REC LOADING LO1-REC LOADING L10-REC LOADING L12-REC LOADING L13-REC LOADING L14-REC LOADING L15-REC LOADING L16-REC LOADING 000700 RECORD(CIC/RECORDS/RPT) 000800 RECORD(CIC/REC/DETALLES) NOM-INV-REC LOADING TOT-CONACYT-REC LOADING GRADO-ACA-REC LOADING DIRECCION-ADJ-REC LOADING NOM-PRO-REC LOADING DEP-UNI-REC LOADING FECHA-REC LOADING 000800 RECORD(CIC/REC/DETALLES) 000900 RECORD(CIC/REC/CONTADORES) CONTADOR-REC LOADING 000900 RECORD(CIC/REC/CONTADORES) 001000 REPORT (CICFORMA1, CIC/FORMA1/RPT) 001100 WORKRECORDS(LO1-REC, LO2-REC, LO3-REC, LO4-REC) WORKRECORDS(LO5-REC,LO6-REC,LO7-REC,LO8-REC) 001200 001300 WORKRECORDS(LO9-REC.L10-REC.L11-REC.L12-REC) WORKRECORDS(L13-REC, L14-REC, L15-REC, L16-REC) 001400 WORKRECORDS(GRADO-ACA-REC) 001500 001600 WORKRECORDS(DIRECCION-ADJ-REC) 001700 WORKRECORDS(TOT-CONACYT-REC) 001800 WORKRECORDS(DEP-UNI-REC) 001900 WORKRECORDS(FECHA-REC) WORKRECORDS(NOW-INV-REC) 002000

002100 WORKRECORDS(NOM-PRO-REC) 002200 WORKRECOROS(CONTADOR-REC) 002300 IDENT(CIC-PRT-PROYECTOS-NACIONALES)<br>002400 DATABASE(CICDB.UNAM3) DATABASE(CICDB, UNAM3) RESTART STRUCTURE *2* RESTART-DSET LOADED RESTART SET STRUCTURE 3 RESTART-SET LOADED 002500 MASTER(CIC/MASTER/PARAMETROS,PARAMETROS-REC) SEQUENTIAL(PARAMETROS) 002700%%%%%%%%%%%%%%%%%%%%%%%%%%%%%%%%%%%%%%%% FIN DE ESPECIFICACIONES GLOBALES 002900%%%%%%%%%%%%%%%%%%%%%%%%%%%%%%%%%%%%%%%% 003000%%%%%%%%%%%%%%%%%%%%%%%%%%%%%%%%%%%%%%%% 003100% % 003200% PROCEDURE FORMATEA FECHAS % 003300% % 003400%%%%%%%%%%%%%%%%%%%%%%%%%%%%%%%%%%%%%%%% 003500 PROCEDURE(FORMATEA-FECHAS)<br>003600 MOVE(ANO-I,ANO-INI) 003600 MOVE(ANO-I,ANO-INI)<br>003700 ADD(1900,ANO-INI) 003700 ADD(1900,ANO-INI)<br>003800 MOVE(DIA-I,DIA-IN 003800 MOVE(DIA-I,DIA-INI) 003900 SUBTRAN(MES-I=1)<br>004000 MOVE("ENERO 004000 MOVE("ENERO ", MES-INI)<br>004100 ELSESUBTRAN 004100 ELSESUBTRAN<br>004200 SUBTRAN(ME 004200 SUBTRAN(MES-I=2)<br>004300 MOVE("FEBRERO 004300 MOVE("FEBRERO ", MES-INI)<br>004400 ELSESUBTRAN 004400 ELSESUBTRAN<br>004500 SUBTRAN(ME 004500 SUBTRAN(MES-I=3)<br>004600 MOVE("MARZO 004600 MOVE("MARZO ",MES-INI) 004700 ELSESUBTRAN<br>004800 SUBTRAN(ME 004800 SUBTRAN(MES-I=4)<br>004900 MOVE("ABRIL 004900 MOVE("ABRIL ", MES-INI)<br>005000 ELSESUBTRAN 005000 ELSESUBTRAN<br>005100 SUBTRAN(ME 005100 SUBTRAN(MES-1=5)<br>005200 MOVE("MAYO 005200 MOVE("MAYO ",MES-INI) 005300 ELSESUBTRAN<br>005400 SUBTRAN(ME 005400 SUBTRAN(MES-1=6)<br>005500 MOVE("JUNIO 005500 MOVE("JUNIO ",MES-INI) 005600 ELSESUBTRAN<br>005700 SUBTRAN(ME SUBTRAN(MES-I=7) 005800 MOVE("JULIO ",MES-INI) 005900 ELSESUBTRAN<br>006000 SUBTRAN(ME 006000 SUBTRAN(MES-I•B) 006100 MOVE("AGOSTO ", MES-INI) 006200 ELSESU6TRAN 006300 SUBTRAN(MES-Ia9) 006400 MOVE("SEPTIEMBRE",MES-INI) 006500 ELSESUBTRAN 006600 SUBTRAN(MES-1•10) 006700 MOVE("OCTUBHE 006800 ELSESUBTRAN SUBTRAN(MES-I=11) 007000 MOVE("NOVIEMBRE ",MES-INI) 007100 ELSSSUBTRAN OO7200 SUBTRAN(MES-1=12)<br>OO7300 MOVE("DICIEMBRE 007300 MOVE("DICIEMBRE 0 ,MES-INI) 007400 ENDSUBTRAN 007500 ENDSUBTRAN

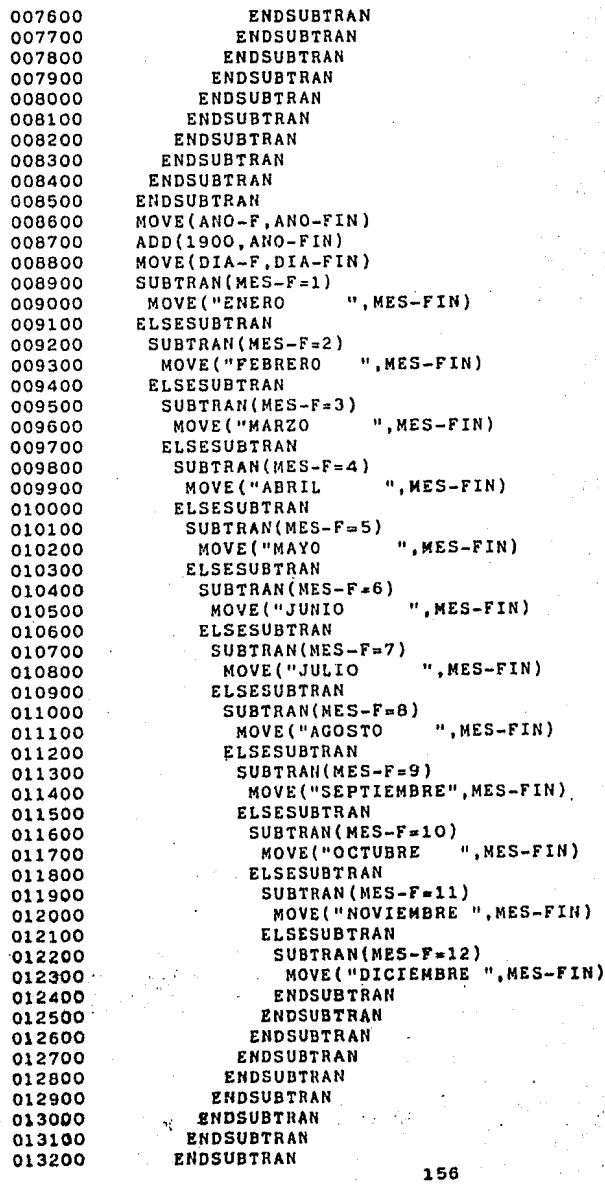

013300 ENDSUBTRAN<br>013400 ENDSUBTRAN 013400 ENDSUBTRAN<br>013500 ENDSUBTRAN 013500 ENDSUBTRAN<br>013600 MOVE(1.PLI 013600 MOVE(l,PLINE2) 013700 LOOP(PLINE1,1,59,1)<br>013800 SUBTRAN(LF-FDOS(P 013800 SUBTRAN(LF-FDOS(PLINE1) NOT=" ")<br>013900 MOVE(LF-FDOS(PLINE1).LF-FTRES( 013900 MOVE(LF-FDOS(PLINE1), LF-FTRES(PLINE2))<br>014000 ADD(1.PLINE2) 014000 ADD(1, PLINE2)<br>014100 ELSESUBTRAN 014100 ELSESUBTRAN<br>014200 SUBTRAN(L 014200 SUBTRAN(LF-FDOS(PLINE1)=" " AND<br>014300 LF-FDOS(PLINE1 + 1) NOT 014300 LF-FDOS(PLINE1 + 1) NOT=" ")<br>014400 MOVE(LF-FDOS(PLINE1).LF-FTRES(PLIN 014400 MOVE(LF-FDOS(PLINE1),LF-FTRES(PLINE2)) 014500 ADD(1, PLINE2)<br>014600 ENDSUBTRAN 014600 ENDSUBTRAN<br>014700 ENDSUBTRAN 014700 ENDSUBTRAN<br>014800 ENDLOOP 014800 ENDLOOP<br>014900 ENDPROCED **ENDPROCEDURE** 015000%%%%%%%%%%%%%%%%%%%%%%%%%%%%%%%%%%%%%%%% FIN DEL PROCEDURE FORMATEA FECHAS 015200%%%%%%%%%%%%%%%%%%%%%%%%%%%%%%%%%%%%%%%% 015300%%%%%%%%%%%%%%%%%%%%%%%%%%%%%%%%%%%%%%%% 015400% <br>015500% PROCEDURE FORMATEA FECHA % 015500% PROCEDURE FORMATEA FECHA %<br>% % % % % 015600% % 015700%%%%%%%%%%%%%%%%%%%%%%%%%%%%%%%%%%%%%%%% 015800 PROCEDURE(FORMATEA-FECHA)<br>015900 MOVE(ANO-I.ANO-IN4) 015900 MOVE(ANO-I,ANO-IN4)<br>016000 ADD(1900,ANO-IN4)<br>016100 MOVE(DIA-I,DIA-IN4) 016100 MOVE(DIA-I,DIA-IN4)<br>016200 MOVE(CIC-DUR-MES,DU 016200 MOVE(CIC-DUR-MES, DUR-MES)<br>016300 SUBTRAN(MES-I=1) 016300 SUBTRAN(MES-I=1)<br>016400 MOVE("ENERO 016400 MOVE("ENERO ", MES-IN4)<br>016500 ELSESUBTRAN 016500 ELSESUBTRAN<br>016600 SUBTRAN(ME 016600 SUBTRAN(MES-1-2)<br>016700 MOVE("FEBRERO 016700 MOVE("FEBRERO ", MES-IN4)<br>016800 ELSESUBTRAN 016800 ELSESUBTRAN<br>016900 SUBTRAN(ME 016900 SUBTRAN(MES-I=3)<br>017000 MOVE("MARZO 017000 MOVE("MARZO ", MES-IN4)<br>017100 ELSESUBTRAN 017100 ELSESUBTRAN<br>017200 SUBTRAN(ME 017200 SUBTRAN(MES-I=4)<br>017300 MOVE("ABRIL 017300 MOVE("ABRIL ", MES-IN4)<br>017400 ELSESUBTRAN 017400 ELSESUBTRAN<br>017500 SUBTRAN(ME SUBTRAN(MES-I=5) 017600 MOVE("MAYO ", MES-IN4)<br>017700 ELSESUBTRAN 017700 ELSESUBTRAN<br>017800 SUBTRAN(ME 017800 SUBTRAN(MES-1=6)<br>017900 MOVE("JUNIO 017900 MOVE("JUNIO ", MES-IN4)<br>018000 ELSESUBTRAN 018000 ELSESUBTRAN<br>018100 SUBTRAN(ME 018100 SUBTRAN(MES-1-7)<br>018200 MOVE("JULIO 018200 MOVE("JULIO ", MES-IN4)<br>018300 ELSESUBTRAN 018300 ELSESUBTRAN<br>018400 SUBTRAN(ME 018400 SUBTRAN(MES-1=8)<br>018500 MOVE("AGOSTO ",MES-IN4)<br>018600 ZLSESUBTRAN **ELSESUBTRAN** 018700 SUBTRAN(MES-I=9)<br>018800 MOVE("SEPTIEMBR 018800 MOVE("SEPTIEMBRE", MES-IN4)<br>018900 ELSESUBTRAN **ELSESUBTRAN** 157

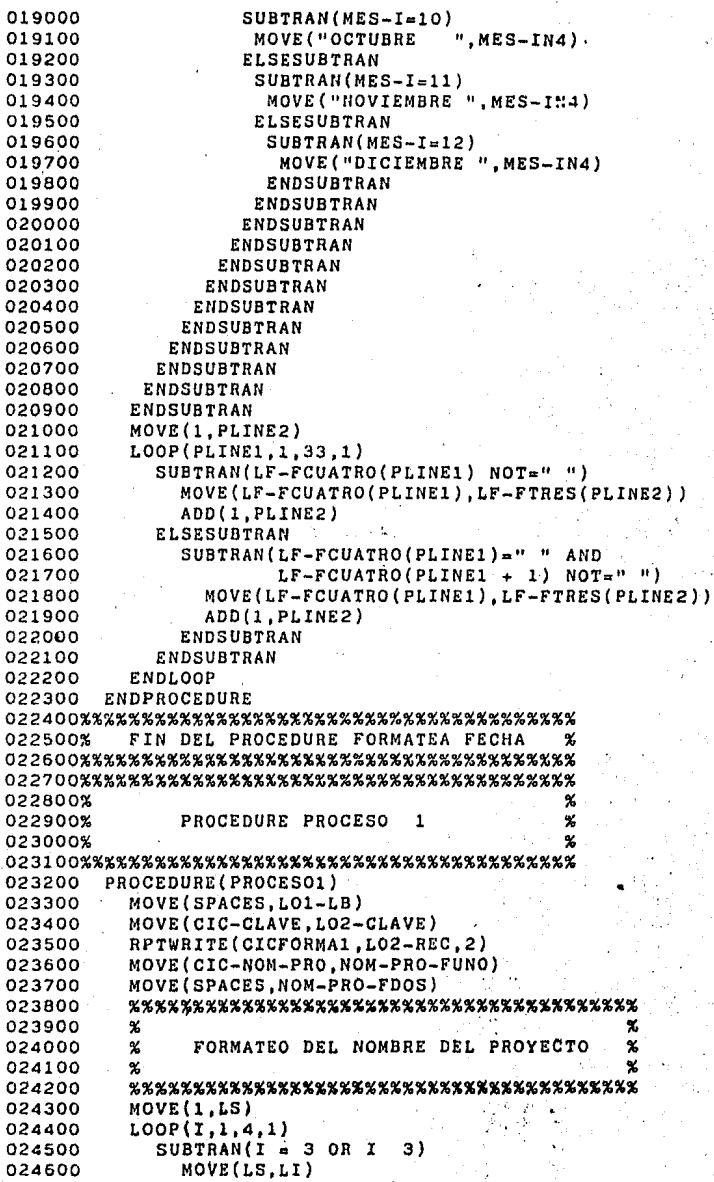

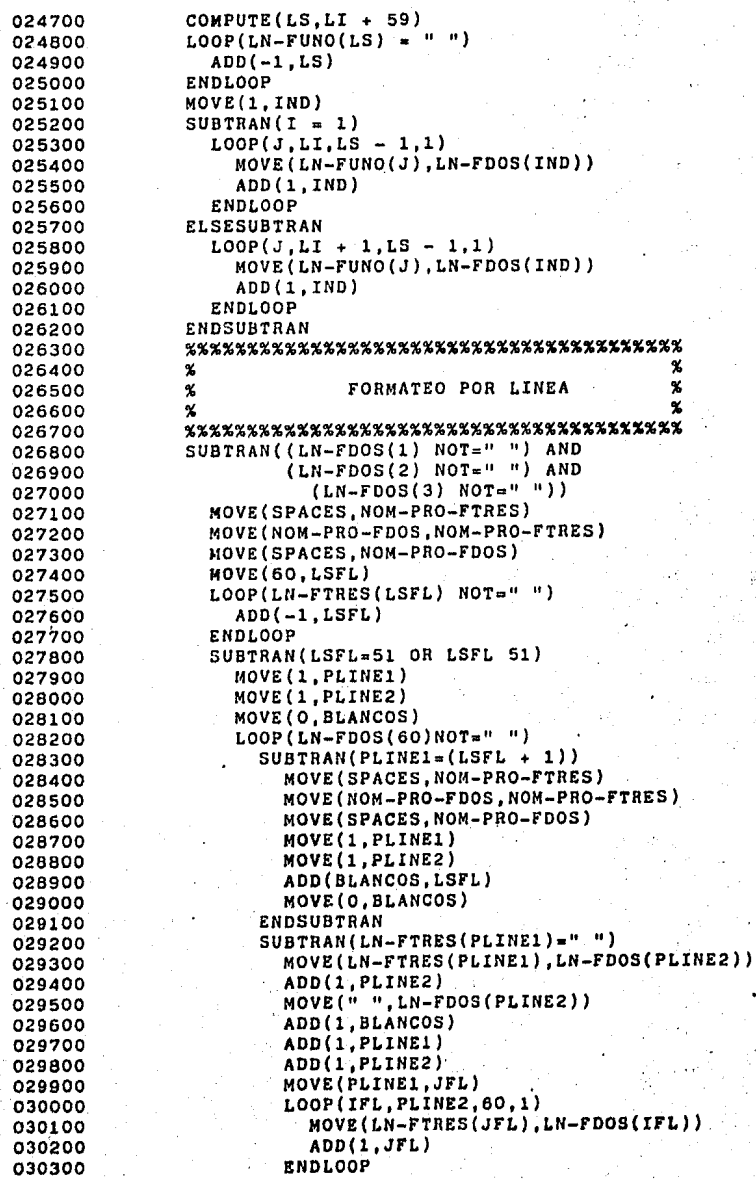

030400 030500 030600 030700 030800 030900 031000 031100 031200 031300 031400 031500 031600 031700 031800 031900 032000 032100 032200 032300 032400 032500 032600 032700 032800 032900 033000 033100 033200 033300 033400 033500 033600 033700 033800 033900 034000 034100 034200 034300 034400 034500 034600 034700 034800 034900 035000 035100 035200 035300 035400 035500 035600 035700 035800 035900 ELSESUBTRAN MOVE(LN-FTRES(PLINE1),LN-FDOS(PLINE2)) ADD(l,PLINEl) ADD ( 1, PLINE2) ENDSUBTRAN ENDLOOP ELSESUBTRAN LOOP(lFL,1,51,1) MOVE(LN-FTRES(IFL),LN-FDOS(IFL)) EN O LOOP ENDSUBTRAN ENDSUBTRAN """""%"""""""""""""""""""""""""""""""""" % FIN DE FORMATEO POR LINEA % """""""""""""""""""""%%%%%%%%%%%%%%%%%%% SUBTRAN(I = 1) MOVE(NOM-PRO-FDOS,L03-NOM-PRO) MOVE(SPACES,NOM-PRO-FDOS) RPTWRITE(CICFORMA1,L03-REC) ELSESUBTRAN  $SUBTRAN(I = 2)$ MOVE(NOM-PRO-FDOS,L03-NOM-PRO) MOVE(SPACES,NOM-PRO-FDOS) RPTWRITE(CICFORMA1,L03-REC) ELSESUBTRAN  $SUBTRAN(I = 3)$ MOVE(NOM-PRO-FDOS,L03-NOM-PRO) MOVE(SPACES,NOM-PRO-FDOS) RPTWRITE(CICFORMA1,L03-REC) ENDSUBTRAN ENDSUBTRAN ENDSUBTRAN ELSESUBTRAN  $SUBTRAN(I = 4)$ MOVE(LS,Ll) LOOP(J,LI,180,1) . MOVE(LN-FUNO(J),LN-FDOS(J)) ENDLOOP MOVE(NOM-PRO-FDOS,L03-NOM-PRO) MOVE(SPACES,NOM-PRO-FDOS) ENDSUBTRAN ENDSUBTRAN ENDLOOP<br>%%%%%%%%%%%%%%%%%%%%%%%%%%%%%%%%%% % FIN DE FORMATO DE NOMBRE DEL PROYECTO %<br>%%%%%%%%%%%%%%%%%%%%%%%%%%%%%%%%%% %%%%%%%%%%%%%%%%%%%%%%%%%%%%%%%%%%%%<br>\* % FORMATEO DEL NOMBRE DEL INVESTIGADOR % %%%%%%%%%%%%%%%%%%%%%%%%%%%%%%%%%<br>MOVE(SPACES,NOM-INV-FUNO) MOVE(SPACES,NOM-INV-FDOS) MOVE(ZEROS,CCAR1) MOVE(ZEROS,CCAR2)

'Fo-~.:-

 $^{\prime}$   $^{\prime}$ 

MOVE(ZEROS,ASTERISCO) MOVE(CIC-NOM-INV,NOM-INV-FUNO)

036000

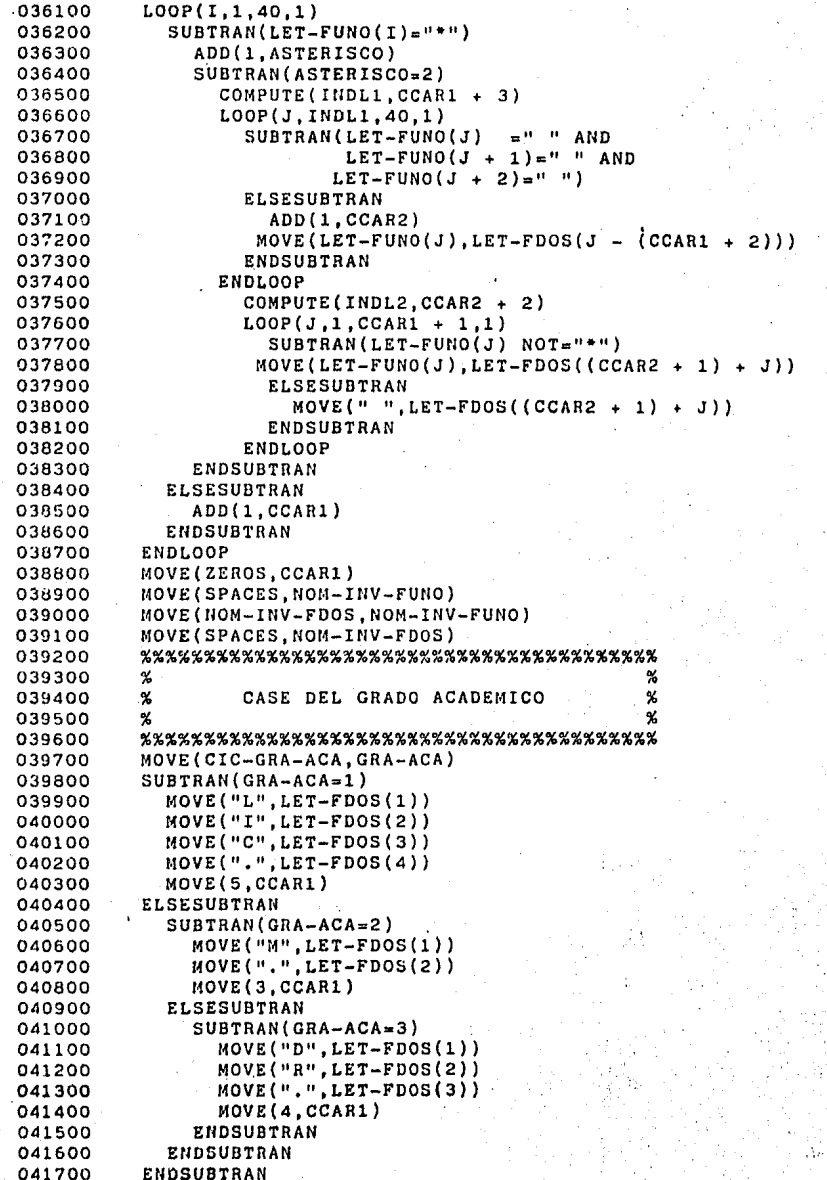

041800 %%%%%%%%%%%%%%%%%%%%%%%%%%%%%%%%%%%%%%%%% 041900 % FIN DEL CASE DEL GRADO ACADEMICO % 042000 %%%%%%%%%%%%%%%%%%%%%%%%%%%%%%%%%%%%%%%%% 042100 LOOP(1,1,40,1)<br>042200 MOVE(LET-FUN  $042200$  MOVE(LET-FUNO(I), LET-FDOS(I + CCAR1))<br>042300 ENDLOOP 042300 ENDLOOP 042400 MOVE(NOM-INV-FDOS,L04-NOM-INV) 042500 %%%%%%%%%%%%%%%%%%%%%%%%%%%%%%%%%%%%%%%%% 042600 % FIN DE FORMATEO DEL NOM, DEL INV. % 042700 %%%%%%%%%%%%%%%%%%%%%%%%%%%%%%%%%%%%%%%%% 042800 RPTWRITE(CICFORMA1,L04-REC)<br>042900 %%%%%%%%%%%%%%%%%%%%%%% 042900 %%%%%%%%%%%%%%%%%%%%%%%%%%%%%%%%%%%%%%%%%% 043000 % % 043100 % FECHA DE FIRMA DEL CONVENIO %<br>043200 % 043200 % % 043300 %%%%%%%%%%%%%%%%%%%%%%%%%%%%%%%%%%%%%%%%%% 043400 SUBTRAN(PARAMETRO-OPCION=2) 043500 MOVE(SPACES, DET-FECHA-FTHES)<br>043600 MOVE(CIC-FEC-FIR-CON FECHA-1 043600 MOVE(CIC-FEC-FIR-CON, FECHA-I)<br>043700 PERFORM(FORMATEA-FECHA) 043700 PERFORM(FORMATEA-FECHA)<br>043800 MOVE(DET-FECHA-FTRES.LO 043800 MOVE(DET-FECHA-FTRES, LO4-NOM-INV)<br>043900 RPTWRITE(CICFORMA1, LO4-REC) 043900 RPTWRITE(CICFORMA1, LO4-REC) 044000 ENDSUBTRAN<br>044100 %%%%%%%%%% 044100 %%%%%%%%%%%%%%%%%%%%%%%%%%%%%~%%%%%%%%%%%% 044200 % FINDE FECHA DE FIRMA<br>044300 %%%%%%%%%%%%%%%%%%%%%%%%%%%%%%%% 044300 %%%%%%%%%%%%%%%%%%%%%%%%%%%%%%%%%%%%%%%%%%  $044400$  MOVE(CIC-DIR-ADJ, DIR-ADJ)<br>044500 SUBTRAN(DIR-ADJ = 1)  $044500$  SUBTRAN(DIR-ADJ = 1)<br>044600 MOVE("DESARROLLO CI 044600 MOVE("DESARROLLO CIENTIFICO ",LO5-DIR-ADJ)<br>044700 ELSESUBTRAN 044700 ELSESUBTRAN<br>044800 SUBTRAN(DI 044800 SUBTRAN(DIR-ADJ = 2)<br>044900 MOVE("DESARROLLO TE 044900 MOVE("DESARROLLO TECNOLOGICO ",LOS-DIR-ADJ)<br>045000 ELSESUBTRAN 045000 ELSESUBTRAN<br>045100 SUBTRAN(DI  $045100$  SUBTRAN(DIR-ADJ = 3)<br> $045200$  MOVE("FORMACION DE R 045200 MOVE("FORMACION DE RECURSOS HUMANOS", LO5-DIR-ADJ)<br>045300 RNDSUBTRAN 045300 ENDSUBTRAN<br>045400 ENDSUBTRAN 045400 ENDSUBTRAN<br>045500 ENDSUBTRAN 045500 ENDSUBTRAN<br>045600 MOVE(CIC-T 045600 MOVE(CIC-TOT-SOL-CYT, LOS-TOT-SOL-CYT)<br>045700 ADD(CIC-TOT-SOL-CYT, TOTAL-SOL-CYT) 045700 ADD(CIC-TOT-SOL-CYT, TOTAL-SOL-CYT)<br>045800 RPTWRITE(CICFORMA1.LO5-REC) 045800 RPTWRITE(CICFORMA1, LOS-REC)<br>045900 RPTWRITE(CICFORMA1, L15-REC) 045900 RPTWRITE(CICFORMA1, L15-REC)<br>046000 ENDPROCEDURE 046000 ENDPROCEDURE . 046100%%%%%%%%%%%%%%%%%%%%%%%%%%%%%%%%%%%%%%%% 046200% FIN DEL PROCEDURE PROCESO 1 % 046300%%%%%%%%%%%%%%%%%%%%%%%%%%%%%%%%%%%%%%%% READLOOP(PARAMETROS) 046500 MOVE(ZEROS, L16-TOTAL-SOL-CYT)<br>046600 MOVE(ZEROS, TOTAL-SOL-CYT) 046600 MOVE(ZEROS,TOTAL-SOL-CYT)<br>046700 %%%%%%%%%%%%%%%%%%%%% 046700 %%%%%%%%%%%%%%%%%%%%%%%%%%%%%%%%%%%%%%%% 046800 % % 046900 % IMPRESION DE ENCABEZADOS %<br>047000 % % 047000 % % 047100 %%%%%%%%%%%%%%%%%%%%%%%%%%%%%%%%%%%%%%%% 047200 MOVE(SPACES, L13-DEP-UNI)<br>047300 MOVE(SPACES, L01-LB) 047300 MOVE(SPACES,LOl-LB) 047400 MOVE(ZEROS,DEP-UUI-FUNO)

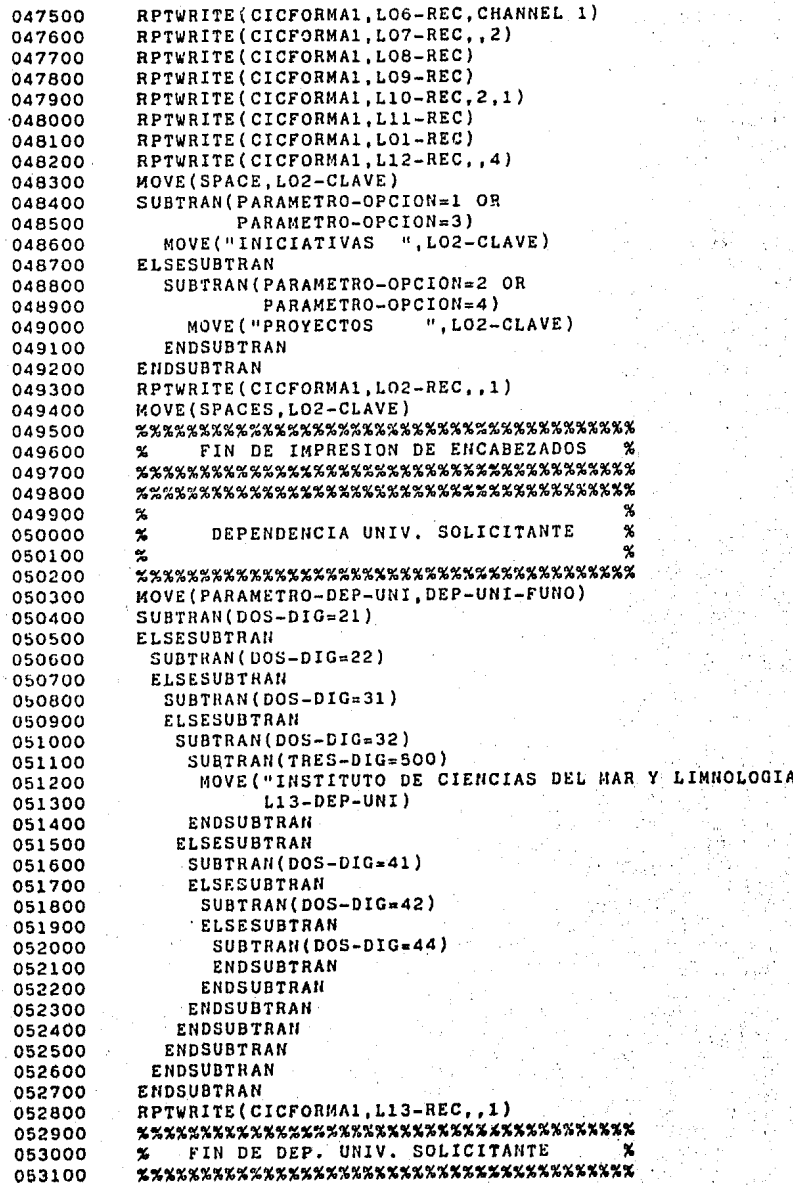

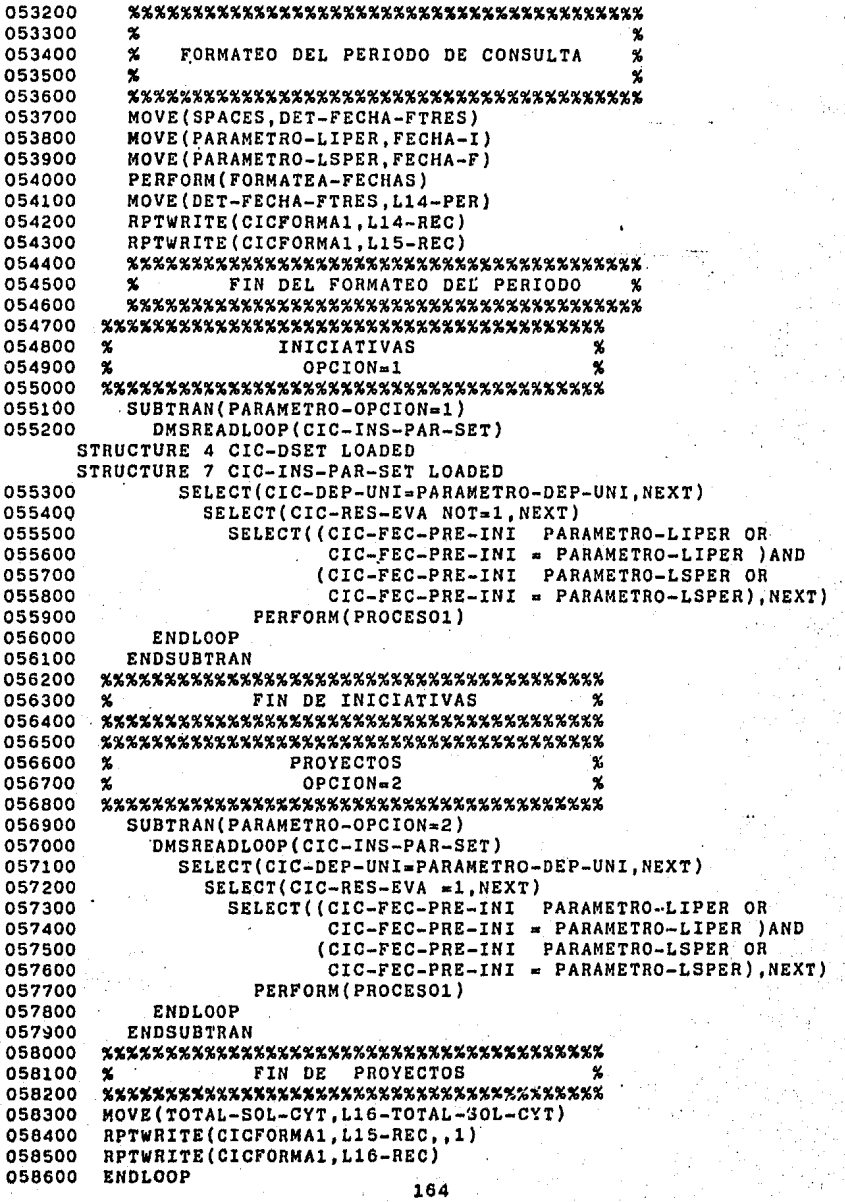

058700 INITIALIZE<br>058800 GENERATE(C) O58800 GENERATE(CIC/RPT/FTE,CIC/RPT/OBJ,CIC/RPT/WFL,,2)<br>
START DATA BASE PROCESSING GENERATION<br>GENERATING DATA DIVISION<br>CENERATING PROCEDURE DIVISION DATA BASE PROCESSING GENERATION COMPLETE NO COGEN ERRORS ENCOUNTERED

EJEMPLO DE LOS REPORTES FINALES GENERADOS POR EL SISTEMA PARA INICIATIVAS Y CONVENIOS

#### UNIVERSIDAD NACIONAL AUTONOMA DE 1 MEXICO

COORDINACION DE LA INVESTIGACION CIENTIFICA

#### SECRETARIA TECNICA

#### PROGRAMA UNAM-CONACYT PROYECTOS NACIONALES

INICIATIVAS

INSTITUTO DE CIENCIAS DEL MAR Y LIMNOLOGIA PERIODO: DEL 01 DE MARZO DE 1984 AL 01 DE ABRIL DE 1985 ICECXNA021923 BIOLOGIA Y ECOLOGIA DE FASES JUVENILES DEL LANGOSTINO MACHO BRACHIUM ACANTHURUS EN AREAS ADYACENTES A LA LAGUNA DE TERMINOS, CAMPECHE<br>TERMINOS, CAMPECHE<br>M. RAMIRO ROHAN CONTRERAS DIRECCION ADJUNTA DE DESARROLLO CIENTIFICO  $5327$ المواسين بالترابط بمواقفه لمو ICECXNA021927 BIOLOGIA Y DINAMICA POBLACIONAL DE LAS LANGOSTAS DEL CARIBE MEXICANO M. ENRIQUE LOZANO A. DIRECCION ADJUNTA DE DESARROLLO CIENTIFICO 21299 ---------ICECXNA022064 INFLUENCIA DEL CLIMA OCEANICO EN LA BIOLOGIA Y ECOLOGIA DEL CALAMAR "JUMBO" DOSIDICUS GIGAS EN EL COLFO DE CALIFORNIA DR. ANTONIO GARCIA CUBAS GUTIERREZ DIRECCION ADJUNTA DE DESARROLLO CIENTIFICO 18918 ------ICECXNA021929 ESTUDIO Y CARTOGRAFIA REGIONALES E INTEGRADOS DE LA LITOSFERA EN MEXICO. M. JOSE HECTOR SANDOVAL OCHOA DIRECCION ADJUNTA DE DESARROLLO CIENTIFICO 9840 ------

CANTIDAD TOTAL SOLICITADA A CONACYT:

## UNIVERSIDAD NACIONAL AUTONOMA DE MEXICO

# COORDINACION DE LA INVESTIGiCION CIENTIFICA

## SECRETARIA TECNICA

PROGRAMA UNAM-CONACYT PROYECTOS NACIONALES

#### CONVENIOS

INSTITUTO DE CIENCIAS DEL MAR Y LIMNOLOGIA PERIODO: DEL OL DE MARZO DE 1984 AL OL DE ABRIL DE 1985

PCCBBUA021928 ESTUDIO REGIONAL DE LOS ARRECIFES CORALINOS DEL MAR CARIBE MEXICANO: SU POTENCIAL DE USO

DR. ERIC JORDAN DAHLGREN 14 DE SEPTIEMBRE DE 1984/24 MESES DIRECCION ADJUNTA DE DESARROLLO CIENTIFICD 14909 

PCCBXNA02l434 PROSPECCION CITOGENETICA Y ELECTROFORETICA DE PECES DE IMPORTANCIA ECONOMICA Y ALIMENTARIA.

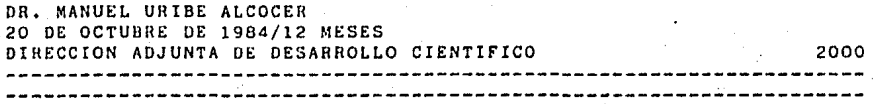

CANTIDAD TOTAL COMPROMETIDA POR CONACYT: 16909

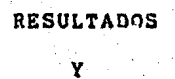

CONCLUSIONES

### RESULTADOS

Al finalizar el período asignado al proyecto, se tiene un<br>totipo operable de la aplicación. El lenguaje de Cuarta prototipo operable de la aplicación.<br>Generación (COGEN) utilizado pa utilizado para realizar el proyecto<br>iión-de-éste resultado al disminuir el contribuyó a la obtención de éste resultado al disminuir esfuerzo y tiempo necesarios en la etapa de programación, permitiendo realizar una aplicación con cierto grado complejidad al utilizarse un Sistema Manejador de Bases de Datos (DMS-II y a la posibilidad de utilizar un manejador video.

La experiencia previa en el manejo de COGEN y DMS-II por parte de los miembros del equipo de desarrollo era mínima. Sin embargo,al finalizarse el desarrollo de la aplicación se obtuvo un conocimiento aceptable en su uso.

Los resultados obtenidos al término del desarrollo de la aplicación fueron los siguientes:

1) Se obtuvo una aplicación operable dentro del período asignado,

2) Una aplicación documentada.

3) Una aplicación fácilmente modificable.

4) Una estandarización de la aplicación.

5) Se ganó experiencia en la planeación y diseño de aplicaciones con sistemas de soporte lógico de Cuarta Generacion.

6) Se evaluó COGEN.

Las líneas en COBOL generadas por especificación fueron en promedio las siguientes:

Total de especificaciones COGEN = 1040 líneas.

Total de líneas COBOL generadas = 6414.

Líneas generadas por especificación = 6 líneas.

# CONCLUSIONES

El adoptar una metodología para el desarrollo de aplicaciones es necesario para realizar coherentes, completas, operables y mantenibles, dentro de los límites de tiempo y costos razonables que permitan satisfacer las necesidades de proceso de cómputo.

Muchas de las funciones comprendidas en una metodología requieren de experiencia previa. Una gran parte de las estimaciones necesarias en la fase de planeación se realizan sobre la base de experiencias anteriores, tales como la estimación del número de líneas de código, la estimación del costo, los recursos a utilizar, etc.

Por lo anterior expuesto, presenta cierta dificultad el tratar de aplicar por vez primera una metodología<br>establecida. Además debe tenerse el criterio suficien Además debe tenerse el criterio suficiente (basado en experiencias pasadas) para decidir que metodología *<sup>y</sup>* con que resatricciones se debe aplicar al desarrollar una aplicación, debido a que no todas las metodologías son aplicables en todas la áreas ya que dependen mucho de la magnitud de la aplicación y del esfuerzo a realizar.

La metodología de desarrollo adoptada en el presente trabajo, se aplicó en sus bases fundamentales, y se espera que conforme se adquiera mayor experiencia en el desarrollo de sistemas se logrará un mayor provecho de su aplicación.

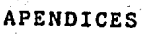

# APENDICE A

 $\overline{a}$ 

En este apéndice se presenta una lista de los Sistemas Manejadores de Bases de Datos más importantes, así como sus<br>características más sobresalientes, también se indica el año en que se desarrollaron, así como la empresa que los realizó.

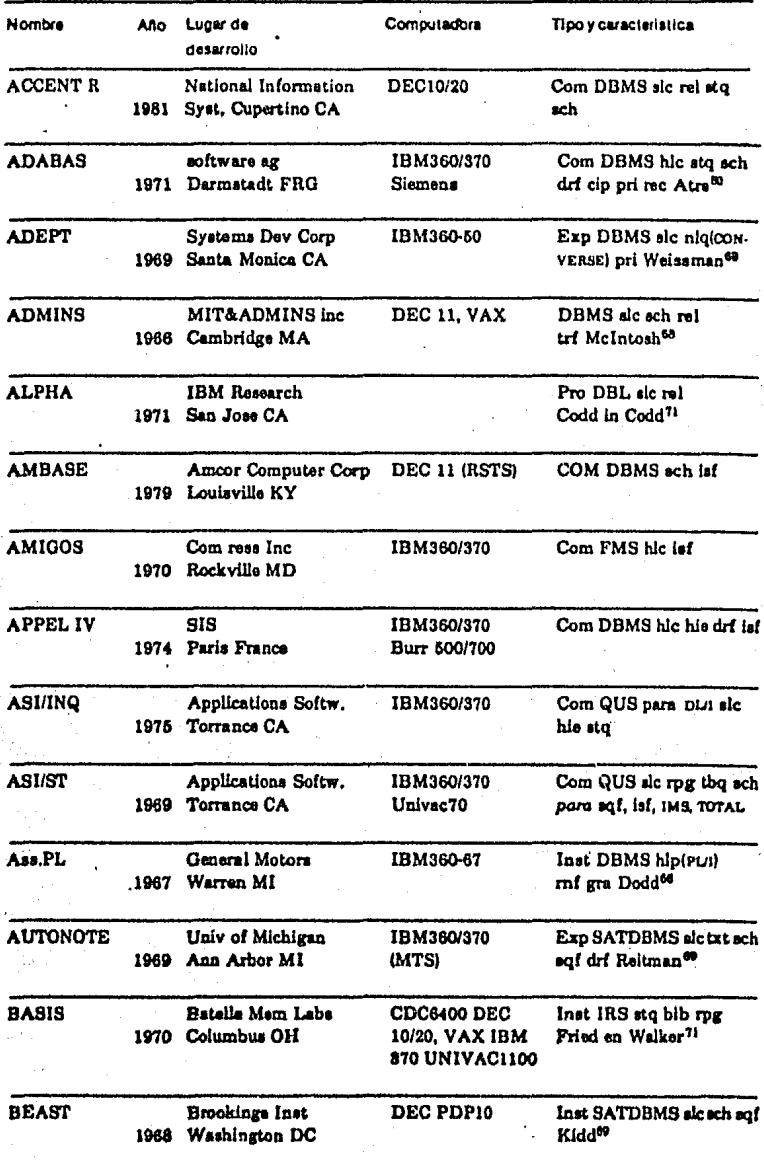

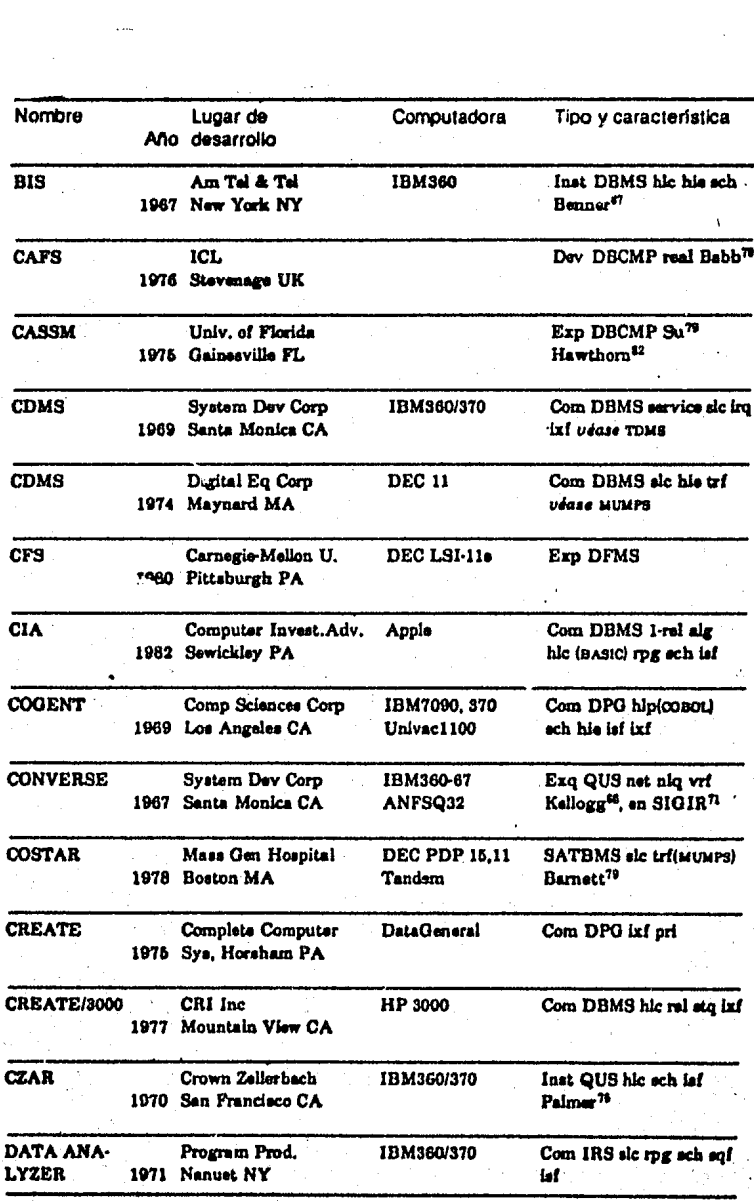

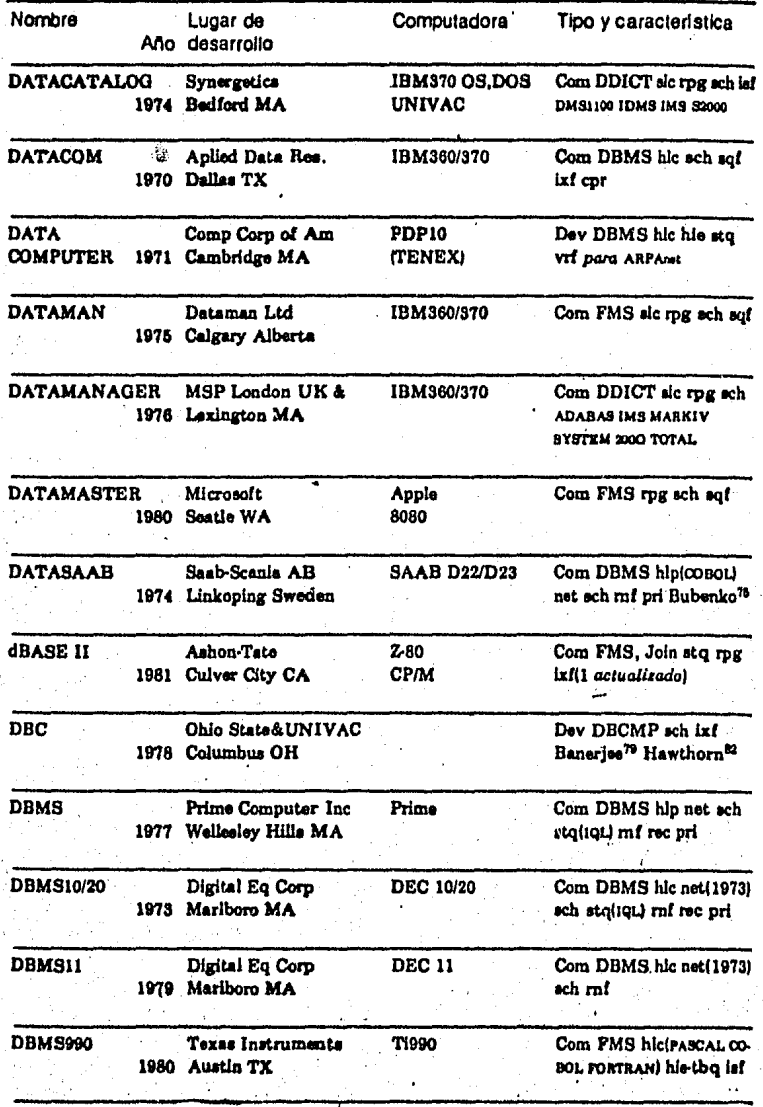

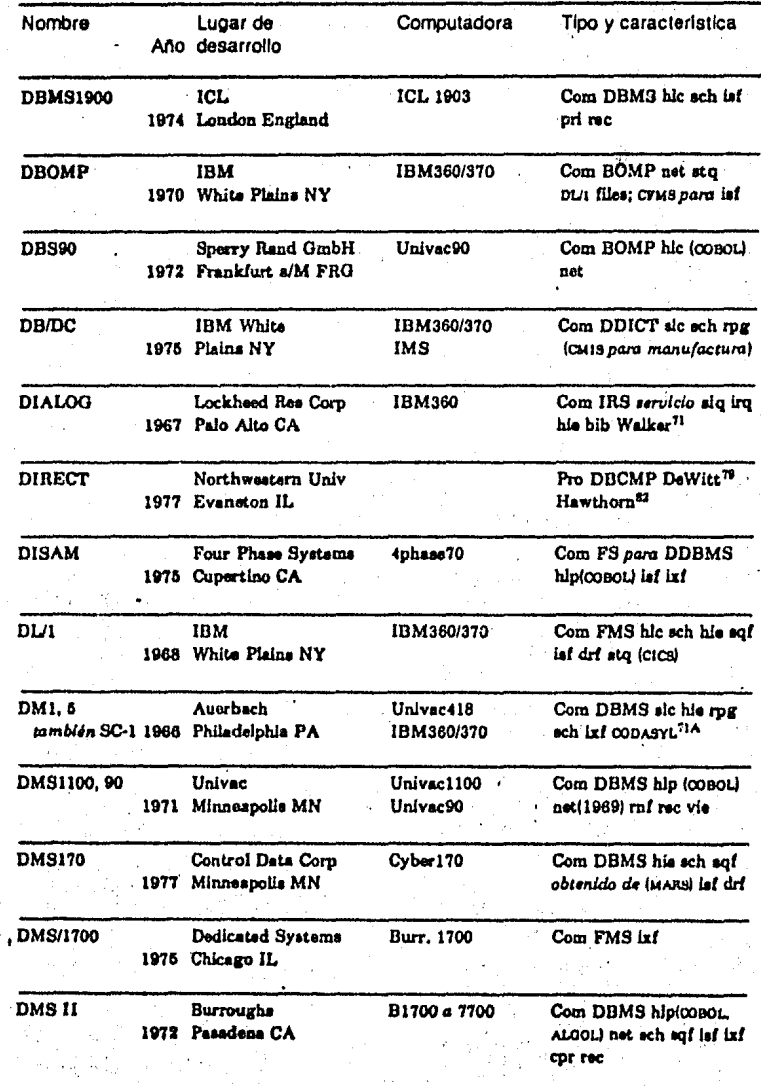

 $\mathbf{1}$
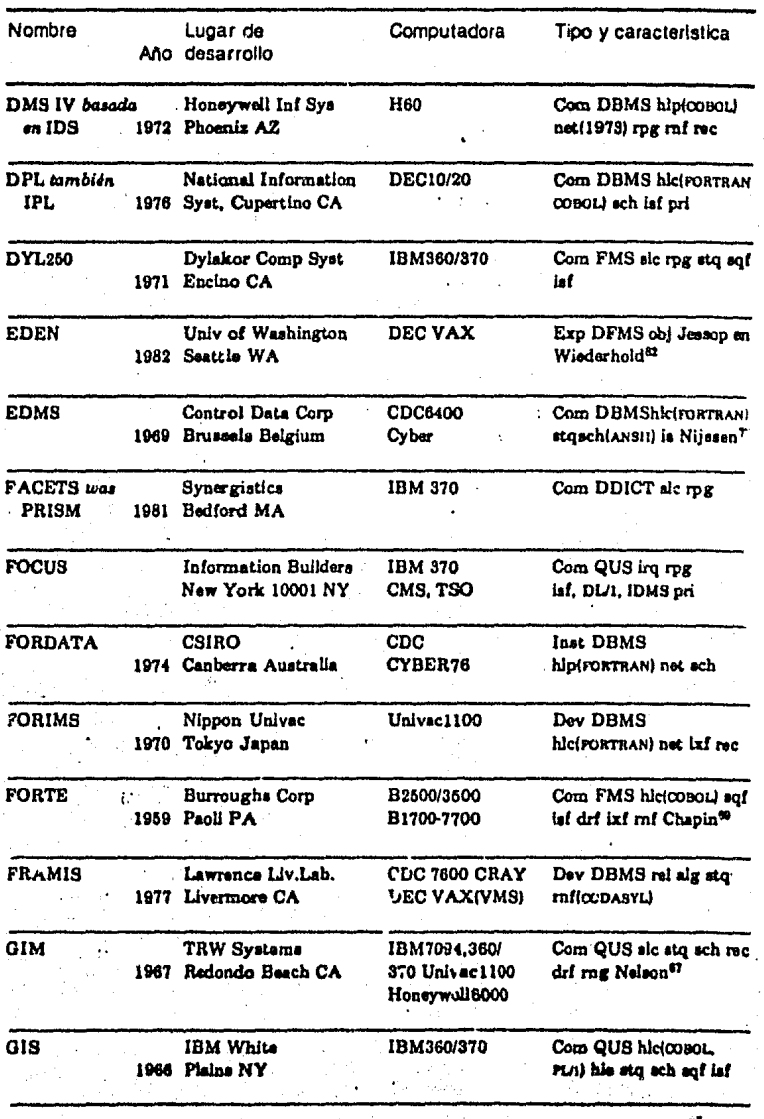

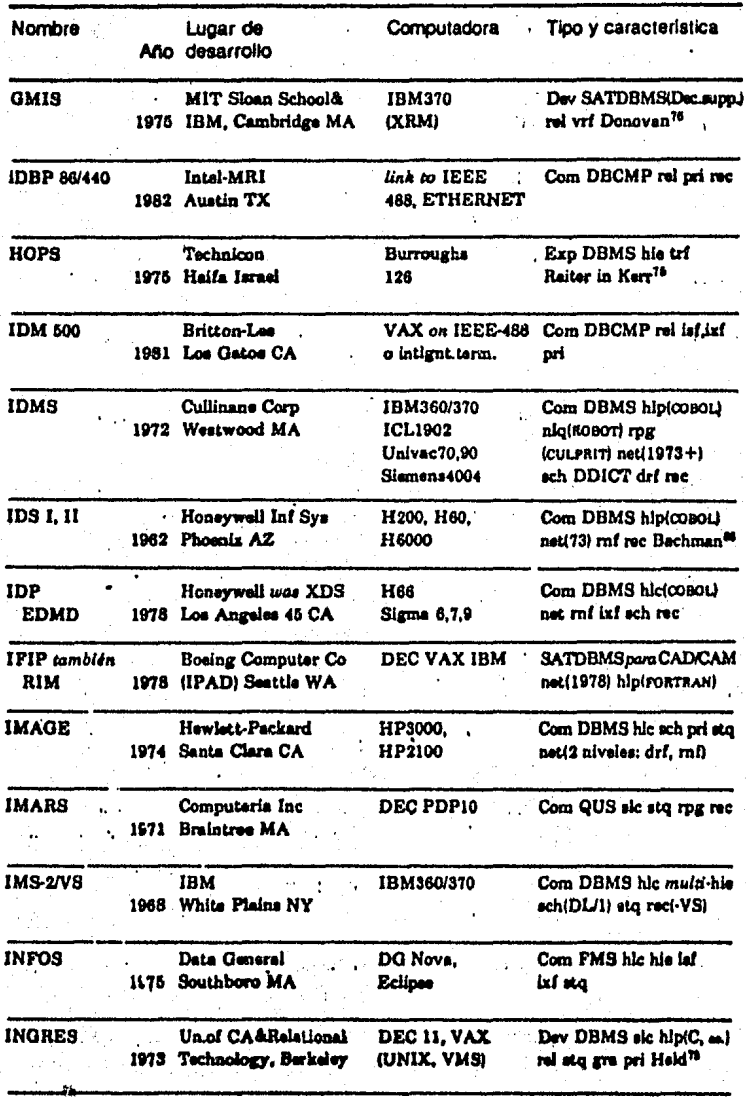

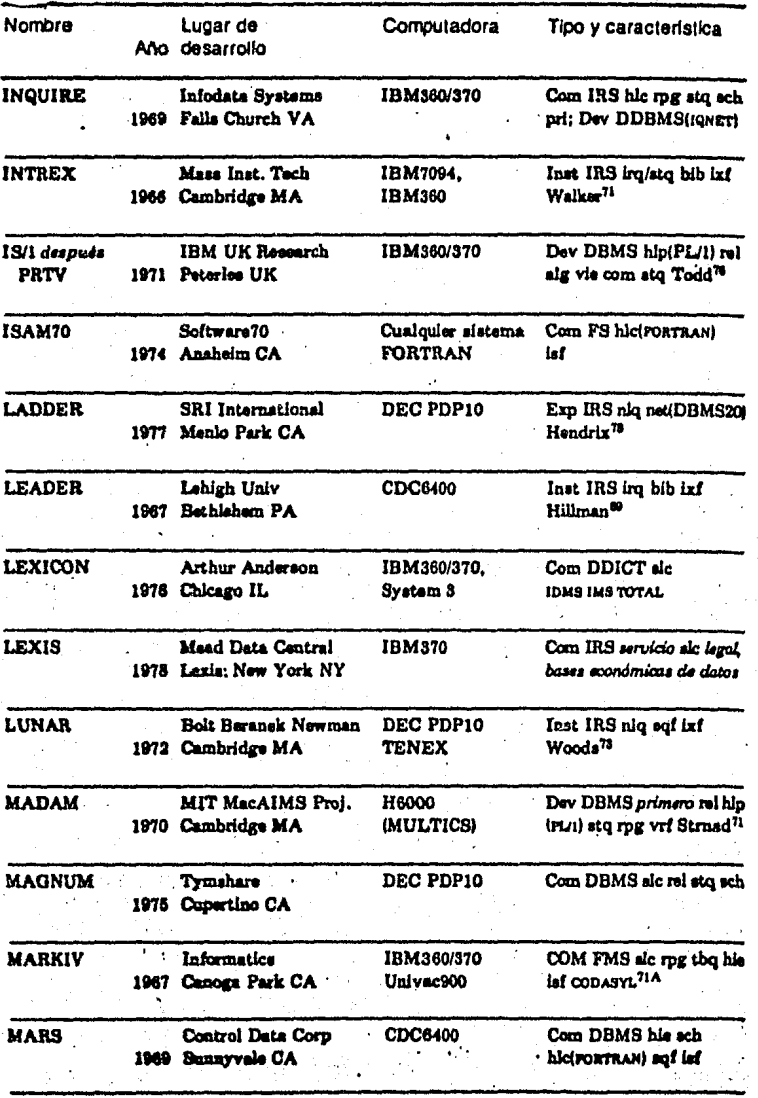

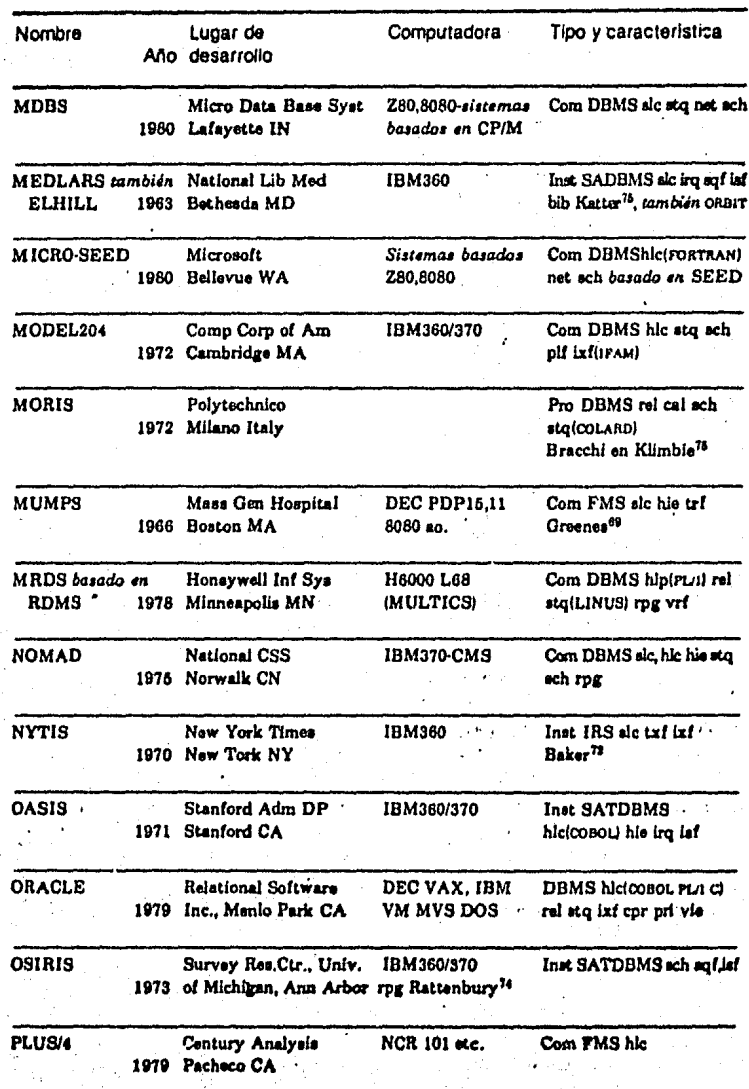

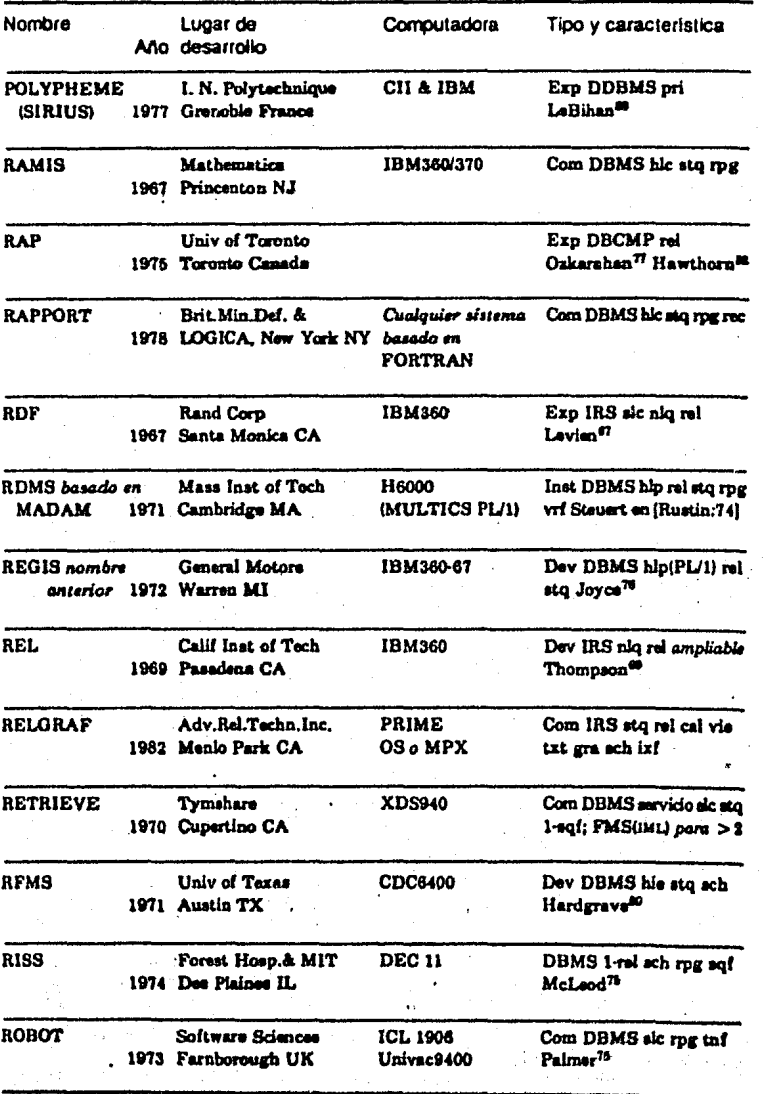

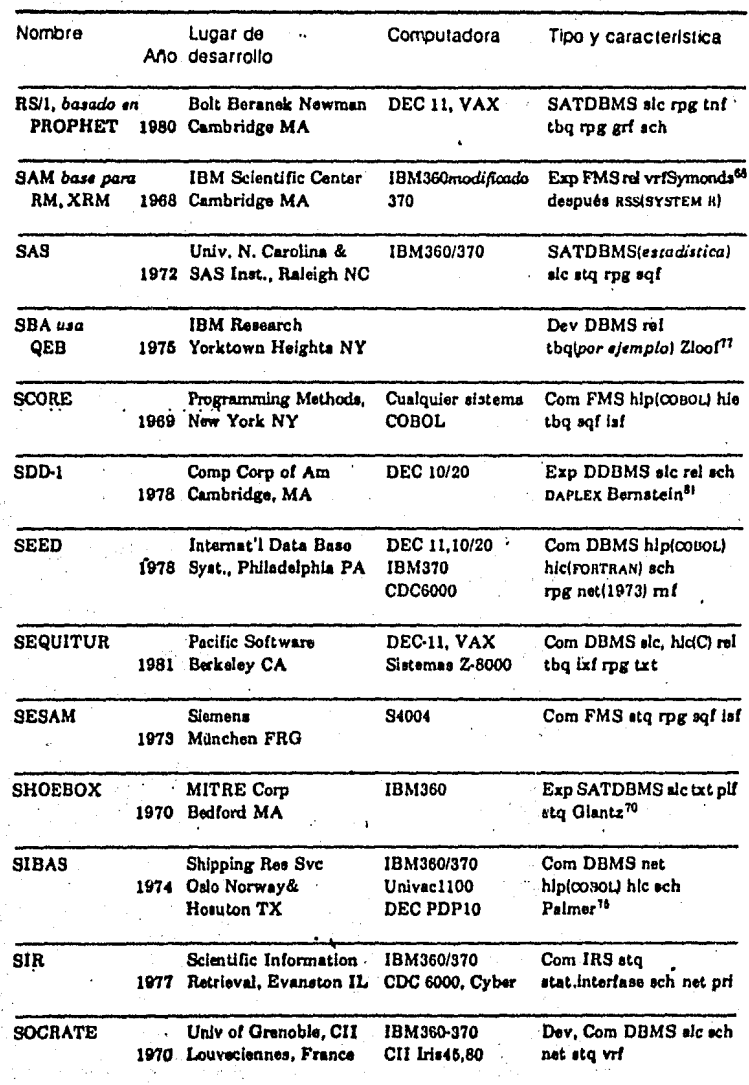

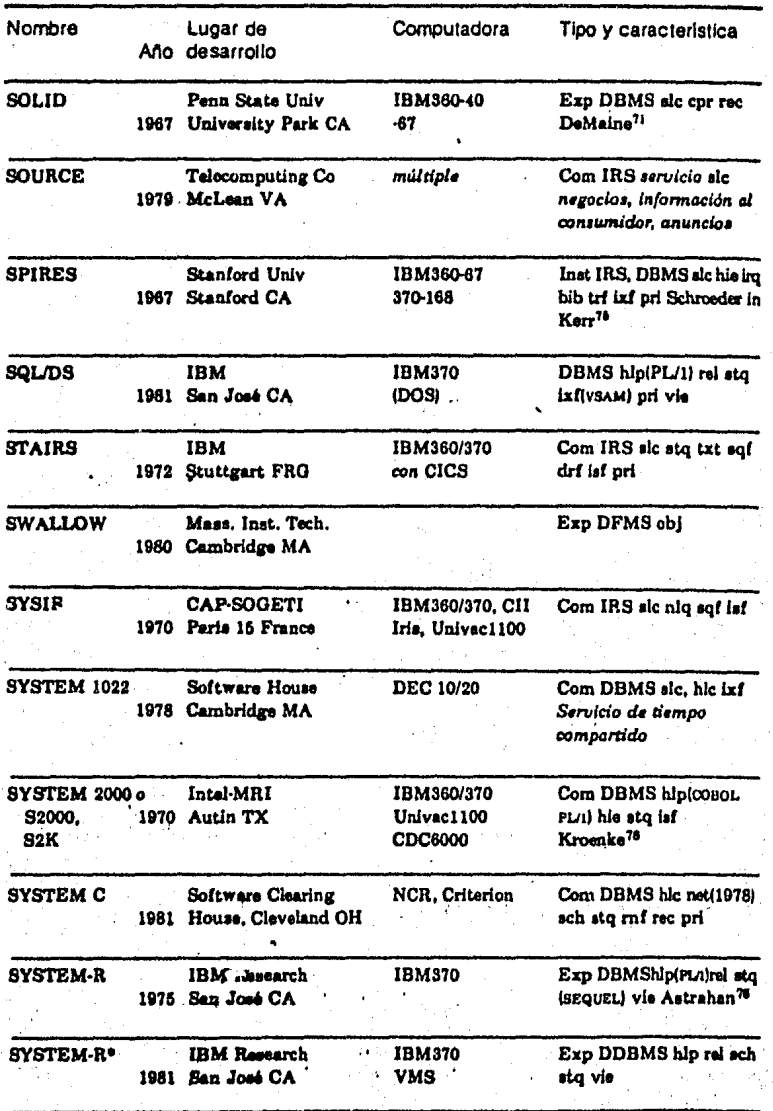

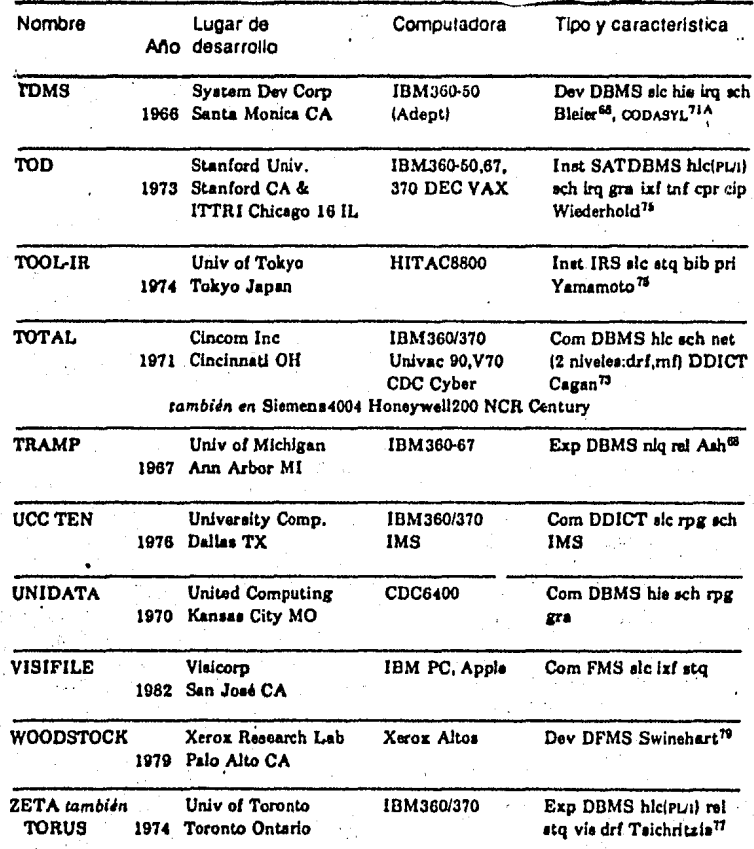

Abreviaturas referentes al tipo y caracteriaticas de sistemas de bases de datos.

alg álgebra de relaciones bib datos bibliográficos BOMP procesador de facturas de materiales cal cálculo relacional cip cifrado Com comercial cpr compresión

DBCMP computadora de base de datos DBL lenguaje de base de datos DBMS sistema de manejo de bases de datos DDBMS DBMS distribuido DDICT sistema de diccionario de datos Dev de desarrollo **DFMS FMS distribuido** 

DPG generador de programas de bases de datos plf organización de archivo de apilo dri organización de archivo, directa a inmediata pri protección de la privacia Exp experimental

FMS sistema de maneio de archivos

FS sistema de archivo

gra apoyo gráfico de datos

his organización jerárquica de base de datos hic sistema de lenguaje de la computadora

anfitriona, al que se logra acceso mediante **CALL** 

hip sistema de lenguaje de la computadora anfitriona, con prepocesador

Inst institucional

iro procesador de consulta interrogativa IRS sistema de recuperación de información

isf archivo secuencial indizado

izi archivos indizados

net organización de redes de bases de datos (el sño indica el estándar CODASYL) niq capacidad de consulta de lenguaje natural vie apoyo para visiones de usuarios múltiples

obj con base en lenguaje objeto

Pro propuesto QUS sistema de consulta y actualización rec apovo a la recuperación rel organización relacional de base de datos rnf organización de archivo de anillo o cadena rpg generador de informes SADBMS DBMS de aplicación única SATDBMS DBMS del tipo de aplicación única sch esquama sic sistema autocontenido sof organización secuencial de archivo sto procesador de consulta orientado a proposiciones the processdor tabular de consulta

inf archivos transpuestos

trf archivos con estructura de árbol

txt datos textuales

vrf apoyo a archivo virtuales

## APENDICE B

Clasificación de los principales paquetes de soporte lógico durante el afio de 1982.

Los paquetes de sistemas fueron instalados en las siguientes computadoras: IBM 76%; Burroughs 8%; Andhal 4%; NAS/Itel y Sperry Univac 3% cada una; DEC, Hewlwtt Packard, Honeywell, y Magnuson 2% cada una; por 6ltimo Control Data 1%.

,,',

-SISTEMAS MANEJADORES DE BASES DE DATOS-

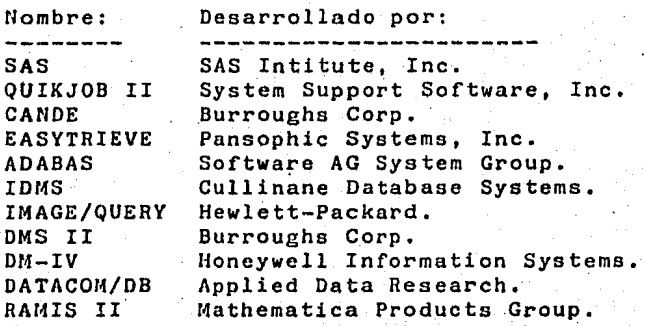

======:=====================================a•========~========

-SISTEMAS GENERADORES DE REPORTES-

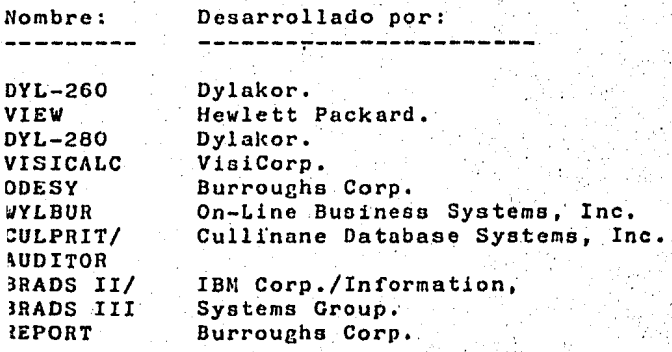

Clasificación de los principales paquetes de ioporte lógico en el afta de 1983.

-SISTEMAS MANEJADORES DE BASES DE DATOS Y -PARA EL MANEJO DE DATOS-

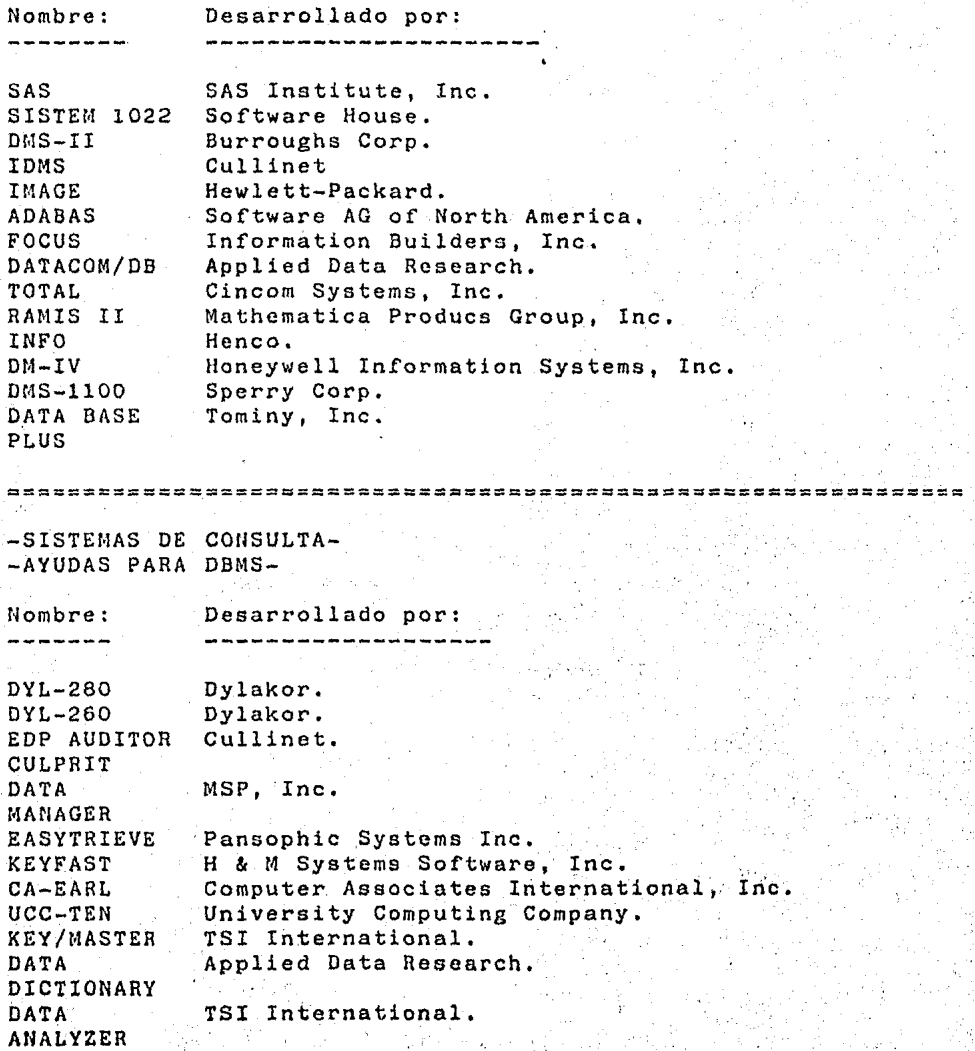

18'?

### -SISTEMAS MONITORES DE TELECOMUNICACIONES-

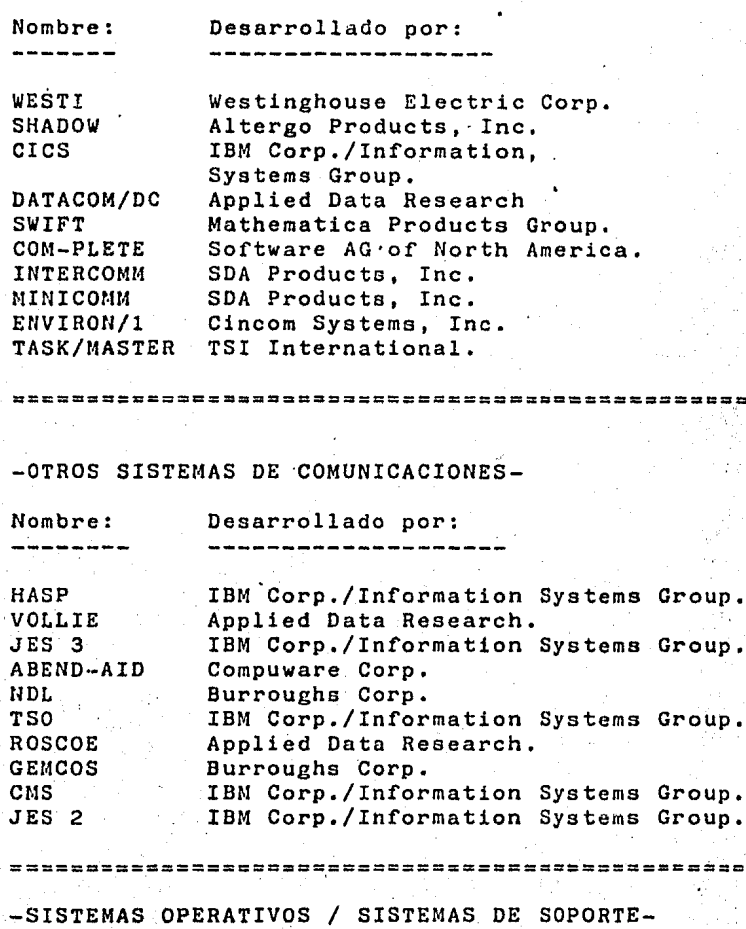

Desarrollado por: Nombre: FAQS Goal Systems International. DOS/MUT Software Pursuits, Inc. WHITLOW-Syncsort, Inc. SYNCSORT FLEE/FLIM-Goal Systems International. CA-SORT Computer Associates, Inc. FDR Innovation Data Processing, Inc. DOS DUMP/ Westinghouse Electric Corp. **RESTOR PANVALET** Pansophic Systems Inc.

-----

LIBRARY-SYS IMSL, Inc. SPACE/MANAGE Insac Software, Inc. University Computing Company. UCC-OllE tBM Corp./Information Systems Group. UTILITY  $ASM-2$ Cambridge Systems Group. ================================================~============== -AYUDAS PARA EL MANEJO DE SISTEMAS-Nombre: nesarrollado por:<br>--------------------------------منازلها والمتواطن والمتواطن والمتواطن OMEGAMON Candle Corp. PLAN IV Capex Corp.  $ACF-2$ Cambridge Systcms Group. LOOK Applied Data Research. FORESIGHT United Computing Systems, Inc. RESOL VE Boole & Babbage, Inc. DITTO IBM Corp./Information Systems Group.  $UCC-15$ University Computing Company. JOB MONITOR Westinghouse Electric Corp. JARS Johnson Systems, Inc. JASPER Computer Associates, Inc. KOMAND Pace Applied Technology, Inc. **======================================i========================**  -UTILERIAS DE PROGRAMACION-Nombre: Desarrollado por: --------------------------------OPTIMIZER/ Capex Corp. OPTIMIZER II UCC-TWO University Computing Company. OWL NCI, Inc. MARK IV Informatics, Inc. ======~===e~============~======================================

DATA TSI International. CATALOGUE 2<br>INQUIRY/IV Informatics General, Corp. ========~===============~====~==========~=aasm=~==============• -AYUDAS PARA EL DESARROLLO DE PROGRAMAS Y -UTILERIAS DE PROGRAMACION. Desarrollado por:<br>--------------------Nombre:<br>======== VOLLIE Applied Data Research. INTERTEST On-Line Software International. QUOTA II Altergo Products, Inc. . MANTIS Cincom Systems, Inc. IMSL/ IMSL, Inc. FORTRAN/ LIBRARIES  $O-W-L$ Pansophic Systems, Inc. Software AG of North America. NATURAL  $CA-$ Computer Associates International Inc. **QPTIMIZER** UFO .Oxford Software Corp. CPG Altergo Products, Inc. METACOBOL Applied Data Research. MARK IV Informatics General Corp. AUTOFLOW II Applied Data Research. ==============~==========================z===•==• =~===~=====~== -SOPORTE LOGICO PARA COMUNICACIONES-Desarrollado por: Nombre: ------WESTI Westinghouse Electric Corp. IMS/DC IBM, National Accounts Division. TONE 3 Tone Software Corp. SHADOW II Altergo Producte, Inc ROSCOE Applied Data Research. NDL Burroughs Corp. CICS/VS IBM, National Accounts Division. Software AG of North America. COM-PLETE ENVIRON/l Cincom Systems, Inc. ICCF IBM, National Accounts Division. INTERCOMM Polygon Systeme. DATACOM/DC Applied Data Research. TASK/MASTER TSI International.

190

# -UTILERIAS Y SISTEMAS OPERATIVOS-

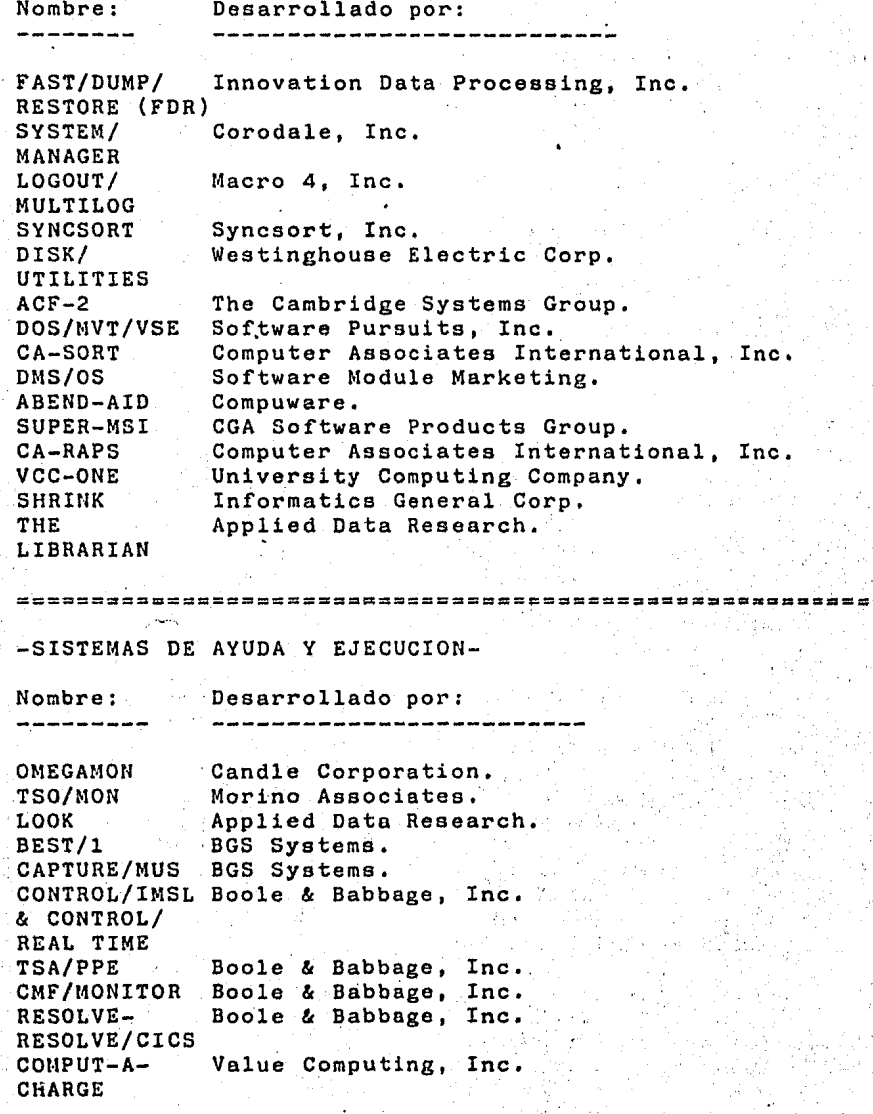

Clasificación de los principales paquetes de soporte lógico durante el año de 1984.

-SISTEMAS DE COMUNICACIONES-

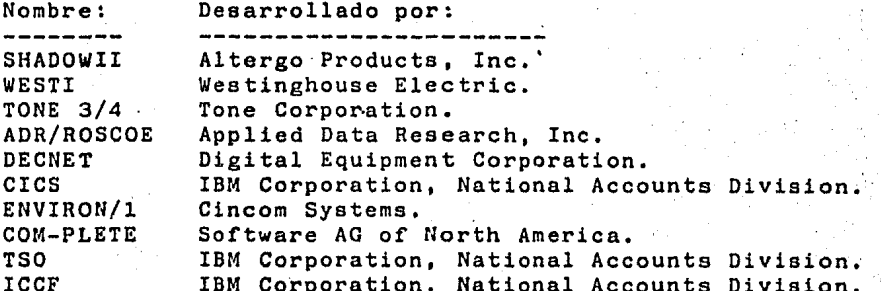

-SISTEMAS PARA EL MANEJO DE DATOS Y -AYUDAS PARA BASES DE DATOS-

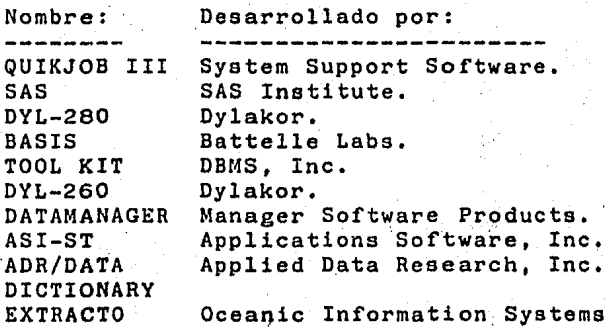

-------------------------------

-SISTEMAS MANEJADORES DE BASES DE DATOS-

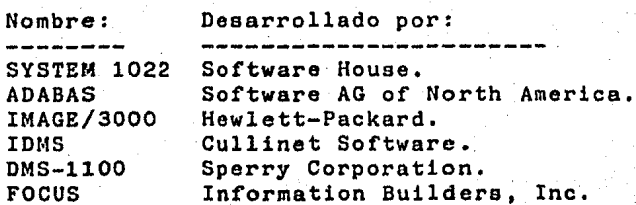

RAMIS II Mathematica Products Group. MODEL 204 Computer Corporation of America. DM-IV Honeywell Information Systems, INQUIRE Infodata Systems. ' ' ===================e============;=============================•• -SISTEMAS DE MONITOREO Y -AYUDAS DE EJECUCION-Nombre: Desarrollado por:<br>---------------------OMEGAMON Candle Corporation. MICS Morino Associates. DEXAN Candle Corporation. TSO/MON Morino Associates. CAPTURE/MVS BGS Systems, Inc, **RESOLVE** Boole & Babbage, Inc. ADR/LOOK Applied Data Research, Inc. BGS Systems, Inc. BEST/1 CMF/MONITOR Boole & Babbage, Inc. IMF Boole & Babbage, Inc. =======================~==========~============~===========~=ª=~.~ -AYUDAS PARA EL DESARROLLO DE PROGRAM.S flombre: Desarrollado por: المواصل بمناصبه بعيد المتراكب المترا \_\_\_\_\_\_\_\_\_\_\_\_\_\_ cormoR Phoenix Computar Corporation. MAPPER Software AG of North America. Applied Data Research, Inc. ADR/VOLLIE Cincom Systems. MANTIS INTERTEST On-Lirie Software International. Software AG of North Americe. HATURAL ISPF IBM Corporation, National Accounts Division.  $0-W-L$ Pansophic Systems. QUOTA II Altergo Products. CPG Altergo Products. -SISTEMAS DE CONSULTA Y -GENERADORES DE REPORTES Hombre: Desarrollado por: منا بشرايط بعد منه بعد منه l>MNI Haverly Systems. ADR/ Applied Data Research, Inc. **DATAQUERY** EDP-AUDITOR Cullinet Software. EASYTRIEVE Pansophic Systems. CA-EARL Computer Associates International.

. AUDIT/ ANALYSER KEYFAST DATATRIEVE CULPRIT QUERY/3000 TSI International. H & M Systems Software. Digital Equipment Corporation. Cullinet Software, Hewlett Packard. ==============~=====================x=======~==================== -SISTEMAS OPERATIVOS Y -UTILERIAS Nombre: FLEE/XP FAVER/XP DISK/ UTILITIES DOS/MVT/VSF. SYNCSORT-DOS LOGOUT/ MULTILOG CA-SORT SYNCSORT-OS FDR INSTANT FBA Desarrollado por: Goal Systems International. Goal Systems International. Westinghouse Electric. Software Purvits, Inc. Syncsort, Inc. Macro 4, Inc. Computer Associatea International. Syncsort, Inc. Innovation Data Processing. SDI, Inc.

================================================================

#### APENDICE C

DIRECTORIO DE LOS PRINCIPALES DISTRIBUIDORES DE PAQUETES DE SOPORTE LOGICO

ADPAC, Corp. 120 Howard Street, San Francisco, CA 94105 415-981-2710

Altergo Producta, Inc. 400 W. Cummings Park, Suite 6900, Woburn, MA 01801 617-938-8811

Applications Software, Inc. 21515 Hawthorne Boulevard, Terrance, CA 90503 213-540-0111

Applied Data Research Route & Orchard Rd., Princeton, NJ 08540 201-874-9000.

Batelle Labs. 505 King Avenue, Columbus, OH 43201 614-424-5524

BGS Systems, One University Office Park 29 Sawyer Road, Waltham, MA 02254 617-891-0000

Boole & Babbage, Inc, 510 Oakmead Parkway, Sunnyvale, CA 94086 408-735-9550

Burroughs- Corp. Burroughs Place, Detroit, MI 48232 313-972-7000

Cambridge Systems Group 24275 Elise Court, Los Altos Hills, CA 94022 415-941-4558

Candle Corp. 4676 Admiralty Way, Marina del Rey, CA 90291 213-821-2902

Capex Corp. 4125 North 14th Street, Phoenix, AZ 85014 602-264-7241

CGA Software Products Group 1370 Piccard Drive, Rockville, MD 20850 301-948-9600

.<br>Cincom Systems, Inc. 2300 Montana Avenue, Cincinnati, OH 45211 513-662-2300

Computer Associates, Inc. 125 Jericho Turnpike, Jericho, NY 11753 516-333-6700

Computer Corporation of America 4 Cambridge Center, Cambridge, MA 02142 617-492-8860

Compuware Corp. 29433 Southfield Rd., Southfield, MI 48076 313-559-0890

Corodale, Inc. 211 Congress Street, Boston, MA 02110 617-426-8780

.Cullinane Database Systems 400 Blue Hill Orive, Westwood, MA 02090 617-329-7700

Cullinet 400 Blue Hill Orive, Westwood, MA 02090 617-329-7700

DBMS, Inc. 1801-A Mill Street, Naperville, IL 60540 312-961-5700

Digital Equipment Corporation 146 Main Street, Maynard, MA 01754 617-897-5111

·oylakor 17418 Chatsworth Street, Granada Hills, CA 91344 213-366.-1781

Goal Systems International p;o. Box 29481, Columbus, OH 43229 614-268-1775

H & M Systems Software, Inc. 351 Evelyn Street, Paramus, NJ 07652 201-599-9111

Haverly Systems 78 Broadway, P.O. Box 919, Denville, NJ 07834 201-627-1424

Henco 100 Fifth Avenue, Waltham, MA 02154 617-890-8670

Hewlett-Packard, Data Systems Division 11000 Wolfe Road, Cupertino, CA 95014 408-257-7000 Honeywell Information Systems 200 Smith Street, Waltham, MA 02145 617-890-8400 IBM Corp./Information Systems Group; NAD 1133 Westchester Ave., White Plains, NY 10604 914-696-1900 IBM DPD 1133 Westchester Ave., White Plains, NY 10604 914-696-3043 IBM GSD 5775 Glenridge Orive, Northeast, Atlanta, GA 30301 914-696-3043 IBM National Accounts Division 1133 Westchester Ave., White Plains, NY 10604 914-696-1900 IMSL. Inc., NBC Bldg. 7500 Bellaire Blvd., Houston, TX 77036 713-772-1927 Infodata Systems 5205 Leesburg Pike, Falla Church, VA 22041 703-578-3430 Informatics General, Corp. 9441 LBJ Freeway, Dallas, TX 75243 214-231-1400 Informatics Inc., Software Products 21050 Vanowen Street, Canoga Park, CA 91304 213-887-91Zl' . Information Builders, Inc. 1250 Broadway, New York, NY 10001 212..;.736-4433 Innovation Data Proceseing, Inc. 970 Clifton Avenue, Clifton, NJ 07013 201-777-1940 Insac Software, Inc. 2300 Peachford Road, Suite 3235, Atlanta, GA 30338 404-452-7676 Jaeon Data Services 24871 Pylos Way, Mission Viejo, CA 92691

714-770-7789

Johnson Systems, Inc. 7923 Jones Branch Orive, McLean, VA 22102 703-821-1700

Macro 4, Inc. l West Hanover Avenue, Mount Freedom, NJ 07970 201-895-4800

Manager Software Products (MSP) 131 Hartwell Avenue, Lexington, MA 02173 617-861-6130

Mathematica Products Group P,0, Box 2392, Princeton, NJ 08540 609-799-2600

Merino Associates 8133 Leesburg Pike, Suite 602, Vienna, VA 22180 703-734-9494

MSP, Inc. 131 Hartwell Avenue, Lexington, MA 02173 617-861-6130

NCI, Inc. 3720 Longview Orive, Atlanta, GA 30341 404-451-7455

Nixdorf Compµter Software Company 6517 Everglades Orive, Richmond, VA 23225 804-276-9200

Oceanic Information Systems (Optipro) 2197 Leon-Harmel, Quebec City, POQ GIN 4N5 418-681-7741

On-Line Business Systems, Inc. 115 Sansome Street, San Francisco, CA 94104 412-931-7600

On-Linc Software International two Executive OriVe, Fort Lec, NJ 07024 201-592-0009

Oxford Software Corp. 174 Boulevard, Hasbrouck Heights, NJ 07604 201-288-1515

Pace Applicd Technology, Inc. 7900 Sudlcy Rd., Manassas, VA 22110 703-369-3200

Pansophic Syoteme, Inc. 709 Enterprise Drive, Oakbrook, IL 60521  $312 - 986 - 2260$  198

Phoenix Computer Corporation 11944 Jefferson Boulevard, Culver City, CA 90230 213-827-4500 Polygon Systems 71 Fifth Avenue, New York, NY 10003 212-741-5200 Retida, Inc. 25 Mohegan Trail, Saddle River, NJ 07458 201-327-4223 SAS Institute, Inc. SAS Circle, Cary, NC 27511 919-467-8000 SDA Products, Inc. 475 Park Avenue, 26th Floor, New York, NY 10016 212-481-6800 SDI, Inc, 1700 South El Camino Real, P.O. Box 5801, San Mateo CA 94402 405-572-1200 Software AG of North America 11800 Sunrise Valley Orive, Restan, VA 22901 703-660-5050 Software AG Systems Group 11800 Sunrise Valley Drive, Reston, VA 22901 703-860-5050 Software House 1105 Masschusetts Avenue, Cambridge, MA 02138 617-661-9440 Software Module Marketing 1007 Seventh Street, Sacramento, CA. 95814 916-441-7234 Software Pursuits, Inc. 444 Market Street; Suite 800, San Francisco, CA 94111 415-392-7171 Sperry Univac Division, Sperry Corp. P.O. Box 500, Blue Bell, PA 19422 215-542-4011 Sterling Software Marketing Crocker Bank Building, Suite 500, 1007 Seventh Strcct, Sacramento, CA 95614' 916-441-7234 Syncsort, Inc. 560 Sylvan Avonue, tnglewood Cliffs, NJ 07632 · 201-568-9700 199

System Support Software, Inc. 5230 Springboro Pike, Dayton, OH 45439 513-435-9514

Tominy, Inc. 4221 Malsbary Road, Building One, Cincinnati, OH 45242 513-984-6605

Tone Software Corporation 1735 s. Brookhurst Anaheim, CA 92804 714-991-9460

TSI International 50 Washington Street, Norwalk, CT 06854 203-853-2884

UCCEL Corporation UCCEL Tower, Exchange Park, Dallas, TX 75235 214-353-7533

United Computing Systems, Inc. 2525 Washington St., Kansaa City, MO 64108 816-221-9700

University Computing Company, UCC Tower/Exchange Park, Dallas, TX 75235 214-353-7100

University of Waterloo Waterloo, Ontario, N2L 3Gl, Canada 519-885-1211

Value Computing, Inc, 498 Kings Highway, Cherry Hill, NJ 08034 609-482-2500

Visicorp 2895 Zanker Rd., San Jose; CA 95134 408-946-9000

Westinghouse Electric Corp. 2040 Ardmore Blvd., Pittsburgh, PA 15221 412-636-3100

### APENDICE D

CATALOGOS Y DIRECTORIOS DE PRODUCTOS DE SOPORTE LOGICO

- l) Auerbach Publishers, Inc. Computer Technology Reporta Software Reporta
- 2) Centre D'Experimentation de Progiciels (France) Guide European des Products Logiciels
- 3) CUYB Publications, Inc. (England) International Directory of Software
- 4) Datapro Research Corporation Directory of Software Annual User Rating of Propietary Software
- 5) Honeywell Information Systems, Inc. Honeywell Software Catalog Application Reference Index
- 6) IBM Keywoed Index and Program Information Service for Consultants Manual Systems and Products Guide Applications and Abstracta
- 7) Imprint Software International Microcomputer Software Directory
- 8) Infratest Information Services (Germany) !SIS Software Report
- 9) International Computer Programa, Inc. Interface Series The ICP Software Directory
- 10) Management Information Corporation Packaged Software Buyer's Guide
- **11)** u.s. Government Dcpartment of Commerce, National Technical Information Service Directory of. Computarizad Data Files and Related Technical Reports Directory of Federal Statistical Data Files Directory of Computer Software and Related Reports Computar Control and Information Theory
- 12) U.S. Government, NASA, Technology Utilization Office Computer Software Management and Information Center (COSMIC), University of Georgia ·
- 13) UNIVAC Consultant's Handbook

APENDICE E

Bibliografía sobre Metodologías para el Desarrollo de Sistemas de Soporte Lógico.

Administración de Proyectos de Software Curso de la División de Educación Continua de la Facultad de Ingeniería Marcial Portilla, Robertson

Administración de un proyecto de programación W. Metzger, Philip Ed. Trillas

Computar and information processing Gordon B., Davis Ed. Mcgraw-Hill pp. 55-186

Control del ciclo de desarrollo de sistemas de información I. Benjamín, Robert Ed. Limusa

Desarrollo y Administración de Programas de Computadora (Software) Gerez Greizer, Victor Mier Muth, Mauricio Nieva G6mez, Rolando Rodríguez Ortiz, Gµillermo Ed. CECSA

Procesamiento de datos conceptos y sistemas J. Verzello, Robert Reutter III, John Mcgraw Hill pp. 319-351

Programmer Productivity Myths, Methods and Murphology Lowell Jay, Arthur Ed. John Wiley & Sons

Ţ.

Software engineering: a practitioner's approach S. Pressman, Roger Mc Graw Hill

The Software Development Proyect Planning & Management Bruce, Phillip and M. Pederson, Sam

# APENDICE F

FORMAS DE TRAMITES LEGALES

FORMA DE INSCRIPCION AL REGISTRO DE LA TRANSFERENCIA DE TECNOLOGIA Y EL USO Y EXPLOTACION DE PATENTES Y MARCAS C. LIRECTOR GENERAL DE TRANSFERENCIA DE TECNOLOGIA. SECRETARIA DE COMERCIO Y FOLLNTO INDUSTRIAL. FEXICO. D.F.

Con fundamento en las uisposiciones relativas de la ley sobre el Control y Remistro de la Transferencia de Tecnologia y el Uso y Explotación de Patentos y Marcos, ruego a usted ordener que previos los trámites respectivos, se lleve a cabo  $-$ 

la inceripción en el Registro.

del acto, convenio o contratos, cuyas características adelante se expresan.

Los efectos de la presentación del acto, convenio o contrato para inscripción en el Registro, concisten en que nomico del mismo y dictar resolución sobre la procedencia de -<br>la inscripción, dentro de los 90 días hábiles siguientes a - -<br>diche presentación, según sea que hubiera sido celebrado antes<br>o después de la iniciación de la ria.

PARTE OTCRGANTE:

PARTE RECEPTORM:

DOMICILIO PARA OIR NOTIFICACIONES:

TELEFONC:

**CODIGO POSTAL** 

Por lo expuesto a esa Dirección, atentamente pide. se de trámite a enta colicitud, para lo cual estoy anexando los documentos listador al calce.

Protesto a usted mi más atenta consideración.

 $México, D.F., e$ 

NONBRE DEL SOLICITANTE.

NOMBRE Y FIRMA DEL APODERADO LEGAL.

ANEXOS:

1) Cinco tantos de esta solicitud.

Cinco tantos del cuestionerio elaborado por  $2)$ esa H. Dirección.

- 3) Copia autógrafa o copia simple certificada por fedatario público y cuatro copias simples o fotostáticas del acto, convenio o contrato, materia de la inscripción. En caso de que el acto, convenio o contrato haya sido redactado en idioma extranjero, deberá acompañarse un tanto de la traducción hecha por perito autorizado con cuatro copias simples o fotostáticas de la misma.
- 4) Recibo oficial del pago de derechos que señala la tarifal respectiva.
- Poder Notarial de la persona que resuelva el cuestiona--5) rio (con facultades para actos de administración): y
- 6). Carta poder otorgada por quien resuelva el cuestionario a quien presente esta solicitud, que satisfaga los requi sitos de Ley.

FORMA DEL CUESTIONARIO DE INSCRIPCION AL REGISTRO DE LA TRANSFERENCIA DE TECNOLOGIA Y EL USO Y EXPLOTACION DE PATENTES Y MARCAS.

# SECRETARIA DE COMERCIO Y FOMENTO INDUSTRIAL DIRECCION GENERAL DE TRANSFERENCIA DE TECNOLOGIA.

CUESTIONARIO PARA LA INSCRIPCION DE ACTOS, CONVENIOS O CONTRATOS PREVIS TOS POR LA LEI SOBRE EL CONTROL Y REGISTRO DE LA TRANSFERENCIA DE TECNO LOGIA I EL USO Y EXPLOTACION DE PATENTES Y MARCAS.

DATOS DE LA EMPRESA RECEPTORA O LICENCIATARIA :  $\mathbf{I}$ 

1.- NOMBRE, DENOMINACION O RAZON SOCIAL :

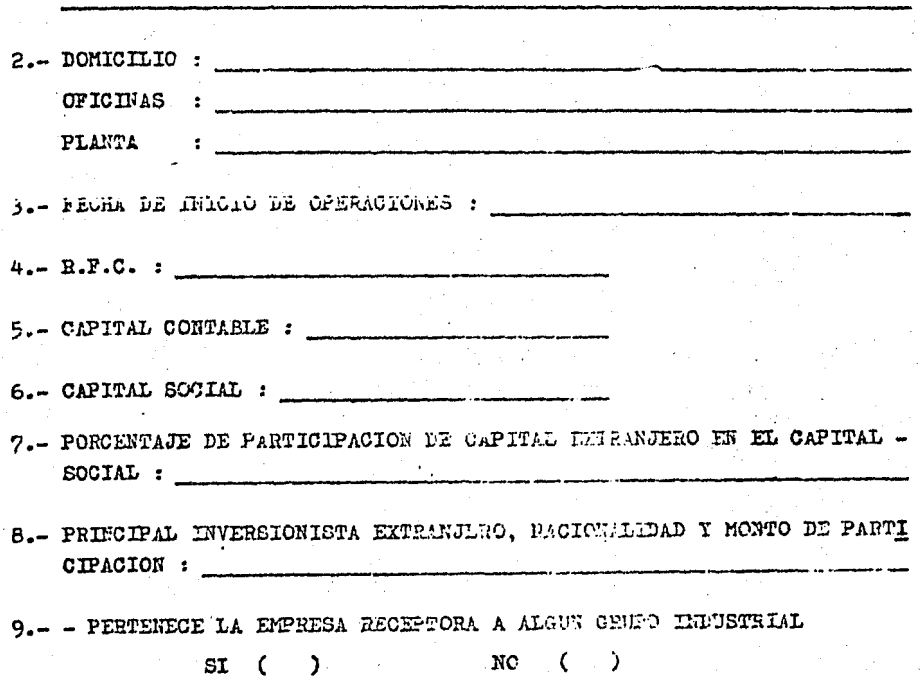

ROTA: IAS OIFRAS DEREN SER EXPRESSIVAS EN MILES DE PESOS.

HOJA<sub>2</sub>

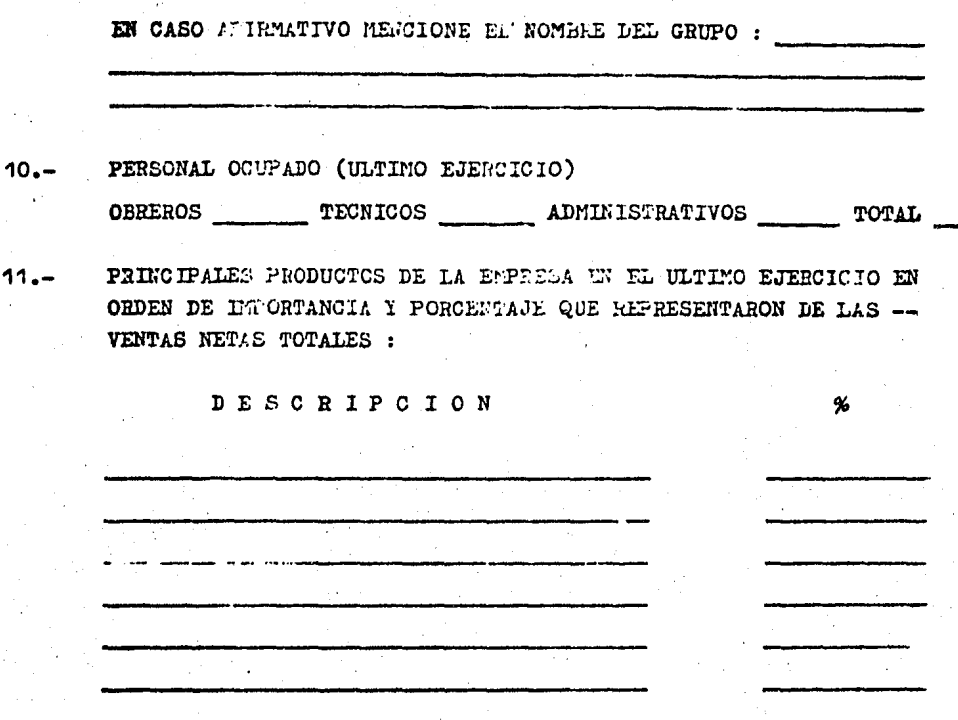

 $12 -$ 

 $\epsilon$  .

VENTAS NETAS TOTALES DE LOS ULTIMOS 5 AÑOS (LE CASO DE QUE GE ESTE INICIANO CPERACIONES, PECPOROICNE ESTIMACIONES) :

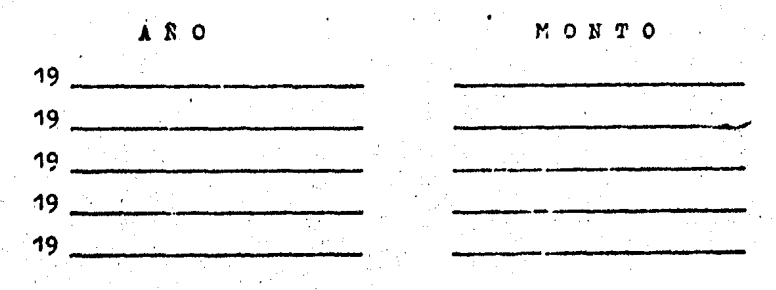

UTILIBADES NETAS TOTALES DE LOS DUVIS S 5 ANOS (EN CASO DE QUE  $13 -$ ESTE INICIANDO OPER CTOMMA, PROPORCE ADE ESTIMACIONES) :

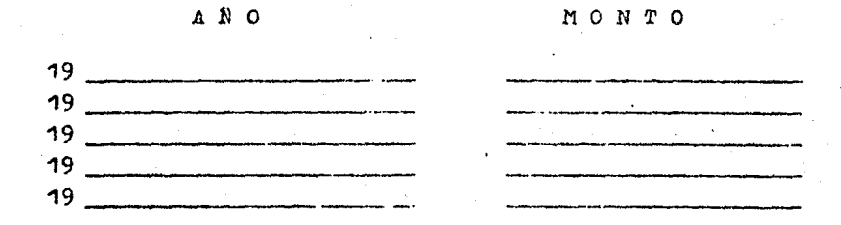

44

PRESUPURETO DE DIVICAS 3 ULTIMOS EJERCICIOS (En caso de que esté iniciando operaciones, proporcionar estimaciones).

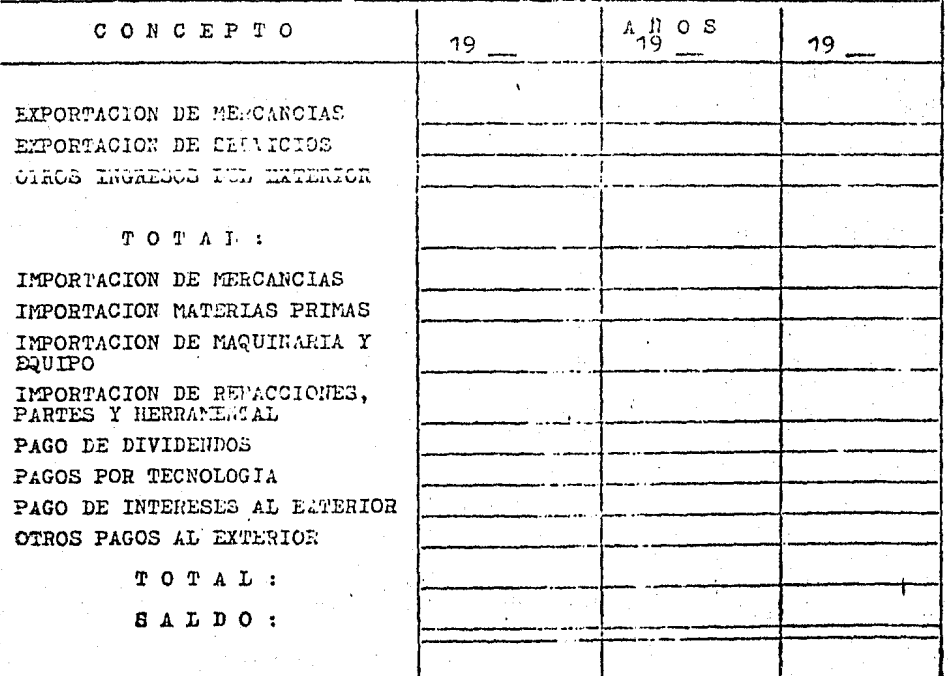
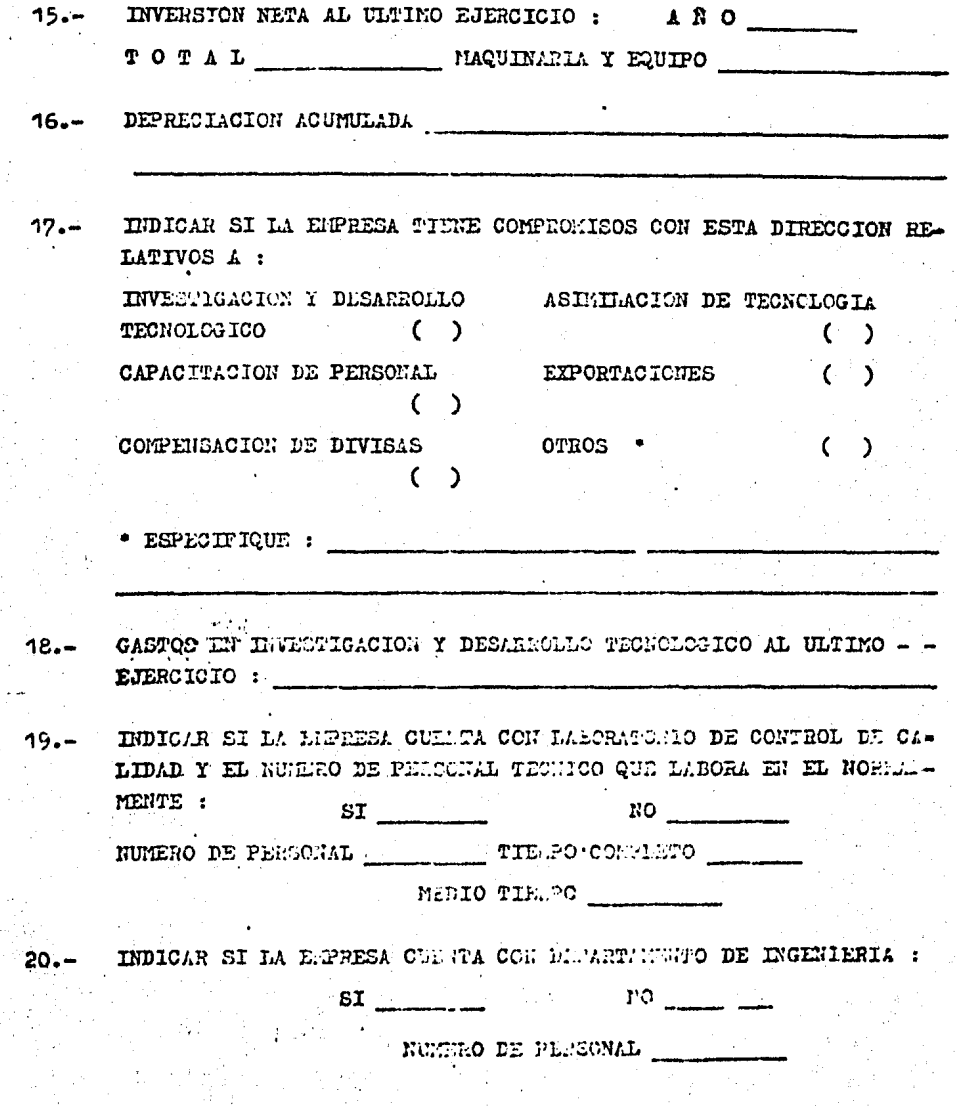

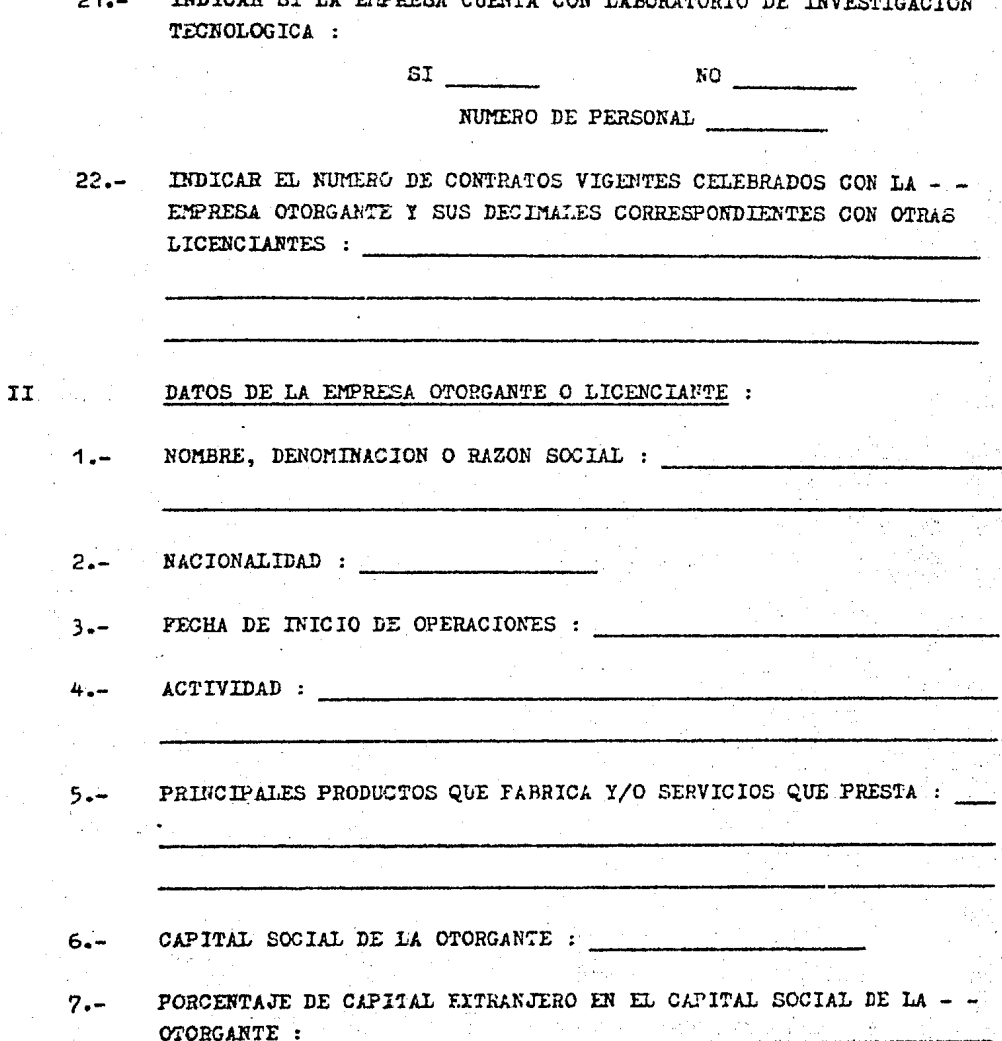

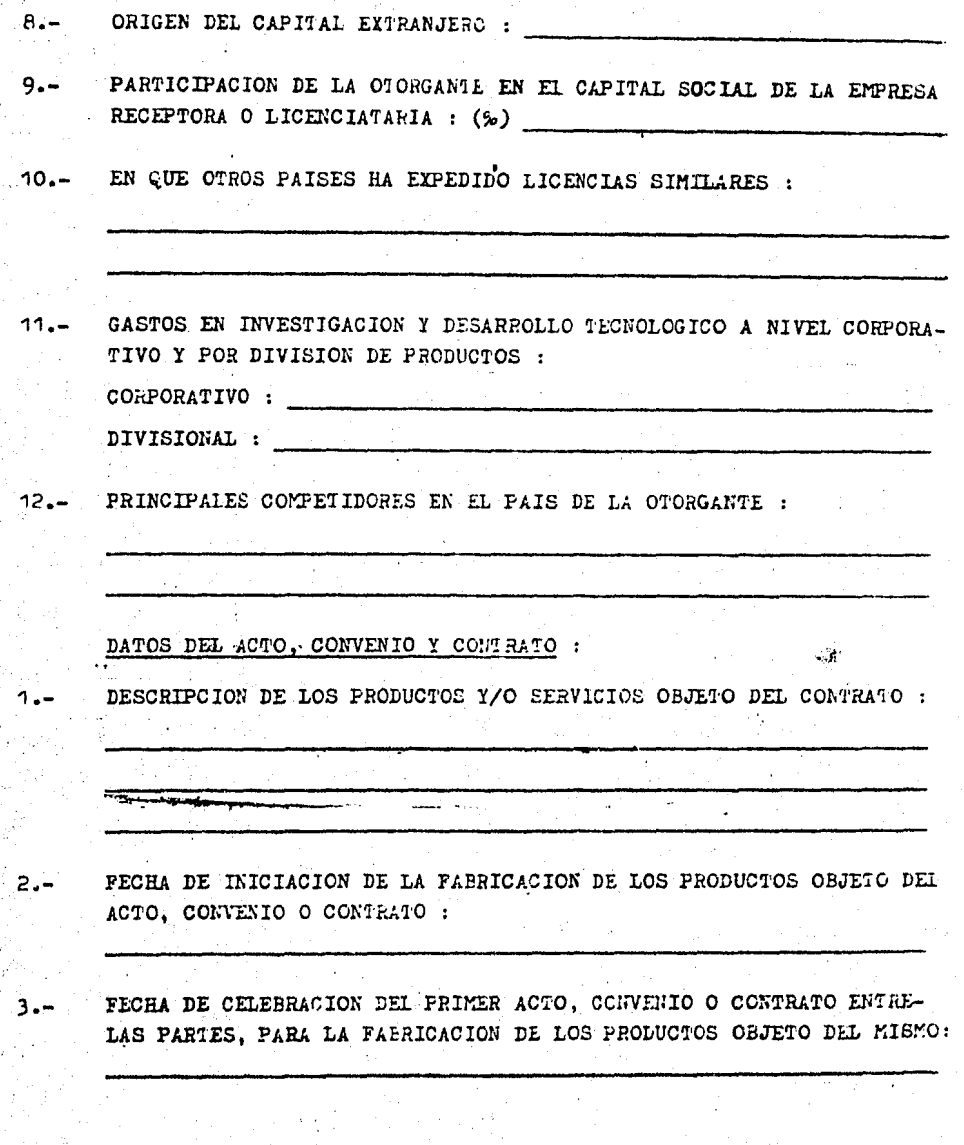

III

4.- PLAZO EN EL CUAL LA EMPRESA RECEPTORA NO REQUERIRA MAS DE LA A615-TENCIA TECNICA Y/O DE LOS DERECHOS OTORGADOS POR LA LICENCIANTE :

5.- EN CASO DE QUE SE CONCEDAN LICENCIAS DE MARCAS. PATENTES Y NO - -APAREZCAN EN EL CONTRATO, ACOMPAÑAR COMO ANEXO UNA LISTA DE LAS --MARCAS Y/O PATENTES, SEÑALANDO SU NUMERO Y FECHA DE REGISTRO EN ME XICO, ASI COMO LA FECHA DE REGISTRO DE LAS PATENTES EN EL PAIS DE ORIGEN :

EN CASO DE QUE SE CONCEDAN LICENCIAS DE PROGRAMAS DE COMPUTO. Y ~~  $6.4$ NO APAREZCAN EN EL CONTRATO, ACOMPAÑAR COMO ANEXO EL NOMBRE DEL --PROGRAMA Y SU VERSION, LA DESCRIPCION DE , EQUIPO DONDE SE VA A UTI LIZAR Y LA DESCRIPCION DE SUS FUNCIONES :

PRINCIPALES MATERIAS PRIMAS UTILIZADAS EN LOS PRODUCTOS OBJETO DEL  $7 -$ CONTRATO :

> PRODUCTOS MATERIAS PRIMAS

PORCENTAJE DE INTEGRACION NACIONAL Y ORIGEN DE LOS INSUMOS IMPOR- $8 -$ TADOS DE LOS PRODUCTOS OBJETO DEL CONTRATO :

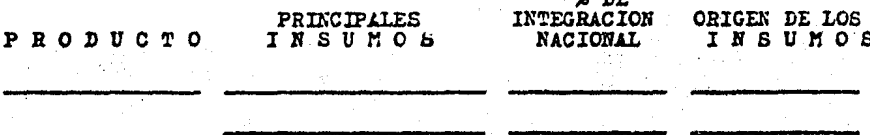

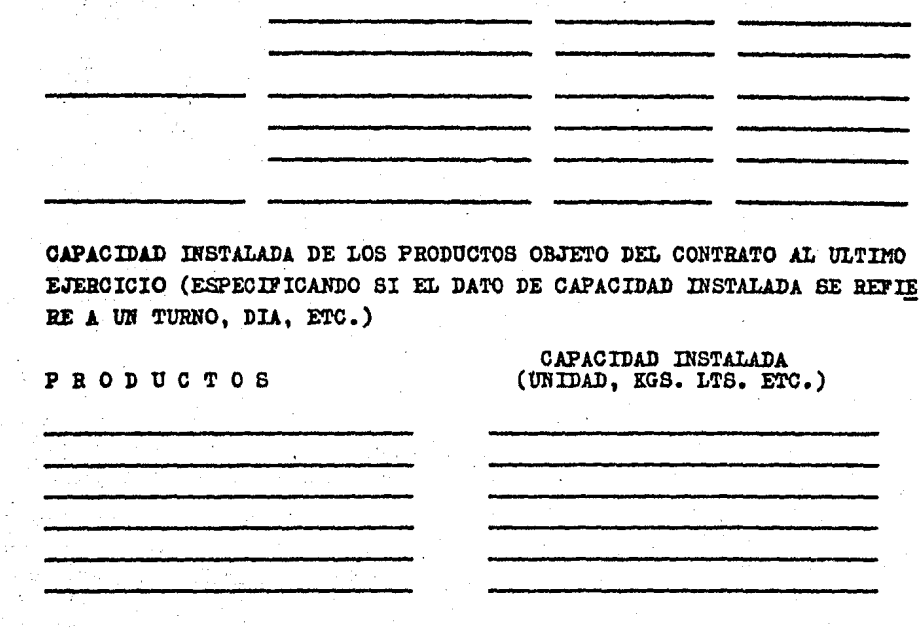

VOLUMEN DE PRODUCCION DE LOS PRODUCTOS OBJETO DEL CONTRATO DURANTE  $10 -$ LOS ULTIMOS 3 AÑOS (EN SU CASO, PROPORCIONAR ESTIMACIONES) :

PRODUCTO

 $9. -$ 

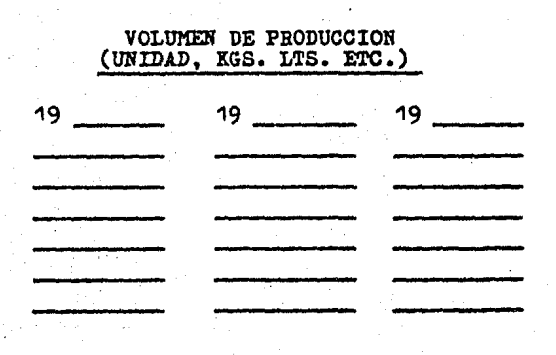

 $71 -$ 

VENTAS O INGRESOS NETOS DE LOS PRODUCTOS Y/O SERVICIOS OBJETO DEL CONTRATO DURANTE LOS ULTIMOS 5 ANOS (EN SU CASO, PROPORCIONAR ES-TIMACIONES) :

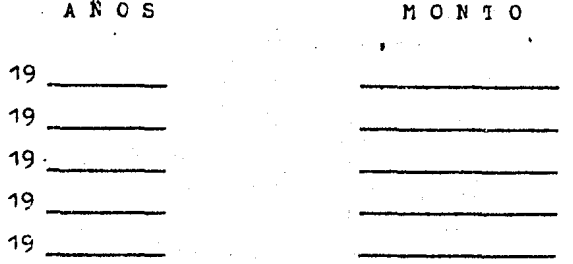

UTILIDADES NETAS DE LOS PRODUCTOS Y/O LOS SERVICIOS OBJETO DEL CON- $72 -$ TRATO, DURANTE LOS ULTIMOS 5 AÑOS (EN SU CASO, PROPORCIONAR ESTIMA-CIONES) :

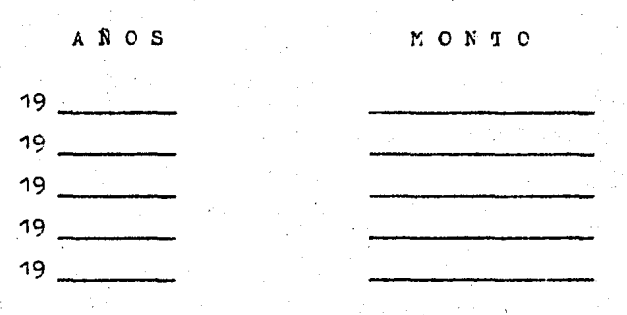

13.- SENALAR EN PORCENTAJE, EL GRADO DE PERETRACION EN EL MERCADO NACIO= NAL CON LOS PRODUCTOS OBJETO DEL CONTRATO :

MONTO TOTAL DE LA CONTRAPRESIACION PAGALA EN LOS ULTIMOS 5 ANOS. سينة

> $A K O S$ MCNCC 19  $19 \quad \overline{\qquad}$ 19  $19 \sim$

 $15 -$ MONIO TOTAL DE LA CONTRAPRESTACION A PAGAR EN LOS PROXIMOS 5 ANOS POR CONCEPTO DE LOS PRODUCIOS Y/C SERVICIOS CRIETO LEL CONTRARO, -(EN SU CASO, ESTIMACIONES) :

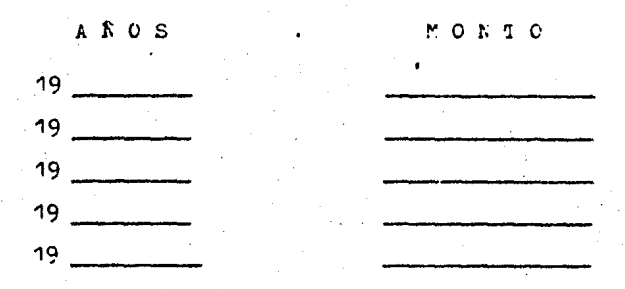

 $16 -$ MONTO ANUAL DE PAGOS ADICIONALES POR CONCEPTO DE HONOGARIOS DE TEC-NICOS DE LA LICENCIANTE, REEMBOLSOS DE GASTOS Y SERVICIOS TECNICOS -ESPECIALES SOLICITADOS POR LA LICENCIATARIA Y NO INCLUIDOS EN LA CON-TRAPRESTACION GIOBAL, DURANTE LCS PROXIMOS 5 ANGS.

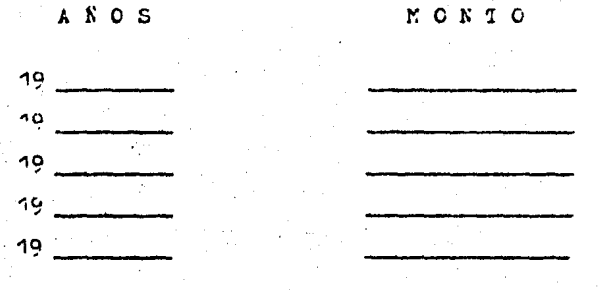

MONTO DE LAS EXPORTACIONES DE LOS PROPUCTOS Y/O SERVICIOS OBJETO DEL CONTRATO DURANTE LOS ULTIMOS = ANOS, ESPECIFICANDO LOS PRINCIPALES -PRODUCTOS Y PAISES INVOLUCAADOS (EN CL CASC, PROPORCIONAR ESTIMACIO- $NES$ ) :

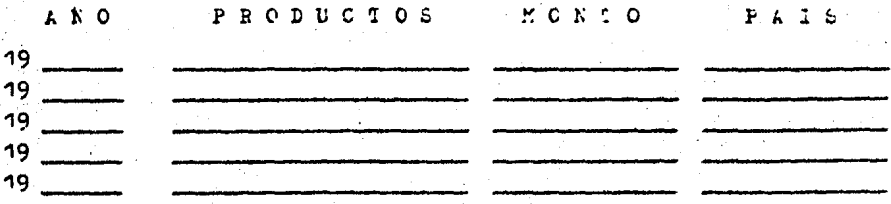

Y/O PUESTA EN MARCHA DE UNA PLANTA, INDICAR : FECHA DE INICIO DE LA CONSTRUCCION DE LA PLANTA : FECHA PROBAELE DE LA PUESTA EN MARCHA DE LA PLANTA : MONTO TOTAL DE LA INVERSION EN MAQUINARIA Y EQUIPO EN LA PLANTA : MONTO TOTAL DE LA INVERSION EN LA PLANTA : SENALAR CUALES SON LOS PRINCIPALES COMPETIDORES NACIONALES PARA - $19 -$ LOS PRODUCTOS OBJETO DEL CONTRATO :  $20 -$ FECHA DE INICIO DE EXPLOTACION POR PARTE DE LA OTORGANTE, DE LA -TECNOLOGIA LICENCIADA : DESGLOSE, POR RUBROS, LA ESTRUCTURA DEL COSTO TOTAL DE PRODUCCION:  $21 -$ **RUBROS** MCNTOS COSTOS LIRECTOS : A) DIFERENCIA DE INVENIARIOS B) NATERIAS PRIMAS C) MANO DE OERA.-C. A SUELDOS C.2 SALARIOS COSTOS INDIRECTOS : A) INSUMOS.-

EN CASO DE QUE EL CONTRATO INVOLUCRE LA CONSTRUCCION. INSTALACION

a.1 CCMBUSTIBLES

 $16 -$ 

a.2 ENERGIA ELECTRICA

a.3 PAGOS POR MAQUILA

B) OTROS COSTOS: b.1 DEPRECIACION **b.2 PUBLICIDAD** 

 $22 -$ SEÑALE QUE OTRAS ALTERNATIVAS TECNOLOGICAS SE CONSIDERARON PARA LA FABRICACION DE LOS PRODUCTOS DEL CCNTRATO :  $23 -$ INDIQUE LAS PRINCIPALES VENTAJAS DE LA TECNOLOGIA ADQUIRIDA EN -RELACION CON LAS ALTERNATIVAS TECNOLOGICAS CONSIDERADAS : DESCRIBA BREVEMENTE EI PROCESO DE FAPRICACION PARA LOS PRODUCTOS  $24 -$ OBJETC DEL CCNTRATO :  $25 -$ EN RELACION A LA VISITA DE TECNICOS DE LA LICENCIANTE, INDICAR --CUANTOS DIAS HOMBRE VAN A REPRESENTAR DURANIE LOS PROXIMOS 5 ANOS (EN SU CASO ESTIMACIONES). No. DE<br>PERSONAS HONORARIO AREA DE DIAS DE Af.OS PROFESION APLICACION POR DIA ESTANCI

ANEXOS: DIAGRAMA DE FLUJO (BLOQUES)<br>FOLLETOS, PUBLICACIONES Y/O CATALGOS DE LOS PRODUCTOS<br>OBJETO DEL CCNTRATO.

EN RELACION A LA VISITA DE TECNICOS DE LA LICENCIATARIA A LA - $26. -$ PLANTA DE LA LICENCIANTE, INDICAR CUANTOS DIAS-HOMBRE VAN A RE PRESENTAR DURANTE LOS PROXINOS 5 ANOS (EN SU CASO ESTIMACIONES).

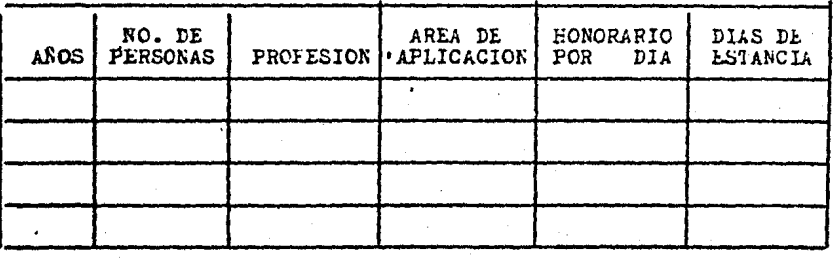

CARACTERISTICAS Y ATRIBUTOS DE  $L$   $A$ TECNOLOGIA CONVENIDA EN LA PLANT A

 $D E$ :

# IV.- LA RECEPTORA :

IV.A.- DESCRIPCION DE LA TECNOLOGIA TRANSMITIDA :

TIPOLOGIA DE LA TECNOLOGIA :  $IV.B. -$ 

 $\ddot{\phantom{a}}$  $\overline{a}$ 

 $\mathcal{L}^{\text{max}}$ 

- TECNOLOGIA DE PRODUCTO
- TECNOLOGIA DE PROCESO
- TECNOLOGIA DE DISEÑO

TECNOLOGIA DE OPERACION

INVOLUCRADA CON HERRAMIENTAS

INVOLUCRADA CON MAQUINARIA Y **EQUIPO** 

PARA LA ELABORACION DE :

IV.C.- ALCANCE DE LA TECNOLOGIA CONVENIDA :

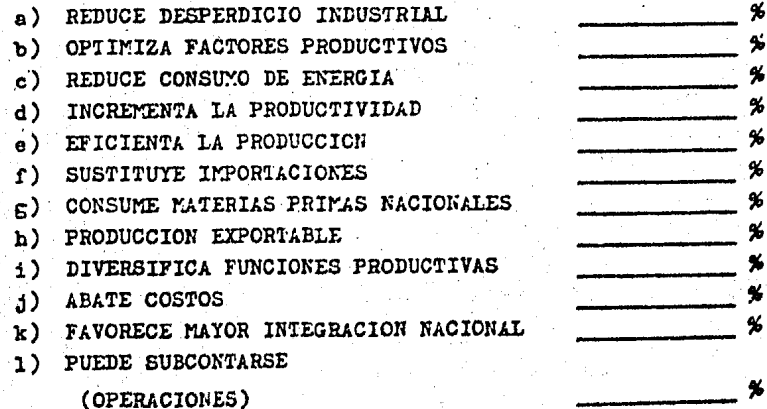

 $IV.D.-$ IMPACTO DE LA TECNOLOGIA :

LA TECNOLOGIA CONTRATADA SE DESTINARA A:

16

- NUEVA LINEA DE PRODUCTOS
- SUSTITUCION DE PRODUÇTOS

APLICACION DE NUEVOS PROCESOS

MAYOR INTEGRACION EN PLANTA

MEJORAR LA CALIDAD DEL PRODUCTO

ARRANQUE DE LA PRODUCCION

CAPACITACION DE PERSONAL

- APROVECHAMIENTO DE CAPACIDAD INSTALADA.
- LA OTORGANTE :

CARACTERISTICAS:

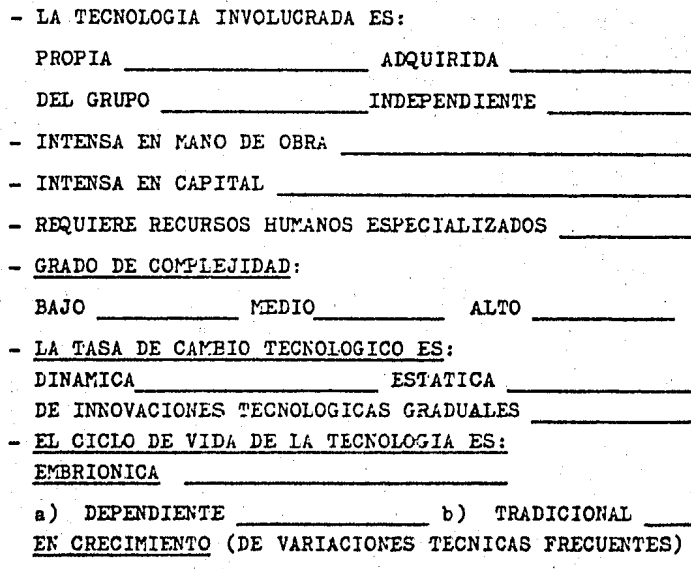

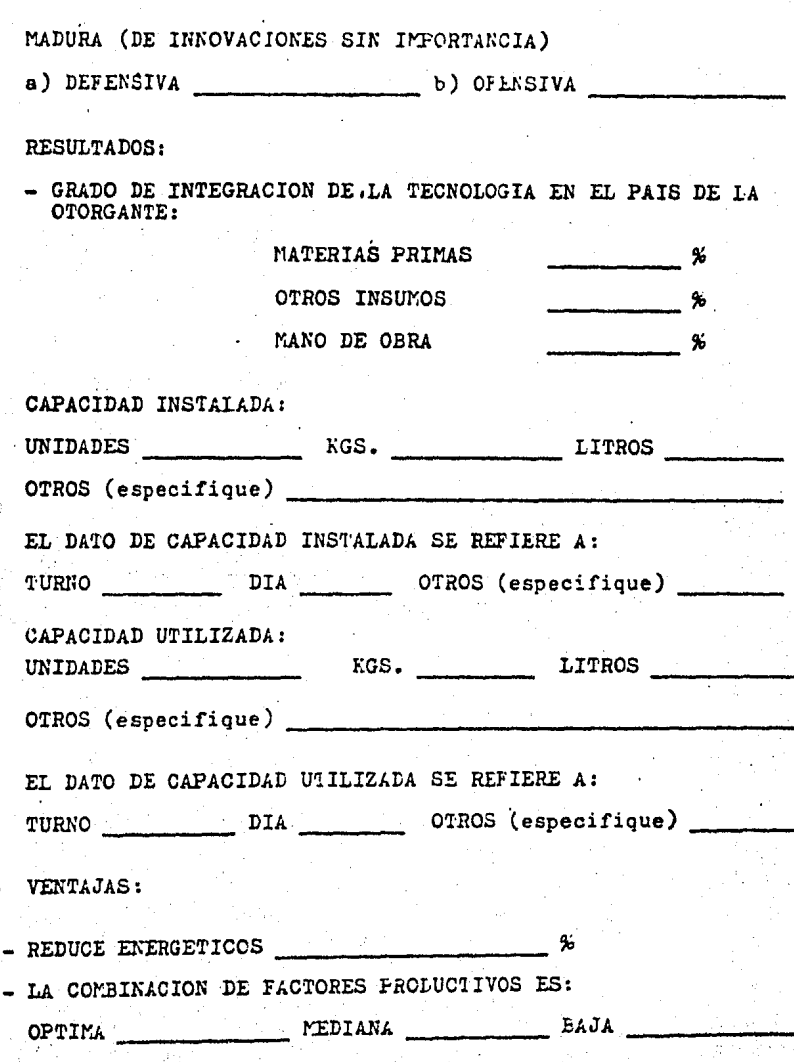

EN RELACION COMPARATIVA A OTRAS ALTERNATIVAS TECNCLOGICAS SEME-JANTES, ESTA:

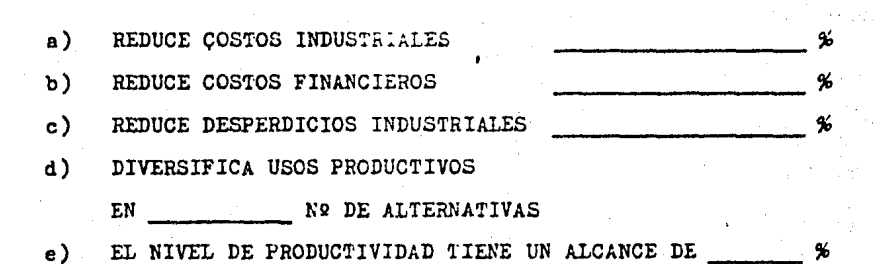

DEPARTAMENTO I E ESTUDIOS Y ESTADISTICA SUBDIRECCION DE VERIFICACION Y APOYO

ESTE CUESTIONARIO HA SIDO RESUELTO POR:

PERSONA AUTORIZADA PARA PROPORCIONAR IOS DATOS ASENTADOS EN EL. MISMO, SEGUN FACULTADES QUE LE FUERON OTORGADAS EN LOS TERMINOS DEL DOCUMENTO QUE SE ANEXA Y QUE ACREFITA SU CALIDAD DE:

DE LA EMPRESA QUE SOMETE A REGISTRO EL ACTO, CONVENIO O CONTRATO QUE TAMBIEN SE ADJUNTA A ESTE CUESTIONARIO Y QUE HA SIDO RESUELTO BAJO FORMAL PROTESTA DE DECIR VERDAD.

DOMICLIO PARA OIR NOTIFICACIONES:

TELEFONO:

LUGAR Y FECHA:

FIRMA

 $19$ 

# FORMA DE SOLICITUD AL REGISTRO DEL

DERECHO DEL AUTOR

# SOLICII D DE REGISTRO

**CONTROL** 

SECRETARIA DE EDUCACION PUBLICA : DIRECCION CENERAL DEL DERECHO E. AUTOR DEPARTAMENTO DE REGISTRO PUBLICO MARIANO ESCOBEDO No. 438, 36r. PISO

(Nombre y apellidos completos o razón social del solicitante)

Representado por (Ilénese en caso de que promieva el representante legal)

Con domicilio para recibir notificaciones y toda clase de documentos:

(Anótese la calle, numero, colonia, entidad federativa y código postal)

Teléfono:

Solicita el registro a favor de:

De la obra titulada:

Para lo cual acompaño ejemplares debidamente firmados.

Al efecto manifiesto (an) que dicha obra . (Indicar si es inédita o la fe-

cha en que se dió a conocer y en el caso, el número de la edición) Así como el contrato de: EDICION ( ) AUTORIZACION ( ) CESION DE

DERECHOS ( ) OTROS ( )

Celebrado entre

(Menciónese en primer término el nombre de quien (es) da (n) los .  $(sus)$  derechos  $y$  a continuación, el nombre del cesionario).

**Example 2016 For Tol6 fono:** 

Nombre de (de los) autor (es).

Domicilio

Nacionalidad

Nombre (s) del (los) coautor (es) colaborador (es)

In caso de ser colaborador, especificar si la colaboración se hizo en forma gratuita en memerinha. Si no és subriense nú especio, esever boira con los destinadores en el contento de la cola

Sefaile con (X) la clase de obra de conformidad con las características de las ramas siguientes:

LITERARIA ( )

ARTISTICA ( ) MUSICAL ( )

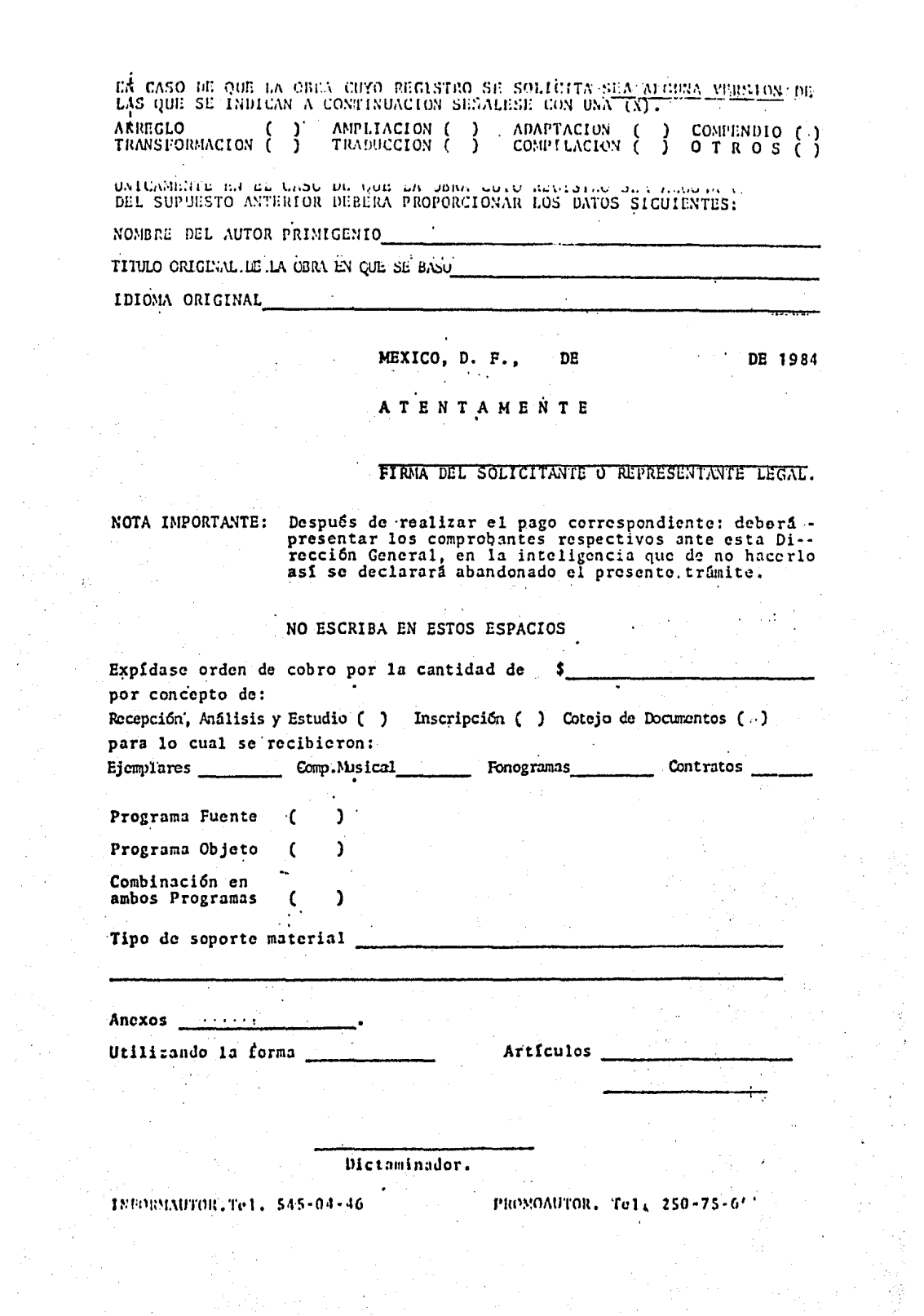

# EJEMPLO DE UNA LICENCIA.DE USO DE LA EMPRESA

# DIGITAL EQUIPMENT CORPORATION

# **Principles**

Software is treated as proprietary information. Customers do not own it, but are licensed to use it under the terms and conditions of software license agreements. Key points of DIGITAL's software binary license agreements are:

- Customers must have a binary licensa to use any ot DIGIT AL's binary software products.
- This license allows one customer to run one software product on the CPU il is lirst installed on.
- DIGITAL retains tille and ownership.
- DIGITAL's licensing agreement does not allow the transfer of software lrom one end user to another or from one CPU to anolher without prior permission from DIGITAL. Software may only be transferred to another party with written permission from DIGITAL.
- A customer may reproduce the software , if necessary, but onfy for use on the specllic CPU licensed to use it.
- The use of an update version of the software on the licensed CPU requires that the customer purchase a software update option lf out of warranty or not covered by a software service contract.
- The software may be used on another single CPU on a temporary basis during a malfunction of the original CPU which causes the software to be inoperable.
- Any modification to DIGITAL-licensed software doesn't exempt the software product from DIGITAI licensing or sublicensing terms, conditions, or lees. Only those modifications that are not part of the original software are the customer's property.

# Software Ordering Optlons

# DIGIT AL·SUPPORTED Binary License Option

Thls is a standard binary llcense that includes media, manuals, documentalion, and warranty packaged together. A 90·day warranty, as specified In the Software Product Description (SPD) Addendum. is the support received (unless different warranty conditions are specified in the SPD.) Main faatures of the warranty include: product updates, technical information, telephone support, and on-site remedial support. Depending on complexity, DIGITALsupported products are designed as either DIGITAL-installed or Customer-installed.

#### DIGITAL-INSTALLED

DIGITAL provides installation services for products that are complex to install. Installation services include verification of complete product delivery and standard lnstallation of the product. Hardware and the operating system are installed together.

#### CUSTOMEA-INSTALLEO

Since many DIGITAL-supported software products require no special skills to install, the customer can install these using the comprehensiva, step·by·step documentalion sets provlded with them. The documentation seis detail ali procedures necessary for proper installation. Once the software products have been installed, they too qualify for warranty service.

#### ADO.ON INSTALLATION FEE

With the exception of operating systems, customers who buy DIGITAL·Supported/DIGITAL·lnstalled products as add-ons after the original system is installed will be quoted an installation lev.

#### CUSTOMER-SUPPORTED Blnary License Option

This is a standard binary license which includes media, manuals, documentation but no warranty support. It is only offered when a DIGITAL-supported license option is not offered.

#### **LICENSE-ONLY Option**

A license·onty option Is a standard binary license, bul has no media, manuals, documentalion or support. Soltware products can be ordered al considerable cost reductlon, but lhe customer musl flrst purchase a license wilh media lar thal particular software product. The license·only opllon Is a one time right to copy. 11 is a llcense to runa single software product on one additional CPU using a copy of the software the customer made from the original licensed product. Cusfomers may order additional copies of the documenlalion.

### OUT·OF·WARRANTY Update Option

A customer wilh a blnary llcenso may order a product update for each licensed CPU. An additional license lee Is charged lar each product updala and for each one·tlme rlghl to copy the updale far each prevlously licensed CPU.

SISTEMAS LOGICOS

EJEMPLO. DE UN CONTRATO DE LA EMPRESA

CONTRATO DUE CELEBRAN, POR UNA PARTE -------------------------; DEBIDAMENTE REPRESENTADA EN ESTE ACTO PDR ------------------------------- EN SU CARACTER DE -------------------------------, A LA DUE EN ADELANTÉ SE DENOMINARA "------", Y POR LA OTRA. "SISTEMAS LOGICOS", REPRESENTADA POR EL ING, ALFREDO BRONSOILER FRID, EN SU CARACTER DE DIRECTOR DE DESARROLLO, AL TENDR DE LAS SIGUIENTES DECLARACIONES Y CLAUSULAS.

#### DECLARACIONES

#### I. DECLARA "--------"

(a) Due tiene su domicilio en -----

b) Due cuenta con la capacidad y la disnosición de adquirir. la licencia para utilizar el paquete logiCat y los materiales auxiliares.

#### II. DECLARA "SISTEMAS LOGICOS"

A) Oue es una empresa formada como causante meror bajo el nomone de Alfredo Bronsoiler Frid y establecida conforme a las loyes mexicanas, tal como lo acredita con su cedula deempadronamiento 1218494 y R.F.C. BOFA-570911.

b). Due se dedica al desarrollo de propramas de microcomputadonas, enfocados a automatizar todos los procesos y servicios biblicitocarios.

c) Que son los autores y propietarios del papuete LogiCat para automatización de catálogos de material bibliográfico, non lo que está en capacidad y disposición de autorizar y facilitar el uso de dicho papuete así como de los materiales aoxiliares.

d) Que el Ing. Alfredo Bronsoiler, les su Director de Dusarrollo y que tiene facultades cana celebrar esta clase de actos junidicos.

e) Due tiene su domicilio en la Calle de Goethe No. 107. Mexico 11590, D.F.

# CLAUSULAS

PRIMERA. - El presente contrato tiene por objeto que "SISTE-MAS LOGICOS" se oblique a entregar los bienes y servicios que mas adelante se especifican y "-------" se obligue a papar el<br>precio pactado y a cenirse a las condiciones establecidas en el  $m$ ismo.

SEGUNDA.- "SISTEMAS LOGICOS" otorga a "-------" la licencia para el uso del paquete LogiCat y del Manual de Operaciones de dicho sistema. Todo esto sena entregado a "-------" para que lo utilice unicamente en sus instalaciones de la Ciudad de Mexico.

TERCERA.- "-------" pagarà a "SISTEMAS LOGICOS" la cantirac de \$300,000.00 M.N. (TRÉSCIENTOS MIL PESOS 00/100 M.N.), al contado, más \$45.000.00 M.N. (CUARENTA Y CINCO MIL PESOS 00/100 F.N.), per exacepto de I.V.A. por el uso de la licencia del<br>casuete LogiCat, la capacitación de personal y el manual de operación del sistema.

CUARTA.- "SISTEMAS LOGICOS" no se hace responsable de los daños que publera ocasionar el uso del papuete LogiCat, **SIL** embargo, en caso de que el sistema o ios materiales impresos<br>cuvieran defectos, estos serán reemplazados por "SISTEMAS LOGI-COS", ein costo alouno durante los primeros seis meses desoués de firmado el contrato.

OUINTA. - Serà responsabilidad de "-------" contar con materiales de soporte adecuados paralla correcta operación de LoniCat, tales como, un computador compatible, diskettes de prorección, papeleria y tarjetas catalográficas.

SEXTA.- "SISTEMAS LOGICOS" capacitarà al personal que desione "-------" en el uso del sistema LogiCat y de los materiales suvilieres durante un periodo de 20 horas en su domicilio de la Ciudad de Mexico sin costo alguno.

SEPTIMA.- "-------" ocora hacer uso de un contrato anua) de scantenimiento del paquete LogiCat que abarca el acceso a todas les versiones actualizadas del sistema y 20 (treinta) horas de caoacitación y asesonia.

GCTAVA.- Cualquier modificación o asesoria posterior a la instalación del sistema fuera-del contrato de mantenimiento, caugarà honorarios que serán negociados por ambas partes.

NOVENA.- "-------" reconoce no ser propietaria del paquete LogiCat, a pesar de que podrà utilizarlo como mejor convenga a sus fines, comprometiendose a no ceder los derechos o a transfenin los materiales a otras personas, instituciones o empresas sin el consentimiento de "SISTEMAS LOGICOS", así como a hacer todo lo sosible cor orotegerlos contra reproducción, publicación o distribución no autorizadas.

DECIMA. - Para todo lo no expresamente convenido, asi como para la interpretación o cumplimiento de este contrato, las partes se someten a la juridicción y competencia de los tribunales de la Ciudad de México, por lo que renuncian a invocar todo fuero que pudiera corresponderies en razón de su domicilio presente o futuro.

Leido el presente y conformes ambos contratantes, lo ratifican y<br>firman en la Ciudad de Mèxico, D.F. el 8 de Junio de 1984.

Por "SISTEMAS LOGICOS"

Por "--------"

Ing. Alfredo Bronsoiler Frid Dir. de Desarrollo

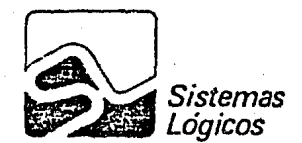

Goethe 107 México, D. F. 11590 545-9611 562-0203 576-8438

Condiciones de Pagor 50% al firmar contrato y 50% contra entrega del equipo (cotizados<br>de acuerdo al tipo de cambio).

Tiempo de Entrega del Equipo de Computo: Seis semanas después de l'incado su pedido correspondiente.

Garantia del Equipor Tres meses.

Origen del Equipor El equipo de computo es de integración nacional.

Mantenimientos Por pòliza, el 1% mensual sobre el valor del equipo de còmputo.

#### Nota Importante

Para seguridad del PUC y de los usuarios de la UNAM, por medio de la presente nos comprometemos a que en el caso de que la UNAM utilica alguna de las opciones anteriores y nuestra empresa desaparezca o quiebre. los programas fuente serán entregados a del sistema deresdo.

Sin màs por el mumento, quedavos a su disposición para eclarar<br>cualquier duda que tenga sobre la presente cotización.

**Atentamente** 

Ing. Alfredo Bronsoiler Director de Ventas y Desarrollo Sistemas Locicon

C.c.p. Dr. Leopoldo Zea, Director, CCYDEL  $c$ . $c$ . $p$ . Lic. Alicia Gejman, Coordinadora, ENEP Acatlan C.C.p. Ing. Carlos Strasburger, PUC

Se anexa:

1. Contrato de licencia del sistema LogiCat 2. Contrato de mantenimiento de sistemas

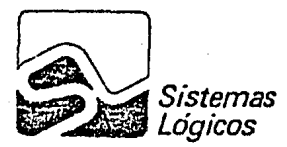

Goethe 107 Mézico, D. F. 11590 545-9611 162-0295 576-8438

P. Total

# Cant.  $\mathbf{1}$

 $\mathbf{1}$ 

# Descrieeièr

Computadora Micron PC/X de 16 bits (99%<br>compatible con la IBM PC), con: 128 K de memoria, monitor y teclado importados, una<br>unidad de disco flexible con capacidad de<br>360 K, un disco duro de 20 MB, dos puertos seriales RS-232, un puerto paralelo tipo Centronix, graficación, sistema oparativo MS-DOS y Basic.

Impresora ATI-II de 165 cps.

**SUBTOTAL** 15% DE DESCUENTO

TOTAL

0 8.700.00 U.S. £ 2.024.00 U.S. \$10,724.00 U.S. \* 1,609.00 U.S. \$9,115.00 U.S. 2.5 33 33 40 40 50 61 62 56 57 68 58 59 50 50 50

Mignen PG1

El costo del computador Micrón PC con dos unidades de diskatte de 360 K cada una y las mismas caracteristicas que la PC/X (sin 'el disco duro) es de \$5,300.00 U.S., a lo que también ne le aplica

Otros Descuentos: Existen otros decuoritos para voltmencs que se logren d'urante un mismo mes, de la siguiente manera:

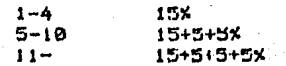

Impuestosi Todos los rubros causan I.V.A.

Yimengia de la Cotiragioni Treinta dias.

Egrma de Paggi Los délares para el pago de los equipos Micron  $.10$ te e cotizan pesos arriba del tipo de cambio preferencial.  $\sim 10^{-1}$ 

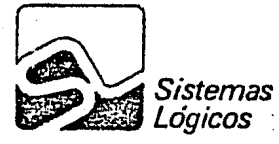

Goethe 107 México, D. F. 11590

En resumen, los descuentos en sistemas por volumen de combra 576-8438 quedan de la siguiente manera:

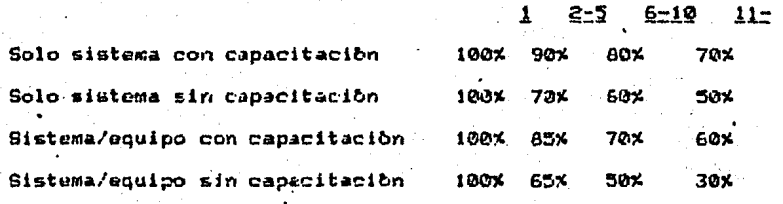

# Espnowla de Essala en Equipos

El equipo de computo que recomendamos para automatizar los procesos de su Biblioteca, es compatible con la microcomputadora mas popular en los Estados Unidos (IBM-PC). La Micron PC/X.  $-$ es una computadora de integración nacional y cuenta con centros de servicio y partes dentro del pais.

Este equipo puedo aer utilizado además para investigación.<br>desarrollos de software locales, y enseñanza. Las principales ventajas que tiene el equipo son:

1. Compatibilidad con IBM 2. Graficación en 16 colores con resolución de 640 X 200 3. Amplio margen de crecimiento en memoria y disco Variedad en lenguajes de computo y paquetes de aplicación, 4. entre otrosi

- $-$  APL  $-$  Lotus 1-2-3 - Logo - Modula-2  $-$  C - Context MBA - Pascal  $-$  Cobol - WordStar
	- dBASE II

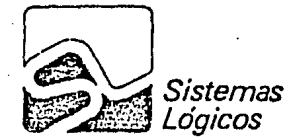

México, D. F. 11590 Goethe 107 545-9611 562-0295 576-8438

Con el fin de reducir los costos por sistema, se ofrece la siguiente alternativa donde se ofrece la asesoria una sola vez al PUC y esta dependencia se encarga de asesorar a los usuarios de nuestros paquetes; la alternativa incluye:

1. Sistema personalizado 2. Manual de Operación

3. Version mas actualizada

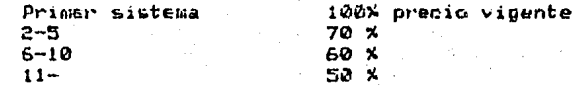

## Combinaciones Sistemas/Computadora

Come distribuidores de las microcomputadoras Micron. nuestra empresa ofrece la siguiente combinación:

- Sistema de computo

- Computadora Micron PC/X o PC \*

- Impresora ATI-II

Con la adquisición de sistemas con asesonia y equipo de computo, se ofrece el 15% de descuento en la computadora y los siguientes descuentos en los sistemas:

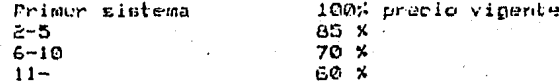

En caso de no desear la azesoria y capacitación con cada sistema, se ofrece el paquete sistema/equipo con un descuento del 15% en el squipo y los siguientes descuentos en sistemas:

S

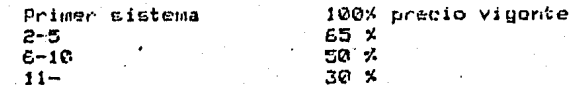

Vor las caracteristicas en la siguiente pagina.

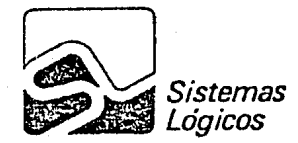

Goethe 107 México, D. F. 11590

562-0293 5768438 545-9611 562-0293 5768438<br>La actualización fuera de contrato se cotiza al 20% del precio al publico del sistema.

Notar

Vigencias 30 dlas. Precio sujeto a cambios sin previo aviso.

## Derechos de Reproducción

Cada sistema es personalizado a la Institución que lo adquiere y es intransferible por contrato.

En el caso particular de la UNAM, podemos ofrecarle los derechos de reproducción ilimitada para sus dependencias inicamente, por un costo de \$2,000,000.00 M.N. por sistema.

Esta alternativa incluve:

1. Sistema personalizado como Universidad Nacional Autonoma de Mexico con derechos de reproducción

2. Un curso de 30 horas de capacitación

3. Un manual de operación con derechos de reproducción

91 la UNAM desea capacitación para alguna dependencia en particular, se cotiza en un 40% del precio al publico vigente.

Nota

La UNAM recibiria unicamente el programa objeto.

Se aplican las mismas notas que se mencionaron arriba.

## Economia de Escala en Sistemas

Otra alternativa es la de ofrecer descuentos por cada sistema que se adquiera en forma independiente y a traves del tiempo,  $de$ la siguiente manera:

1. Cada sistema se ontrega con capacitación (20 horas) y manual de operación

2. El sistema se entrega personalizado

3. Se entrega la versiòn mas actualizada

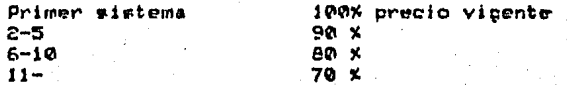

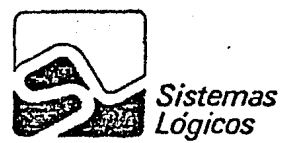

Goethe 107 México, D. F. 11590 562-0295 545-0611 576.8438

DocuSis ha sido adquirido por la Universidad Ibercamericana para utilizarse como apoyo en la catalogación de la Colección Porfírio Diaz.

Nuestros sistemas han sido implementados en Institucionez que no cuentan con personal tecnico en computación y han obtenido resultados inmediatos por las razones siguientes:

- 1. Los sistemas están bien documentados
- 2. Son fâciles de operar
- 3. Se ofrecen en torma gratuita 20 (veinte) horas de capacitación y asosoria especializada por cada sistema
- 4. Los sistemas se adaptan a las necesidades de la Biblioteca y no viceversa

El aspecto de cooperación entre Bibliotecas, cada vez atrae a nuevos usuarios, ya que al contar con bases de ratos compatibles, podran compartir información y recursos materiales para aprovechar optimamente los presupuestos asignados.

Ademas, puede ser comprobado los usuarios actuales de los sistemas. que nuestra empresa está siempre dispuesta a efectuar adaptacionss, modificaciones y los apoya con capacitación y asesoria en forma ripida y teria.

Cotizecióni

El precio total de cada sistema es de \$300,000.00 M.N. e incluye:

- Programa de computo
- Manual del usuario
- Veinte horas de capacitación y asesoria

TUDAGETEET Todos los rubros causan I.V.A.

Garactie de los Sistemasi Un año.

FORESCAPIERCE incluves todas las versiones actualizadas y 20 (veinte) horas adicionales de capacitación y asciende a 30% del precio al publico en vigencia del cistema.

### CONTRATO DE MANTEXIMIENTO DE SISTEMAS DE COMPUTACION

Que celebran oor una carte Sistemas Lonicos, representada por Alfredo Bronsoiler Frid (P.F.C. 1998-570911 y cédula de embadronamiento 1218494), como empresa capaz y que proporcionará los servicios de actualización y mantenimiento, y

raccomunications of content to the complete the contract complete of the result of the contract of the contract of the content of the content of the content of the content of the content of the content of the content of th sujetan'a las siguientes clausulas:

PRIMERA, - La dunación del contrato será por un periodo de 12 meses contados a partir del ----------------------

SEGUNDA. - Los sistemas objeto de este contrato son:

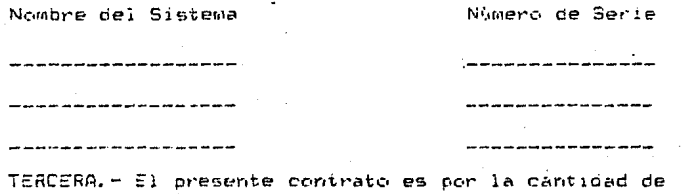

tos, papadenos a la firma del contrato.

CUARTA.- Sistemas Logicos se compromete a reparar o reemblazan, sin canto alpuno, cualculen falle de funcionemiento de los sistemas purante la vigencia del contrato.

más ímoues-

DUINTA.- Dunante la couración del presense contrato, Sistemas Lògicos proveerà al usuario, sin cargo alguno, todas las vensignes actualizadas de los sistemas.

SEXTA. - Sistemas Lógicos innoveent al usuanio verrite indias (20) de asesonia por cada sistema para chestinnes lécricas en relación con la instalación y utilización de los sistemas. La<br>asesonia adicional se cotizana a

searagachair Dom noma.

SZPTIMA.- En caso de cancelación del presente contrato agr la parte contratante. Sistemas Lonicos no tendra oblicación de represar los papos realizados.

OCTAVA.- Sistemas Lògicos' no serà responsable por danos. perjuicios, perdidas de utilidades u otros danos consequenciales que pudieran resultar por fallas del sistema ni por retrazos ceasionados por la reparación del mismo. Sistemas Lónicos hará su mejor esfuerzo para resolver las fallas en los sistemas a la brevedad posible.

NOVENA.- Para el cumplimiento de este contrato. ambas partes se someten expresamente a la juridicción de los tribunales del<br>Fuero Comita de la Ciudad de México; renunciando expresamente a los beneficios del fuero, que por domicilio posterior, pudiera corresponderles.

Leldo el presente y conforme ambos contratantes, lo ratifican y firman en la Ciudad de Mèxico, D.F., el

> Ing. Alfredo Bronsoiler Director de Desarrollo. Sistemas Logicos

2

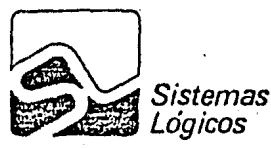

Goethe 107 México, D. F. 11590 545-9611 562-0295 576-8438

Mexico, D.F. a 24 de Junio de 1984

Ing. Jorge Gil Director Programa Universitario de Computo Ciudad Universitaria, D.F.

Estimado Ing. Gil:

De acuerdo a las platicas que sostuvimos el dia 22 del presente, y en virtud de la demanda que han tenido nuestros sistemas de computo entre algunas dependencias de la UNAM, nos permitimos presentarle una nueva proposición.

La propuesta està dividida en las siguientes partos:

- 1. Informacion general
- 2. Derechos de reproducción
- 3. Economia de escala en sistemas
- 4. Combinaciones sistemas/computadora
- 5. Economia de escala en equipos

## Información General

Nuestra empresa se dedica principalmente a la automatización de Bibliotecas y Centros de Información, para lo cual contamos con diversos programas terminados e implementados, otros en-desarrollo y algunos mas en diseño, todos ellos para sistemas CP/M y MS-DOS:

- LouiCat Catalogaelon
- LogiPres Prastamo
- DocuSis Catilogos de documentos y correspondencia
- Periodicas Control de publicaciones peribdicas
- LouiCom Sistema de adquisiciones

En forma breve, a continuación se explican las caracteristicas de los tres primeros:

1. LoniCat Sistema de apoyo a procesos técnicos y servicios de información. Abarca los siguientes aspectos:

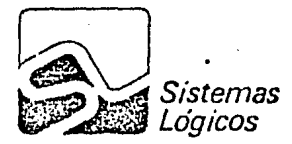

Goethe 107 México, D. F. 11590 545-9611 562-0295 576.8438

- Captura de fichas catalográficas en formato MARC

- Modificación de fichas en la Base de Datos

- Recuperación con diversas llaves y operaciones booleanas

- Impresión de reportes alfabeticos por autor, titulo, temas, clasificacion, etc. (se ofrece la opcion de grabar en disco para producir microfichas y galeras de impresión)

- Impresión de tarjetas catalogràficas bajo las normas angloamericanas de catalogación: incluye desarrollo de fichas.

LogiCat ha sido adquirido por las siguientes Instituciones:

- Universidad Iberoamericana - Programa Universitario Justo Cianna

- Centro Universitario de Investigaciones Bibliotecològicas

- Instituto Nacional de Administración Publica

- Universidad de Guanajuato

- Universidad Autonoma de San Luis Potosl

2. LoniPres Sistema automatizado de circulación, Abarca:

- Alta, baja y modificación de copias
- Informes sobre inventarios por titulo
- Alta, baja y modificación de usuarios
- Informes sobre datos personales y administrativos de los usua-**Pins**
- Prestamos internos, a domicilio, interbibliotecarios, devoluciones y extensión de plazos.
- Impresión de multas, cartas de no adeudo, recordatorios perió-<br>- dicos, credenciales y tarjetas de prestamo
- Plazor de prestamo variables
- $-$  Estadisticas

### 3. DocuSis

DocuSis es un sistema de apoyo a procesos técnicos y servicios de información. Abanca los siguientes aspectos:

#### - Captura de fichas catalográficas

- Modificación de fichas en la Base de Datos
- Accuperación con diversas lla es y oparaciones booleenas [
- Impresion de reportes aifateticos diversas entradas a la ficha (se ofrece la opción de grabar en disco " para producir "microfichas y galeras de impresión)
- Impresión" de tarjetas catalográficas en formato epto para publicación de natálogo
- Desarrollo de indicas analiticos (poográficos, chomásticos y temáticos para consulta del catalogo en forma manual.

## BIBLIOGRAFIA

A cooperative industry study: software development productivity Kunkler, J. E. Xerox Corporation, May. 1983

Application development without programmers Martin, J. Prentice Hall

Buying or making the software package that is the best for you L. Golland, Marvin Journal of System Management

Computaci6n y cambio social Ciencia y Desarrollo Dr. Enrique Calderón Alzate pp. 22-29

CRITICAL ISSUES IN SOFTWARE A guide to software economics, strategy, and profitability Werner L., Frank John Wiley & Sons {1983)

Database Design Wiedorhold, Gio Me Graw Hill

Exploratory experimental studies comparing online and offline programming performance Sackman, H. y Col. CACM. Vol. 11, No. 1 (1968) pp. 3-11

Language barrier to productivity DATAMATION. FEB, 1983 pp. 209-212

Lenguajes de Cuarta Generaci6n y productividad en el desarrollo de sistemas<sup>-</sup> Burroughs Corp.
Los aspectos legales de la informática ComputerWORLD/México Lic. Luis Vera Vallejo Año 5, Núms. del 101 al 110 pp. ll

Productivity in computar application development Rudolph, F. Depto. of Management Studies Working paper No. 9 Univ. of Auckland, Mar, 1983

Structured Design Fundamentals of a Discipline of Computar Program and Systems Design Yourdon, Edward and L. Constantine, Larry Prentice Hall

System software survey Data Decisions DATAMATION, December 1982 Volumen 28, Number 13 pp. 96-138

System software survey Data Decisions DATAMATION. December 1983 Volumen 29, Number 12 pp. 104-150

System software survey Data Decisions OATAMATION. December 1984 Volumen 30, Number 20 PP. 85-138

The golden age of packaged software G. Withington, Federic DATAMATION, DECEMBER 1980

The New tower of Babel Fhrman, J. R. OATAMATION, March l98b PP• 157-160